### UNIVERSIDAD NACIONAL DE CÓRDOBA

### FACULTAD DE CIENCIAS EXACTAS, FISICAS Y NATURALES

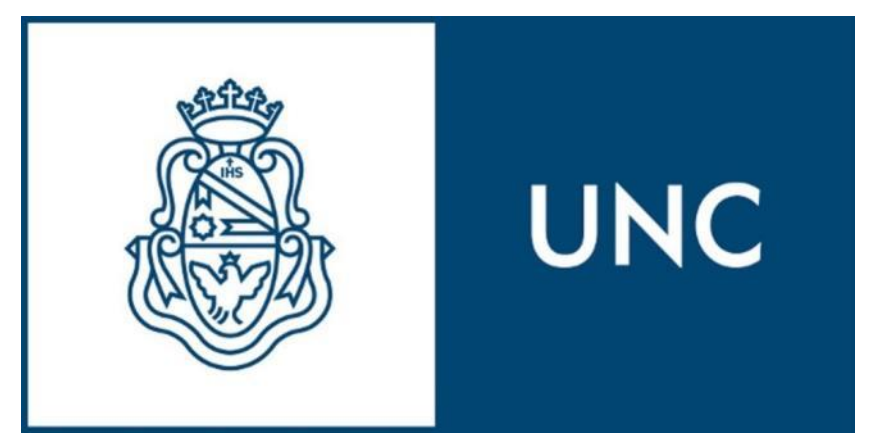

**Planificación de nuevos distribuidores para alimentación de proyectos inmobiliarios en la zona de Nueva Córdoba, Alta Córdoba y Alberdi en media tensión (13,2 [kV]) y baja tensión (0,4 [kV])**

### **AUTORES**

FERRER, RODRIGO SEBASTIAN

MANGIERI, PABLO JAVIER

### **CARRERA**

INGENIERÍA MECÁNICA ELECTRICISTA

### **DIRECTOR**

Dr. Ing. MEYER, HECTOR HUGO

### **CO-DIRECTOR**

Ing. VILLAFAÑE, RUBEN ELOY

CÓRDOBA, FEBRERO 2016

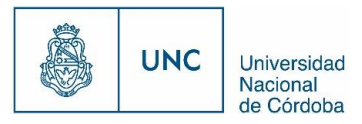

## 1 Prólogo

En el presente trabajo, **Planificación de nuevos distribuidores para alimentación de proyectos inmobiliarios en la zona de Nueva Córdoba, Alta Córdoba y Alberdi en media tensión (13,2 [kV]) y baja tensión (0,4 [kV]),** se expone de forma simple lo aprendido en el ámbito universitario, principalmente en lo referido a la distribución de energía eléctrica.

A lo largo de los capítulos se encontrarán los antecedentes y la problemática existente que justifican el análisis que se realiza, como así también, un marco teórico, en el que se indican los conceptos, tanto eléctricos, como de planificación y de utilización del software PSS Sincal y cálculos en materia de distribución de energía eléctrica.

Posteriormente, se procede a seguir los pasos de la planificación especificados en el marco teórico para la realización del proyecto, dando la previsión de la demanda, analizando el sistema de distribución actual, y planificando los nuevos distribuidores para que cumplan con las solicitaciones exigidas. Para esto se utiliza como soporte el AutoCAD para la realización de planos y el software PSS Sincal para cálculos y simulaciones de flujo de carga, por lo que también es necesario explicitar la nomenclatura utilizada.

Se presenta una memoria descriptiva como resumen de los elementos utilizados en los nuevos distribuidores.

Luego se realiza un análisis de los resultados, tanto considerando funcionamiento normal, como ante la aparición de una contingencia, utilizando como soporte los reportes entregados por el PSS Sincal. Se realizan también de forma generalizada los presupuestos de cada nuevo distribuidor. Tanto Reportes, como Presupuestos y Planos se presentan en el anexo documental.

Partiendo de la ubicación y potencias eléctricas requeridas por nuevos edificios y conociendo la topología de la Red de distribución existente, se proponen trazas de nuevos distribuidores que puedan afrontar estos requerimientos en condiciones normales de máximas demandas, como así también en condiciones inusuales de servicio (contingencias), sin poner en riesgo la calidad de servicio eléctrico.

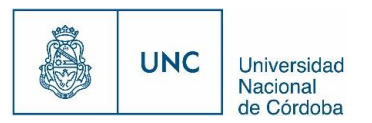

Para realizar el estudio técnico se utiliza el software PSS Sincal, una potente herramienta para realizar una planificación eficiente, y finalmente, se realiza el presupuesto global de cada nuevo distribuidor.

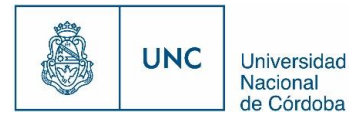

# 2 Índice

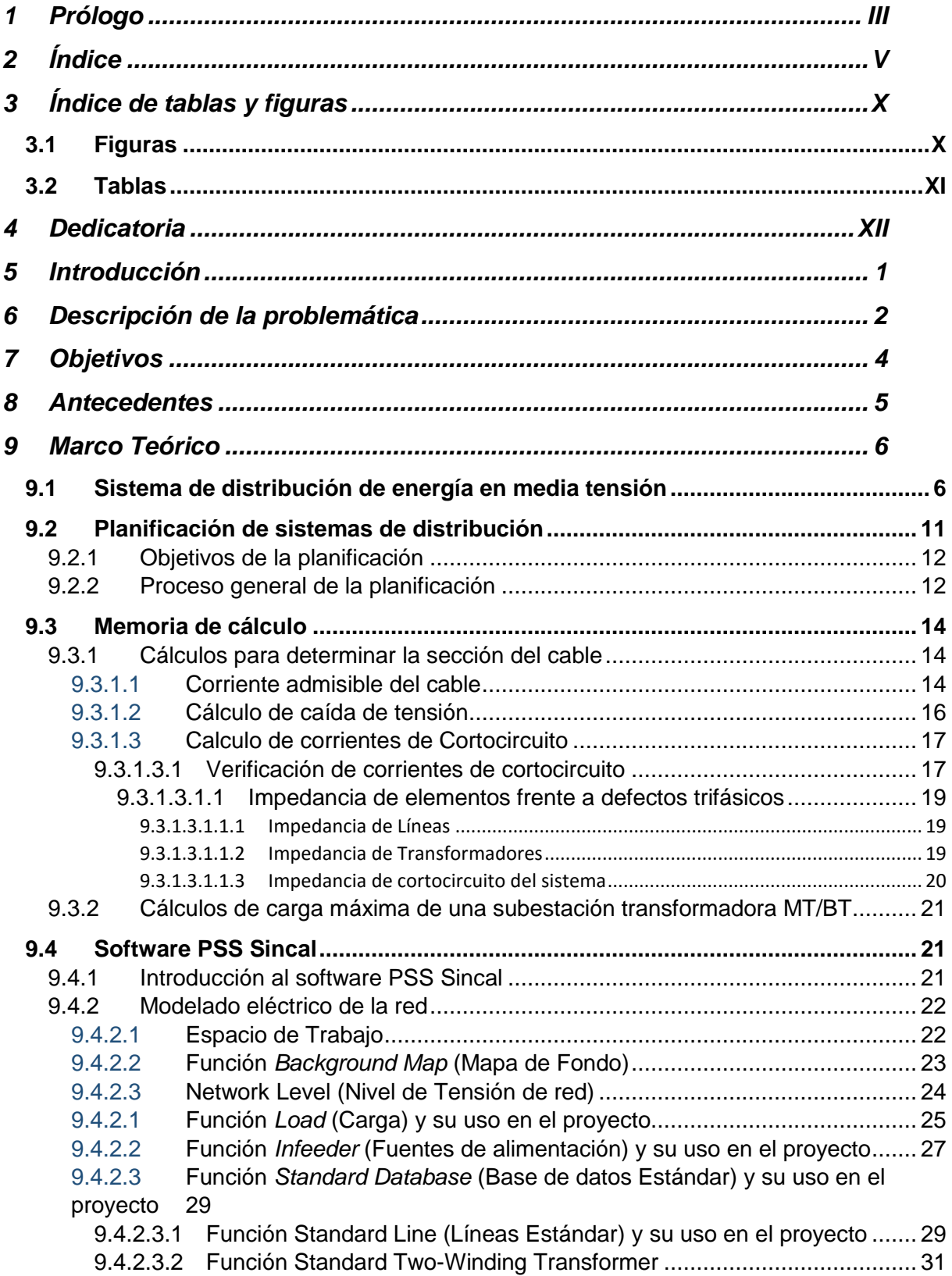

Función Two-Winding

9.4.2.4  $9.4.2.5$ 

 $9.5$  $9.6$ 

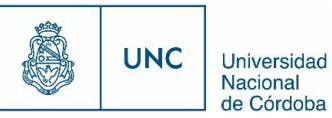

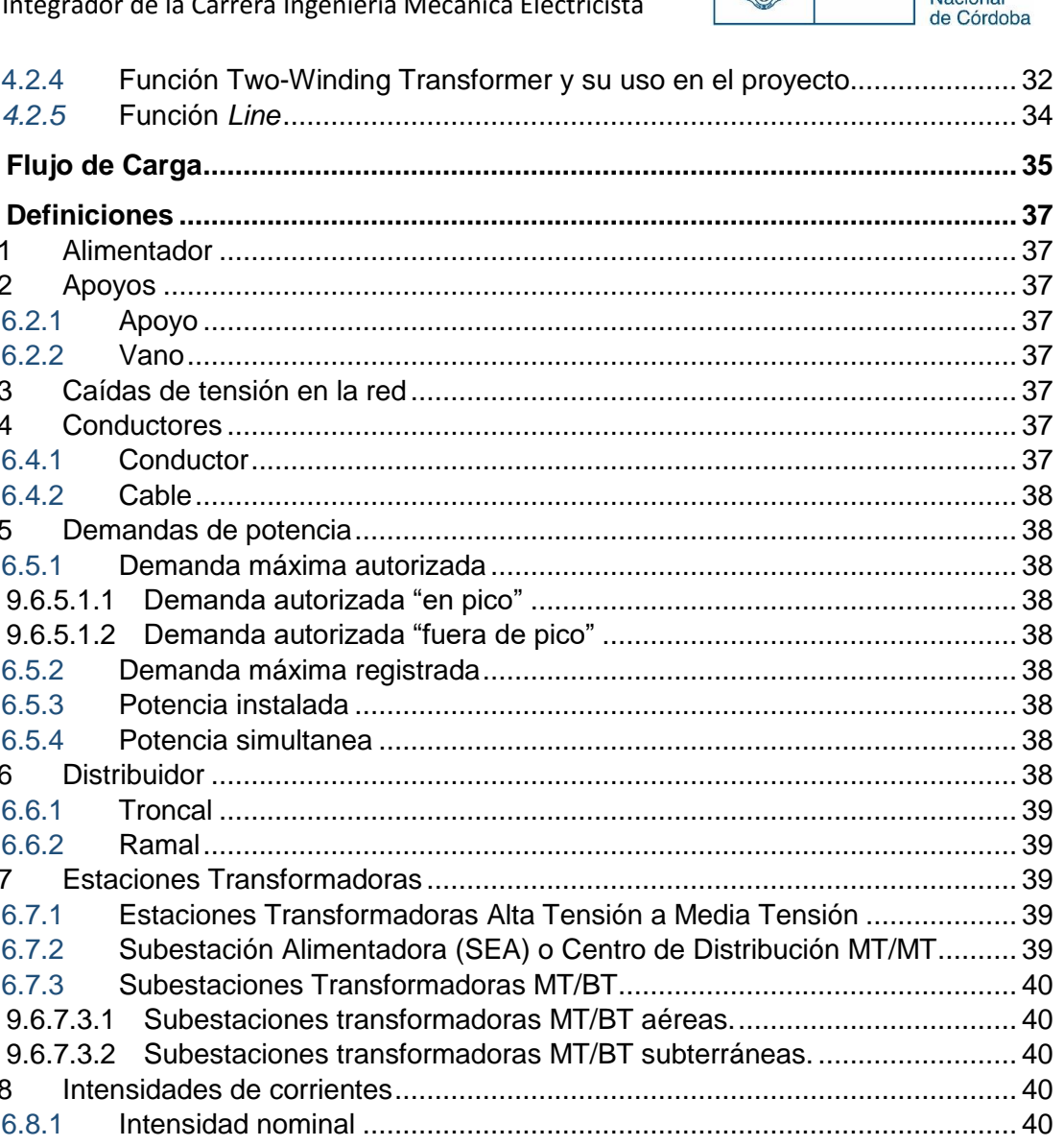

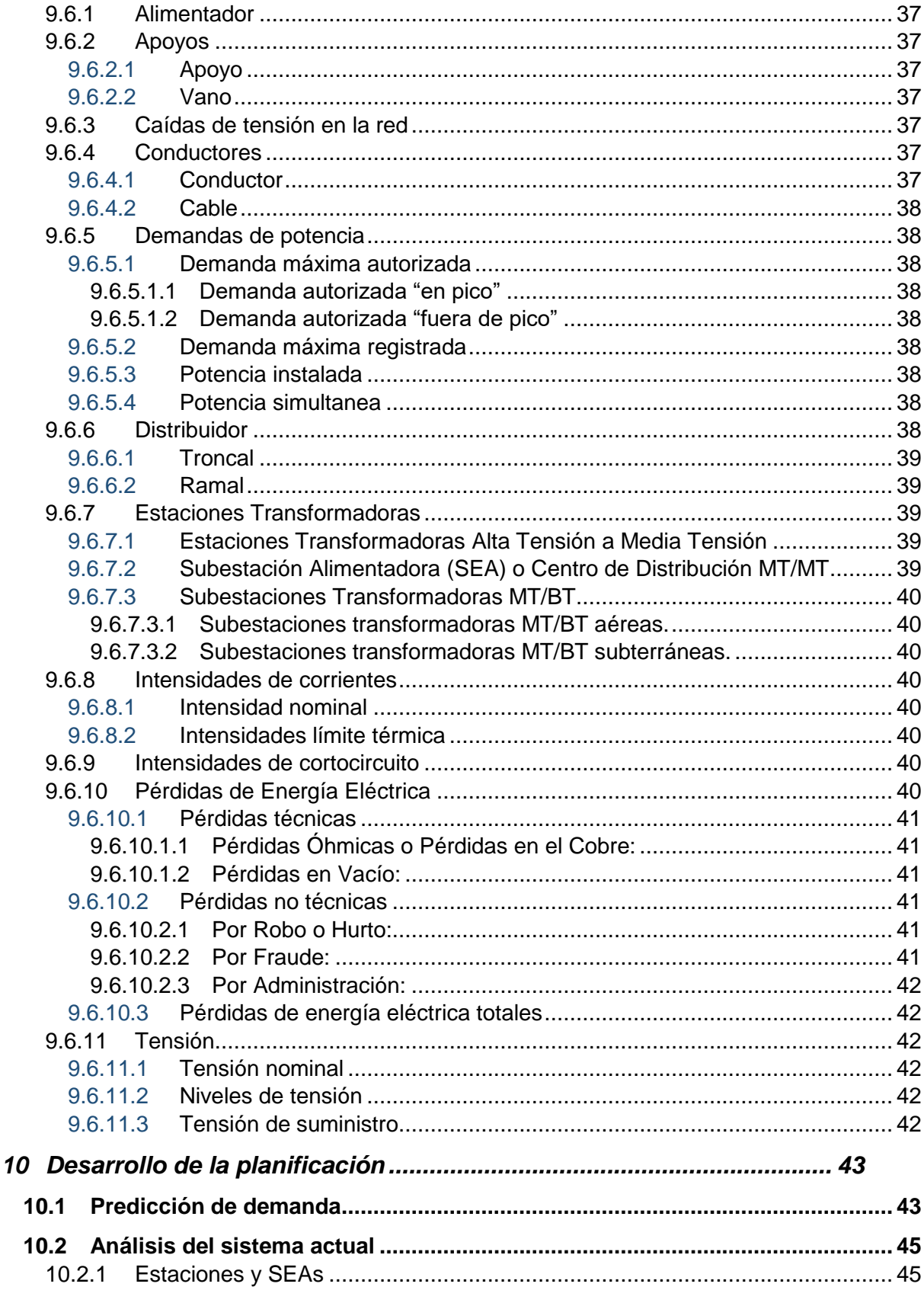

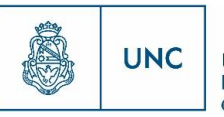

Universidad<br>Nacional<br>de Córdoba

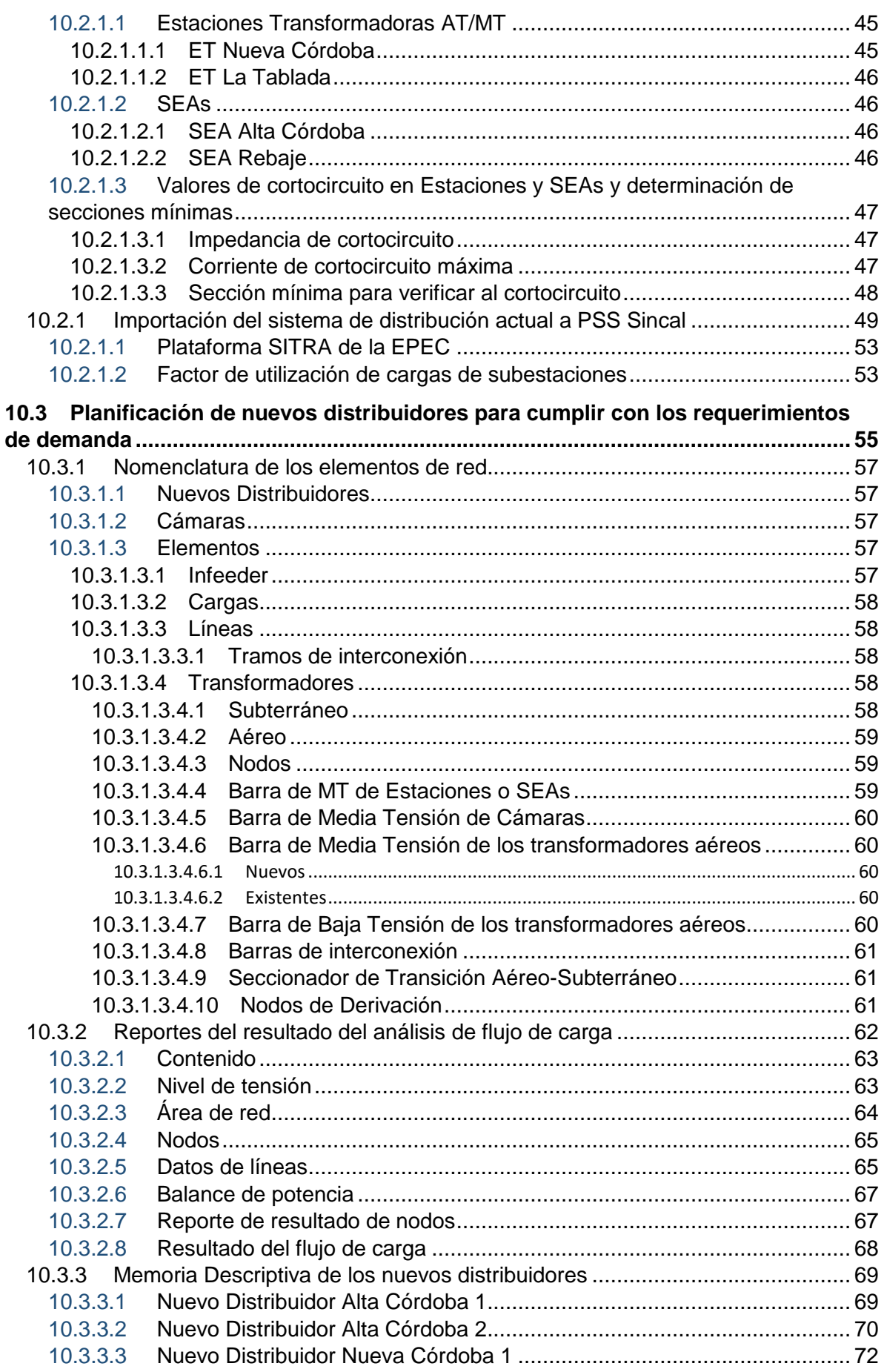

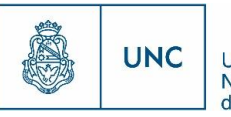

Universidad<br>Nacional<br>de Córdoba

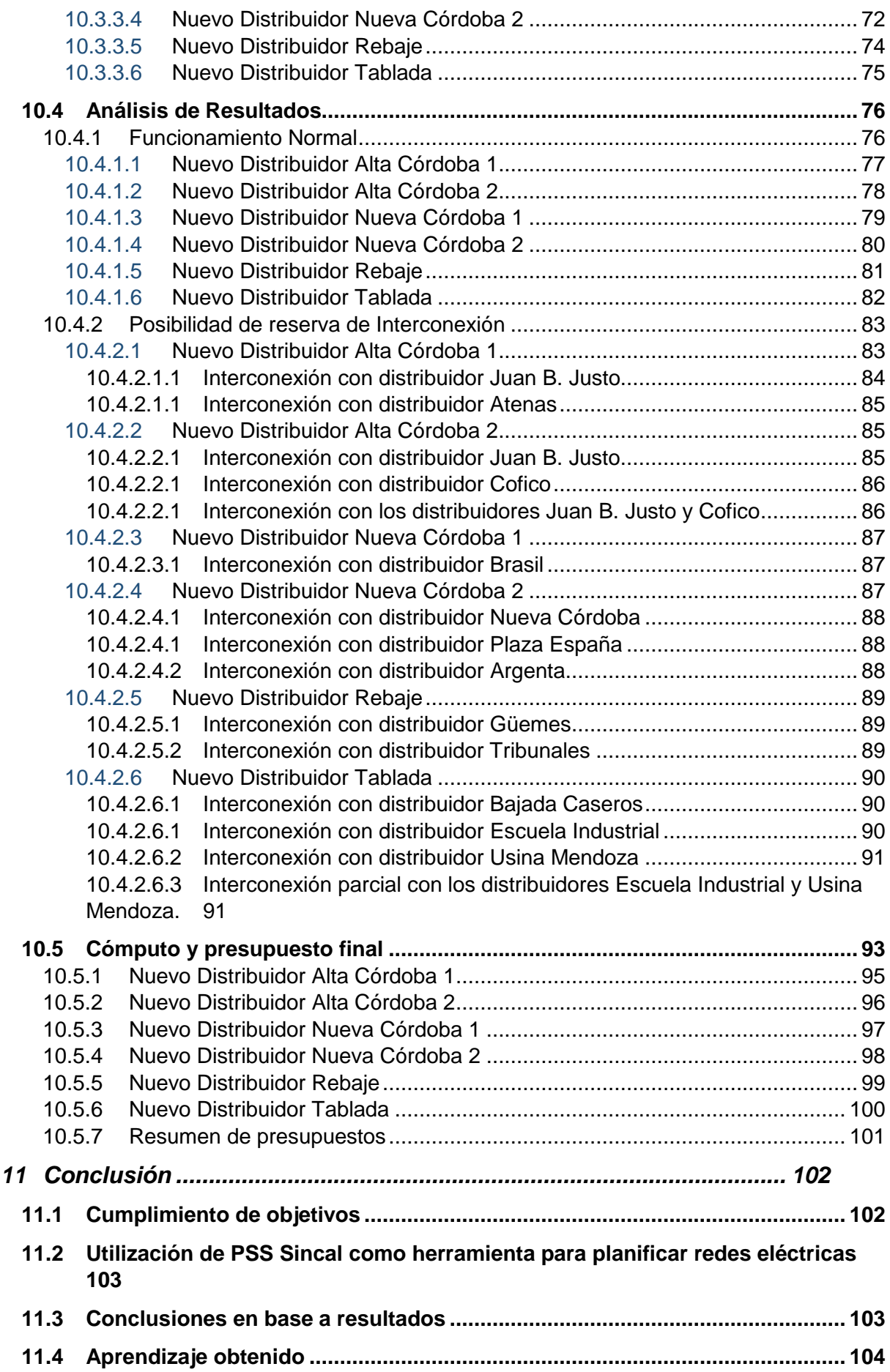

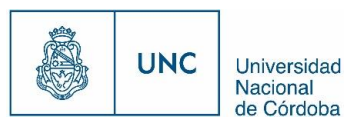

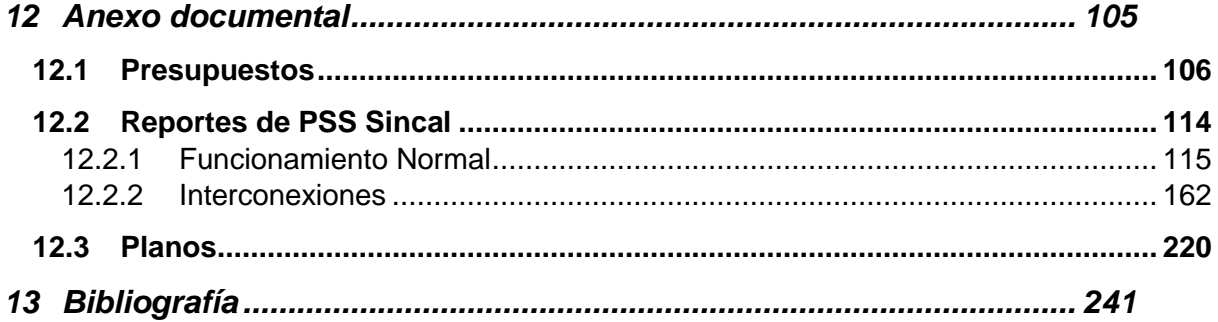

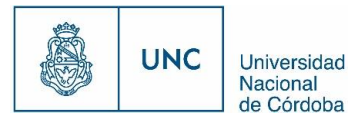

# 3 Índice de tablas y figuras

## 3.1 Figuras

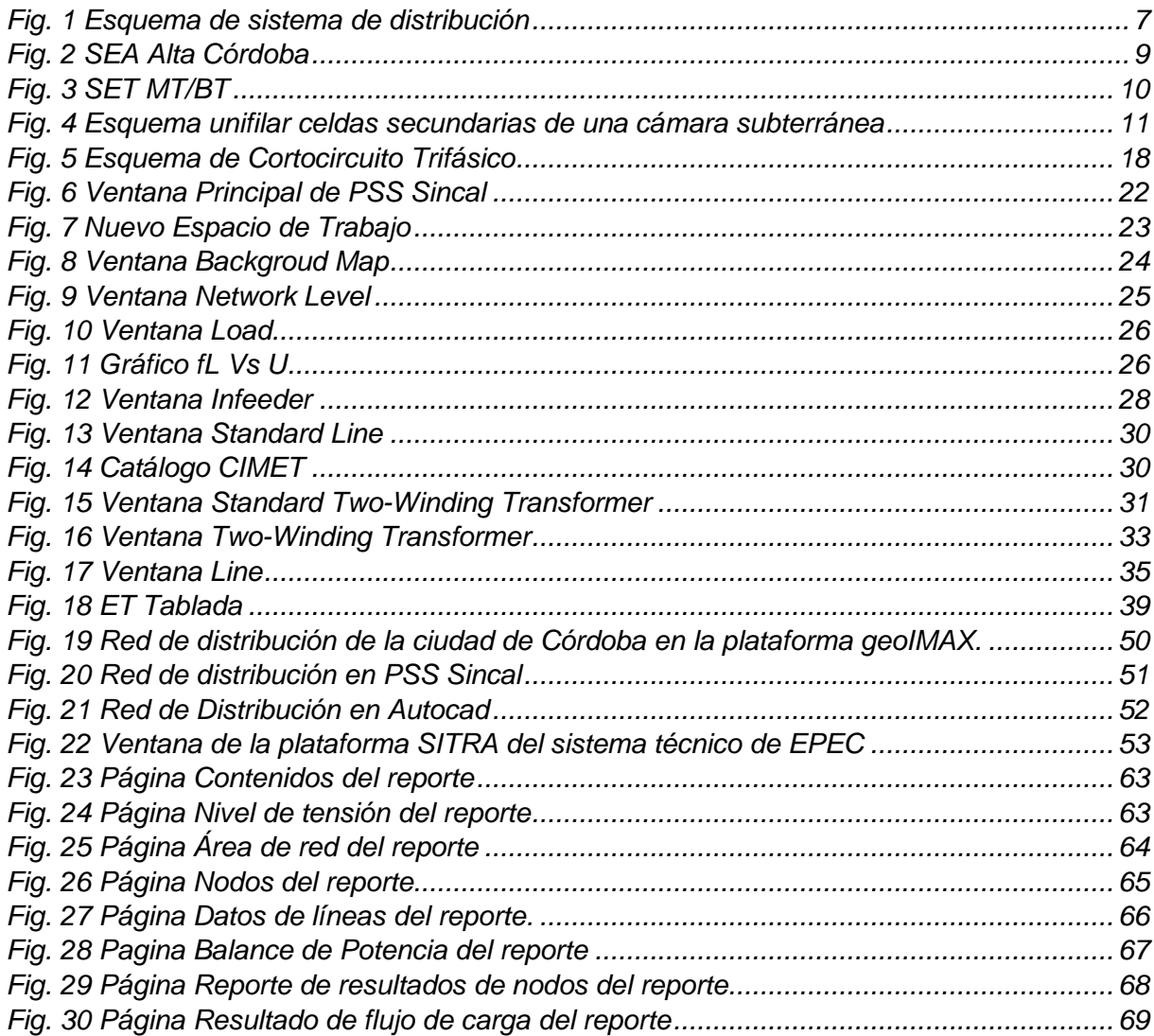

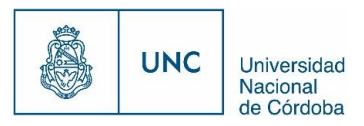

## 3.2 Tablas

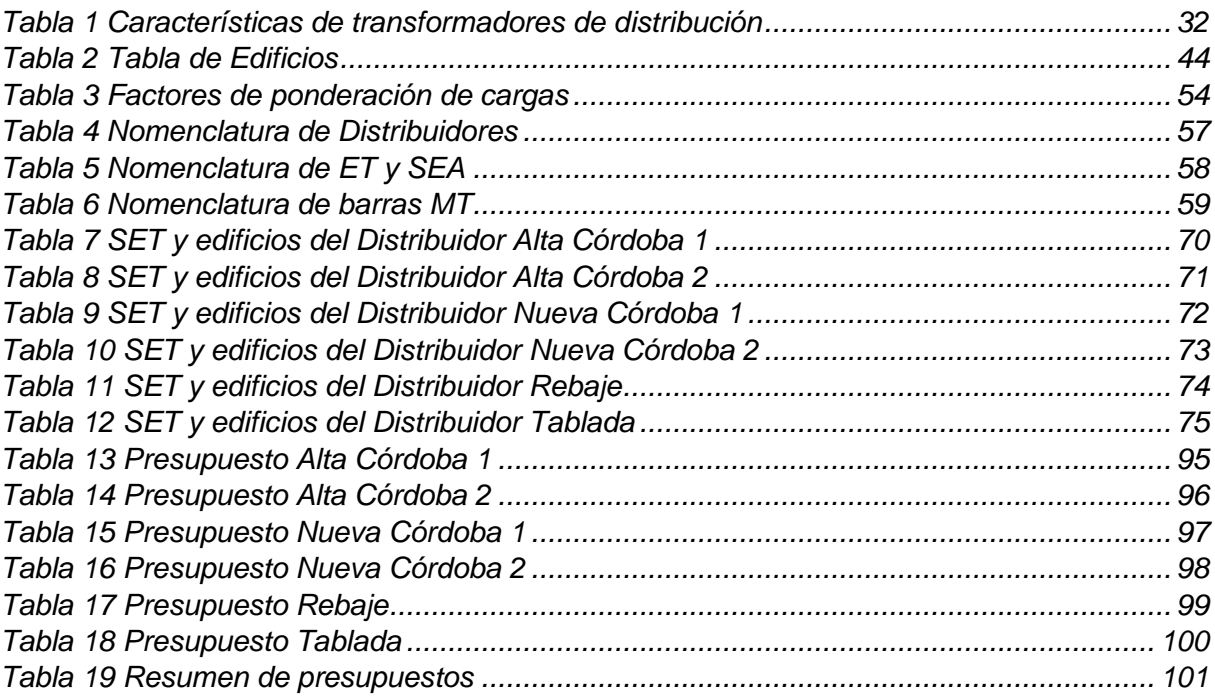

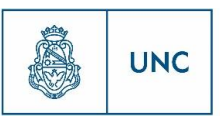

## 4 Dedicatoria

Queremos utilizar este espacio para agradecer a todas las personas que nos han acompañado y ayudado a lo largo de estos 5 años de carrera universitaria.

A nuestras familias, que nos han acompañado incondicionalmente para que podamos dedicarnos plenamente al estudio.

A los profesores y ayudantes docentes, que se han dedicado tan fervientemente a enseñar y transmitir, no solo sus conocimientos técnicos, sino también sus experiencias en el plano profesional.

> A nuestros compañeros, por haber hecho tan agradables estos 5 años, creando momentos inolvidables e imborrables.

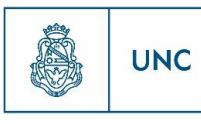

## 5 Introducción

Para las sociedades actuales es de vital importancia el suministro de electricidad, el cual hace confortable la vida cotidiana en los hogares, mueve efectivamente el comercio y hace posible el funcionamiento de la industria. El desarrollo de un país depende de su grado de industrialización y este a su vez necesita de las fuentes de energía, especialmente de la energía eléctrica.

Todo sistema eléctrico de potencia tiene como finalidad la de producir energía eléctrica en los centros de generación (diferentes tipos de centrales), de transportarla hasta los centros de consumo y distribuirla en ellos (ciudades, pueblos, centros industriales y turístico, etc.). Cada centro de consumo tendrá su propia demanda, por lo que será necesario que en los centros de generación se disponga de la capacidad de generación suficiente, que el sector de transporte posea la capacidad necesaria y por último que el sector de distribución tenga la posibilidad de entregar la energía de manera eficiente y segura al consumidor final.

Para ello, se requieren de inversiones de grandes capitales, estudios y diseños complejos, cumplimiento de normas nacionales e internacionales específicas y rigurosas, el empleo de una variedad de conceptos de Ingeniería y de tecnología de punta, de la investigación económica de proyectos, buen procedimiento de construcción y de calidad, de materiales o de trabajo, adecuadas para un mejor suministro de energía eléctrica.

El desarrollo de la infraestructura en la actualidad está avanzado y especializado, provocando crecimientos urbanos, por lo que, la demanda de energía eléctrica se ha incrementado rápidamente, complicando la tarea de suministrarles energía y saturando los distribuidores actuales.

Es un objetivo de este proyecto, facilitar el suministro de energía eléctrica a nuevos edificios en los barrios Nueva Córdoba, Alta Córdoba y Alberdi, de la ciudad de Córdoba.

Se tomarán datos referidos a nuevos desarrollos urbanísticos aportados por "*la Cámara Empresarial De Desarrollistas Urbanos de Córdoba"* (CEDUC) a la Empresa Provincial de Energía de Córdoba (EPEC), cuya tarea es la de prever suministro de energía eléctrica a nuevas edificaciones considerando las condiciones actuales de carga de los distribuidores de media tensión existentes. En este trabajo se buscará la mejor manera de alimentar las nuevas construcciones, desde el plano técnico y económico.

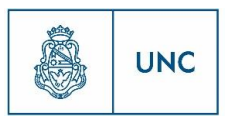

## 6 Descripción de la problemática

La normativa municipal vigente de la ciudad de Córdoba establece restricciones a la ocupación del espacio público para la construcción de nuevas cámaras subterráneas, lo que impacta directamente en el otorgamiento de servicio eléctrico. Esto lleva a que edificios proyectados o en construcción en la actualidad, que solicitan suministro eléctrico, cuya magnitud de demanda requerida no pueda ser abastecida por las cámaras existentes, se vean en la necesidad de replantear su proyecto previo, para albergar en el interior de su propiedad la nueva cámara subterránea MT/BT solicitada por EPEC. Esto ocasiona demoras, gastos y complicaciones en el proceso de otorgar servicio a estos nuevos desarrollos.

Debido a la necesidad de encontrar una solución a esta problemática, los desarrollistas se reúnen en busca de un acuerdo (para que sus proyectos se vean afectados lo menos posible por este requerimiento) para beneficio común con la empresa distribuidora de energía eléctrica.

En esta dirección los desarrollistas nucleados en sus cámaras empresarias gestionan un acuerdo con la empresa distribuidora para minimizar la construcción de cámaras subterráneas MT/BT y redes de distribución primaria, buscando un beneficio mutuo.

Otra problemática surge ante la consideración de que los distribuidores de media tensión que operan actualmente en el área próxima a estas edificaciones proyectadas se encuentran en su carga máxima o próxima a ella, con lo que poseen poca reserva para alimentar nuevos clientes. Brindar suministro a las edificaciones de estos inversores antes mencionado con los distribuidores actuales, disminuiría la calidad de servicio para estos y para los clientes ya existentes en la red, sin mencionar los inconvenientes propios de las sobrecargas de los distribuidores.

Esta problemática lleva a EPEC a la necesidad de instalar nuevos distribuidores de media tensión para prestar el servicio a los nuevos clientes. Por lo que la iniciativa planteada por el conjunto de desarrollistas inmobiliarios con el objetivo de que los nuevos inmuebles proyectados (o en proceso de construcción en algunos casos) reciban suministro de energía eléctrica, llegó a la Unidad de Planeamiento de la distribución dependiente de la Gerencia Técnica de EPEC, para abordar la búsqueda de una solución a este problema.

**UNC** 

Proyecto Integrador de la Carrera Ingeniería Mecánica Electricista

Como respuesta a la problemática planteada y como objetivo del presente trabajo se plantea la proyección de nuevos distribuidores, que posean la menor cantidad necesaria de cámaras subterráneas de MT/BT, respetando las exigencias de las normativas y especificaciones referidas a caídas de tensión, buscando la solución más conveniente y efectiva. En la búsqueda de esta solución y para facilitar la determinación eficiente de parámetros eléctricos presentes en estos nuevos distribuidores, se utiliza la herramienta informática PSS Sincal.

3

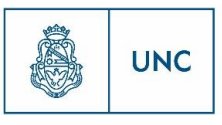

## 7 Objetivos

El presente proyecto integrador tiene como principal finalidad el planeamiento eficiente de nuevas redes eléctricas en media tensión (13,2[kV]) y baja tensión (0,4[kV]), con base en criterios de diseño para brindar una solución óptima al alimentar eléctricamente a nuevos desarrollos inmobiliarios de cierta envergadura, cumplimentando con la expansión del sistema y satisfaciendo los requerimientos de nuevas demandas, garantizando las exigencias que imponen las normativas.

Específicamente los objetivos del presente son:

- **Alimentar** nuevos proyectos inmobiliarios en la ciudad de Córdoba, mediante la solución técnico-económica más conveniente.
- **Incrementar** reserva de potencia eléctrica para asegurar suministro a futuros clientes.
- **Reducir** el perímetro abastecido y redistribuir cargas de distribuidores de media tensión.
- **Utilizar** el software "PSS Sincal" para el planeamiento eficiente de redes eléctricas.
- **Aplicar** normas técnicas y reglamentarias para el tendido de nuevas redes eléctricas en media tensión (13,2[kV]) y baja tensión (0,4[kV]).

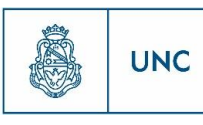

## 8 Antecedentes

En general en la Empresa Provincial de Energía de Córdoba ante la solicitación de conexión de un nuevo suministro para un desarrollo inmobiliario se brinda un tratamiento independiente de otros desarrollos que se puedan encontrar en las proximidades de este, y que también requerirá de su propio tratamiento. Lo que conlleva a que la solución técnica económica encontrada no siempre es la más conveniente para la empresa y para los clientes, es decir que se incurre en grandes gastos para brindar soluciones que ponen en peligro la calidad del servicio eléctrico suministrado.

Ante lo expresado anteriormente surge la idea de mejorar el planeamiento de nuevas redes en la zona céntrica de Córdoba buscando una solución que agrupe a varios nuevos suministros para así reducir los costos tanto para la empresa y los clientes, reducir las pérdidas y mejorar el servicio.

A principios del año 2015 la distribuidora de la provincia de Córdoba adquirió el software "PSS Sincal" para ayudarse con el modelado, el cálculo de parámetros eléctricos y el planeamiento eficiente de nuevas redes eléctricas. Actualmente se encuentra limitado y en desarrollo el uso de esta herramienta, por lo que el uso de este programa para realizar la planificación que se propone en este trabajo, resulta una innovación en la provincia de Córdoba y en gran parte de la Argentina.

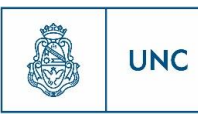

## 9 Marco Teórico

En este marco teórico se indican los principales conceptos técnicos-eléctricos que se emplearan en el desarrollo del trabajo. Se utilizan extraídos de libros de la bibliografía, como de diferentes normativas y especificaciones técnicas de EPEC.

Se comenzara con explicar cómo es la configuración del sistema de distribución de EPEC dentro de la ciudad de Córdoba, luego se agregan conceptos de planificación teórica de un sistema de distribución o parte de él, posteriormente se explican conceptos del software PSS Sincal, utilizado para obtener los parámetros eléctricos y sus funciones. A continuación se exponen de manera general cálculos eléctricos necesarios para toda planificación y por ultimo definiciones útiles para comprender los términos utilizados a lo largo del proyecto.

### 9.1 Sistema de distribución de energía en media tensión

**Sistema de Distribución de Energía Eléctrica** o **Red de Distribución en media tensión de Energía Eléctrica** es la parte del sistema eléctrico de potencia que posee la función de suministrar la energía eléctrica desde las estaciones principales de transformación de alta tensión a media tensión (ET AT/MT) hasta los usuarios finales (medidor del cliente). Este sistema es responsabilidad de las empresas distribuidoras de electricidad, y cada empresa tiene sus particularidades para lograr su tarea.

La Empresa Provincial de Energía de Córdoba para cumplir con la tarea de la distribución dentro de la ciudad de Córdoba posee una red que se puede representar esquemáticamente como en la siguiente imágen. En esta figura se ven los componentes de la red de distribución y su configuración.

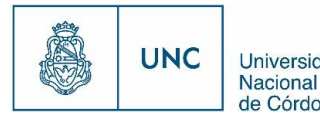

Universidad de Córdoba

<span id="page-18-0"></span>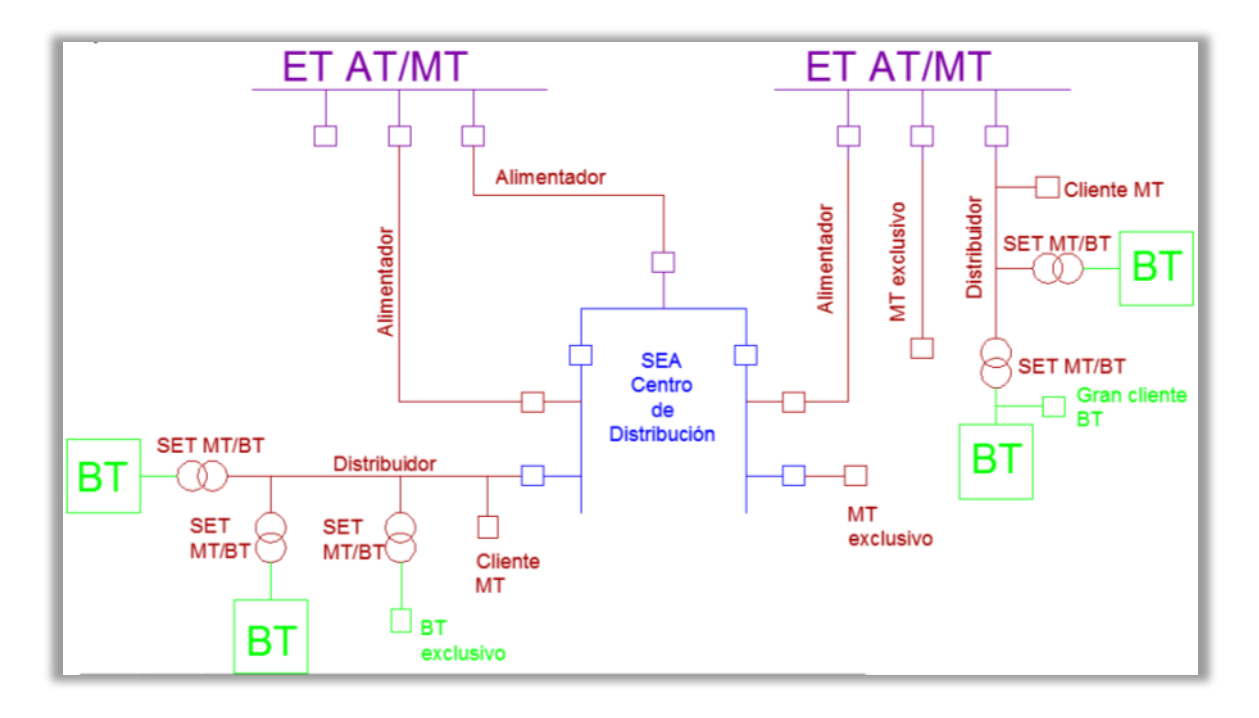

**Fig. 1 Esquema de sistema de distribución**

7

La distribución de la energía eléctrica con tensión de 13200 [V] nace en las barras de media tensión de las estaciones principales de transformación (ET AT/MT) y posee distintas configuraciones para llegar hasta el punto de suministro del usuario.

A continuación se describe brevemente las distintas configuraciones que toma la red de distribución en la ciudad de Córdoba.

De la barra de media tensión de las estaciones transformadoras AT/MT pueden nacer "Distribuidores", "Alimentadores" o "Suministros a clientes en MT exclusivos", todos ellos se conectan con la barra de media tensión a través de celdas de distribución primarias, que cuentan con elementos protección (interruptores), maniobra (seccionadores) y medición.

Los suministros exclusivos a clientes en media tensión se conforman por el conjunto electromecánico que nace en la ET AT/MT y termina en el punto de suministro del cliente, su configuración puede ser tanto aérea, subterránea o compartir ambas configuraciones, a lo largo de su traza, esta configuración es utilizada de forma limitada en la ciudad, y solo grande clientes son suministrados de esta forma.

Los distribuidores, se conforman por el conjunto electromecánico que nace en la estación principal AT/MT y distribuye la energía entre las subestaciones transformadoras de media tensión a baja tensión (SET MT/BT) y clientes de media tensión, para ello tienen dos partes, una troncal y una radial.

8

Proyecto Integrador de la Carrera Ingeniería Mecánica Electricista

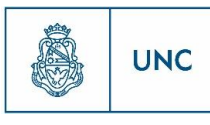

Universidad Nacional de Córdoba

El tramo troncal es el de mayor capacidad del distribuidor, transmite la energía eléctrica desde la estación a los ramales, estos conductores son de gran sección, dependiendo del valor de la densidad de carga. La parte ramal se ve energizada a través de un tramo troncal, en el cual van conectados los transformadores de distribución y clientes particulares en media tensión, normalmente son de menor sección que el troncal. Su configuración puede ser tanto subterránea como aérea. Actualmente la ciudad de Córdoba posee un total de 325 distribuidores, de los cuales 140 nacen en barras de media tensión de estaciones AT/MT.

Un alimentador es el conjunto electromecánico encargado de alimentar con energía eléctrica en 13200 [V] desde Estaciones primarias a los Centros de distribución, usualmente son subterráneos y sus conductores de gran sección, su función es la de descentralizar las fuentes de energía (Estaciones), acercando la disponibilidad de energía a los centros de consumo. La ciudad de Córdoba tiene un total de 54 alimentadores, para alimentar el total de 18 centros de distribución (SEA).

Los centros de distribución o subestaciones alimentadoras (SEA), son el conjunto de obra civil, montaje electromecánico y celdas de distribución, alimentado con tres alimentadores, provenientes de Estaciones de Alta Tensión a Media Tensión, con la finalidad de prestar reserva de potencia eléctrica en su zona de influencia. De su barra de media tensión, al igual que las estaciones principales pueden nacer, tanto distribuidores, como suministros a clientes en MT exclusivos. Una configuración usual usada en estos centros de distribución, es la de tres barras, una barra central y dos barras en los extremos conectadas a la barra central por medio de conjuntores para dar flexibilidad y continuidad al sistema. A cada una de las barras acomete un alimentador proveniente de alguna estación principal, lo mejor es que provengan de estaciones principales distintas para mejorar la flexibilidad. De la barra central usualmente no se alimentan distribuidores y solo se utiliza para dar flexibilidad. En la Fig. 2 [SEA Alta Córdoba](#page-20-0) a continuación se puede ver la configuración de la SEA Alta Córdoba, en donde se ve lo explicado anteriormente, los distribuidores que salen de ella, las celdas vacías que son reserva para nuevos distribuidores, los bancos de capacitores y las secciones de los alimentadores que le suministran energía. Actualmente la ciudad de Córdoba tiene 18 subestaciones alimentadoras.

<span id="page-20-0"></span>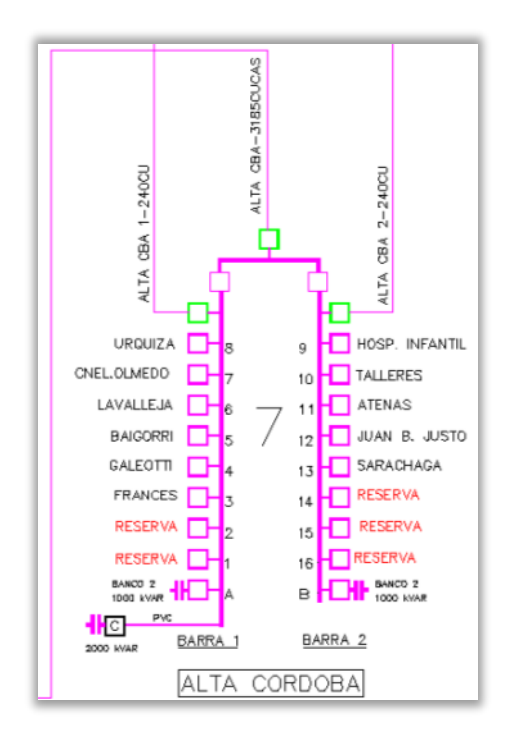

#### **Fig. 2 SEA Alta Córdoba**

9

Las Subestaciones transformadoras de media tensión a baja tensión (SET MT/BT) que se encuentran a lo largo de la traza de un distribuidor son el conjunto de obra civil, montaje electromecánico y transformador con la finalidad de prestar reserva de potencia eléctrica en su zona de influencia. De ellas nacen circuitos en BT para suministrar energía a usuarios que consumen energía en baja tensión, en su zona de influencia. Usualmente distribuyen energía en baja tensión a un número reducido de manzanas de pequeños usuarios, cuyos suministros alternan entre monofásicos y trifásicos. También pueden encontrarse SET MT/BT que alimenten exclusivamente a un gran usuario en baja tensión. Estas SET MT/BT pueden ser del tipo aérea, en estructuras biposte o monoposte de hormigón, sobre la que se encuentra un transformador, cuyos bornes de media tensión son alimentados por el distribuidor a través de un seccionador y de sus bornes de baja tensión nacen los circuitos que suministran a los usuarios de baja tensión. Se puede ver un esquema del tipo constructivo de una SET en la figura a continuación.

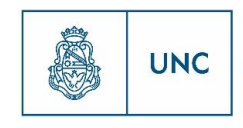

Universidad Nacional de Córdoba

<span id="page-21-0"></span>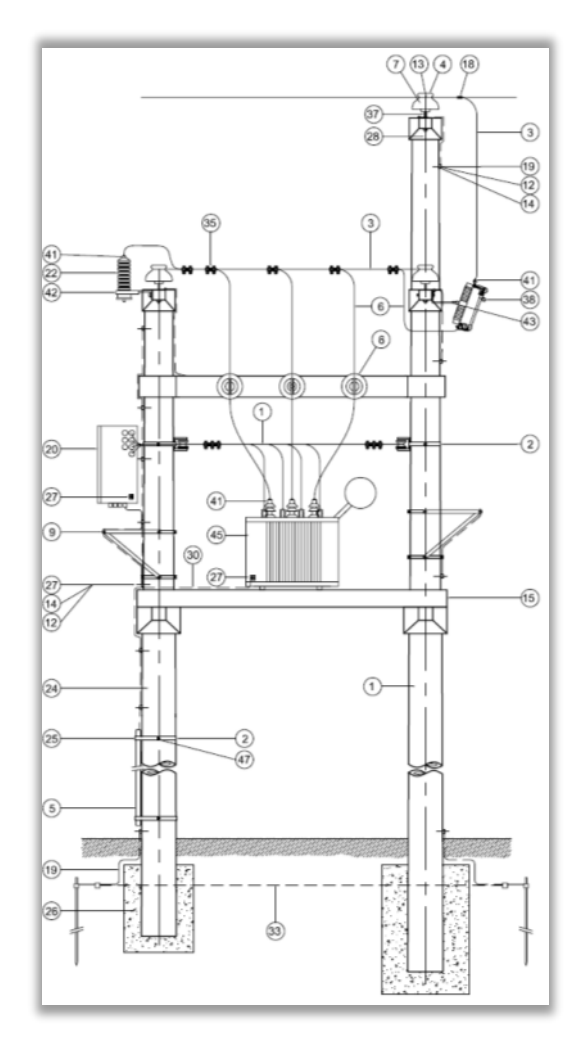

#### **Fig. 3 SET MT/BT**

En distribuidores subterráneos se utilizan SET MT/BT cuya ubicación es bajo el nivel del terreno, cuando las SET MT/BT adquieren esta configuración son llamadas cámaras subterráneas. Estas cámaras están conformadas por una habitación, donde en su interior se encuentran celdas del tipo secundarias, para protección medición y maniobra. En la [Fig.](#page-22-0)  [4](#page-22-0) se ve el esquema unifilar de este conjunto de celdas. Por lo general la configuración es de tres celdas y puede contar con una cuarta, dos de estas celdas son las llamadas anilladoras (Celdas tipo A), donde acomete el distribuidor, continúa por la barra de media tensión dentro del conjunto de celdas y sale por el otro extremo para continuar con su traza. La tercera celda es la que suministra de energía a los bornes de media tensión del transformador, en su interior posee un seccionador y un fusible para proteger el transformador. Luego del transformador se encuentra el tablero de baja tensión para suministrar energía a los usuarios.

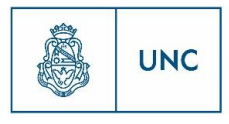

<span id="page-22-0"></span>**Fig. 4 Esquema unifilar celdas secundarias de una cámara subterránea**

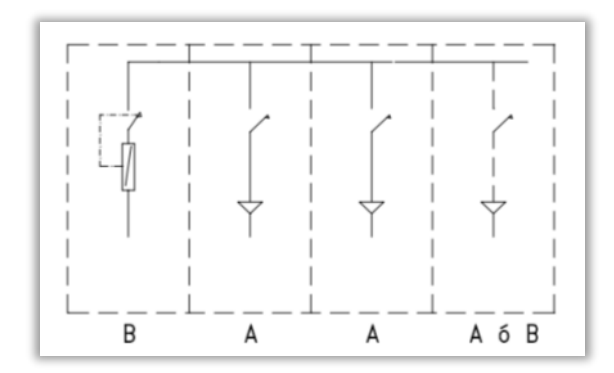

Todo sistema de distribución, ya sea para gestarse, modificarse o ampliarse necesita ser planificado, por este motivo en el apartado siguiente se busca describir los conceptos de la planificación y su proceso.

### 9.2 Planificación de sistemas de distribución

La planificación energética consiste en la previsión de las necesidades energéticas futuras y de las actividades que deberán llevarse a cabo para asegurar su debida atención, ya sea en el corto, mediano o largo plazo (según esto serán las inversiones consideradas), con la finalidad de desarrollar un plan para mejorar las condiciones de operación de los circuitos y así brindar un servicio de calidad al menor costo posible.

Antes de dar una descripción de la planificación de sistemas de distribución, se señala que en estos sistemas es posible distinguir dos sistemas relacionados, uno de media tensión, que como fue descripto anteriormente, es el encargado de comunicar las estaciones principales o SEAs con los transformadores de MT/BT. Luego, se destaca el sistema de distribución en baja tensión, que es el que comunica los transformadores MT/BT con los consumidores finales en baja tensión.

La planificación de sistemas de distribución requiere de un análisis exhaustivo para evaluar distintas maneras de satisfacer los requerimientos de demanda por parte de los usuarios. La planificación permite seleccionar la más prometedora de muchas alternativas para proveer un sistema confiable y seguro a un costo razonable. La tarea de planificación requiere un completo análisis del sistema de distribución existente, por lo que el planificador debe revisar el sistema actual y sus componentes, y determinar la capacidad de cada uno para suplir los requerimientos futuros en el sistema.

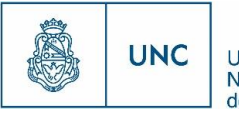

El proceso de planificación no es más que una serie de estudios realizados periódicamente que indican las obras necesarias para satisfacer la demanda prevista del servicio eléctrico.

### 9.2.1 Objetivos de la planificación

- Disponer de un plan de expansión de la red de distribución que permita la interrelación con el área de transporte.
- Controlar la ejecución de las obras requeridas para garantizar el servicio.
- Mejorar la calidad y continuidad del servicio a través de un mejor diseño del sistema de distribución a un costo óptimo
- Disminuir las pérdidas técnicas del sistema

### 9.2.2 Proceso general de la planificación

El aumento de la demanda eléctrica como consecuencia del crecimiento de la ciudad y del aumento del nivel de vida de la población, hace necesario un proceso de planificación con el fin de asegurar un servicio con calidad y confiabilidad necesarias.

Como parte de este proceso se puede destacar, la **predicción de la demanda**, que consiste en determinar la magnitud de demanda en el futuro, con predicciones que varían entre los 5 y los 10 años. Como otro paso es necesario un **análisis del sistema actual**, que consiste en la evaluación del estado presente de operación del sistema de distribución bajo ciertos criterios o parámetros de continuidad, calidad y flexibilidad.

Analizando los resultados de los pasos anteriores se puede derivar en **realizar acciones correctivas inmediatas o proponer alternativas para cumplir con los requerimientos de la demanda lo mejor posible**, ya sea ampliando la red de distribución, repotenciándola, modificándola o proyectando una nueva parte de ella.

Esto conforma la planificación y según el tiempo, inversión y complejidad de la misma se tiene una planificación a corto, mediano o largo plazo. La planificación a mediano o largo plazo se realiza con el fin de tener una visión más amplia de la expansión del sistema y sus requerimientos futuros, de tal forma que sirva para orientar las inversiones a corto plazo hacia el objetivo. Las planificaciones a corto plazo consisten en el diseño de un sistema eléctrico económico para un periodo de hasta unos 5 años, el cual se implementara mediante un plan de inversiones anuales; deben tomarse a consideración factores externos de orden político, social, económico, etc.

13

El plan de inversiones a corto plazo consiste en un listado de obras producto del diseño del plan a corto plazo. Este plan contempla obras como:

- Remodelación de redes actuales.
- Creación de nuevas instalaciones o aumento de capacidad de las existentes a fin de suplir requerimientos de la demanda a corto plazo.
- Electrificación de nuevos barrios o centros poblados.
- Modificación del sistema, a fin de mejorar la continuidad, calidad o flexibilidad del servicio suministrado.
- Alimentación de usuarios especiales.

Debido a restricciones económicas de la empresa, en la mayoría de los casos no podrán ejecutarse en un solo año, todas las obras previstas en el plan a corto plazo y, en consecuencia, deberán priorizarse de acuerdo a su importancia. Esta labor deberá efectuarse mediante algún método de toma de decisiones que permita que esta priorización sea realizada en forma más objetiva y sistemática posible.

Por último como parte del proceso de planificación se encuentra la implementación, que consiste en la construcción de las obras previstas en forma priorizada en el plan de inversiones. Esta implementación se efectuará de acuerdo a los recursos disponibles en el presupuesto de cada año.

En el caso de este trabajo, el estudio realizado es para el corto plazo, por lo que las necesidades energéticas previstas, no son más que las demandas solicitadas por los nuevos clientes de la empresa de distribución de energía eléctrica. Este estudio consiste en alimentar con energía eléctrica a un conjunto de nodos, identificados por su demanda y por su ubicación espacial (nuevas edificaciones). Para esto se debe determinar el trazado óptimo de la red, en función de la zona en la que se consideran las nuevas demandas (ya que según esto se determina si las nuevas redes son aéreas o subterráneas).

También se debe considerar el tipo y sección de conductores a utilizar, como así también la ubicación, tipo y potencia de los nuevos transformadores MT/BT, a fin de minimizar los costos de inversión para un horizonte de tiempo determinado (aquí se

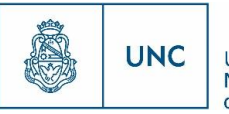

considera una reserva de 30 % que equivale según un incremento de demanda de potencia anual de 4,5% acumulado -dato proporcionado por EPEC-, a aproximadamente un plazo de 6 años), cumpliendo las restricciones de regulación de tensión y de interconexiones (para este trabajo se considera que los elementos de la red dispongan de una reserva de al menos el 30%, que la caída de tensión en las demandas no sean superiores al 5% según reglamentación de EPEC y que cada nuevo distribuidor de energía eléctrica pueda ser alimentado desde diferentes puntos, para asegurar la continuidad del servicio en caso de contingencia).

### 9.3 Memoria de cálculo

En este apartado se expresan de forma general los cálculos eléctricos de importancia para realizar la planificación de un sistema de distribución.

Muchos de estos cálculos no se explicitan a lo largo del trabajo ya que son realizados internamente por el software PSS Sincal y solo se presentan los resultados

### 9.3.1 Cálculos para determinar la sección del cable

Para la selección del cable a utilizar se debe en primer lugar conocer el uso, la tensión de aislación y la forma de instalación del mismo, para luego proceder al cálculo de la sección de cable.

Para la obtención de la sección del cable se deben realizar 3 cálculos:

- Corriente admisible máxima o capacidad de carga del cable  $(Imax)$  que debe ser mayor a la corriente de carga ( $lcarga$ ).
- Caída de tensión  $(\Delta U)$ .
- $\bullet$  Corriente de cortocircuito (*lcc*).

### 9.3.1.1 Corriente admisible del cable

La corriente admisible en régimen permanente del cable depende de la temperatura máxima admisible del conductor y de las condiciones ambientales para la correcta disipación del calor, de acuerdo al tipo de instalación y la influencia externa al mismo. El cable se calienta debido a las pérdidas óhmicas que se producen en los conductores y en las envolturas metálicas por efecto Joule (la energía se calcula a través de  $i^2$ . R. t). La carga se

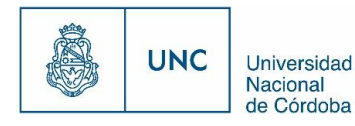

15

La eliminación del calor depende de la resistencia térmica interna, entre el conductor y la superficie del cable, como asimismo de la transmisión del calor al medio ambiente. Para determinar los factores de corrección a lo largo de una instalación deberán tenerse en cuenta varios factores, entre los cuales se destacan los siguientes:

- La relación de la resistencia térmica específica entre el suelo (para cada tipo de suelo) y su contenido de humedad.
- El aumento posible de la resistencia térmica específica por desecamiento del suelo.
- Las acumulaciones de calor en colchones de aire debajo de tapas de protección, en canaletas, tubos, bloques de hormigón, etc.
- La temperatura ambiente (tierra o aire)
- El calentamiento adicional por cables instalados cerca (acumulación) proximidad de instalaciones de calefacción, etc., como asimismo por radiación solar.
- El impedimento de la eliminación del calor en cables instalados en el aire.

Como puede apreciarse, muchos son los factores que influyen de una manera u otra en la determinación de la carga admisible para un cable o grupos de cables.

Los fabricantes de cables publican sus catálogos, donde se encuentran tablas para los distintos tipos de cables y su forma de instalación, indicando la corriente admisible para una temperatura ambiente o del tipo de terreno a instalarse, a su vez se indican en otras tablas los diferentes coeficiente que afectan a la conducción del cable según los diferentes factores: resistividad térmica del terreno, temperatura media del terreno, tipo de instalación: aérea o subterránea, factor de reducción por agrupamiento, formación del cable (unipolar o multipolar), etc.

A continuación se expresan las ecuaciones para determinar la capacidad de carga de un cable según si son:

#### **Cables instalados en el aire**

La capacidad de carga de cables instalados en aire ( $Imax$ ) se obtiene de afectar la corriente admisible nominal correspondiente al cable (IAIRE) por los coeficientes de

corrección por temperatura ambiente del aire  $(F1)$  y por la obstrucción de la convección natural producida por la acumulación de cables  $(F2)$ .

16

Corriente máxima admisible:  $Imax = I AIRE \times F1 \times F2$ 

#### **Cables instalados en tierra**

La capacidad de carga de los cables instalados en tierra ( $lmax$ ) se obtiene de afectar la corriente admisible nominal correspondiente al cable (ITIERRA) por los coeficientes de corrección por resistividad térmica y temperatura del suelo  $(F3)$ , por acumulación de cables  $(F4)$  y por el tipo de instalación  $(F5)$ .

Corriente máxima admisible:  $Imax = I TIERRA \times F3 \times F4 \times F5$ 

Una vez obtenido este valor de  $Imax$  se procede a compararlo con la  $lcarga$  para verificar que esta sea superior. Si se quiere asegurar una reserva se puede comparar el valor de  $Imax$  con un valor de n veces la  $lcarga$ , donde n es un número mayor que uno que representa la reserva que se requiere.

### 9.3.1.2 Cálculo de caída de tensión

Para el cálculo aproximado de la sección de un conductor según la caída de tensión que sucede en él por el paso de la corriente, se utiliza la siguiente ecuación:

$$
\Delta U = K \ln L \left( R \cos \phi + X \sin \phi \right)
$$

Dónde:

Δ U= Caída de tensión en Volt

 $K=$ Constante referida al tipo de alimentación (De valor igual a 2 para sistemas monofásicos y  $\sqrt{3}$  para sistemas trifásicos).

 $In =$  Corriente nominal de la instalación.

 $L=$  Longitud del conductor en [km]

R= Resistencia del conductor en  $[Ω/km]$ 

 $X=$  Reactancia del conductor en [Ω/km]

 $\phi$ = Ángulo de desplazamiento de fase de la carga.

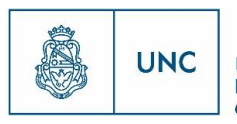

El proceder del cálculo es elegir un cable, según su corriente admisible mayor a la corriente de la carga y con los datos especificados por el fabricante más los datos provenientes de la instalación, realizar el cálculo de caída de tensión para verificar que se encuentre dentro de los límites fijados.

### 9.3.1.3 Calculo de corrientes de Cortocircuito

El cálculo de corrientes de cortocircuito es fundamental para la elección de las protecciones y los conductores. En este proyecto no se profundizará en lo que respecta a protecciones, solo se utilizará el cálculo de corrientes de cortocircuito para, una vez elegida la sección de un conductor a la salida de una estación principal de transformación (ET AT/MT) o de una subestación alimentadora (SEA), verificar la sección calculada de los efectos que provocan las corrientes de cortocircuito.

#### 9.3.1.3.1 Verificación de corrientes de cortocircuito

Para los cables con aislación PVC la máxima temperatura a adoptar en cortocircuito es de 160ºC y para los de XLPE 250ºC.

La Reglamentación de la AEA 90909 establece la sección del cable a través de la siguiente ecuación:

$$
S^2 k^2 \geq \mathit{Icc}^2 t
$$

En donde:

 $\mathit{S}:$  sección del cable en [mm<sup>2</sup>]

k*:* coeficiente dependiendo el tipo de aislación del cable

 $k = 115 \frac{A\sqrt{S}}{m m^2}$  $\frac{A\sqrt{3}}{m m^2}$  en conductores de cobre aislados en PVC de ≤300 [mm<sup>2</sup>]

 $k = 103 \frac{A\sqrt{S}}{m m^2}$  $\frac{A\sqrt{S}}{m m^2}$ conductores de cobre aislados en PVC de >300[mm<sup>2</sup>]

 $k = 143 \frac{A\sqrt{S}}{m m^2}$  $\frac{A\sqrt{3}}{mn^2}$ conductores de cobre aislados en XLPE

 $k = 94 \frac{A\sqrt{S}}{m m^2}$  $\frac{A\sqrt{3}}{mn^2}$ conductores de aluminio aislados en XLPE

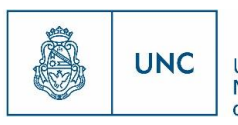

Universidad Nacional de Córdoba

Icc: corriente de cortocircuito, valor eficaz, en [A].

*t*: tiempo de duración del cortocircuito, en segundos.

En el caso que el tiempo de cortocircuito sea menor a 0,1 segundos, los fabricantes de protecciones (fusibles o interruptores automáticos) proporcionan el valor de  $I^2t = m$ áxima energía específica pasante aguas abajo del dispositivo de protección.

Queda fuera del alcance del proyecto la regulación de las protecciones, por lo que no se encuentran determinados los tiempos de actuación de las mismas. Se verificarán los conductores considerando una condición de tiempo de apertura de las protecciones igual a 0,5[S], recomendación de la Empresa de Energía de Córdoba.

Para calcular la corriente de cortocircuito eficaz máxima que circula por los conductores se considera un cortocircuito trifásico, de acuerdo a la Reglamentación de la AEA 90909, para lo que se tienen las siguientes consideraciones:

- La resistencia de los cables se toma a 20ºC.
- Se considera un cortocircuito trifásico, por lo que la impedancia del circuito de falla equivalente queda establecido por las impedancias de una fase y la tensión de fase.
- La tensión a considerar es un 5% mayor a la nominal en BT y 10% en MT.
- La impedancia en el punto de falla es cero.
- La tensión a lo largo del cortocircuito se mantiene constante.

<span id="page-29-0"></span>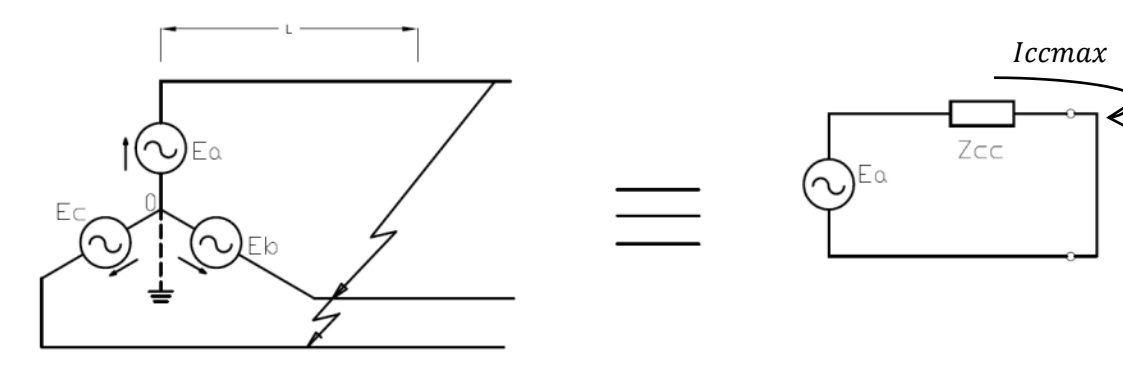

### **Fig. 5 Esquema de Cortocircuito Trifásico**

CORTOCIRCUITO TRIFÁSICO

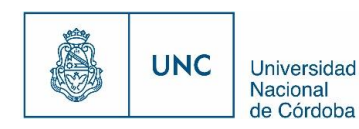

$$
Iccmax = \frac{Ea * 1,1}{Zcc}
$$

Donde Zcc (Impedancia de cortocircuito) es la impedancia que existe aguas arriba del punto de interés,  $E_a$  es la tensión de fase e  $Iccmax$  es la corriente de cortocircuito máxima.

De acuerdo a este método la importancia está en poder determinar las impedancias equivalentes para cada elemento presente en el circuito de falla.

#### 9.3.1.3.1.1 Impedancia de elementos frente a defectos trifásicos

#### 9.3.1.3.1.1.1 Impedancia de Líneas

Las impedancias de las líneas para defectos trifásicos tienen una componente resistiva y otra inductiva. El valor de la resistencia está dado en las tablas de cables para una temperatura. Como el valor depende de la temperatura, para calcular la corriente máxima se debe considerar el valor mínimo de la resistencia. La reactancia inductiva no depende de la temperatura, pero sí depende de la forma física del conductor y de la disposición entre los conductores de distintas fases (coplanar, tresbolillo, etc.), para líneas aéreas se determina según su disposición geométrica y para líneas subterráneas es un dato provisto por el fabricante. Se debe tener precaución en el cálculo para el caso de cables unipolares, debido que se calcula de acuerdo a su disposición. En el caso que se dispongan en tresbolillo se puede adoptar la reactancia inductiva por unidad de longitud del caso multipolar.

#### 9.3.1.3.1.1.2 Impedancia de Transformadores

La impedancia del transformador está definida por la impedancia de cortocircuito (en %) o la tensión de cortocircuito que es el mismo valor en %. Este valor se indica en la placa del transformador. En caso de no disponer del valor de  $Ucc$  se puede utilizar el valor estipulado por las normas IRAM o IEC, según la potencia nominal del transformador.

Debido a la naturaleza de la impedancia equivalente del transformador en general se aproxima dicha impedancia como una impedancia inductiva pura, despreciando el valor resistivo, por lo que  $Ztrafo = jXtrafo$ 

Debido que el transformador tiene 2 niveles de tensión se debe referir el valor de la impedancia al lado del cual se realiza el cálculo.

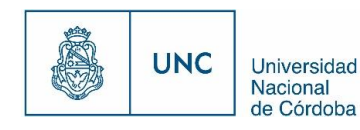

Para calcular la reactancia del transformador se opera de la forma siguiente:

20

$$
X \, \text{trafo} \, = \frac{\text{Ucc} \, x \, U^2}{100 \, \text{x S}_{\text{trafo}}}
$$

En donde:

*X trafo:* Reactancia inductiva del transformador en [Ω]

Ucc: Tensión de cc en %

 $U:$  Tensión de línea en [V]

Strafo: Potencia del transformador en [VA]

#### 9.3.1.3.1.1.3 Impedancia de cortocircuito del sistema

El sistema eléctrico de potencia tiene la capacidad de entregar potencia ante un cortocircuito en un determinado lugar, el valor se denomina capacidad o potencia de cortocircuito (Pcc) del sistema y está expresado en [MVA], las empresas de energía deben entregar este dato, para el cálculo de las corrientes de cortocircuito

Con la Pcc se puede obtener la impedancia del sistema que también se asocia a una reactancia inductiva:

$$
Zsist = Xsist = U^2/Pcc
$$

En donde:

 $X$  sist: Reactancia inductiva del sistema en [ $\Omega$ ]

 $U:$  Tensión de línea en [V]

Pcc : Potencia de cortocircuito del sistema en [VA]

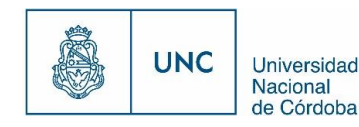

## 9.3.2 Cálculos de carga máxima de una subestación transformadora MT/BT

Para seleccionar la potencia necesaria que debe tener el transformador de una subestación transformadora de media tensión a baja tensión, se debe considerar las cargas que son alimentadas por él y tener en cuenta un factor que asegure la reserva deseada.

Entonces la potencia nominal de un transformador se puede obtener según la siguiente ecuación:

$$
Ptrafo \geq (\sum_i^n P_i) \cdot f
$$

Siendo:

Ptrafo: La potencia nominal del transformador en [kVA]

 $P_{\vec{t}}$ : La demanda de potencia de la carga  $i$  en [kVA]

f: Un factor que depende de la reserva que se requiera.  $f = \frac{100}{100}$  $100-R$ 

: Es la reserva requerida, en caso que se requiera un 30%, este valor es 30

### 9.4 Software PSS Sincal

A principios del año 2015 la distribuidora de la provincia de Córdoba adquirió el software "PSS Sincal", desarrollado por la empresa SIEMENS, para dar soporte informático al modelado de redes, al cálculo de parámetros eléctricos y al planeamiento eficiente de nuevas redes eléctricas.

### 9.4.1 Introducción al software PSS Sincal

"PSS Sincal" es un software para el análisis se sistemas de potencia, mediante el modelado, simulación y análisis de estos, ya sean sistemas en alta tensión, media tensión o baja tensión.

El software de planeamiento "PSS Sincal" permite el modelado eléctrico completo de la red con todos sus elementos incluidos, permitiendo la representación de la red de forma geográfica o esquemática. Al elegir una representación geográfica al determinar la traza de

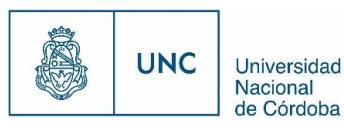

la red, esta adquiere sus dimensiones de acuerdo a la posición geográfica de sus elementos.

El objetivo de esta herramienta es ayudar a los profesionales encargados del planeamiento de la distribución a tomar decisiones proporcionándole información de la red de distribución, que ha sido modelada. Para que los resultados proporcionados por los análisis realizados con el software sean fehacientes y lo más representativos de la realidad, es necesario que los datos que se le proporcionen sean los correctos, que el modelado de los elementos que componen la red sea el adecuado y que se sea consciente del estudio que se quiere realizar. Entonces por este motivo es que se procede en el próximo apartado a explicar cómo se realiza el modelado eléctrico de cada elemento.

<span id="page-33-0"></span>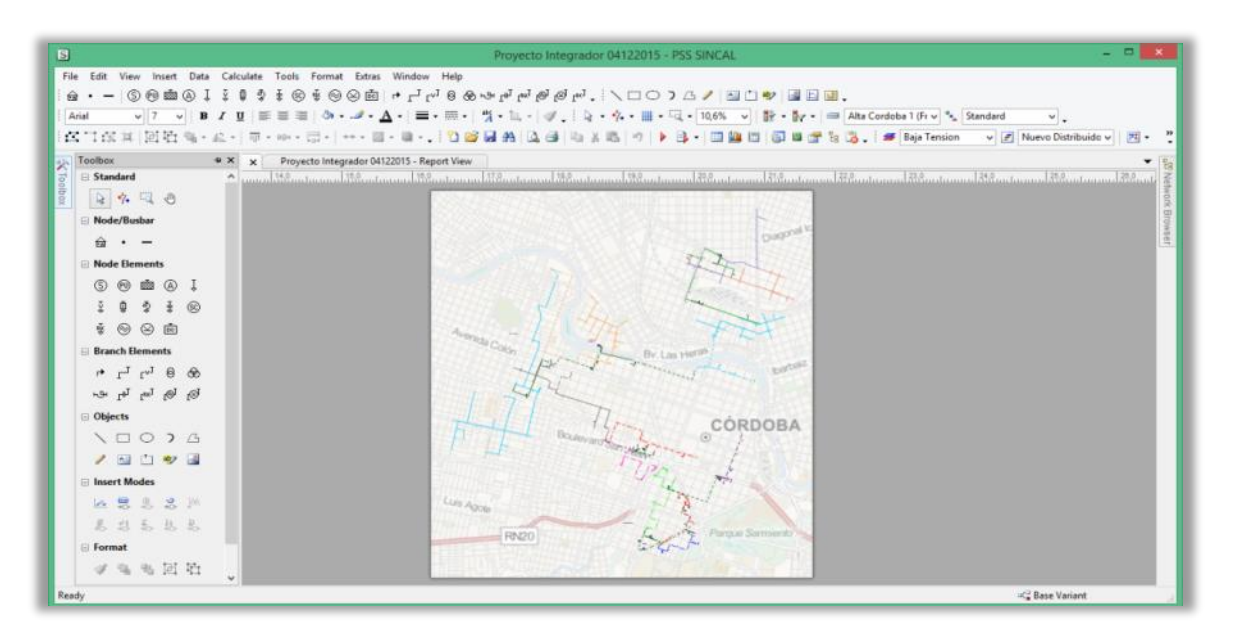

#### **Fig. 6 Ventana Principal de PSS Sincal**

### 9.4.2 Modelado eléctrico de la red

Luego de realizar la descripción generalizada del software "PSS Sincal", se procede a describir la utilización del mismo para el modelado, simulación y análisis de los nuevos distribuidores que competen al presente proyecto.

#### 9.4.2.1 Espacio de Trabajo

En primer lugar se debe elegir si se quiere utilizar el programa en modo esquemático o modo geográfico, la diferencia de los modos radica en cómo obtiene el software las longitudes de su redes (en el modo esquemático es un dato más que debe proporcionar el usuario y en el modo geográfico es un dato que se obtiene según la traza especificada),

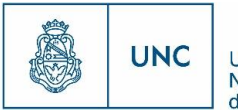

para este proyecto se designa un espacio de trabajo en modo geográfico. Luego se debe especificar el área geográfica de trabajo, en una primera etapa se eligió un espacio de trabajo de 50 [km] por 50 [km], para abarcar toda la ciudad de Córdoba y finalmente se debe especificar el tamaño del lienzo del editor gráfico, que junto con el área de trabajo geográfico determina la escala, en este proyecto la escala utilizada es de 1:5000. Una vez creado el espacio de trabajo del editor gráfico, este se encuentra en blanco y sin ninguna referencia espacial. Por lo que es necesario a través de una función del programa proceder a cargar como fondo de la hoja de trabajo el plano de la ciudad de Córdoba y sus alrededores, extrayéndolo del "Google MAPS".

23

<span id="page-34-0"></span>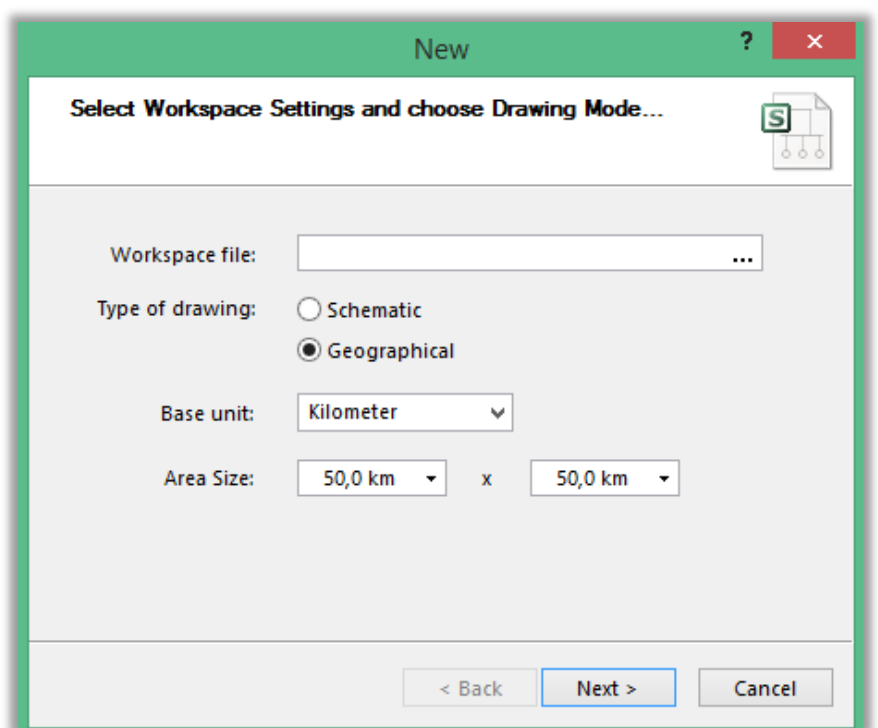

#### **Fig. 7 Nuevo Espacio de Trabajo**

#### 9.4.2.2 Función *Background Map* (Mapa de Fondo)

La función *Background Map* del "PSS Sincal" permite utilizar como fondo para el lienzo de trabajo un mapa proporcionado por "Google MAPS", ubicándolo por coordenadas, de esta forma, permitirá insertar de manera escalada las nuevas líneas de distribución, facilitando así el diseño de nuevas redes de distribución eléctrica. Para insertar el mapa de fondo es necesario a un punto cualquiera del área de trabajo atribuirle coordenadas para posicionarlo en el mapa. Entonces, en el caso mostrado, en la ventana emergente de la función, se asigna como punto para insertar el mapa el que está en el centro del lienzo, es decir el que tiene las coordenadas 25 [km] en X y 25 [km] en Y. Luego, a esa posición se le

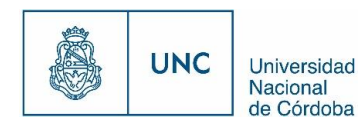

atribuyen las coordenadas geográficas de un punto de referencia central de la ciudad de Córdoba. Para este caso, se eligió la Plaza san Martín, ubicada entre las calles 27 de Abril y Deán Funes.

### **Fig. 8 Ventana Backgroud Map**

<span id="page-35-0"></span>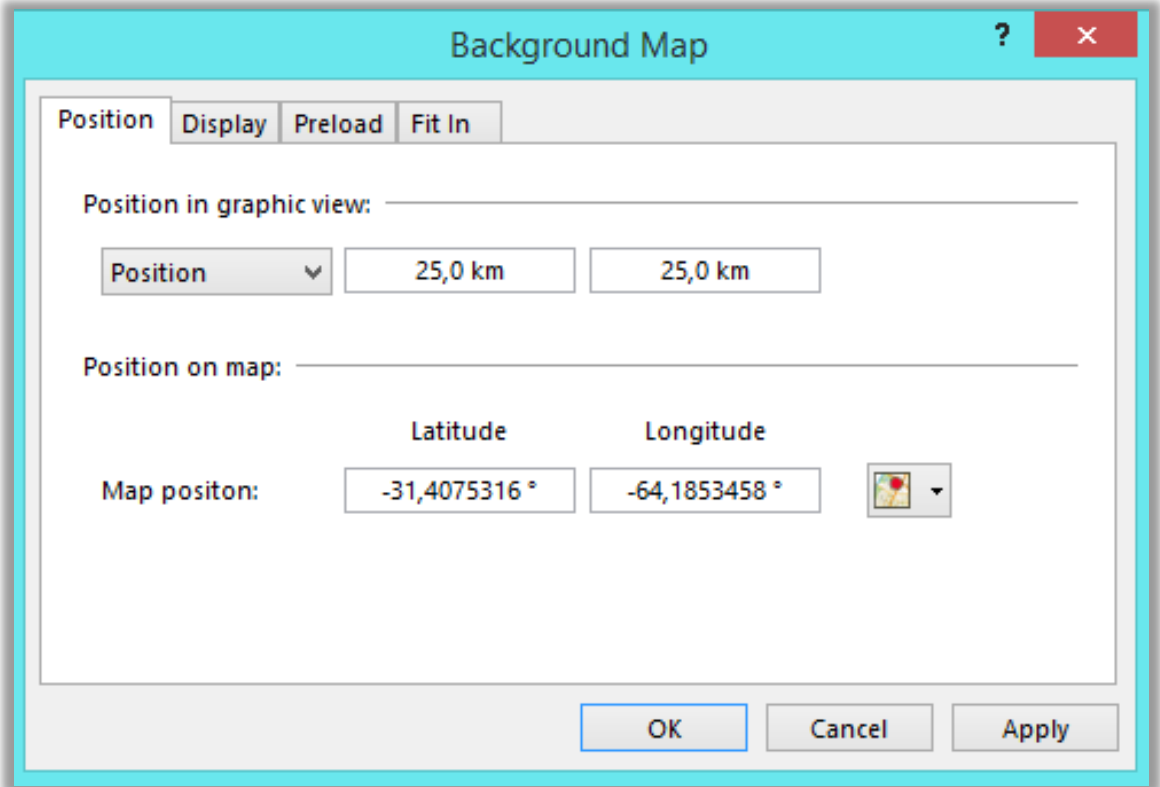

9.4.2.3 Network Level (Nivel de Tensión de red)

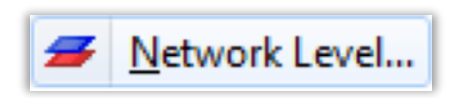

Una vez con el mapa de fondo establecido se procede a insertar los distintos niveles de tensión con los cuales se trabaja en el proyecto, para que el software realice sus cálculos. En este formulario se completan los campos del nombre del nivel de red, el nombre corto, se selecciona si el voltaje proporcionado es entre líneas o entre fase y tierra, se proporciona el valor del nivel de tensión nominal y la frecuencia. Como datos adicionales se pueden proporcionar el voltaje operativo y las distintas temperaturas que afectan a la red. En este proyecto todas las temperaturas son consideradas a 20 ºC y no se proporciona el dato de voltaje operativo, ya que lo utiliza para calcular la potencia de cortocircuito, y no se dispone del módulo para realizar dichos cálculos.

Media Tensión (entre fases): Un=13,2 [kV]
**UNC** 

Universidad Nacional de Córdoba

Proyecto Integrador de la Carrera Ingeniería Mecánica Electricista

Baja Tensión (entre fases): Un=0,4 [kV]

### **Fig. 9 Ventana Network Level**

25

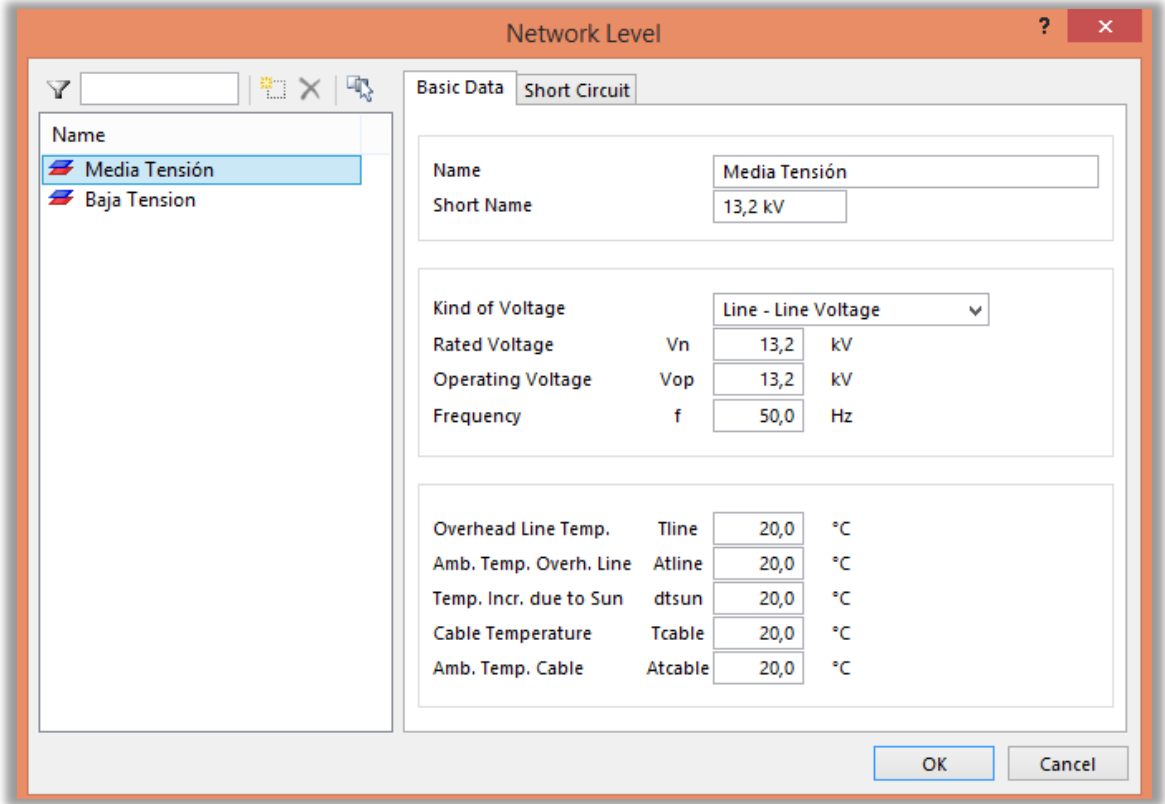

9.4.2.1 Función *Load* (Carga) y su uso en el proyecto

# Load

Una vez insertado el plano de la ciudad de Córdoba como fondo del área de trabajo y con los niveles de tensión establecidos, se procede a ubicar en su posición las cargas, disponiendo de la información provista por el grupo inversor referida a la dirección postal de cada desarrollo, utilizando como herramientas para esto, el "Google Maps", "Street View", y como función propia del "PSS Sincal", la función "*Load".*

La función "Load" del "PSS Sincal" permite insertar bloques que representan cargas, estos bloques, a través de una ventana emergente, solicitan al diseñador toda la información necesaria de la carga, para luego, realizar los cálculos pertinentes. A la carga se le asignan los siguientes parámetros principalmente, nivel de tensión, potencia, Cos ϕ y un factor de utilización.

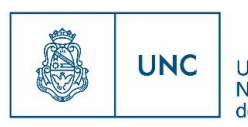

Universidad Nacional de Córdoba

#### **Fig. 10 Ventana Load**

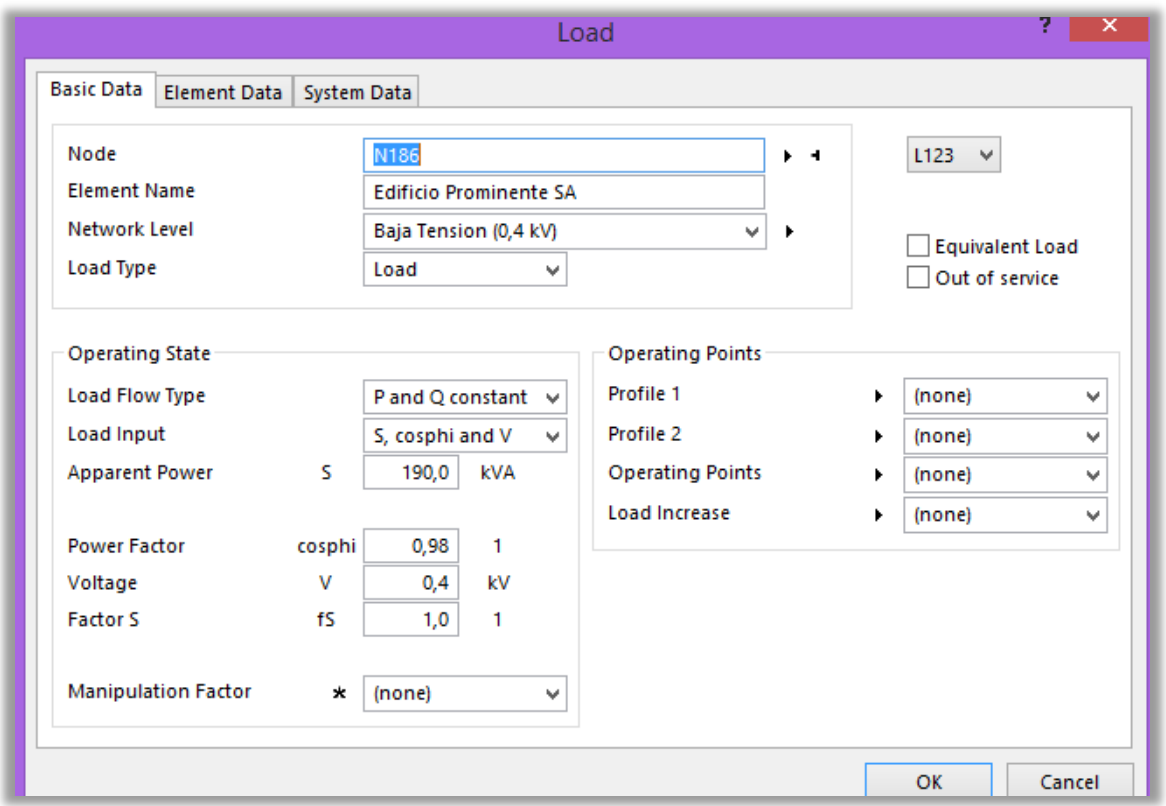

"PSS Sincal" usa los datos ingresados en los campos *Load Type*, *Load Flow Type* y *Load Input* para simular la carga en los cálculos. En el campo *Load Flow Type*, se colocó P y Q constante, ya que según las recomendaciones de los desarrolladores del software, este tipo de cálculo de flujo de carga es el más utilizado y tiene un carácter más conservativo. En la [Fig. 11 Gráfico fL Vs U](#page-37-0) se puede observar el gráfico que representa la variación de la potencia en función de la tensión, al elegir la opción P y Q constante, este grafico es una recta horizontal.

#### **Fig. 11 Gráfico fL Vs U**

<span id="page-37-0"></span>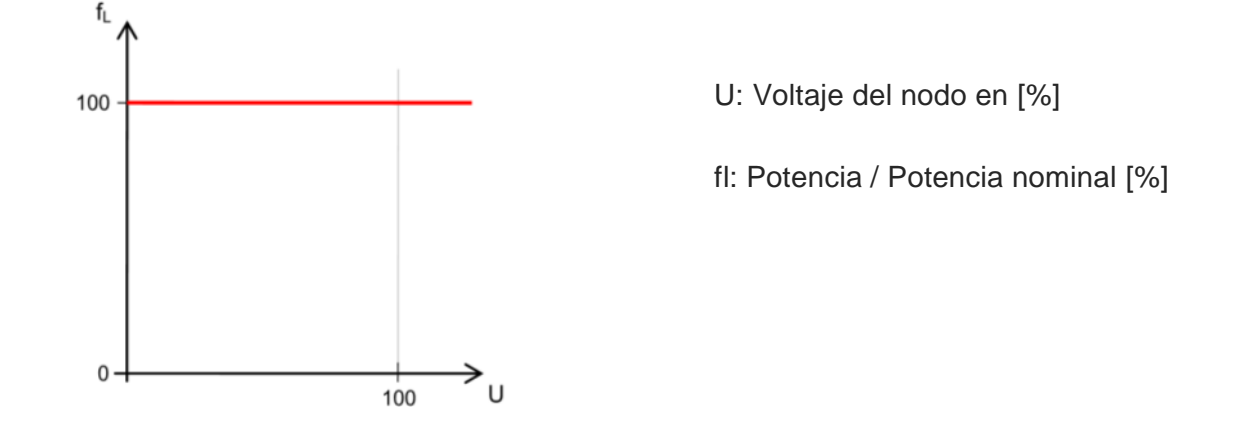

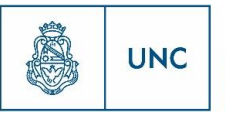

En el campo *Load Input*, se selecciona la opción "P, cosphi and V" en el caso de los nuevos edificios, el campo "cosphi", se completa con 0,95 que es el valor mínimo que exige el reglamento de comercialización de EPEC, P con el valor de potencia activa declarada para ese inmueble y el campo *V* tomará el valor de 0,4[kV], ya que se consideraron todos los suministros trifásicos y en baja tensión.

En caso de los bloques "*Load"* que representan a las cargas de las SET ya existentes en el campo *Load Input*, se seleccionó la opción "S, cosphi and V", el campo "cosphi", se completa con el valor que entrega el sistema técnico de EPEC para el distribuidor, "S" con el valor de potencia aparente del transformador y el campo "*V"* toma el valor de 0,4[kV]. El valor fs se completa como se explica más adelante en el apartado [10.2.1.2.](#page-64-0)

9.4.2.2 Función *Infeeder* (Fuentes de alimentación) y su uso en el proyecto

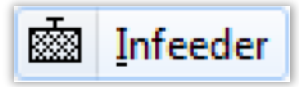

La siguiente tarea a realizar es la de colocar las Estaciones y SEAs. El software posee una función con la cual inserta un bloque llamado "*Infeeder".*

El módulo "*Infeeder*", se utiliza para simular una fuente de potencia eléctrica. En el caso de estudio, se utilizará este módulo como fuente del distribuidor (Estación o SEA), colocándole las propiedades específicas en cada caso.

#### 28

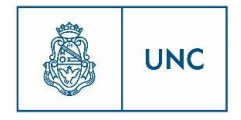

Universidad Nacional de Córdoba

Proyecto Integrador de la Carrera Ingeniería Mecánica Electricista

### **Fig. 12 Ventana Infeeder**

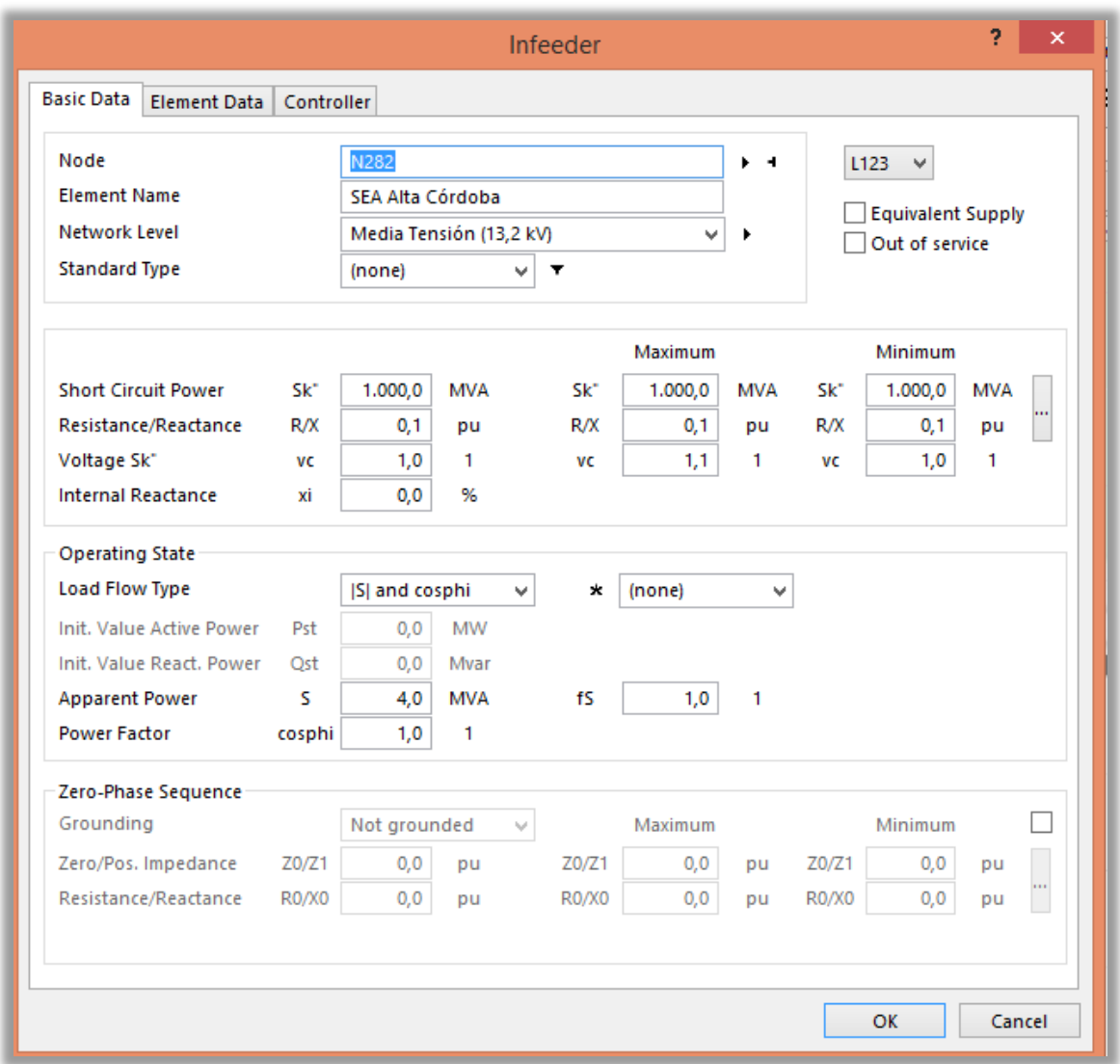

De la ventana que se ve en la imagen, solo se completan los campos que hacen referencia al nombre, niveles de tensión y al estado de operación, en donde el tipo de *Load Flow Type* elegido determina como "PSS Sincal" simula cada *Infeeder* para realizar los cálculos. Para el proyecto actual se elije el modulo de S constante, con el valor disponible en cada caso y el valor del factor de potencia igual a 1.

Se tiene un plano en AutoCAD provisto por la EPEC, el cual ayudará a ubicar de forma precisa las Estaciones y SEAs necesarias para utilizar en el trazado de los nuevos distribuidores para el caso de estudio en este proyecto. EPEC también proveyó un archivo de referencia de Estaciones y SEAs, a partir del cual se obtienen las potencias instaladas en cada caso particular y las secciones de salida de los conductores de los distribuidores existentes.

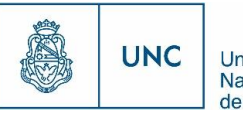

9.4.2.3 Función *Standard Database* (Base de datos Estándar) y su uso en el proyecto

Esta función permite cargar los conductores estándares utilizados por EPEC para las nuevas líneas de distribución, ya sea en Media o Baja tensión, o con conductores Aéreos o Subterráneos. Otra base de datos importante a agregar, es la de los transformadores estandarizados utilizados por la EPEC.

El software "PSS Sincal" posee la función de generar una base de datos con los elementos de red más usuales (Líneas, transformadores, etc.), para no tener que estar completando todos los campos de cada elemento, siendo que puede que estos sean iguales a otros ya cargado.

El programa tiene una base de datos propia (*Global Database*), con elementos estándares y tiene la posibilidad de generar una base de datos alternativa (*Local Database*) con elementos estándares que el usuario del software quiera crear.

Para cargar los elementos de la red de una forma más rápida se generó una base de datos local con los elementos que se van a usar en el proyecto (Líneas y transformadores).

#### 9.4.2.3.1 Función Standard Line (Líneas Estándar) y su uso en el proyecto

<span id="page-40-0"></span>La base de datos local de conductores se cargó utilizando catálogos de marcas reconocidas de conductores, utilizando datos proporcionados en estos, por los fabricantes, los cuales, fabrican sus productos según normas estandarizadas.

En la imagen siguiente se muestra un listado de los conductores ya cargados, donde se usa un código por cada tipo de cable, y luego, dentro de este, se tienen las diferentes secciones utilizadas.

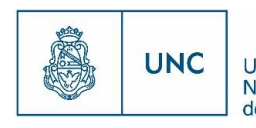

Universidad<br>Nacional<br>de Córdoba

#### **Fig. 13 Ventana Standard Line**

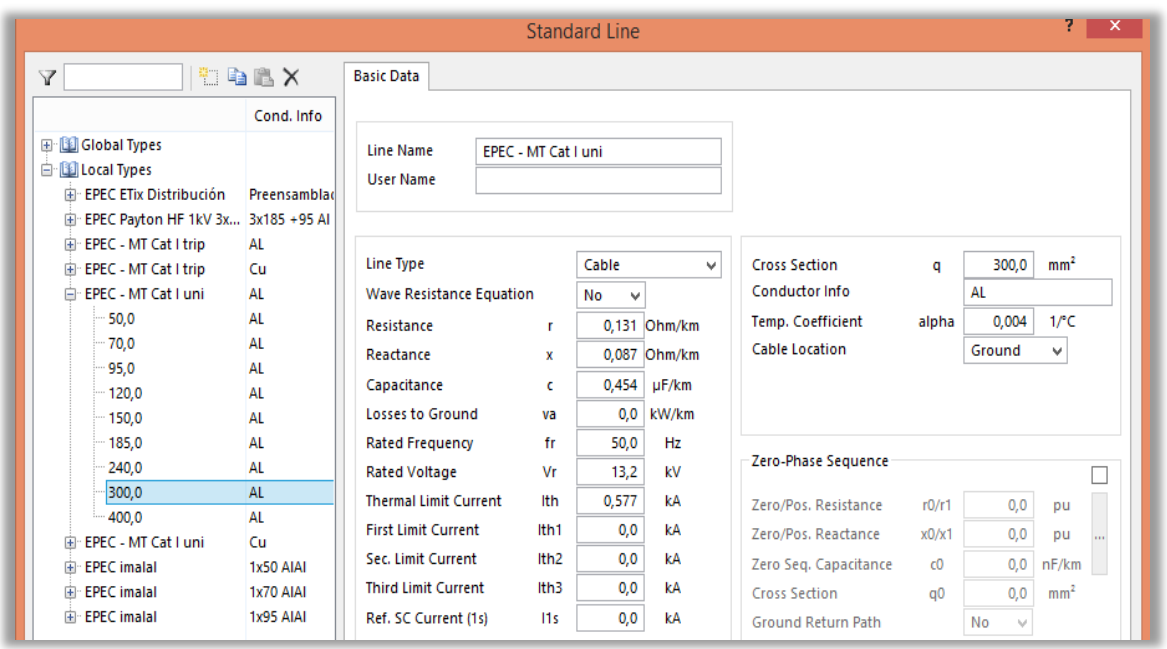

Todas las características que se les asignan a los conductores al cargarlos como estándares, son tomadas de diferentes catálogos según el tipo de conductor. A modo de ejemplo, se citan las marcas I.M.S.A y Cimet. A continuación se muestran unas hojas del catálogo de Cimet a modo de ejemplo.

### **Fig. 14 Catálogo CIMET**

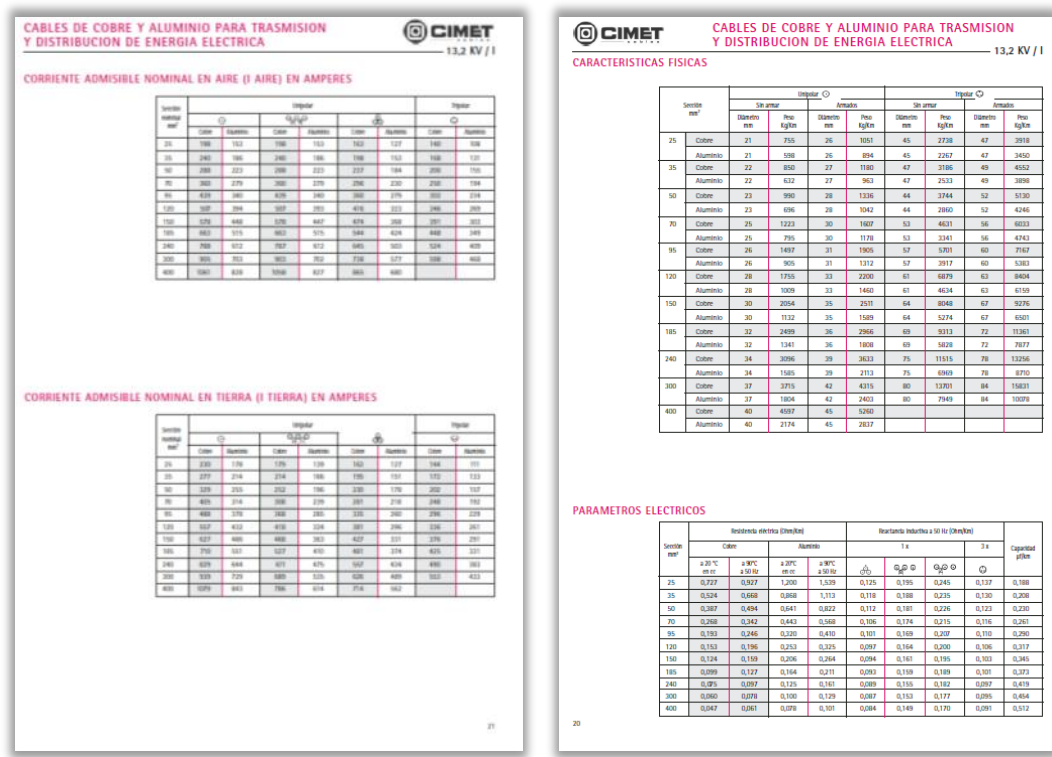

Proyecto Integrador de la Carrera Ingeniería Mecánica Electricista

#### 9.4.2.3.2 Función Standard Two-Winding Transformer

<span id="page-42-1"></span>Procediendo de igual forma que en el caso de la carga de conductores estándares utilizados por la EPEC, se ingresa en la base de datos local para la carga de transformadores estándares, como se muestra [Fig. 15](#page-42-0)

<span id="page-42-0"></span>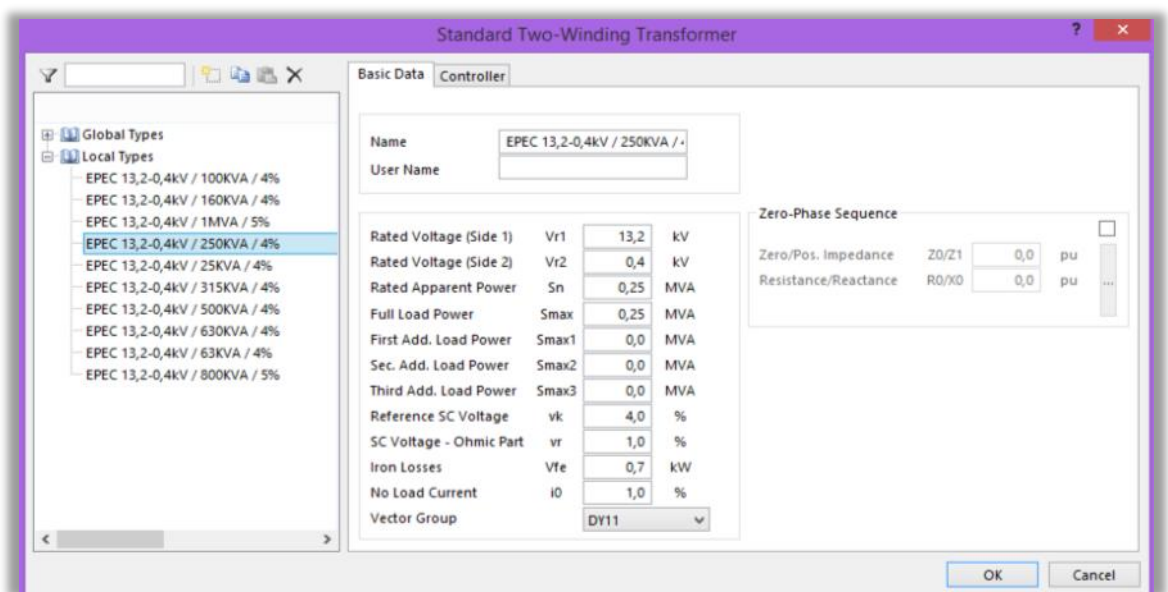

#### **Fig. 15 Ventana Standard Two-Winding Transformer**

El programa solicita al cargar un nuevo transformador, todos los datos correspondientes al mismo, como ser, niveles de tensión del primario y del secundario, potencia aparente nominal del transformador, tensión de cortocircuito del mismo, impedancia de cortocircuito debido a la parte óhmica, pérdidas en el hierro, corrientes en vacío y el grupo de conexión.

Los datos son ingresados siguiendo lo especificado por la ET15 de la EPEC, que hace referencia a los transformadores de distribución que responden a estándares de la norma IRAM 2250. En la [Tabla 1 Características de transformadores de distribución](#page-43-0) se pueden observar los datos característicos de los transformadores de distribución que poseen relación 13,2[kV]/0,4[kV].

31

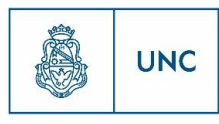

Universidad Nacional de Córdoba

### **Tabla 1 Características de transformadores de distribución**

#### <span id="page-43-0"></span>**TRANSFORMADORES DISTRIBUCION**

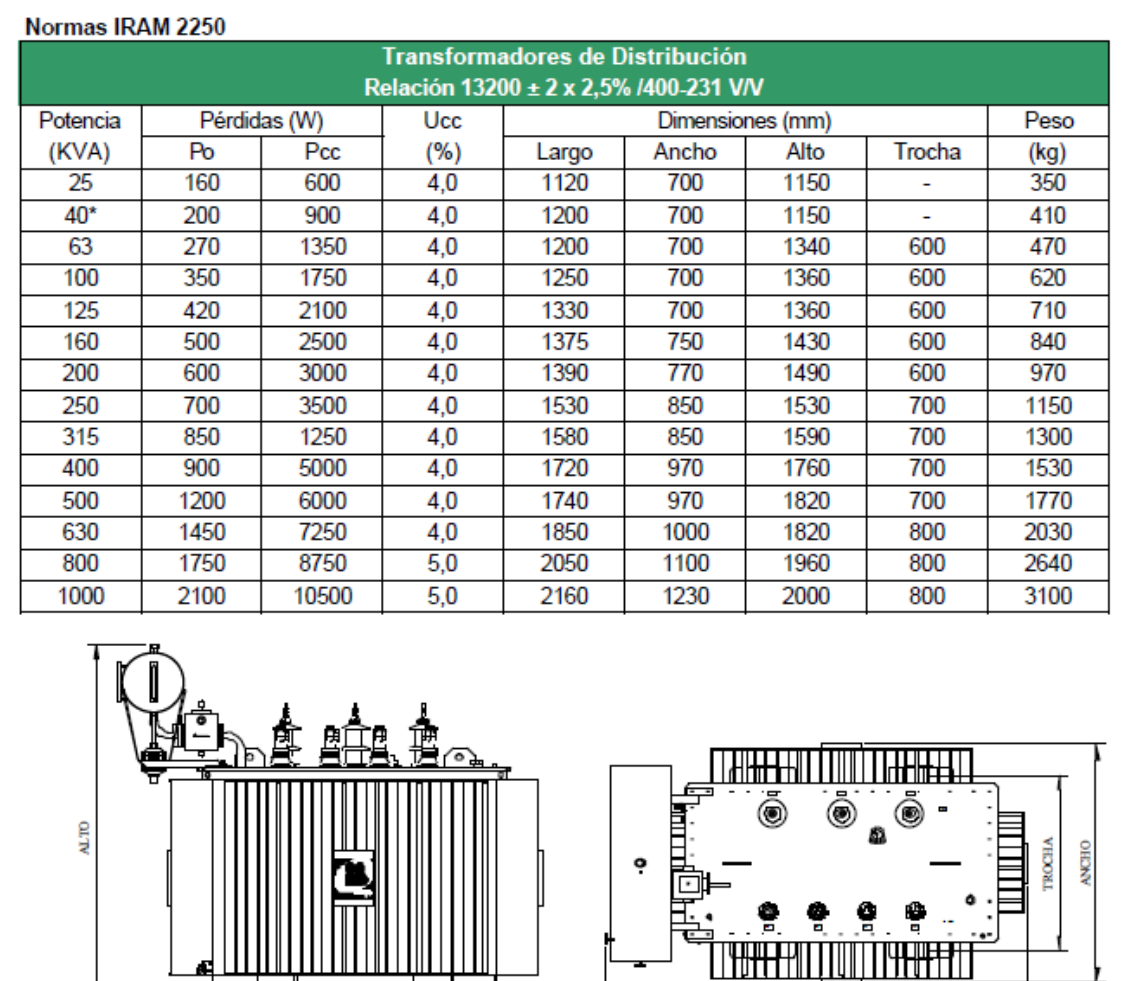

9.4.2.4 Función Two-Winding Transformer y su uso en el proyecto

#### **Iwo-Winding Transformer** 8

Esta función integrada que posee "PSS Sincal" permite el modelado eléctrico de los transformadores que poseen dos devanados, uno primario y otro secundario.

Al modelar un transformador de la red de distribución, el programa, a través de esta ventana emergente solicita todos los datos del transformador insertado. Se pueden completar todos los datos solicitados, o se puede utilizar un transformador previamente cargado en la base de datos de transformadores según fue aclarado en el apartado [9.4.2.3.2.](#page-42-1)

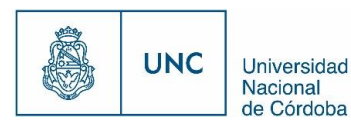

Proyecto Integrador de la Carrera Ingeniería Mecánica Electricista

En los casos de distribuidores con cargas cuya proximidad entre ellas y el valor de la potencia en conjunto hace que sea factible el uso estratégico de una sola cámara subterránea MT/BT o subestación MT/BT aérea para brindarles suministros, se crea un trasformador de dos devanados para modelar el trasformador de esta subestación, teniendo en cuenta que posea una capacidad de sobra del 30%. En aquellos casos donde existan cargas cuya potencia o lejanía del resto de las cargas, obliguen a utilizar solo una subestación para brindarle suministro, también se insertara un transformador para modelar su alimentación teniendo en cuenta que este disponga de una capacidad de sobra del 30%.

Un *Two-Winding Transformer* es un elemento de red que se encuentra entre dos nodos, la nomenclatura de este y de los nodos que lo circunscriben está explicada en el apartado [10.3.1.](#page-68-0)

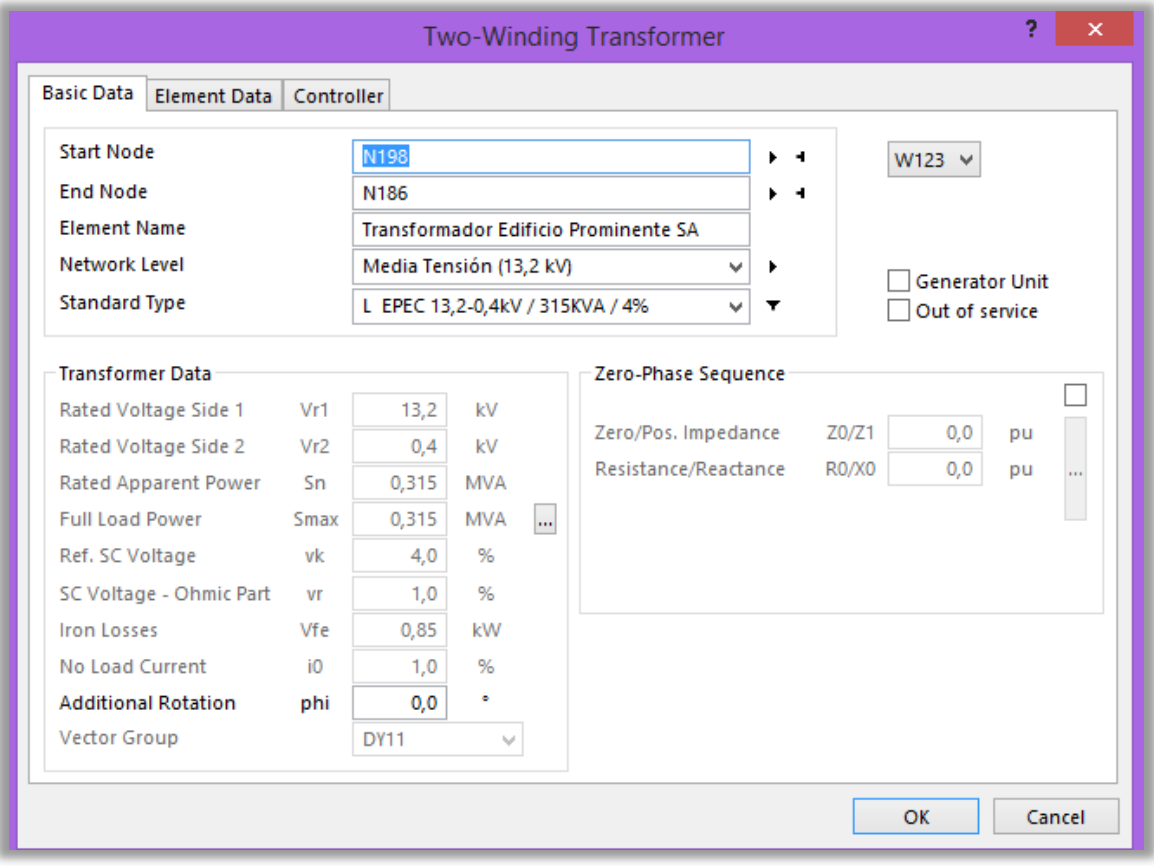

#### **Fig. 16 Ventana Two-Winding Transformer**

33

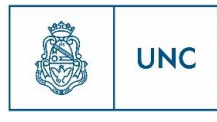

Universidad Nacional de Córdoba

*9.4.2.5* Función *Line*

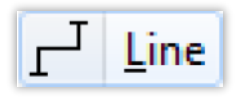

Una vez que se tienen tanto los conductores como los transformadores cargados en la base de datos local se procede a plasmar el dibujo en el editor gráfico de "PSS Sincal" de las trazas de los distribuidores planificados. El programa, a través de la función "*Line"*  permite insertar una nueva línea, cuyo recorrido y parámetros eléctricos se pueden modelar según como lo requiera el diseñador. En este proyecto, las nuevas líneas tienen sus trazas en las veredas siguiendo línea de árboles o línea municipal de cada manzana según corresponda.

Al modelar una línea que integre la red de distribución, el programa, a través de esta ventana emergente solicita todos los datos necesarios. Se pueden completar todos los datos solicitados, o se puede utilizar una línea previamente cargada en la base de datos de líneas según fue aclarado en el apartado [9.4.2.3.1.](#page-40-0)

La longitud de la línea es tomada según la posición geométrica de sus quiebres y nodos que conforman sus extremos. Esta longitud puede ser modificada según el criterio del editor.

Una *Line* es un elemento de red que se encuentra entre dos nodos, la nomenclatura de este elemento y de los nodos que lo circunscriben está explicada en el apartado [10.3.1.](#page-68-0)

Con esta función se realizaron las trazas tanto de media tensión como de baja tensión, según lo que fue esquematizado en los planos adjuntos en el ANEXO documental.

Una vez que los transformadores son ubicados en la pantalla del editor gráfico, se realiza el recorrido de las líneas para completar la traza de cada nuevo distribuidor. Por lo que, la traza de las líneas de media tensión tendrá como nodos los bornes de media tensión de cada subestación, buscando que la longitud de la línea sea la mínima posible, para reducir costos y pérdidas. La traza de las líneas de baja tensión tendrá como nodos la barra de baja tensión de las subestaciones y los puntos de suministro de cada nuevo desarrollo inmobiliario.

La selección del conductor se realiza teniendo en cuenta el criterio establecido en el apartado [10.3](#page-66-0)

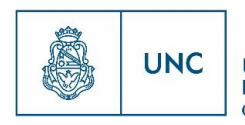

### **Fig. 17 Ventana Line**

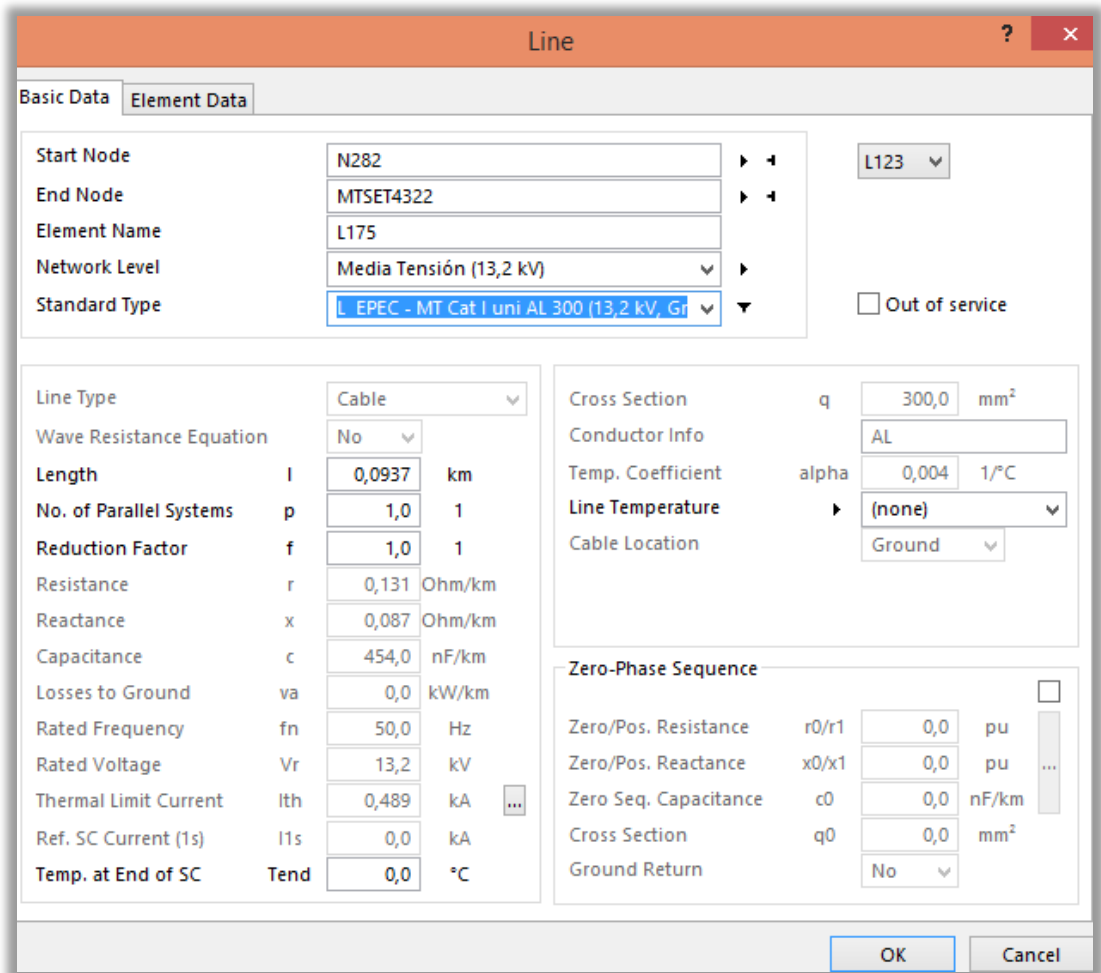

### 9.5 Flujo de Carga

Uno de los estudios con los que se determinan las condiciones operativas de un sistema eléctrico es el estudio de flujo de carga, mediante éste se determinan los valores de tensión en las principales barras del sistema bajo análisis, los flujos de potencia activa y reactiva por los cables, líneas y transformadores de la red, su porcentaje de carga y las pérdidas a través de los diferentes componentes del sistema. El estudio de flujo de carga, es una herramienta que involucra análisis numérico aplicado a un sistema de potencia.

Los sistemas de potencia, por razones económicas y técnicas son sistemas trifásicos simétricos, y en condiciones normales de operación son trifásicos balanceados, es decir, sus fasores de tensión en cualquier punto poseen igual magnitud, solo que desfasados, al igual que ocurre con la corriente.

Proyecto Integrador de la Carrera Ingeniería Mecánica Electricista

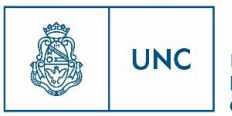

Universidad Nacional de Córdoba

Generalmente para simplificar los cálculos de flujo de carga y por no tener la certeza de cómo es la naturaleza del sistema, se asumen sistemas trifásicos simétricos equilibrados. En este proyecto se planifican distribuidores nuevos cuyas cargas se presuponen simétricas y balanceadas, por este motivo se modelará el sistema como simétrico.

36

El software posee un módulo para el análisis de flujo de carga ("PSS Load Flow Sincal"), que es una herramienta importante para el planeamiento de los sistemas de potencia eléctricos. El objetivo de este módulo es la determinación de los parámetros más significantes de los sistemas de potencias en operación normal o bajo condiciones de emergencia.

El módulo de cálculo de flujo de carga del "PSS Sincal" es una herramienta importante para la evaluación de los elementos de red y las condiciones de carga. El programa también puede ser utilizado para estudiar las posibles operaciones de red y para ayudar en la planificación de la distribución. Se puede utilizar el método de Newton-Raphson para hacer cálculos. Este método es el más conocido y eficiente para la búsqueda de soluciones de sistemas de ecuaciones no lineales, converge muy rápidamente, lo que disminuye el tiempo empleado en los cálculos y además proporciona una buena precisión en los resultados.

El módulo de cálculo de flujo de carga del "PSS Sincal" calcula tensiones y corrientes de la red resultantes del consumo de potencia en los nodos, considerando al sistema estático, es decir que sus valores son independientes del tiempo en cuestión, es por este motivo que al modelar los distribuidores existentes se debe elegir un día y hora en especial, como por ejemplo el día y hora de máxima demanda. Con la ayuda de los cálculos de flujo de carga, se pueden recrear las posibles variaciones que pueden aparecer en la red, para asegurar la planificación adecuada y óptima de la distribución.

La capacidad de evaluación de "PSS Sincal" permite mostrar corriente, tensión y potencia en todos los nodos y ramas, la determinación de las cargas para las líneas y transformadores, evaluar las pérdidas de la red y posiciones de "tap" de transformadores.

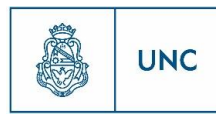

### 9.6 Definiciones

En este apartado se presentan las principales definiciones de los elementos y conceptos utilizados en el presente trabajo, para que el lector pueda remitirse aquí para comprender o recordar los mismos.

### 9.6.1 Alimentador

Es el conjunto electromecánico encargado de alimentar con energía eléctrica en 13200 [V] desde Estaciones primarias a los Centros de distribución, son subterráneos y sus conductores de gran sección, su función es la de descentralizar las fuentes de energía (Estaciones), acercándolas a los centros de consumo. En los niveles de media tensión

### 9.6.2 Apoyos

#### 9.6.2.1 Apoyo

Es todo conjunto formado por uno o más postes con sus vínculos estructurales y accesorios, o estructura reticulada para soportar los conductores. No incluye la aislación, la fundación, ni los elementos de puesta a tierra no incorporados.

#### 9622 Vano

Es la distancia horizontal entre dos apoyos consecutivos.

### 9.6.3 Caídas de tensión en la red

Se define como caída de tensión en un elemento de la red a la diferencia de potencial eléctrico que existe entre los extremos del mismo, provocada por la circulación de corriente.

### 9.6.4 Conductores

#### 9.6.4.1 Conductor

Se define un conductor eléctrico como aquel material que en el momento en el cual se pone en contacto con un cuerpo cargado eléctricamente, trasmite la electricidad a todos los puntos de su superficie. Los conductores eléctricos son elementos que contienen electrones libres en su interior por lo que facilitan el desplazamiento de las cargas en el material.

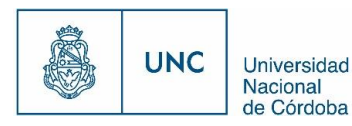

#### 9.6.4.2 Cable

Se define como cable a un [conductor](https://es.wikipedia.org/wiki/Conductor_el%C3%A9ctrico) (generalmente [cobre](https://es.wikipedia.org/wiki/Cobre) o aluminio) o conjunto de ellos generalmente recubierto de un material aislante o protector

### 9.6.5 Demandas de potencia

#### 9.6.5.1 Demanda máxima autorizada

Es la demanda máxima convenida entre la Empresa y el usuario.

9.6.5.1.1 Demanda autorizada "en pico"

Es la demanda máxima convenida y establecida en el horario de 18:00hs. a 23:00hs.

#### 9.6.5.1.2 Demanda autorizada "fuera de pico"

Es la demanda máxima convenida y establecida para el horario fuera del horario de pico.

#### 9.6.5.2 Demanda máxima registrada

Es el máximo valor registrado en el lapso comprendido entre dos lecturas consecutivas. Es un valor medio de potencia en [kW], demandada por el usuario e integrado en un período de 15 minutos.

La demanda Máxima Registrada, podrá ser en "En Pico" o "Fuera de Pico" según los horarios definidos en el Cuadro Tarifario.

#### 9.6.5.3 Potencia instalada

Es la suma de las potencias individuales nominales, expresadas en [kW], de todos los artefactos, aparatos y motores eléctricos instalados por el usuario.

#### 9.6.5.4 Potencia simultanea

Es la potencia instalada afectada por un coeficiente de simultaneidad, debido a que no todas las cargas consideradas se encuentran en funcionamiento en simultáneo.

#### 9.6.6 Distribuidor

Es el conjunto electromecánico encargado de distribuir en 13200 [V] la energía eléctrica desde Estaciones primarias o Centros de distribución hasta las subestaciones de

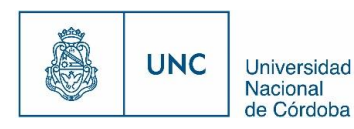

distribución MT/BT o clientes de media tensión exclusivos. Un distribuidor está compuesto por una parte **tronca**l y una parte **ramal.**

#### 9.6.6.1 Troncal

Es el tramo de mayor capacidad del distribuidor que transmite la energía eléctrica desde la estación a los ramales. En los sistemas de distribución estos conductores son de gran sección, dependiendo del valor de la densidad de carga.

#### 9.6.6.2 Ramal

Es la parte del distribuidor energizado a través de un tramo troncal, en el cual van conectados los transformadores de distribución y servicios particulares suministrados en media tensión. Normalmente son de menor sección que el troncal.

### 9.6.7 Estaciones Transformadoras

#### 9.6.7.1 Estaciones Transformadoras Alta Tensión a Media Tensión

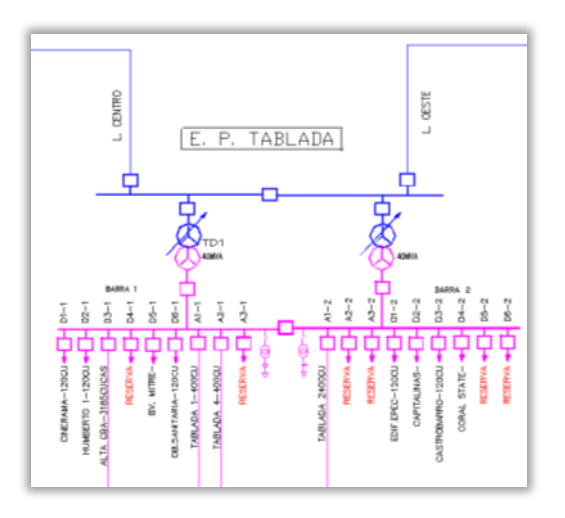

**Fig. 18 ET Tablada**

Conjunto de obra civil, montaje electromecánico, transformador y celdas con la finalidad de transformar la Alta Tensión proveniente de las líneas de transporte a Media Tensión, para suministrar potencia eléctrica, en su zona de influencia.

#### 9.6.7.2 Subestación Alimentadora (SEA) o Centro de Distribución MT/MT

Conjunto de obra civil, montaje electromecánico y celdas de distribución, alimentado con varios alimentadores, provenientes de Estaciones de Alta Tensión a Media Tensión, con la finalidad suministrar potencia eléctrica en su zona de influencia.

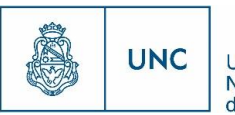

#### 9.6.7.3 Subestaciones Transformadoras MT/BT

Conjunto de obra civil, montaje electromecánico y transformador con la finalidad de prestar reserva de potencia eléctrica en su zona de influencia.

#### 9.6.7.3.1 Subestaciones transformadoras MT/BT aéreas.

Subestación cuya ubicación es a una determinada altura sobre el nivel del terreno. Conformada por una estructura civil de hormigón, pueden estar constituidas de estructuras de hormigón biposte o monoposte, un transformador y la obra electromecánica.

#### 9.6.7.3.2 Subestaciones transformadoras MT/BT subterráneas.

Subestación cuya ubicación es ubicada bajo el nivel del terreno. Están conformadas por uno o más transformadores, una obra civil y una obra electromecánica. También son llamadas cámaras subterráneas

### 9.6.8 Intensidades de corrientes

#### 9.6.8.1 Intensidad nominal

Intensidad para la que está diseñada la instalación considerando funcionamiento normal, es decir, sin fallas. Si se sobrepasa este valor, pueden aparecer problemas de calentamiento excesivo y producirse esfuerzos mecánicos no admitidos.

#### 9.6.8.2 Intensidades límite térmica

Intensidad máxima soportable donde los esfuerzos térmicos son admisibles.

### 9.6.9 Intensidades de cortocircuito

En un cortocircuito la corriente que circula por el elemento conductor toma valores elevados de n veces la corriente nominal en un periodo de tiempo corto (mseg), durante el que tienen que actuar las protecciones, despejando las fallas en un breve tiempo. En las condiciones antes mencionadas se considera que el elemento conductor soporta el calor generado en el cortocircuito en forma adiabática.

### 9.6.10 Pérdidas de Energía Eléctrica

Las pérdidas de energía eléctrica se pueden clasificar en dos grandes grupos según su origen:

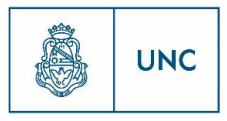

#### 9.6.10.1 Pérdidas técnicas

Estas pérdidas se deben en general a las condiciones propias de las instalaciones. Están provocadas por la circulación de corriente eléctrica a través de la redes de transmisión y distribución. Su magnitud depende de las características de las redes y de la carga a que éstas se ven exigidas.

#### 9.6.10.1.1 Pérdidas Óhmicas o Pérdidas en el Cobre:

Son provocadas por la circulación de corriente eléctrica a través de los circuitos. Su magnitud depende de las características de las redes y de la carga a que éstas se ven exigidas. También se las denomina pérdidas de carga.

#### 9.6.10.1.2 Pérdidas en Vacío:

Estas se originan por la circulación de corrientes de magnetización en los núcleos de hierro de transformadores y otros equipos de la red. También se incluyen en esta categoría las pérdidas por corrientes parásitas en aisladores de líneas y por efecto corona. Estas últimas se manifiestan en redes de transmisión. En distribución son insignificantes. A diferencia de las pérdidas de carga, las pérdidas en vacío aparecen toda vez que los circuitos están energizados, independientemente del nivel de carga o circulación de flujo de potencia por los mismos.

#### 9.6.10.2 Pérdidas no técnicas

Se consideran pérdidas no técnicas a la diferencia entre las pérdidas totales de un sistema eléctrico de distribución y las pérdidas técnicas medidas y/o calculadas. Ello representa para la empresa prestadora del servicio público una pérdida económica importante. Según el origen, estas pérdidas pueden clasificarse en:

#### 9.6.10.2.1 Por Robo o Hurto:

Comprende la energía que es apropiada ilegalmente de las redes por usuarios que no tienen sistemas de medición (conexiones clandestinas o "colgados").

#### 9.6.10.2.2 Por Fraude:

Corresponde a aquellos usuarios que manipulan los equipos de medición para que registren consumos inferiores a los reales.

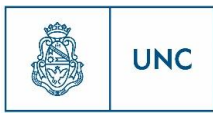

#### 9.6.10.2.3 Por Administración:

Corresponde a energía no registrada por la gestión administrativa de la empresa (errores de medición, errores en los procesos administrativos, falta de registro adecuada, estimaciones desactualizadas, obsolescencia de medidores, errores en los registros de censos de instalaciones de alumbrado público, etc.).

#### 9.6.10.3 Pérdidas de energía eléctrica totales

Las Pérdidas Totales, son las que realmente se pueden medir en los sistemas en forma directa a través de medidores de energía y potencia, y se determinan como la diferencia de energía medida y la cobrada por el Ente o Empresa que vende el servicio a la Empresa Distribuidora y la que realmente registra y factura a sus clientes. Esa diferencia es la suma de las Pérdidas Técnicas + las Pérdidas No Técnicas.

### 9.6.11 Tensión

#### 9.6.11.1 Tensión nominal

Valor convencional de la tensión con la que se denomina un sistema o instalación y para los que ha sido previsto su funcionamiento y aislamiento.

#### 9.6.11.2 Niveles de tensión

A continuación se clasifican los distintos niveles de tensión nominal, los cuales varían, según la bibliografía consultada, la norma de aplicación y el lugar geográfico.

Los niveles de tensión normalizados en Argentina son los siguientes:

a) Baja Tensión (BT): Monofásico - 220 [V]

Trifásico - 3x380/220 [V]

- b) Media Tensión (MT): 13.200 [V] y 33.000 [V]
- c) Alta Tensión (AT): 66.000[V] y 132.000 [V]

#### 9.6.11.3 Tensión de suministro

Es el nivel de tensión en el punto de conexión del usuario con la red. La normativa específica un rango de tensión, alrededor de la nominal, la cual asegurará un correcto funcionamiento de los equipos.

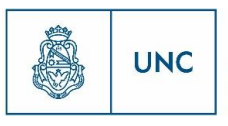

## 10 Desarrollo de la planificación

En este apartado se desarrolla la planificación de los nuevos distribuidores siguiendo el proceso general de planificación explicado en el apartado [9.2.2.](#page-23-0)

Primero se realiza una predicción de la demanda, donde se expone el listado de las nuevas edificaciones planificadas, junto con su potencia demandada y su ubicación.

Segundo, se realiza el análisis del sistema de distribución actual, donde se verifican las potencias disponibles, como así también las salidas de reserva en las Estaciones Transformadoras y en las Subestaciones Alimentadoras. También en este apartado se determinan los valores de corrientes de cortocircuito en la levantada de las antes mencionadas. Otro punto aquí incluido es la explicación de la importación del sistema de distribución actual a la plataforma del software PSS Sincal para el análisis de funcionamiento del sistema actual en conjunto con la alternativa propuesta.

Posteriormente, se realiza una planificación de los nuevos distribuidores para suministrar energía a las cargas descriptas en el primer paso de esta planificación.

Lo siguiente aquí expuesto es el análisis de los resultados obtenidos en los pasos previos.

Finalmente, se presenta un cómputo y presupuesto generalizado de cada nuevo distribuidor, y un resumen de todos ellos.

### <span id="page-54-0"></span>10.1 Predicción de demanda

A continuación se presenta un listado de los inmuebles que requieren suministro de potencia eléctrica y que se encuentran geográficamente en los barrios que conforman la zona de estudio de este trabajo.

Se utiliza para enumerarlos la siguiente codificación, "X.i", siendo "X" un valor numérico que representa a un grupo inversor e "i" es una letra para numerar los desarrollos inmobiliarios de un mismo grupo inversor. En total son 9 grupos inversores y 32 edificios.

La lista indica para cada edificación su código representativo, razón social, barrio, dirección y su potencia simultanea prevista.

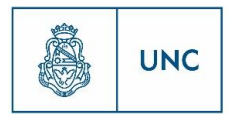

### **Tabla 2 Tabla de Edificios**

44

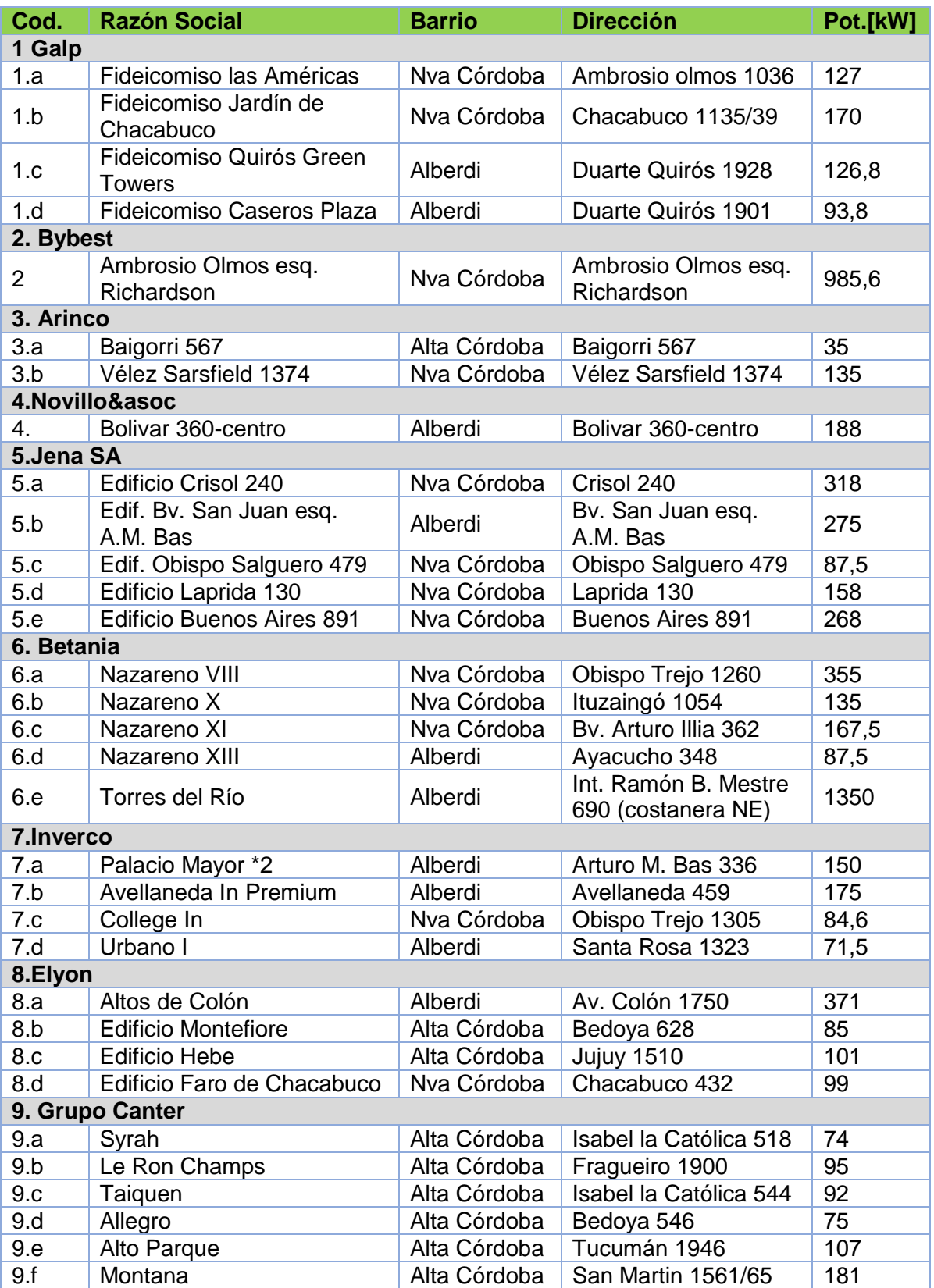

Se representan todos los desarrollos en un plano con fondo catastral para mostrar su ubicación. Dicho plano se encuentra en el apartado [12.3.](#page-231-0)

45

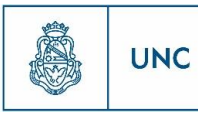

Universidad Nacional de Córdoba

### 10.2 Análisis del sistema actual

Cómo se explicó en la descripción de la problemática, una de las premisas para realizar este proyecto es la consideración de que los distribuidores existentes se encuentran solicitados a su capacidad máxima, o próximos a ella, lo que los vuelve inútiles para alimentar a estas nuevas edificaciones. Según esto expresado anteriormente, surge la necesidad de realizar el análisis de las Estaciones Transformadoras y Subestaciones Alimentadoras existentes, para conocer el estado actual de las mismas, es decir, conocer si tienen disponibilidad de potencia y de salidas para agregar un nuevo distribuidor a las mismas.

### 10.2.1 Estaciones y SEAs

En la ciudad de Córdoba existen 18 estaciones principales de Alta Tensión a Media Tensión y 18Subestaciones alimentadoras (SEA)

En este apartado se indicarán las estaciones principales de Alta Tensión a Media Tensión y las SEAs próximas a la zona de estudio, para alimentar los inmuebles definidos en el punto anterior de este trabajo.

#### 10.2.1.1 Estaciones Transformadoras AT/MT

Se destacan las siguientes estaciones transformadoras de AT/MT:

#### 10.2.1.1.1 ET Nueva Córdoba

Ubicación: Av. Ambrosio Olmos 819, Nueva Córdoba

Potencia: 2 transformadores de 40[MVA] - Total 80[MVA]

Potencia Disponible: 17,82[MVA]

Cantidad de salidas: 16

Cantidad de salidas disponibles: 2

Nivel de transformación: 132/13,2 [kV]

Potencia de cortocircuito: 500 [MVA]

Tiempo de actuación de la protección de cortocircuito: 0,5 [S]

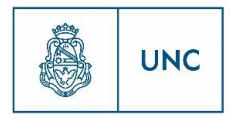

Universidad Nacional de Córdoba

10.2.1.1.2 ET La Tablada

Ubicación: La Tablada 308, Centro

Potencia: 2 transformadores de 40[MVA] - Total 80[MVA]

Potencia Disponible: 40[MVA]

Cantidad de salidas: 12

Cantidad de salidas disponibles: 3

Nivel de transformación: 132/13,2 [kV]

Potencia de cortocircuito: 500 [MVA]

Tiempo de actuación de la protección de cortocircuito: 0,5 [S]

#### 10.2.1.2 SEAs

Se destacan las siguientes SEAs o centros de distribución en la zona de estudio:

10.2.1.2.1 SEA Alta Córdoba

Ubicación: Baigorri esq. General Urquiza, Alta Córdoba

Cantidad de salidas: 16

Cantidad de salidas disponibles: 5

Alimentación: ET La Tablada

Potencia de cortocircuito: 350 [MVA]

Tiempo de actuación de la protección de cortocircuito: 0,5 [S]

10.2.1.2.2 SEA Rebaje

Ubicación: Bv. San Juan 930, Alberdi

Cantidad de salidas: 16

Cantidad de salidas disponibles: 0

Alimentación: ET Oeste

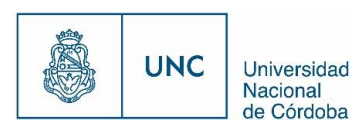

Potencia de cortocircuito: 350 [MVA]

Tiempo de actuación de la protección de cortocircuito: 0,5 [S]

### 10.2.1.3 Valores de cortocircuito en Estaciones y SEAs y determinación de secciones mínimas

En este apartado se realizan los cálculos de las corrientes de cortocircuito y la determinación de las secciones mínimas para el caso de las Estaciones Transformadoras y Subestaciones Alimentadoras consideradas para este trabajo, según lo expresado en el apartado [9.3.1.3.](#page-28-0)

Como dato para este trabajo la empresa de energía de Córdoba proveyó la potencia de cortocircuito a la salida de las estaciones principales (ET), las potencia de cortocircuito a la salida de las subestaciones alimentadoras (SEA) y el tiempo de actuación de las protecciones. Estos datos son valores superiores a los reales por lo que el estudio de verificación al cortocircuito será conservativo. El tiempo de actuación se presupone máximo de 0,5 [S] y las potencia de cortocircuito son 500 [MVA] en las ET y 350 [MVA] en las SEA.

Entonces se tiene:

$$
U=13200\left[V\right]
$$

$$
Ea = \frac{U}{\sqrt{3}} = 7621 \, [V]
$$

10.2.1.3.1 Impedancia de cortocircuito

$$
Zcc = Zsist = Xsist = U^2/Pcc
$$

ET:

$$
ZccET = \frac{U^2}{PccET} = 13200^2[V^2]/500[MVA] = 0,34848[\Omega]
$$

SEA:

$$
ZccSEA = \frac{U^2}{PccSEA} = 13200^2[V^2]/350[MVA] = 0,49783[\Omega]
$$

10.2.1.3.2 Corriente de cortocircuito máxima

$$
Iccmax = \frac{Ea * 1,1}{Zcc}
$$

ET:

Proyecto Integrador de la Carrera Ingeniería Mecánica Electricista

$$
IccmaxET = \frac{Ea * 1,1}{ZccET} = \frac{7621 [V]. 1,1}{0,34848 [\Omega]} = 24056,26[A]
$$

48

SEA:

$$
IccmaxSEA = \frac{Ea * 1,1}{ZccSEA} = \frac{7621 [V]. 1,1}{0,49783 [\Omega]} = 16839,38[A]
$$

10.2.1.3.3 Sección mínima para verificar al cortocircuito

 $S^2k^2 \geq Icc^2$  t

Es válido usar esta expresión debido a que el tiempo de actuación es superior a 0,100[S].

En este proyecto a la salida de las ET y SEA se utilizará cable subterráneo de aluminio aislado en XLPE, entonces:

$$
k = 94 \left[ \frac{A^2 S}{mm^4} \right]
$$

$$
S \ge \sqrt{Icc^2 t/k^2}
$$

$$
Smin = \sqrt{Icc^2 t/k^2}
$$

ET:

$$
Similar = \sqrt{IccmaxET^2 \frac{t}{k^2}} = \sqrt{\frac{24056,26^2[A^2] \cdot 0,5[S]}{94^2 \cdot \left[\frac{A^2 \cdot S}{mm^4}\right]}} = 255,92 \cdot [mm^2]
$$

SEA:

$$
SminSEA = \sqrt{IccmaxSEA^2 \frac{t}{k^2}} = \sqrt{\frac{16839,38^2[A^2] \cdot 0.5[S]}{94^2 \cdot \left[\frac{A^2 S}{mm^4}\right]}} = 179,14 \cdot [mm^2]
$$

Por lo que para verificar que los cables resistan el efecto térmico debido a las altas corrientes de cortocircuito se necesita que a la salida de las ET se utilicen conductores de por lo menos 300 $[mm^2]$  y a la salida de las SEA conductores de como mínimo 185 $[mm^2]$ .

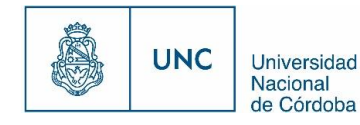

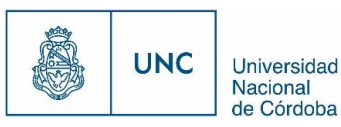

Con la finalidad de realizar el estudio del comportamiento del sistema de distribución actual, relacionándolo con los nuevos distribuidores planeados, es necesario poseer este en la plataforma PSS Sincal.

Para realizar una planificación adecuada es necesario disponer de las herramientas y los datos más precisos y actualizados. La empresa de energía dispone de un sistema virtual (geoIMAX) donde se puede identificar cada componente de la red de distribución "geolocalizado", para obtener precisión en sus soluciones.

Surge entonces como primera medida para poder realizar trabajos de planeamiento de manera eficiente, elevar la base de datos utilizada en el software geoIMAX a "PSS Sincal" y así poder disponer de la red de distribución de Córdoba georreferenciada para modelizarla y realizar los estudios de planeamiento previstos.

GeoIMAX, es un desarrollo argentino en plataforma Java. El sistema se alimenta de una base de datos en formato ".GIS" la cual dispone de toda la información geográfica de la red de distribución que se encuentra asociada por un identificador común a los objetos gráficos de un mapa digital. De esta forma, señalando un objeto, se conocen sus atributos e, inversamente, preguntando por un registro de la base de datos se puede saber su localización en la cartografía.

La razón fundamental para utilizar una base de datos en formato ".GIS" es la gestión de información espacial. El sistema permite separar la información en diferentes capas temáticas y las almacena independientemente, permitiendo trabajar con ellas de manera rápida y sencilla, y facilitando al profesional la posibilidad de relacionar la información existente a través de la topología de los objetos, con el fin de generar otra nueva que no se podría obtener de otra forma.

El archivo de formato ".GIS" posee un mapa detallado de la ubicación de cada una de las líneas de media tensión, su extensión en kilómetros, quiebres, derivaciones, subestaciones transformadoras, seccionadores, estaciones transformadoras y suministros georreferenciados. [\(Fig. 19\)](#page-61-0)

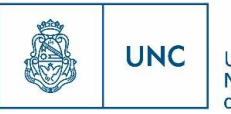

#### **Fig. 19 Red de distribución de la ciudad de Córdoba en la plataforma geoIMAX.**

<span id="page-61-0"></span>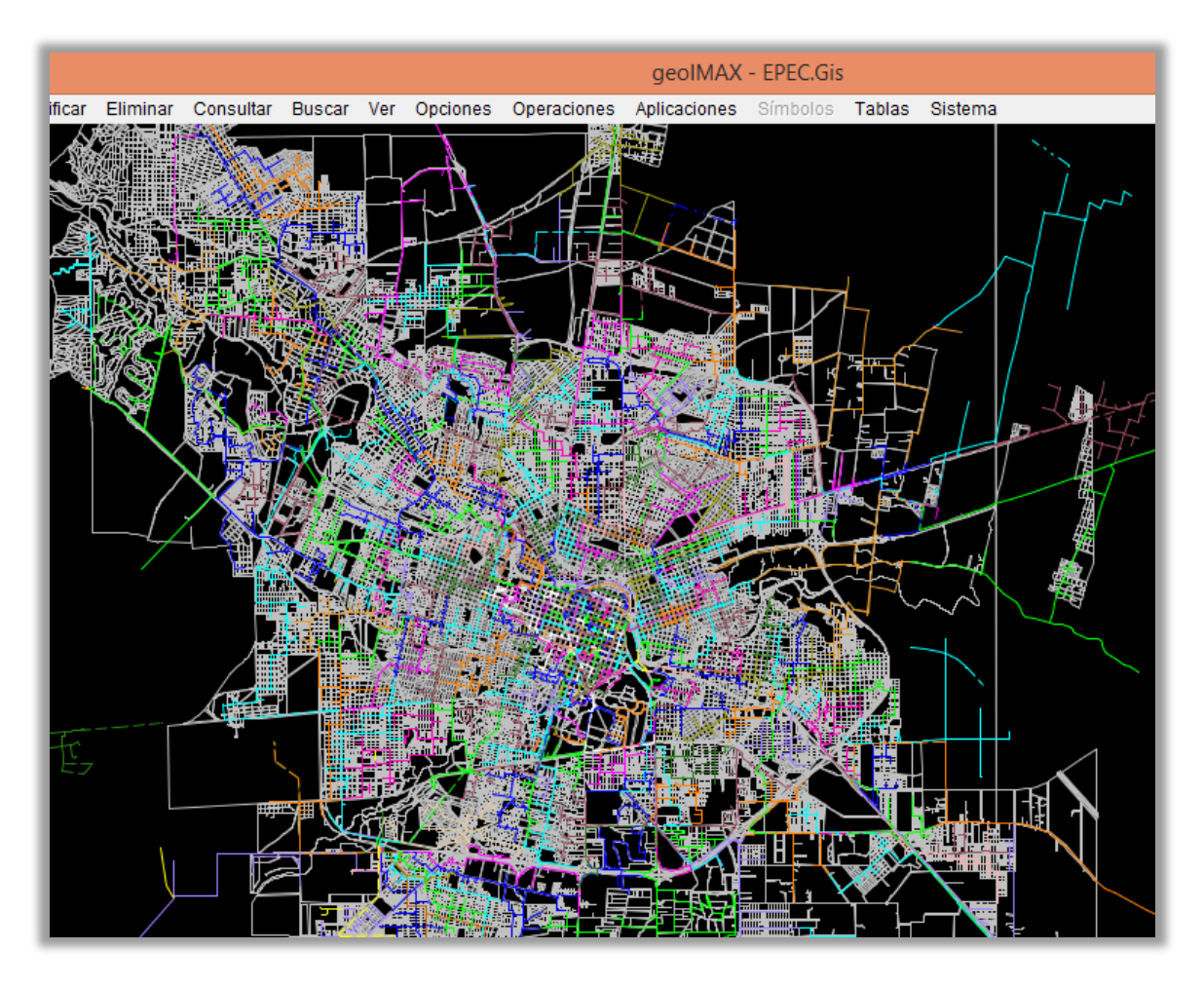

Para poder importar los distribuidores existentes a la plataforma "PSS Sincal" fue necesario importar de la base de datos ".GIS" a archivos de texto, los datos referidos a las líneas, los seccionadores, las subestaciones, postes y nodos auxiliares que sean necesarios. Luego para su posterior tratamiento estos datos fueron volcados en una planilla de Excel.

El programa "PSS Sincal" brinda la posibilidad de importar los datos de la red de distribución desde una planilla de Excel, para ello existe un modelo de planilla de Excel que debe ser cargado con los datos correspondientes a la red. Esta planilla tiene una pestaña para definir las áreas de la red, una para definir los niveles de tensión, una para definir los nodos de la red y otra para definir los tramos de líneas y sus características. En una hoja de esta planilla se deben cargar los datos de los transformadores, otra hoja para los datos de las cargas, otra para la parte grafica de los nodos y una última hoja para la parte gráfica de los elementos. Cada hoja tiene columnas que identifican el tipo de dato de cada elemento que se debe cargar.

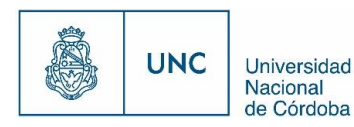

De esta forma se poseían los datos geográficos de todos los nodos de la red (SET MT/BT, seccionadores, interruptores, postes y nodos auxiliares), también se disponía de la identificación de los tramos de línea que unían los nodos y su longitud.

Para llegar a obtener una planilla con todos los datos necesarios de la red se debió realizar cierto tratamiento sobre esta planilla para que finalmente se mostraran los datos que se querían con el formato adecuado. Se debió cruzar la información de los nodos donde había SET MT/BT con las planillas donde estaban los datos de potencia de estas y su distribuidor, además que basándose en los nodos de MT de las SET se debieron crear nodos terminales de BT de estas, ya que la base de datos ".GIS" solo devuelve un nodo por cada transformador y el Software "PSS Sincal" necesita dos nodos por transformador.

Para el modelado de la red se tuvieron que crear cargas en baja tensión a bornes de la SET MT/BT cuya potencia demandada en un principio era igual a la de la SET.

Una vez terminadas las tareas que comprendía esta planilla se realizó la importación de la red a "PSS Sincal".

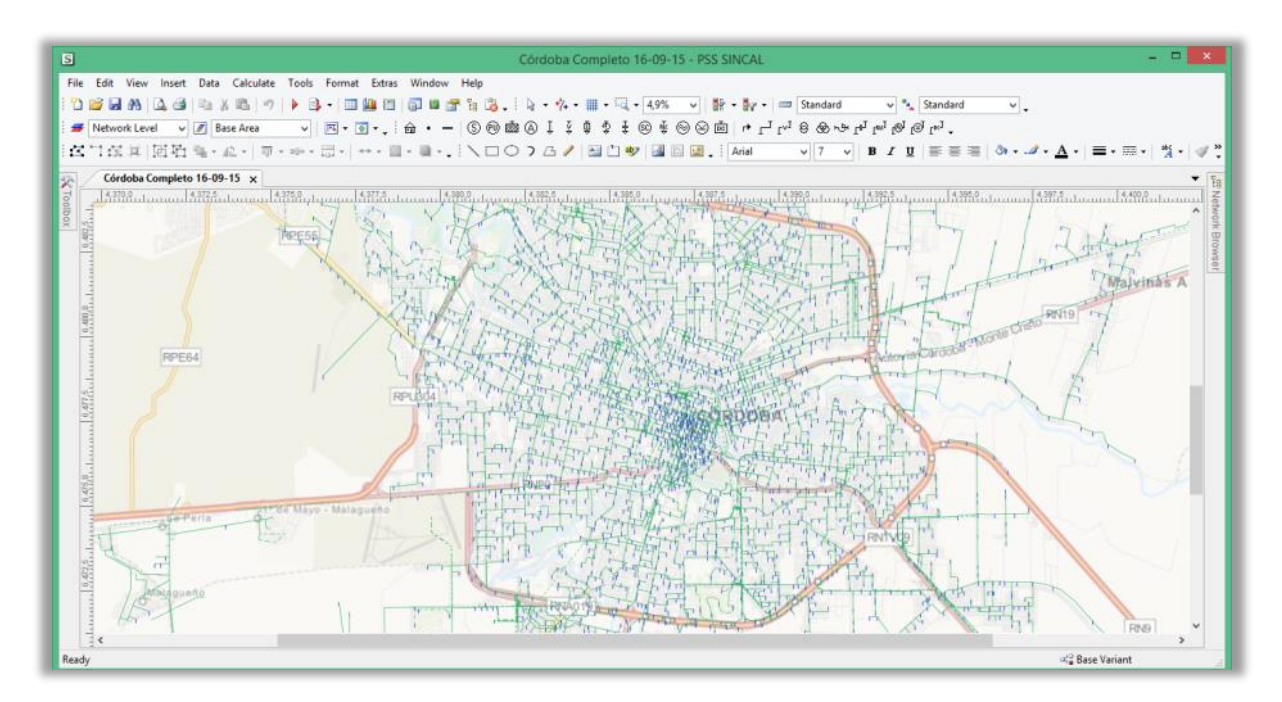

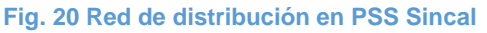

Una vez que se tuvo la red de distribución importada en el software "PSS Sincal" se seleccionaron los distribuidores existentes que de alguna manera se podían relacionar con las trazas propuestas para los nuevos distribuidores y se debió comenzar a mejorar el modelado, acomodar los nodos gráficamente para que simulen la ET lo mejor posible. Luego, se debieron rehacer los tramos de línea que conforman las levantadas, recorrer

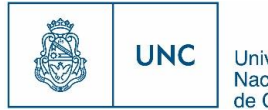

distribuidor por distribuidor acomodándolo de la forma que mejor represente la realidad, incorporar la función de seccionar a los nodos que representan a los seccionadores y cambiar el color de las líneas.

52

Proyecto Integrador de la Carrera Ingeniería Mecánica Electricista

La base de datos ".GIS" con la que se dispone no se encuentra actualizada, por lo que fue necesario comparar el resultado de la importación con un plano en formato ".CAD" del que dispone la empresa, donde sobre un plano catastral de fondo se dibuja la red de distribución en MT, sus seccionadores, SET, Estaciones principales y SEAs. En este plano se pueden diferenciar claramente los 325 distribuidores que posee Córdoba Capital y como están compuestos.

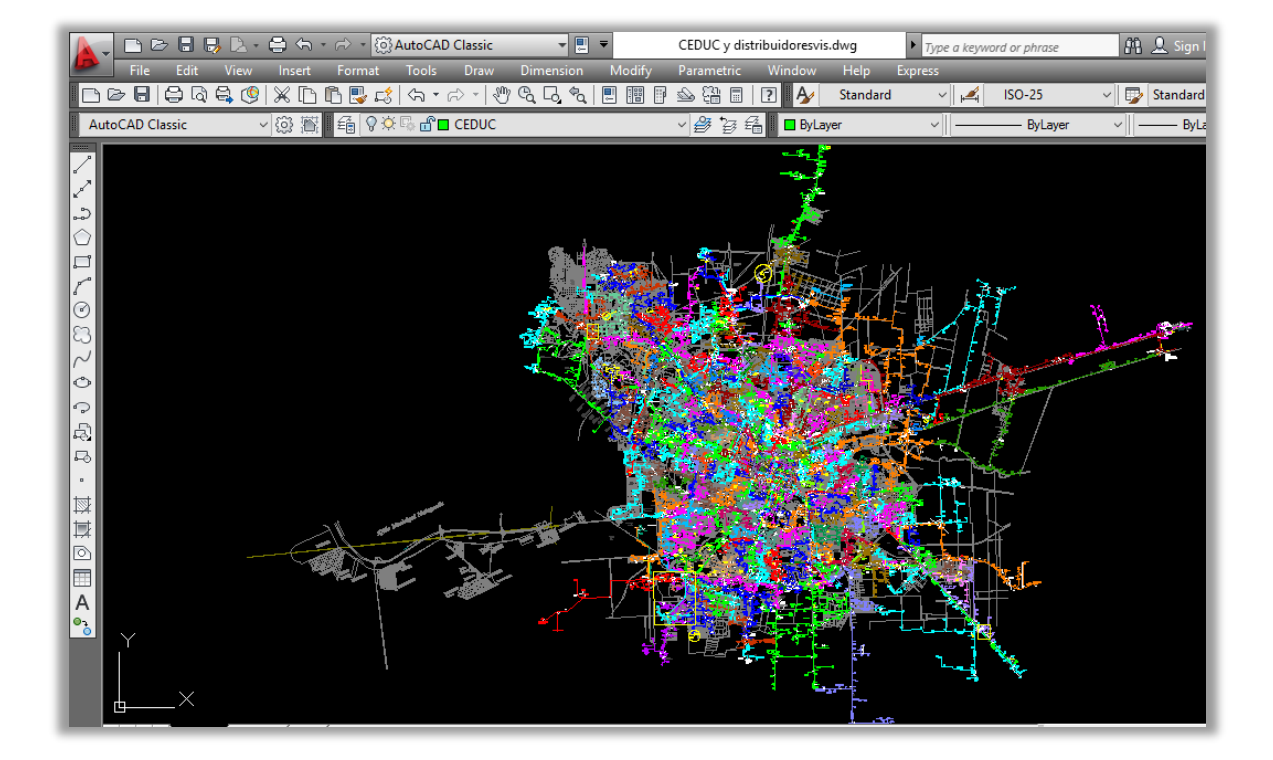

#### **Fig. 21 Red de Distribución en Autocad**

Una vez terminada la tarea de que cada distribuidor se encuentre gráficamente bien representado se procedió a modelarlo eléctricamente, es decir atribuirle a estos las secciones de conductores correspondientes con sus parámetros eléctricos conocidos, revisar las potencias de las subestaciones, modelar las potencias de cargas y realizar las correcciones que sean necesarias, así como incorporar elementos que no se hayan importado.

Universidad Nacional de Córdoba

### 10.2.1.1 Plataforma SITRA de la EPEC

La empresa provincial de energía eléctrica posee una plataforma llamada SITRA, en la cual se dispone de una base de datos con las características de los transformadores o subestaciones existentes en la red de distribución en media tensión de la provincia de Córdoba. Entonces se recurrió al sistema SITRA, para revisar los datos importados de geoIMAX que hacen referencia a las subestaciones ya existentes.

Para operar en este sistema, es necesario tener el número de subestación necesitada y se obtiene por ejemplo el valor de la potencia aparente del mismo, para ser cargado en el PSS Sincal.

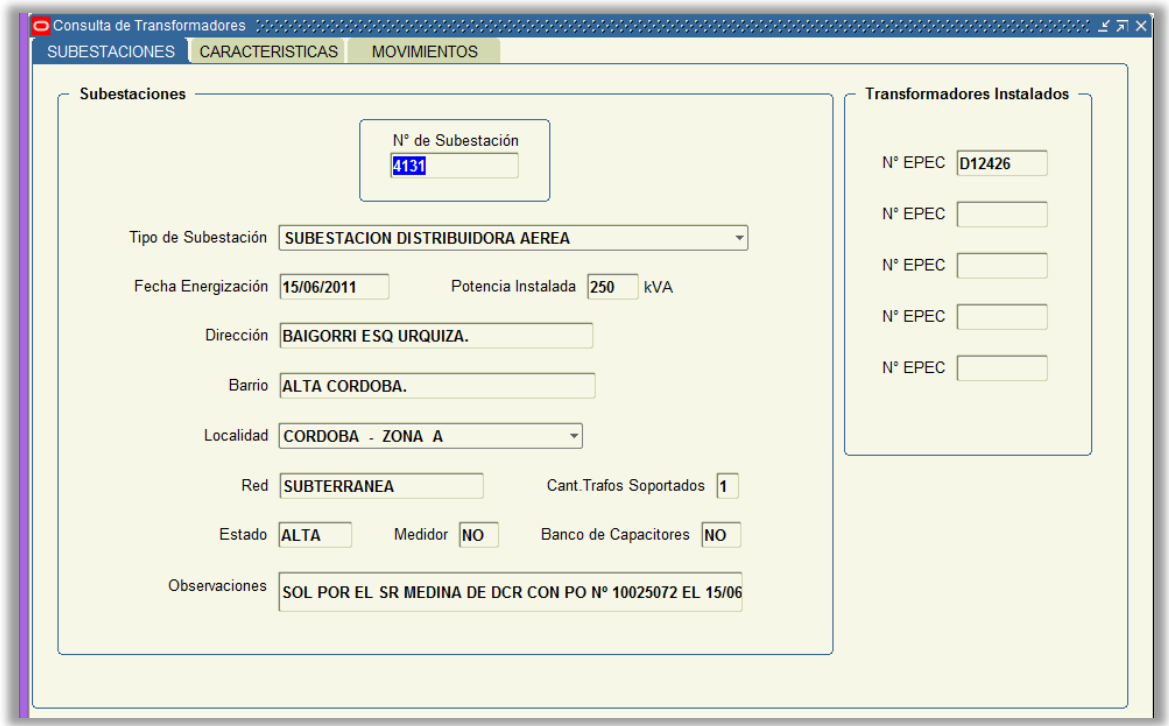

### **Fig. 22 Ventana de la plataforma SITRA del sistema técnico de EPEC**

Una vez que la topología de todos los distribuidores se encuentra de forma correcta, se procede a calcular distribuidor por distribuidor un factor de utilización para atribuirle a las cargas de BT de cada SET MT/BT.

#### <span id="page-64-0"></span>10.2.1.2 Factor de utilización de cargas de subestaciones

Ante la imposibilidad que existe de conocer exactamente la carga que posee una subestación aérea o cámara subterránea, se procedió a modelar las cargas de las subestaciones con un valor igual a la potencia de la subestación correspondiente y el

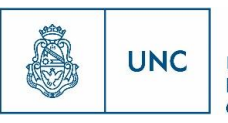

software "PSS Sincal" dispone de la posibilidad de aplicarle un factor de utilización que afecta su valor nominal. A continuación se procede a calcular para cada distribuidor con el cual se van a interconectar los nuevos distribuidores un factor de utilización general de cada distribuidor, es decir según la potencia instalada que tiene un distribuidor y su potencia demandada máxima se calcula un factor que se redistribuye en todas las subestaciones que lo componen.

Este factor se elige contemplando que el flujo de carga de "PSS Sincal" de cada distribuidor diera resultados similares a los días de máxima demanda de cada distribuidor.

El valor de demanda anual máxima de un distribuidor (obtenida del sistema técnico de EPEC), se divide por la potencia instalada total del distribuidor y esto entrega un factor para afectar a cada carga y de esta forma se consigue que el cable del distribuidor se encuentre sometido a la carga real que este posee.

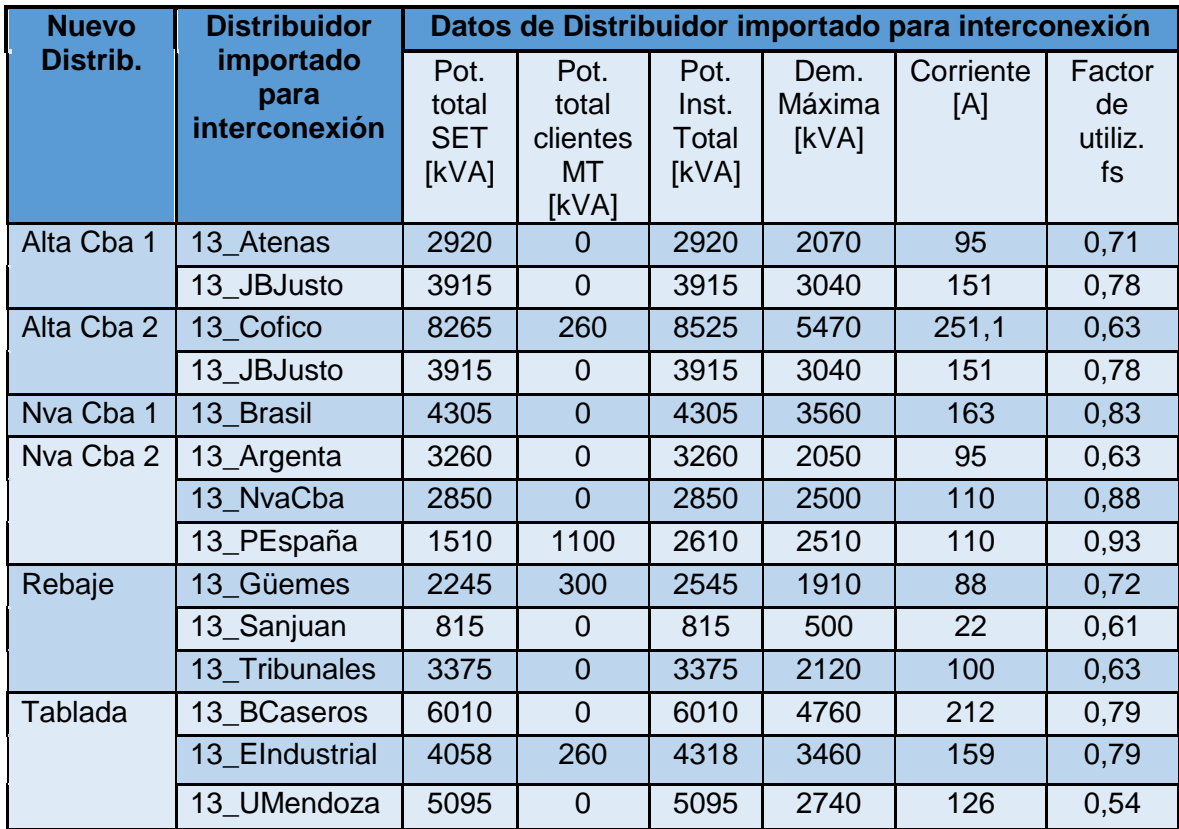

#### **Tabla 3 Factores de ponderación de cargas**

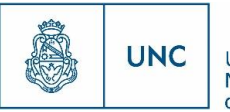

# <span id="page-66-0"></span>10.3 Planificación de nuevos distribuidores para cumplir con los requerimientos de demanda

Para realizar las trazas de los nuevos distribuidores que surgen como una alternativa para cumplir con los requerimientos de la demanda de la mejor manera, se analiza si las nuevas trazas serán subterráneas o aéreas, según la naturaleza de los distribuidores existentes en las proximidades. Para elegir si las subestaciones transformadoras MT/BT serán aéreas (SET) o subterráneas (Cámaras) se contemplan las subestaciones de la zona de proximidad. Las nuevas cámaras subterráneas necesarias deben colocarse en alguno de los inmuebles mencionados en el apartado [10.1](#page-54-0), las SET aéreas deben colocarse en las esquinas, a no ser que exista alguna imposibilidad, como ser que ya exista una SET en la esquina, o que el hecho de colocarla allí incremente demasiado la distancia hacia el desarrollo inmobiliario.

Los nuevos distribuidores con salida desde estaciones principales (ET) tendrán un conductor cuya sección debe ser igual o superior a los 300  $[mm^2]$  en caso de utilizar conductor de Aluminio por requisito de EPEC, debido que se va a ocupar una celda de salida de una ET. Entonces se requiere que la sección del conductor sea lo suficiente, para cubrir posibles incrementos de demanda, siendo la sección mínima requerida para resistir las corrientes de cortocircuito.

Los distribuidores con salida desde centros de distribución (SEA) tendrán un conductor cuya sección debe ser igual o superior a los 185  $[mm^2]$  en caso de utilizar conductor de aluminio por requisito de EPEC, debido que se va a ocupar una celda de salida de una SEA. Entonces se requiere una sección de conductor suficiente para cubrir incrementos de demanda, siendo la sección mínima requerida para resistir las corrientes de cortocircuito.

Al elegir las características de los transformadores MT/BT, se requirió que la potencia mínima de estos para colocarlos en cámaras subterráneas MT/BT fuera de 250[kVA], en subestaciones MT/BT aéreas no se estableció una potencia mínima, y para elegir la potencia en ambos casos se consideró que se debe disponer de una reserva con una capacidad del 30% al igual que al elegir los conductores (por su capacidad). Este valor del 30% surge de considerar un incremento de demanda anual de 4,5% acumulado, a lo largo de 6 años, lo que asegura capacidad de reserva por este periodo de tiempo.

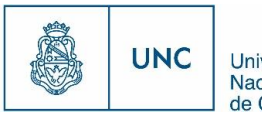

También se tiene en cuenta al seleccionar los conductores y la traza, que las caídas de tensión tanto en media tensión como en baja tensión no superen el 5%, según lo estipulado en las especificaciones técnicas de EPEC.

Se pueden observar las trazar propuestas en los planos 01-02, 02-02, 03-02, 04-02, 05-02, 06-02 y 07-02 adjuntos en el apartado [12.3](#page-231-0)(Anexo Documental).

Se proponen seis nuevos distribuidores para afrontar la demanda de los nuevos suministros. Dos de ellos saldrán de la estación principal Nueva Córdoba, otros dos saldrán de la SEA Alta Córdoba, uno de la SEA Rebaje y el ultimo de la estación principal La Tablada. Entonces se tendrían:

- Nuevo Distribuidor Alta Córdoba 1.
- Nuevo Distribuidor Alta Córdoba 2.
- Nuevo Distribuidor Nueva Córdoba 1.
- Nuevo Distribuidor Nueva Córdoba 2.
- Nuevo Distribuidor Rebaje.
- Nuevo Distribuidor Tablada.

Cabe destacar que el nuevo distribuidor Alta córdoba 1, es la continuación del ya existente distribuidor Francés que solo alimentaba dos subestaciones MT/BT y un cliente en MT. El distribuidor Alta Córdoba 2, toma subestaciones MT/BT y tramos de líneas de los distribuidores Juan B. Justo y Lavalleja. El distribuidor Rebaje es la continuación del distribuidor San Juan saliente de la SEA Rebaje, que solo poseía dos subestaciones MT/BT.

Se va a proceder a verificar caídas de tensión, capacidades en conductores y transformadores en funcionamiento normal, y también se estudiará la posibilidad de alimentar las cargas de cada distribuidor a través de interconexiones con distribuidores ya existentes, para ello se utilizará el software "PSS Sincal".

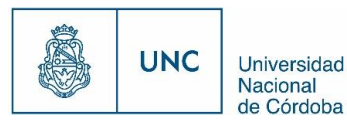

### 10.3.1 Nomenclatura de los elementos de red

<span id="page-68-0"></span>Para disponer de un cierto orden y mejorar el manejo de los resultados que proveen los reportes que se estudian más adelante en el apartado [12.2](#page-125-0) y por una cuestión de que el Software "PSS Sincal" tiene solo 8 caracteres disponibles para usar como nombre corto de los elementos de red, se decide plantear la siguiente nomenclatura.

#### 10.3.1.1 Nuevos Distribuidores

La nomenclatura estipulada para definir los seis nuevos distribuidores se basa en lo estipulado en la siguiente tabla. En ella se puede ver que cada distribuidor va a ser representado con cuatro dígitos en el formato XXXX.

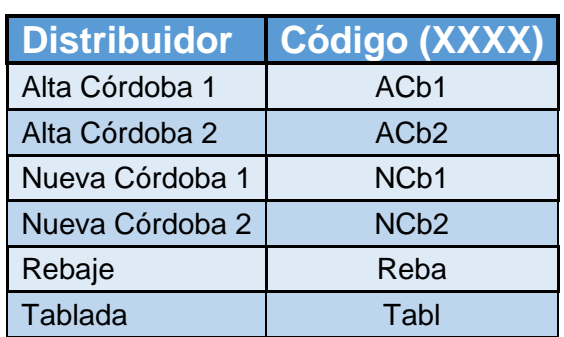

#### **Tabla 4 Nomenclatura de Distribuidores**

#### <span id="page-68-2"></span>10.3.1.2 Cámaras

Las cámaras serán identificadas con la letra "C", seguida de un número indicando el número de cámara dentro del distribuidor que compone y finalmente los cuatro dígitos que componen el código del distribuidor, es decir con el formato CiXXX.

Por ejemplo: *"C1NCb1":* Cámara Nº1 del distribuidor Nueva Córdoba 1

#### 10.3.1.3 Elementos

#### 10.3.1.3.1 Infeeder

<span id="page-68-1"></span>Los elementos Infeeder que representan a las estaciones principales (ET) o centros de distribución (SEA), estarán codificados mediante seis caracteres con el formato ZZZZZZ.

57

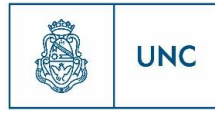

Proyecto Integrador de la Carrera Ingeniería Mecánica Electricista

#### **Tabla 5 Nomenclatura de ET y SEA**

58

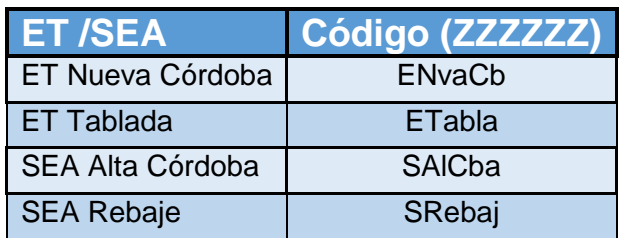

#### 10.3.1.3.2 Cargas

Para nombrar a las cargas se utiliza la siguiente codificación, con el formato "X.i", siendo "X" un valor numérico que representa a un grupo inversor e "i" es una letra para numerar los desarrollos inmobiliarios de un mismo grupo inversor, como fue explicado en el apartado [10.1](#page-54-0).

Aquellas cargas que se encuentran alimentadas con una línea de baja tensión se encontraran conectadas a un nodo llamado "Suministro X.i", cuyo nombre corto será "SX.i".

#### 10.3.1.3.3 Líneas

Su codificación estará compuesta por ocho caracteres diferenciándose entre líneas de Media Tensión (LMT) y de Baja Tensión (LBT), en sus primeros tres caracteres, el cuarto carácter indica el número de tramo dentro del distribuidor que compone y los últimos cuatro caracteres hacen referencia al distribuidor, es decir que tendrán un formato LMTiXXXX, para líneas de media tensión y un formato LBTiXXXX, para líneas de baja tensión.

Por ejemplo: "LMT1NCb1": Línea Media Tensión tramo N°1 distribuidor Nueva Córdoba 1.

#### 10.3.1.3.3.1 Tramos de interconexión

Aquellos tramos que brinden una interconexión con otros distribuidores existentes, serán codificados con las tres primeras letras que corresponden a "Int" y las siguientes hacen referencia al distribuidor con el que se realiza la interconexión.

Por ejemplo: "IntJBJusto": Interconexión con el Distribuidor Juan B Justo.

### 10.3.1.3.4 Transformadores 10.3.1.3.4.1 Subterráneo

La nomenclatura de los transformadores que compongan una cámara subterránea poseerán una codificación compuesta por ocho caracteres, los primeros dos caracteres

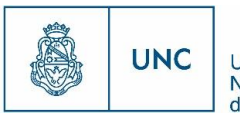

sirven para diferenciar entre trasformadores dentro de la misma cámara, ya que dentro de una cámara subterránea puede ser colocado más de un transformador, el tercer y cuarto carácter representa la cámara que los incluye y los últimos cuatro caracteres representan al distribuidor, es decir con un formato similar a TiCjXXXX.

Por ejemplo: **"T1C1NCb1"**: Transformador Nº1 de la cámara Nº1 del distribuidor Nueva Córdoba 1.

#### 10.3.1.3.4.2 Aéreo

<span id="page-70-0"></span>La codificación empleada para transformadores aéreos estará compuesta por siete caracteres, los primeros dos caracteres sirven para diferenciar que es una subestación aérea (TS), el tercer dígito indica el número de subestación dentro del distribuidor indicado con los cuatro caracteres finales que lo representan, por lo que el formato es TSiXXXX.

Por ejemplo: **"TS1Tabl":** Transformador de la subestación Nº1 del distribuidor Tablada.

#### 10.3.1.3.4.3 Nodos

Al modelar el sistema de distribución compuesto por los nuevos distribuidores, el software "PSS Sincal" va generando nuevos nodos que establecen la unión entre elementos, en este aparatado se pretende especificar cómo será su nomenclatura.

#### 10.3.1.3.4.4 Barra de MT de Estaciones o SEAs

Cada estación principal o centro de distribución posee una barra de media tensión donde parten cada uno de sus correspondientes distribuidores, para codificar esta barra se utilizan ocho caracteres, los dos primeros están compuestos por las letras MT, representando el nivel de tensión, concatenado con los seis dígitos que componen el código de los infeeder establecido en el apartado [10.3.1.3.1.](#page-68-1) Es decir que el código será similar a MT777777

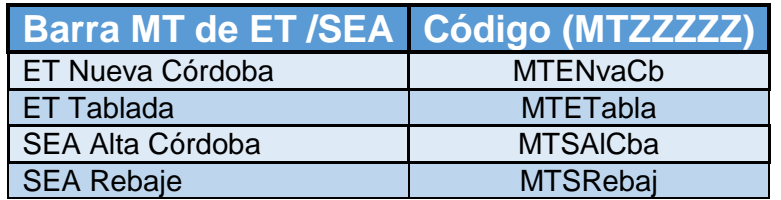

#### **Tabla 6 Nomenclatura de barras MT**

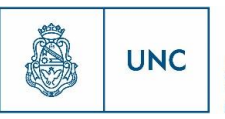

#### 10.3.1.3.4.5 Barra de Media Tensión de Cámaras

Cada cámara subterránea posee una barra a donde confluyen los tramos de línea de media tensión y le brindan suministro a los bornes primarios de los transformadores de distribución. El código que los representa está compuesto por ocho dígitos, los dos primeros son las letras "MT" y los seis restantes el código de la cámara, estipulado en el apartado [10.3.1.2.](#page-68-2)

Por ejemplo: "**MTC1NCb1"**: Barra de Media Tensión de la cámara Nº1 del distribuidor Nueva Córdoba 1.

10.3.1.3.4.6 Barra de Media Tensión de los transformadores aéreos 10.3.1.3.4.6.1 Nuevos

El código de nombre corto de estos nodos está conformado en sus dos primeros caracteres por las letras "MT", haciendo referencia al nivel de tensión, luego los seis siguientes hacen referencia de transformadores aéreos, identificadas en el apartado [10.3.1.3.4.2.](#page-70-0)

Por ejemplo: "MTS1ACb1": Barra de MT del transformador de la SET Nº1 del distribuidor Alta Córdoba 1.

#### 10.3.1.3.4.6.2 Existentes

El código de nombre corto de estos nodos está conformado en sus dos primeros caracteres por las letras "MT", haciendo referencia al nivel de tensión, luego los seis siguientes hacen referencia a la subestación aérea existente.

Por ejemplo: "MTS3804": Barra de MT de la subestación existente Nº3804

#### 10.3.1.3.4.7 Barra de Baja Tensión de los transformadores aéreos

El código de nombre corto de estos nodos está conformado en sus dos primeros caracteres por las letras "BT", haciendo referencia al nivel de tensión, luego los seis siguientes hacen referencia al transformador aéreo, identificadas en el apartado [10.3.1.3.4.2.](#page-70-0)

Por ejemplo: "BTS1ACb1": Barra de BT del transformador de la SET Nº1 del distribuidor Alta Córdoba 1.
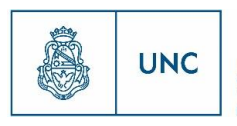

### 10.3.1.3.4.8 Barras de interconexión

Para codificar el nombre de las barras y nodos de interconexión, el código se compone por las letras "Nint" y los siguientes caracteres hacen referencia al distribuidor con el que se realiza la interconexión.

Por ejemplo: "NIntBras" Nodo de interconexión con el distribuidor Brasil.

### 10.3.1.3.4.9 Seccionador de Transición Aéreo-Subterráneo

Código Compuesto por 8 caracteres, los tres primeros son Sec, indicando que es un seccionador, el siguiente es el número del seccionador dentro del distribuidor y los cuatro restantes, el código del distribuidor.

Por ejemplo: "Sec1Tabl" Seccionador de transición Aéreo-Subterráneo Distribuidor Tablada

#### 10.3.1.3.4.10 Nodos de Derivación

El código se encuentra compuesto por 7 caracteres, los dos primeros "ND", hacen referencia a nodo de derivación, el tercero idéntica el nodo dentro de un distribuidor y por último el código de 4 dígitos que representa al distribuidor.

Por ejemplo: "ND2ACb2": Nodo de derivación Nº2 del distribuidor Alta Córdoba 2.

62

Proyecto Integrador de la Carrera Ingeniería Mecánica Electricista

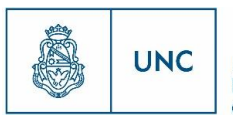

# 10.3.2 Reportes del resultado del análisis de flujo de carga

Una vez realizadas todas las actividades explicadas anteriormente, se tendrán todas las trazas nuevas, con las características de las cargas, conductores, transformadores, etc. cargadas y las interconexiones de los nuevos distribuidores con los que anteriormente existían.

El "PSS Sincal" permite realizar simulaciones, suponiendo diferentes escenarios de funcionamiento, de las cuales se obtiene el comportamiento de la línea de distribución con los datos especificados. Es decir, se obtienen valores de caída de tensión de las distintas líneas, valores de potencia en diferentes puntos, y de utilización de carga para cada elemento existente a lo largo de las nuevas líneas creadas.

Con todos estos datos especificados en el programa para los nuevos distribuidores, se procederá a extraer un reporte que entrega el PSS Sincal.

Existe la posibilidad de extraer un reporte de todos los distribuidores juntos, o de cada distribuidor por separado. Para esto basta con dejar abierto o cerrado el seccionador del distribuidor que corresponda.

En este reporte, el programa entrega una planilla con el resumen de todos los nodos, líneas, cargas y transformadores presentes en el distribuidor/es analizado/s, se presentan también los niveles de tensión definidos en el apartado [9.4.2.3,](#page-35-0) las características de las líneas presentes en el distribuidor, ya sean de baja o media tensión, el balance de potencia, en otra hoja entrega también un resumen de los nodos, indicando el nivel de tensión, potencia, y caída de tensión. Finalmente, entrega una última hoja, que es un resumen de todas las anteriores, en la cual se presentan todas las cargas, en que nodos están ubicadas, el nivel de tensión y la caída, las potencias, el "cosphi", la corriente y el porcentaje de utilización de carga.

El reporte en cuestión será descripto a continuación, citando título por título presentado en el mismo, y con algunas descripciones.

Proyecto Integrador de la Carrera Ingeniería Mecánica Electricista

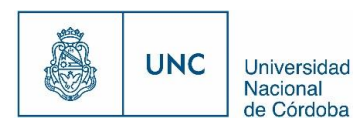

#### 10.3.2.1 Contenido

En la primera hoja se ve un listado con los contenidos presentes en el reporte en cuestión.

63

#### **Fig. 23 Página** *Contenidos* **del reporte**

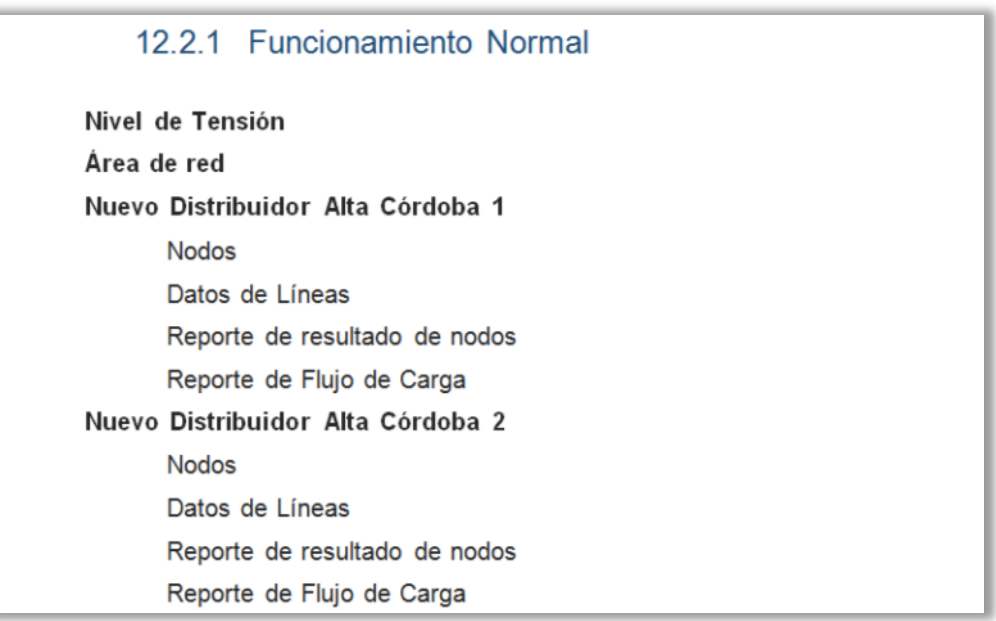

## 10.3.2.2 Nivel de tensión

Indica los niveles de tensión que fueron establecidos para realizar los estudios de flujo de carga de los distribuidores planificados. Aquí se observan los dos niveles de tensión definidos, 0,400 [kV] (Baja tensión) y 13,200 [kV] (Media tensión).

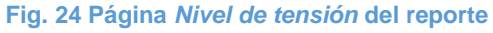

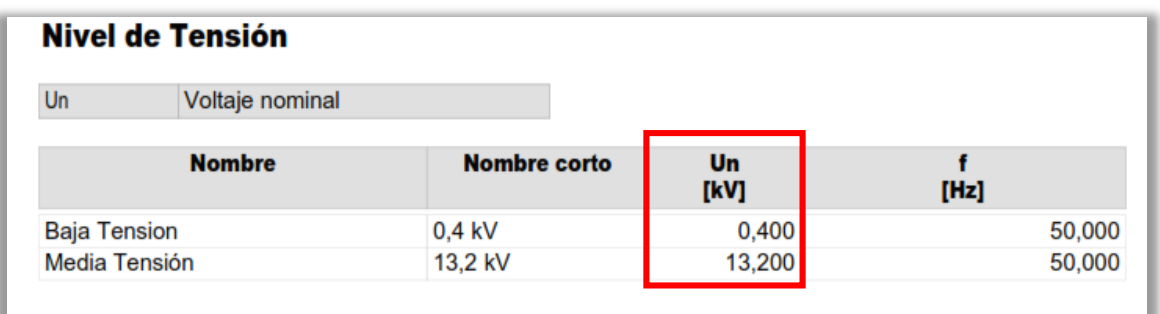

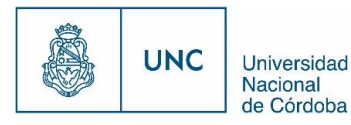

## 10.3.2.3 Área de red

Muestra todos los elementos presentes en el distribuidor estudiado, y los nodos con los cuales estos se relacionan. Tiene las siguientes columnas:

64

- Área de red: indica el nombre del distribuidor estudiado.
- Tipo elemento de red: indica justamente, el tipo de elemento analizado. El mismo puede ser, Carga (*Load*), Línea (*Line*) o Transformador (*Two-Winding Transformer*).
- Nombre del elemento
- Nodo 1 y Nodo 2, indica el nodo inicial y el nodo final del elemento. En el caso de las cargas, tiene solamente nodo inicial, ya que luego de la misma, la línea no continúa.

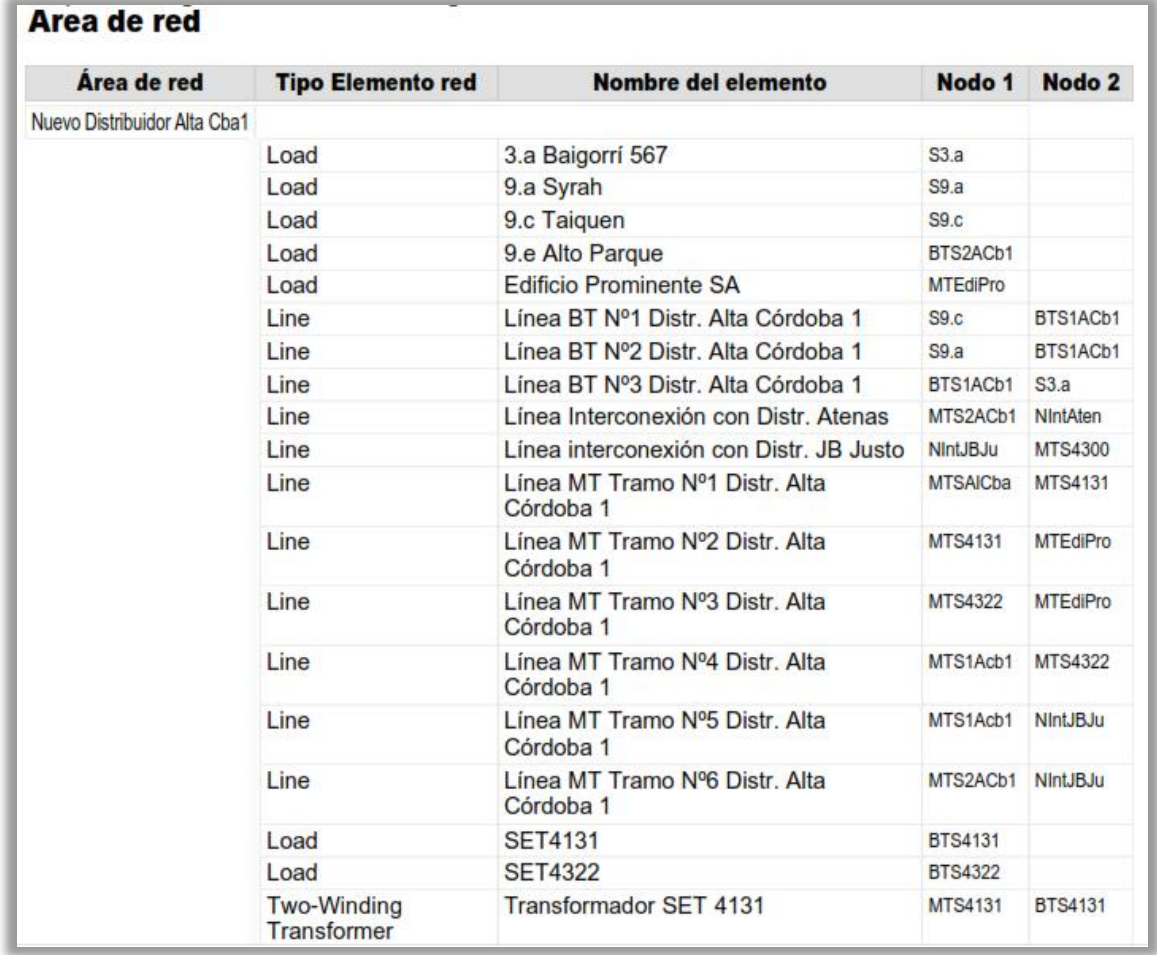

#### **Fig. 25 Página** *Área de red* **del reporte**

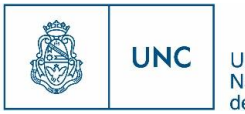

### 10.3.2.4 Nodos

Se indican los nodos presentes en el o los distribuidores estudiados, ya sea en media o en baja tensión. Se indica el nombre del nodo, el nombre corto del mismo y el tipo, que puede ser un nodo del tipo puntual (Nodo) o del tipo barra (Barra).

#### **Fig. 26 Página** *Nodos* **del reporte**

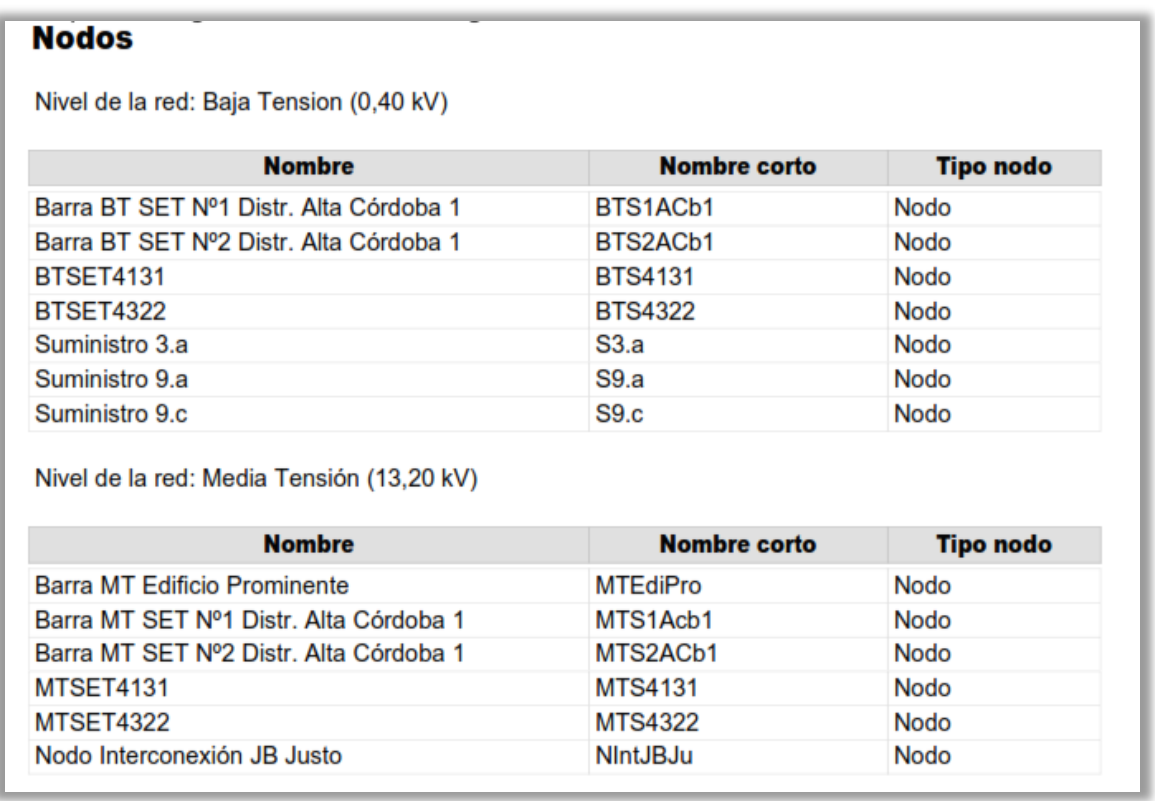

### 10.3.2.5 Datos de líneas

En esta hoja del reporte se indican las líneas presentes en el distribuidor, sea tanto de media como de baja tensión. Se indican también los nodos iniciales y finales de las mismas, así como el tipo de línea, donde "cable" será el indicativo para conductores subterráneo y "Línea aérea" será el término utilizado para conductores aéreos.

Se dan también otras características importantes del conductor, como ser, el tipo de conductor utilizado, con su conformación, material, sección, tipo de aislación y nivel de tensión de utilización. Entre otras características del conductor se destacan, la longitud (l), la resistencia (r), la reactancia (x) y la última columna da una idea de la cantidad de haces en paralelo (p) del conductor especificado en la descripción.

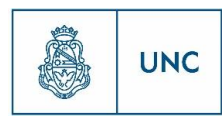

**Fig. 27 Página** *Datos de líneas* **del reporte.**

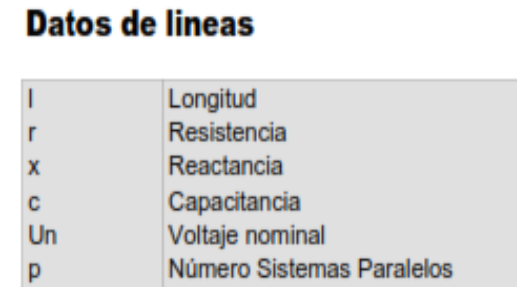

Nivel de la red: Baja Tension (0,40 kV)

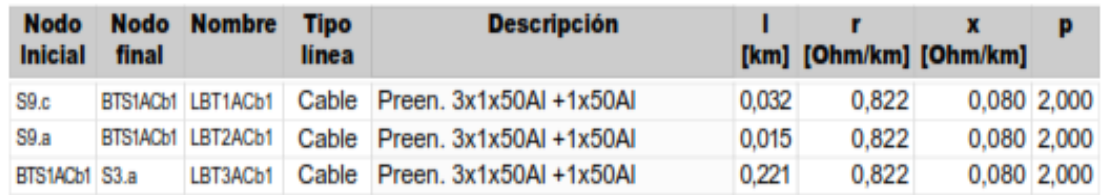

Nivel de la red: Media Tensión (13,20 kV)

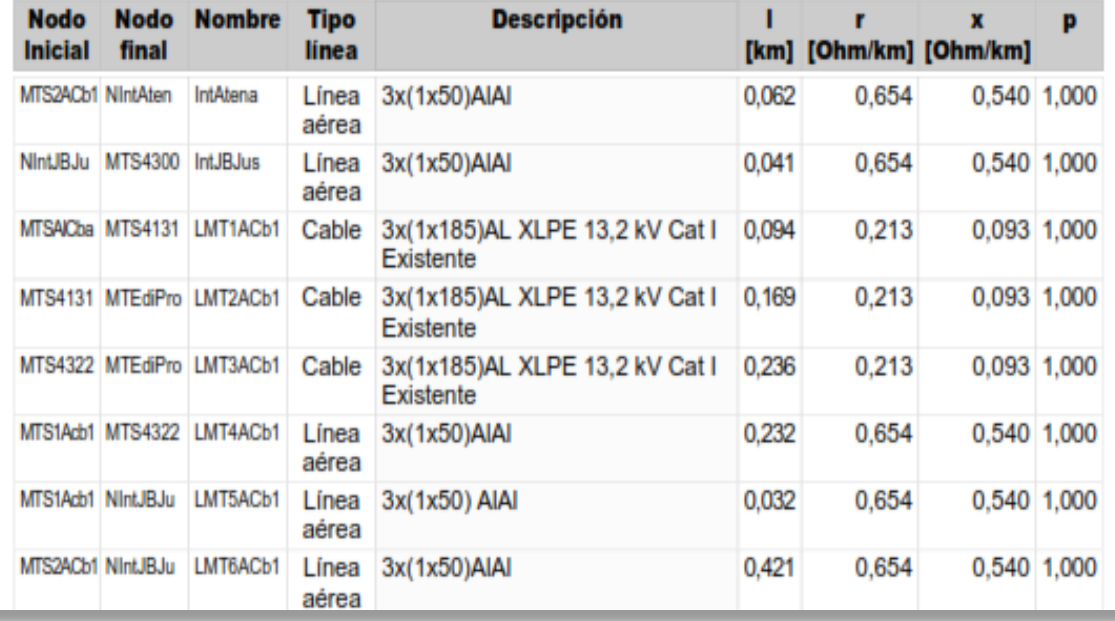

Proyecto Integrador de la Carrera Ingeniería Mecánica Electricista

# 10.3.2.6 Balance de potencia

Esta hoja del reporte se especifica el área de red (Distribuidor) estudiado, indicando tanto la potencia activa, reactiva y aparente, dando los detalles de si son pérdidas en el transformador, pérdidas en los elementos, potencia que entra al distribuidor o que sale. Entregando finalmente, el resultado del balance de potencia.

67

#### **Fig. 28 Pagina** *Balance de Potencia* **del reporte**

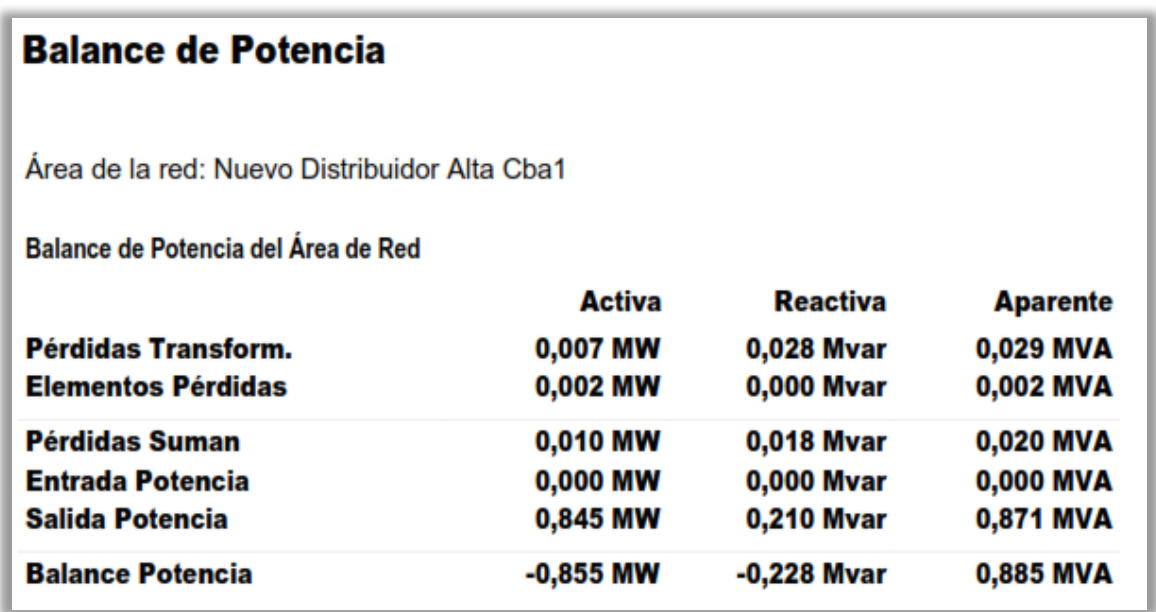

## 10.3.2.7 Reporte de resultado de nodos

En este caso, esta hoja del reporte de "PSS Sincal" indica la tensión, la potencia, tanto activa, como reactiva y aparente, y la caída de tensión presente en los nodos del distribuidor estudiado, sea en media, como en baja tensión.

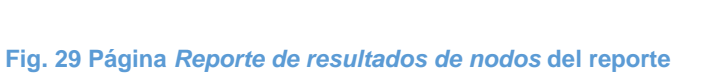

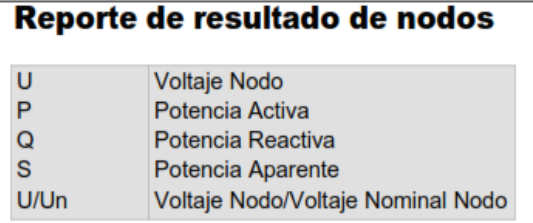

Nivel de la red: Baja Tension (0,40 kV)

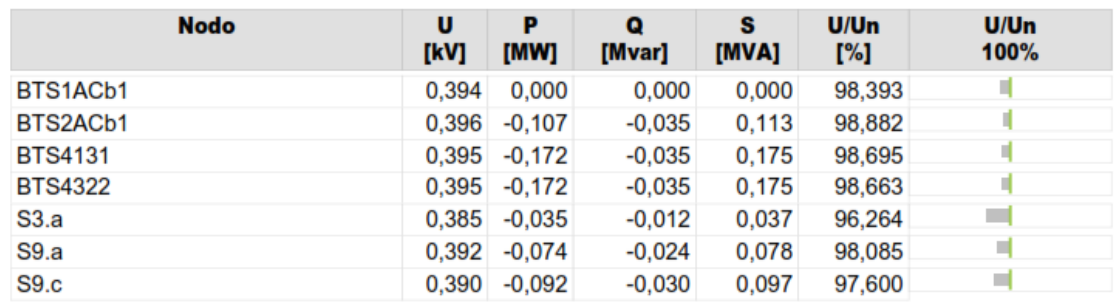

Nivel de la red: Media Tensión (13,20 kV)

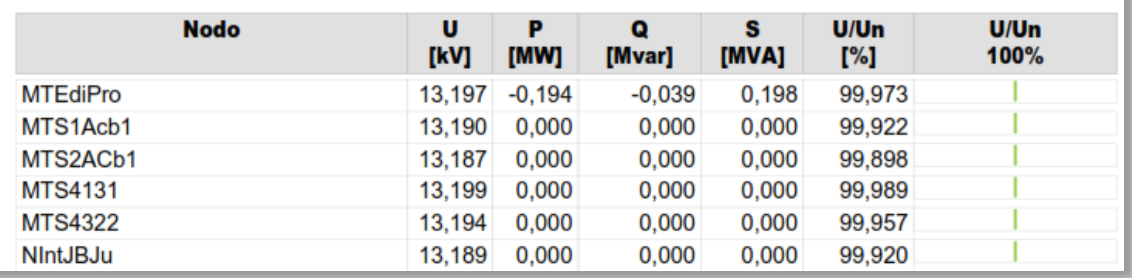

### 10.3.2.8 Resultado del flujo de carga

Esta hoja del reporte es una hoja resumen, en la que se especifican todos los cálculos detallados anteriormente.

Indica el nombre de los nodos, ya sea de media o de baja tensión, nivel de tensión y caída de tensión en el mismo, potencia activa, reactiva y aparente, "cosphi", corriente y porcentaje de carga.

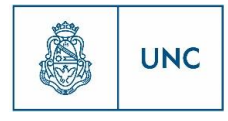

Universidad Nacional de Córdoba

Proyecto Integrador de la Carrera Ingeniería Mecánica Electricista

#### **Fig. 30 Página** *Resultado de flujo de carga* **del reporte**

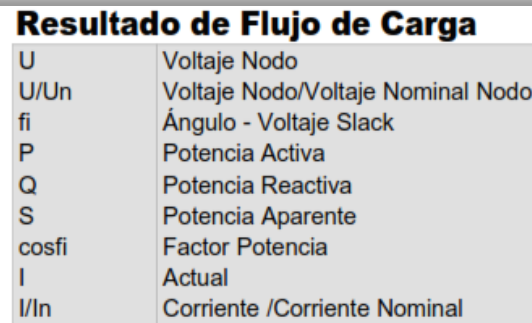

Nivel de la red: Baja Tension (0,40 kV)

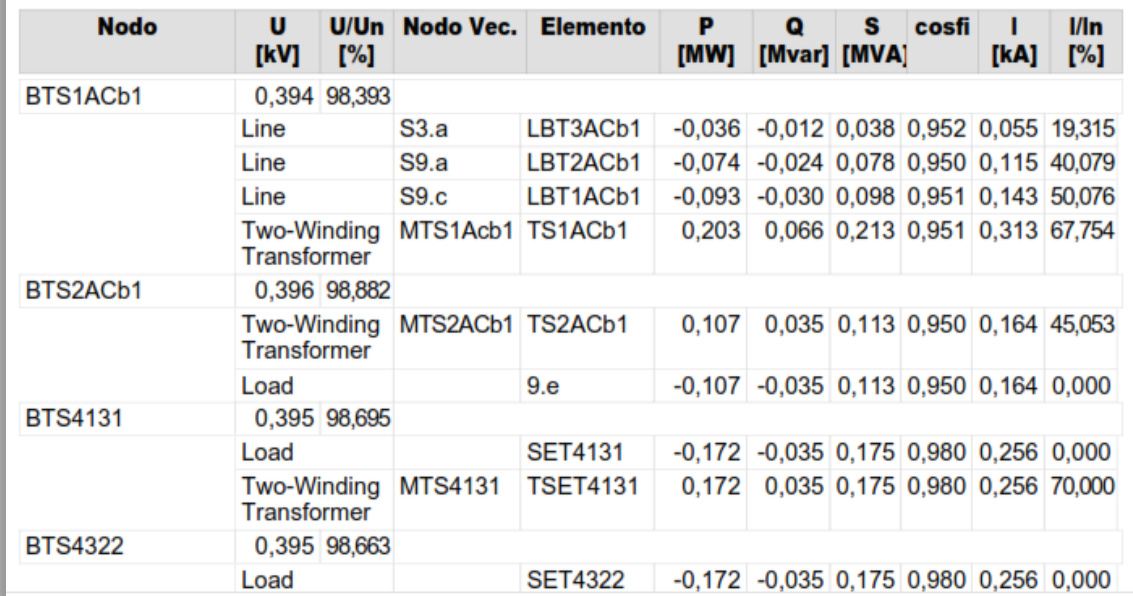

# 10.3.3 Memoria Descriptiva de los nuevos distribuidores

A continuación se describe como están compuestos los nuevos distribuidores, según se fueron definiendo a lo largo del desarrollo anterior. En los títulos siguientes se detallan los materiales y equipamientos necesarios para cada nuevo distribuidor planificado.

## 10.3.3.1 Nuevo Distribuidor Alta Córdoba 1

El nuevo distribuidor Alta Córdoba 1 tiene la finalidad de brindar suministro a nuevos desarrollos de la ciudad de Córdoba, así como brindar una reserva en la zona Norte de Alta Córdoba para posibles futuras demandas. En este caso, la traza de media tensión del distribuidor tiene un tramo subterráneo, ya existente formando parte del distribuidor Francés, y otro tramo aéreo. En el caso de la línea subterránea, es todo conductor ya existente.

69

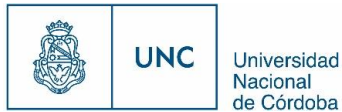

El distribuidor Francés, posee un tramo de MT subterráneo con conductor de 3x(1x185) Al, aislado en XLPE para 13,2kV Categoría I, con una longitud de 498,1 [m]. Sobre este distribuidor ya existente se encuentran la SET4131 de 250[kVA], la SET 4322 de 250[kVA] y el edificio PROMINENTE con 150[kW] de demanda autorizada.

El tipo de conductor elegido para los nuevos tramos aéreos de la traza, es del tipo conductor unipolar desnudo de Aleación de Aluminio de sección 50 [mm<sup>2</sup>]. Su longitud total es de 805,6 [m].

Se planifica la construcción de 2 subestaciones aéreas para brindar reserva a la demanda solicitada y a un posible incremento de ella. Las subestaciones utilizadas son:

| <b>Subestación</b> |            | Transformadores   Edificios alimentados |
|--------------------|------------|-----------------------------------------|
| TS1ACb1            | 1x315[kVA] | $9.c - 9.a - 3.a$                       |
| TS2ACb1            | 1x250[kVA] | 9.e                                     |

**Tabla 7 SET y edificios del Distribuidor Alta Córdoba 1**

La traza de baja tensión cuya una longitud total de 488,5[m], se planifica con conductor preensamblado de  $3x1x50 + 1x50$  [mm<sup>2</sup>] de aluminio, para  $1[kV]$ . Para alimentar las cargas 3.a, 9.a y 9.c fue necesario utilizar doble haz de cable para cumplir los requisitos de carga y niveles de tensión.

Se planifica interconectar este nuevo distribuidor con los distribuidores **existentes Juan B. Justo** y **Atenas,** para presentar reserva a este nuevo distribuidor. Para interconectar con Juan B. Justo es necesario realizar un tramo de 40,7 [m] de línea aérea desde un seccionador aéreo a cuchillas en poste terminal alineación perteneciente a la nueva traza del distribuidor hasta la SET4300 ya existente. Para interconectar con el distribuidor Atenas se planifica un tramo aéreo de 61,6 [m] desde un seccionador a cuchillas en la nueva SET S2ACb1 hasta cruzar un tramo de línea existente donde se debe realizar un puente.

### 10.3.3.2 Nuevo Distribuidor Alta Córdoba 2

El nuevo distribuidor Alta Córdoba 2, al igual que Alta Córdoba 1, tiene la finalidad de brindar suministro a nuevos desarrollos de la ciudad de Córdoba, así como brindar una reserva en la zona Sur de Alta Córdoba para posibles futuras demandas. En este caso, la línea de media tensión del distribuidor tiene un tramo subterráneo, y otro tramo aéreo. En el caso del tramo subterráneo de media tensión se utilizó cable unipolar subterráneo cuyo conductor de Aluminio posee una sección de 185 [mm<sup>2</sup>], su aislación es de XLPE, para

70

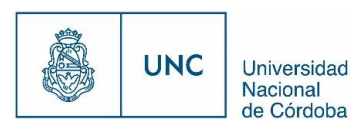

13,2[kV] y con una categoría I, con una longitud de 168 [m]. En los tramos aéreos, fue elegido el conductor del tipo unipolar de Aleación de Aluminio con sección de 50 [mm<sup>2</sup>], sin aislación, es decir, conductor desnudo. La traza aérea posee una longitud de 1.415 [m].

Se planifica utilizar una celda de salida ya existente en la SEA Alta Córdoba.

El nuevo distribuidor Alta Córdoba 2, toma subestaciones y tramos de los distribuidores Juan B. Justo y Lavalleja, para aliviar su carga y abaratar costos en la construcción de nuevas trazas. Sobre estos tramos ya existentes se encuentran la SET1659 de 630[kVA], la SET321 de 315[kVA], la SET 3804 de 160[kVA] y la SET4251 de 100[kVA], que se suman a las 3 nuevas SET planificadas.

En este caso se planifican 3 subestaciones aéreas para brindar reserva a la demanda solicitada y a un posible incremento de ella. Las subestaciones utilizadas son:

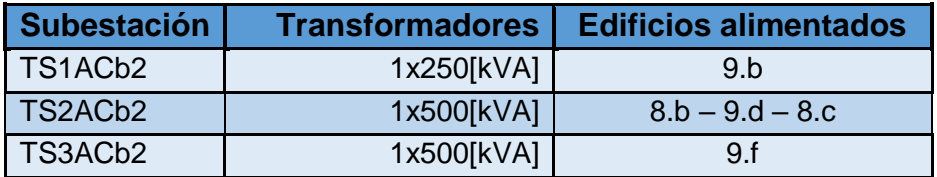

#### **Tabla 8 SET y edificios del Distribuidor Alta Córdoba 2**

La traza de baja tensión cuya una longitud total de 369,4 [m], se planifica con conductor preensamblado de  $3x1x50 + 1x50$  [mm<sup>2</sup>] de aluminio, para  $1[kV]$ . Para alimentar las cargas 8.b y 8.c fue necesario utilizar doble haz de cable para cumplir los requisitos de carga y niveles de tensión.

En aquellos lugares donde no se llega a los límites establecidos para carga o caída de tensión se utiliza doble haz.

Se planifica interconectar este nuevo distribuidor con los distribuidores **existentes Juan B. Justo** y **Cofico,** para presentar reserva a este nuevo distribuidor. La interconexión con Juan B. Justo ya queda implícita al modificar la traza de este distribuidor. Para interconectarse con el distribuidor Cofico se planifica un tramo aéreo desde un poste terminal alineación hasta un seccionador aéreo a cuchillas colocado en la SET 911 ya existente.

Universidad Nacional de Córdoba

# 10.3.3.3 Nuevo Distribuidor Nueva Córdoba 1

El nuevo distribuidor Nueva Córdoba 1 tiene la finalidad de brindar suministro a nuevos desarrollos de la ciudad de Córdoba, así como brindar una reserva en la zona Sur de Nueva Córdoba para posibles futuras demandas. Este distribuidor es en su totalidad subterráneo. En todos los tramos subterráneos de media tensión se planificó utilizar cable subterráneo cuyo conductor de Aluminio posee una sección de 300 [mm<sup>2</sup>], su aislación es de XLPE, para 13,2[kV], con una categoría I y una pantalla de cobre de 25 [mm<sup>2</sup> ]. Posee una longitud de 1.145 [m].

Se planifica utilizar una celda de salida ya existente en la ET Nueva Córdoba.

Para brindar reserva a la demanda solicitada y a un posible incremento de ella se planifican 3 Cámaras subterráneas utilizando transformadores cuyas potencias van desde los 250 a los 630 [kVA].

| <b>Cámara</b>                                | <b>Transformadores</b> | <b>Edificios alimentados</b> |
|----------------------------------------------|------------------------|------------------------------|
| C <sub>1</sub> NC <sub>b1</sub>              | 3x630 [kVA]            |                              |
| C <sub>2</sub> N <sub>C</sub> b <sub>1</sub> | 1x250[kVA]             | 3.b                          |
| C <sub>3</sub> N <sub>C</sub> b <sub>1</sub> | 1x630[kVA]+1x500[kVA]  | $6.a - 7.c - 1.a$            |

**Tabla 9 SET y edificios del Distribuidor Nueva Córdoba 1**

Las nuevas cámaras subterráneas en su mayoría están conformadas por 2 celdas tipo A para realizar el anillado del distribuidor, y una celda tipo B por cada transformador usado.

La traza de baja tensión cuya longitud total de 375[m] se planifica con cables subterráneos del tipo 3x185 + 1x95 de aluminio aislados por XLPE, para 1[kV]. Para alimentar la carga 1.a fue necesario utilizar doble haz de cable para cumplir los requisitos de carga y niveles de tensión.

Se planifica interconectar este nuevo distribuidor con distribuidor **existente Brasil,** para presentar reserva a este nuevo distribuidor, esta interconexión se realiza entre la nueva cámara C3NCb1 y la cámara ya existente SET1084, para esto es necesario agregar una celda en ambas cámaras.

## 10.3.3.4 Nuevo Distribuidor Nueva Córdoba 2

En el caso del nuevo distribuidor Nueva Córdoba 2, ubicado en la misma zona que el caso del distribuidor Nueva Córdoba 1, pero alimentando la zona norte del Barrio Nueva

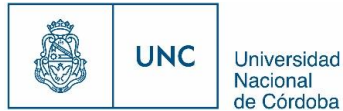

Córdoba, es en su totalidad subterráneo. Al igual que en el caso del distribuidor descripto anteriormente, en todos los tramos subterráneos de media tensión se utilizó cable subterráneo cuyo conductor de Aluminio posee una sección de 300 [mm<sup>2</sup>], su aislación es de XLPE, para 13,2[kV], con una categoría I y una pantalla de cobre de 25 [mm<sup>2</sup>]. Su longitud es de 3.006 [m].

Para brindar reserva a la demanda solicitada y a un posible incremento de ella se planifican 5 Cámaras subterráneas utilizando transformadores cuyas potencias van desde los 315 a los 630 [kVA]

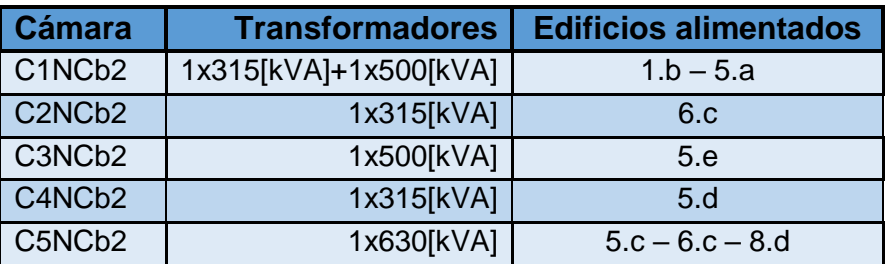

#### **Tabla 10 SET y edificios del Distribuidor Nueva Córdoba 2**

Las nuevas cámaras subterráneas en su mayoría están conformadas por 2 celdas tipo A para realizar el anillado del distribuidor, una celda tipo B por cada transformador usado.

La traza de baja tensión cuya una longitud total de 461[m] se planifica con cables subterráneos del tipo 3x185 + 1x95 de aluminio aislados por XLPE, para 1[kV]. Para alimentar las cargas 1.b y 8.d fue necesario utilizar doble haz de cable para cumplir los requisitos de carga y niveles de tensión.

Se planifica interconectar este nuevo distribuidor con los distribuidores **existentes Nueva Córdoba, Plaza España y Argenta** para presentar reserva a este nuevo distribuidor. La interconexión con el distribuidor Nueva Córdoba se realiza entre la nueva cámara C1NCb2 y la cámara ya existente SET1044, para esto es necesario agregar una celda tipo A en ambas cámaras. La interconexión con el distribuidor Plaza España se realiza entre la nueva cámara C2NCb2 y la cámara ya existente SET509, para esto es necesario agregar una celda tipo A en ambas cámaras. La interconexión con el distribuidor Argenta se realiza entre la nueva cámara C5NCb2 y la cámara ya existente SET4388, para esto también es necesario agregar una celda tipo A en ambas cámaras.

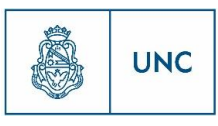

## 10.3.3.5 Nuevo Distribuidor Rebaje

El nuevo distribuidor Rebaje, tiene la finalidad de brindar suministro a nuevos desarrollos de la ciudad de Córdoba, así como brindar una reserva en la zona Sur de Alberdi para posibles futuras demandas.

En este caso, al no tener celdas de salida disponibles en la SEA Rebaje y por estar muy lejos las otras estaciones, se prosiguió a modificar el distribuidor San Juan, que poseía en un principio una carga mínima.

El distribuidor San Juan, posee un traza existente de MT subterránea con conductor de 3x50 Cu, aislado en XLPE para 13,2kV Categoría I, cuya longitud es de 690,1[m]. Sobre este distribuidor ya existente se encuentran la SET3875 de 315[kVA] y la SET 1648 de 500[kVA].

La nueva traza de media tensión del distribuidor es totalmente subterránea, parte de la SET3875 ya existente, agregándose una celda tipo A en ella. Se utiliza un cable unipolar subterráneo cuyo conductor de Aluminio posee una sección de 185[mm<sup>2</sup>], su aislación es de XLPE, para 13,2[kV], con una categoría I y una pantalla de cobre de 25 [mm<sup>2</sup>]. Su longitud total es de 306 [m].

En este caso, se planifica incorporar 2 cámaras subterráneas para brindar reserva a la demanda solicitada y a un posible incremento de ella. Los transformadores utilizados son:

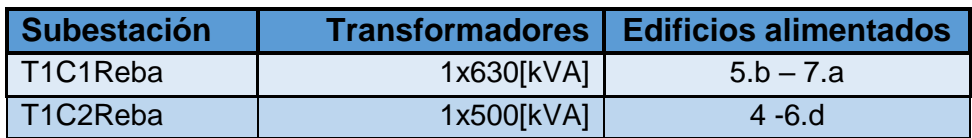

**Tabla 11 SET y edificios del Distribuidor Rebaje**

Las nuevas cámaras subterráneas en su mayoría están conformadas por 2 celdas tipo A para realizar el anillado del distribuidor, y una celda tipo B por cada transformador usado.

La traza de baja tensión cuya una longitud total de 736 [m] se planifica con cables subterráneos del tipo 3x185 + 1x95 de aluminio aislados por XLPE, para 1[kV]. Para alimentar las cargas 7.a y 6.d fue necesario utilizar doble haz de cable para cumplir los requisitos de carga y niveles de tensión.

Se planifica interconectar este nuevo distribuidor con los distribuidores **existentes Güemes y Tribunales** para presentar reserva a este nuevo distribuidor. La interconexión con el distribuidor **Güemes** se realiza entre la nueva cámara C1Reba y la cámara ya

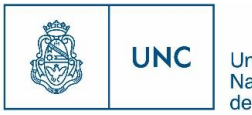

existente SET854, para esto es necesario agregar una celda tipo A en ambas cámaras. La interconexión con el distribuidor **Tribunales** se realiza entre la nueva cámara C2Reba y la cámara ya existente SET1297, para esto también es necesario agregar una celda tipo A en ambas cámaras.

## 10.3.3.6 Nuevo Distribuidor Tablada

El nuevo distribuidor Tablada, tiene la finalidad de brindar suministro a nuevos desarrollos de la ciudad de Córdoba, así como brindar una reserva en la zona norte de Alberdi para posibles futuras demandas. En este caso, la línea de media tensión del distribuidor tiene traza subterránea, traza aérea desnuda convencional y un tramo aéreo protegido compacto. En el caso en el primer tramo subterráneo de media tensión se utilizó cable unipolar subterráneo cuyo conductor de Aluminio posee una sección de 300 [mm<sup>2</sup>], su aislación es de XLPE, para 13,2 [kV], con categoría I y una malla de Cu de 25 [mm<sup>2</sup>]. Su longitud es de 1270 [m]. Este distribuidor posee otra traza subterránea de media tensión con cable unipolar subterráneo de conductor de Aluminio posee una sección de 185 [mm<sup>2</sup>], su aislación es de XLPE, para 13,2 [kV], con categoría I y una malla de Cu de 25  $\text{[mm}^2\text{]}$ . Su longitud es de 1030,3  $\text{[m]}$ .

En el caso del conductor aéreo, se utilizaron de dos tipos, por un lado se utilizó conductor desnudo unipolar de Aleación de Aluminio de sección 50 [mm<sup>2</sup>], de una longitud de 554 [m]. Por otro lado, el otro tipo de conductor aéreo utilizado es conductor protegido compacto de Aluminio de sección 3x(1x95) [mm<sup>2</sup>], para 13,2[kV]. Su longitud es de 575 [m].

En este caso, se utilizarán 4 subestaciones aéreas y una cámara subterránea para brindar reserva a la demanda solicitada y a un posible incremento de ella. Los transformadores utilizados son:

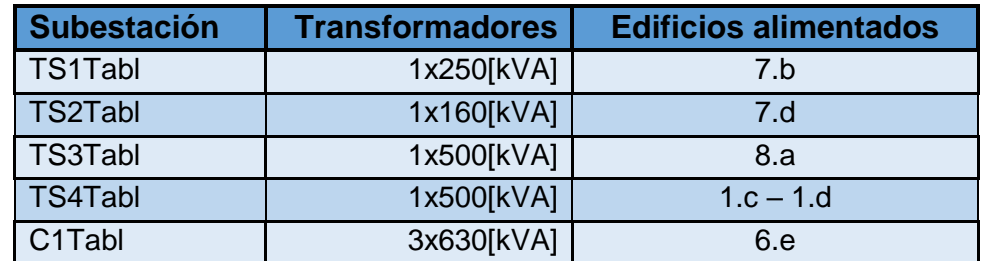

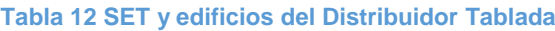

La nueva cámara subterránea está conformada por 2 celdas tipo A para realizar el anillado del distribuidor, y una celda tipo B por cada transformador usado.

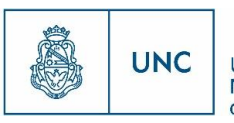

Los tramos de baja tensión aéreos tienen conductor preensamblado de 3x1x50 + 1x50 [mm<sup>2</sup>] de aluminio, para 1[kV], con una longitud total de 145 [m]. Para alimentar las cargas 7.d y 1.d fue necesario utilizar doble haz de cable para cumplir los requisitos de carga y niveles de tensión.

Se planifica interconectar este nuevo distribuidor con los distribuidores **existentes Usina Mendoza, Escuela Industrial y Bajada Caseros** para presentar reserva a este nuevo distribuidor. La interconexión con el distribuidor **Usina Mendoza** se realiza adicionando a la cámara ya existente SET165 dos celdas tipo A y anillando el nuevo tramo de línea subterráneo a través de ellas. La interconexión con el distribuidor **Escuela Industrial** se realiza entre un seccionador a cuchillas ubicado en un poste terminal-SPITeS ATHO YAun seccionador a cuchillas ubicado en la SET 562 ya existente, mediante un tramo aéreo de 310[m]. alineación en la traza aérea del nuevo distribuidor y SET 1999 ya existente, mediante un tramo aéreo de 23,2[m]. La interconexión con el distribuidor **Bajada Caseros** se realiza

# 10.4 Análisis de Resultados

En este apartado se realiza un análisis de los resultados obtenidos a través del software PSS Sincal, al realizar la simulación del flujo de carga de los nuevos distribuidores planificados. En los títulos sucesivos no se detallan los resultados en sí, ya que estos están presentes en el anexo documental, apartado [12.2.](#page-125-0)

Se realiza un análisis y descripción técnica de los nuevos distribuidores bajo dos escenarios, uno de funcionamiento normal, y otro considerando funcionamiento en situación de contingencia (posibilidades de interconexión).

# 10.4.1 Funcionamiento Normal

El modelado de los nuevos distribuidores realizado en PSS Sincal, fue realimentado a partir de los resultados obtenidos en simulaciones sucesivas de flujo de carga, realizando los cambios pertinentes para lograr los niveles de tensión admisibles y disponer de la capacidad de reserva planteada anteriormente.

Algunos de los cambios que se fueron realizando para cumplir con las condiciones de diseño establecidas en el apartado [10.3](#page-66-0) son:

Proyecto Integrador de la Carrera Ingeniería Mecánica Electricista

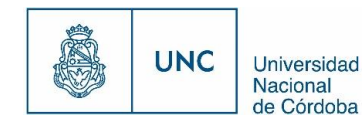

- Colocar dos haces de preensamblado donde la capacidad de carga o la caída de tensión no cumplían con el requisito especificado.
- Cambiar el recorrido de las trazas de los correspondientes distribuidores para disminuir distancias.
- Cambiar transformadores a una potencia superior para que dispongan de capacidad de reserva.
- Separar alguno de los distribuidores planteados inicialmente en dos nuevos (Caso de Nueva Córdoba)

Por lo que todos los distribuidores en funcionamiento normal cumplen con las condiciones planteadas.

### 10.4.1.1 Nuevo Distribuidor Alta Córdoba 1

La barra de media tensión de la segunda subestación aérea proyectada del distribuidor Alta Córdoba 1 representada por el nodo MTS2ACb1en el PSS Sincal, posee una caída de tensión de 13 [V], lo que representa una caída porcentual del 0,10% bastante inferior a 5%. Este es el nodo de la red de MT con mayor caída de tensión de este distribuidor, por lo que se cumple en él con el criterio de caída de tensión.

El suministro de la carga 3.a que se alimenta de la SET S1ACb1, en un principio no cumplía con el requisito de caída de tensión inferior a 5%, por lo que se decidió, para esta carga, utilizar doble haz de conductor preensamblado. Con este doble haz, el valor porcentual de capacidad utilizada de carga del conductor queda en 19,32%, y el valor de caída de tensión es de 3,74 %, valor que se encuentra por debajo del 5% estipulado como límite admisible de caída de tensión.

El tramo de línea LMT1ACb1en MT que nace en la SEA Alta Córdoba es el tramo de media tensión subterráneo más solicitado en lo que se refiere a nivel de carga, se puede ver en el reporte correspondiente que posee una reserva de 85,62% muy superior a la requerida, por lo tanto cumple con creces su función. Se podría utilizar una sección de conductor más pequeña pero este ya es existente y además la sección de 185[mm<sup>2</sup>] es la mínima que se recomienda para la salida de una SEA.

El tramo de línea LMT4ACb1 en MT que nace en la SEA Alta Córdoba es el tramo de media tensión aéreo más solicitado en lo que se refiere a nivel de carga, se puede ver en el reporte correspondiente que posee una reserva de 90,63 % muy superior a la requerida, por

77

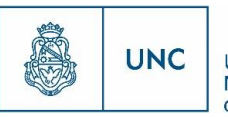

lo tanto cumple con creces su función. Se podría utilizar una sección de conductor más pequeña pero se encuentra especificado en la ET1002 de EPEC que los conductores desnudos de aleación de aluminio deben tener como mínimo 50 mm<sup>2</sup>, por lo que se deja esta sección.

Los tramos de red de BT, LBT1ACb1 y LBT2ACb1 que alimentan las cargas 9.c y 9.a respectivamente poseen doble haz de preensamblado para brindar una reserva mayor a 30% en ambos. El tramo LBT3ACb1 que alimenta la carga 3.a tiene dos haces para que verifique la caída de tensión, y no tiene problema de carga, ya que con un solo haz ya poseía la reserva suficiente.

El transformador de la nueva subestación S1ACb1 con una potencia de 315 [kVA] de donde se alimentan las cargas 3.a, 9.a y 9.c tiene una reserva de 30,63 % cumpliendo con la reserva planteada como mínima, este es de los dos transformadores planteados, el que se encuentra más solicitado.

### 10.4.1.2 Nuevo Distribuidor Alta Córdoba 2

La barra de media tensión de la tercera subestación aérea proyectada del distribuidor Alta Córdoba 2 representada por el nodo MTS3ACb2 en el PSS Sincal, posee una caída de tensión de 54 [V], lo que representa una caída porcentual del 0,41% bastante inferior a 5%. Este es el nodo de la red de MT con mayor caída de tensión de este distribuidor, por lo que se cumple en él con el criterio de caída de tensión.

El suministro de la carga 8.b que se alimenta de la SET S2ACB2, en un principio no cumplía con el requisito de caída de tensión inferior a 5%, por lo que se decidió, para esta carga, utilizar doble haz de conductor preensamblado. Con este doble haz, el valor porcentual de capacidad utilizada de carga del conductor queda en 47,134 %, y el valor de caída de tensión es de 4,20 %, valor que se encuentra por debajo del 5% estipulado como límite admisible de caída de tensión.

El tramo de línea LMT1ACb2 en MT que nace en la SEA Alta Córdoba es el tramo de media tensión subterráneo más solicitado en lo que se refiere a nivel de carga, se puede ver en el reporte correspondiente que posee una reserva de 76,27 % muy superior a la requerida, por lo tanto cumple con creces su función. Se podría utilizar una sección de conductor más pequeña pero la sección de 185 [mm<sup>2</sup>] es la mínima que se recomienda para la salida desde una SEA.

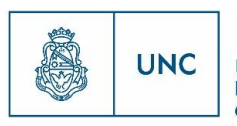

El tramo de línea LMT5ACb1es el tramo de media tensión aéreo más solicitado en lo que se refiere a nivel de carga, se puede ver en el reporte correspondiente que posee una reserva de 84,92 % muy superior a la requerida, por lo tanto cumple con creces su función. Se podría utilizar una sección de conductor más pequeña pero se encuentra especificado en la ET1002 de EPEC que los conductores desnudos de aleación de aluminio deben tener como mínimo 50 mm<sup>2</sup>, por lo que se deja esta sección.

Los tramos de red de BT, LBT1ACb2 y LBT2ACb2 que alimentan las cargas 8.b y 8.c respectivamente poseen doble haz de preensamblado para brindar una reserva mayor a 30% en ambos.

El transformador de la nueva subestación S2ACb2 con una potencia de 500 [kVA] de donde se alimentan las cargas 8.b y 8.c tiene una reserva de 42,86 % cumpliendo con la reserva planteada como mínima, este es de los tres transformadores planteados, el que se encuentra más solicitado.

## 10.4.1.3 Nuevo Distribuidor Nueva Córdoba 1

La barra de media tensión de la tercera cámara subterránea proyectada en el distribuidor Nueva Córdoba 1 representada por el nodo MTC3NCb1 en el PSS Sincal, posee una caída de tensión de 17 [V], lo que representa una caída porcentual del 0,13%, valor muy inferior a 5%. Este es el nodo de la red de MT con mayor caída de tensión de este distribuidor, por lo que se cumple en él, el criterio de caída de tensión.

El suministro de la carga 1.a que se alimenta del transformador de la cámara C3NCB1, en un principio, con simple haz no cumplía con los requisitos de capacidad de reserva, ni tampoco con el criterio de caída de tensión. Se decidió entonces, colocar para esta carga, doble haz de conductor 3x185+1x95 Al 1kV aislado en XLPE. Con este doble haz, el valor porcentual de capacidad utilizada de carga del conductor queda en 37,94 %, y el valor de caída de tensión es de 2,84 %, valor que se encuentra por debajo del 5% estipulado como límite admisible de caída de tensión.

El suministro de la carga 7.c utiliza un conductor de simple haz de 3x185+1x95 Al 1kV aislado en XLPE, con el cual, tiene una capacidad utilizada de carga de 37,36 %, dejando una reserva de 62,64 %, valor que es aceptable según los criterios requeridos. Por otro lado, el valor de caída de tensión en la carga es de 1,41 %, valor inferior al 5 % establecido como límite de caída de tensión.

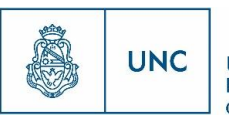

El tramo de línea LMT1NCb1 en MT que nace en la Estación Nueva Córdoba es el tramo de media tensión subterráneo más solicitado en lo que se refiere a nivel de carga, se puede ver en el reporte correspondiente que posee una reserva de 68,98 % muy superior a la requerida, por lo tanto cumple con creces su función. Se podría utilizar una sección de conductor más pequeña, pero la sección de 300 [mm<sup>2</sup>] es la mínima que se recomienda para la salida de una Estación principal.

El transformador de la nueva cámara 3, T1C3NCb1 con una potencia de 630 [kVA] de donde se alimenta la carga 6.a tiene una reserva de 39,35 % cumpliendo con la reserva planteada como mínima. Este es de todos los transformadores planteados para este distribuidor, el que se encuentra más solicitado, por lo tanto, los demás transformadores cumplirán con la reserva.

### 10.4.1.4 Nuevo Distribuidor Nueva Córdoba 2

La barra de media tensión de la quinta cámara subterránea proyectada en el distribuidor Nueva Córdoba 2 representada por el nodo MTC5NCb2 en el PSS Sincal, posee una caída de tensión de 21 [V], lo que representa una caída porcentual del 0,16 %, valor inferior a 5%. Este es el nodo de la red de MT con mayor caída de tensión de este distribuidor, por lo que se cumple en él con el criterio de caída de tensión.

El suministro de la carga 5.c que se alimenta del transformador de la cámara C5NCB2, con simple haz cumple con los requisitos de capacidad de reserva, y con el criterio de caída de tensión. Quedando con una capacidad utilizada de carga de 52,595 % y una caída de tensión porcentual de 3,43 %.

En cambio, en el caso de la carga 8.d, alimentada desde el mismo transformador, es necesario colocarle doble haz de conductor 3x185+1x95 de Aluminio, aislación XLPE para 1 [kV], para cumplir con los criterios enunciados anteriormente.

En el caso del suministro 1.b, alimentado por el transformador 1 de la cámara subterránea 1 (T1C1NCb2) no cumplía con los requisitos planteados, por lo que se decidió utilizar doble haz.

El tramo de línea LMT1NCb2 en MT que nace en la Estación Nueva Córdoba es el tramo de media tensión subterráneo más solicitado en lo que se refiere a nivel de carga, se puede ver en el reporte correspondiente que posee una reserva de 81,40 % muy superior a la requerida, por lo tanto cumple con creces su función, se podría utilizar una sección de

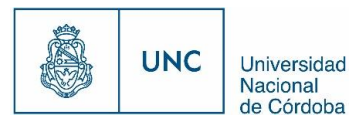

conductor más pequeña, pero la sección de 300 [mm<sup>2</sup> ] es la mínima que se recomienda para la salida de una Estación principal.

81

El transformador de la nueva cámara 1 T2C1NCb2 con una potencia de 500 [kVA] de donde se alimenta la carga 5.a tiene una reserva de 31,48 % cumpliendo con la reserva planteada como mínima. Este es de todos los transformadores planteados para este distribuidor, el que se encuentra más solicitado, por lo tanto, los demás transformadores cumplirán con la reserva.

### 10.4.1.5 Nuevo Distribuidor Rebaje

La barra de media tensión de la segunda cámara subterránea proyectada en el distribuidor Rebaje representada por el nodo MTC2Reba en el PSS Sincal, posee una caída de tensión de 21 [V], lo que representa una caída porcentual del 0,16 %, valor muy inferior a 5%. Este es el nodo de la red de MT con mayor caída de tensión de este distribuidor, por lo que se cumple en él, el criterio de caída de tensión.

El suministro de la carga 6.d que se alimenta del transformador de la cámara C2Reba, en un principio, con simple haz no cumplía con los requisitos de capacidad de reserva, ni tampoco con el criterio de caída de tensión. Se decidió entonces, colocar para esta carga, doble haz de conductor 3x185+1x95 Al 1kV aislado en XLPE. Con este doble haz, el valor porcentual de capacidad utilizada de carga del conductor queda en 25,35 %, y el valor de caída de tensión es de 2,88 %, valor que se encuentra por debajo del 5% estipulado como límite admisible de caída de tensión.

El suministro de la carga 7.a que se alimenta del transformador de la cámara C1Reba, también deberá utilizar conductor de doble haz de 3x185+1x95 Al 1kV aislado en XLPE. En esta condición, tiene una capacidad utilizada de carga de 41,15 %, dejando una reserva de 58,85 %. Por otro lado, el valor de caída de tensión en la carga es de 2,49 %, valor inferior al 5 % establecido como límite de caída de tensión. El resto de las cargas cumple con los requisitos antes mencionados.

El tramo de línea LMT1Reba en MT que nace en la SEA Rebaje es el tramo de media tensión subterráneo más solicitado en lo que se refiere a nivel de carga, se puede ver en el reporte correspondiente que posee una reserva de 63,59 % muy superior a la requerida, por lo tanto cumple con creces su función. Se podría utilizar una sección de conductor más pequeña, pero este cable ya es existente del distribuidor San Juan.

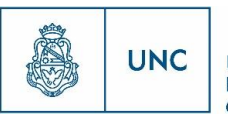

El transformador de la nueva cámara 1 T1C1Reba con una potencia de 630 [kVA] de donde se alimentan las cargas 7.a y 5.b tiene una reserva de 30,80 %, valor aceptable con respecto a la requerida. Al ser este el más cargado de todos los transformadores planteados para este distribuidor, verificará que el otro transformador de este cumple con la reserva.

## 10.4.1.6 Nuevo Distribuidor Tablada

La barra de media tensión de la cuarta subestación aérea proyectada en el distribuidor Tablada representada por el nodo MTS4Tabl en el PSS Sincal, posee una caída de tensión de 102 [V], lo que representa una caída porcentual del 0,77 %, valor muy inferior a 5%. Este es el nodo de la red de MT con mayor caída de tensión de este distribuidor, por lo que se cumple en él con el criterio de caída de tensión.

El suministro de la carga 1.d que se alimenta de la subestación S4Tabl, en un principio, con simple haz no cumplía con los requisitos de capacidad de reserva, ni tampoco con el criterio de caída de tensión. Se decidió entonces, colocar para esta carga, doble haz de conductor preensamblado. Con este doble haz, el valor porcentual de capacidad utilizada de carga del conductor queda en 51,36 %, y el valor de caída de tensión es de 2,98 %, valor que se encuentra por debajo del 5% estipulado como límite admisible de caída de tensión. El resto de las cargas cumple con los requisitos antes mencionados.

El tramo de línea LMT1Tabl en MT que nace en la Estación Tablada es el tramo de media tensión subterráneo más solicitado en lo que se refiere a nivel de carga, se puede ver en el reporte correspondiente que posee una reserva de 70,62 % muy superior a la requerida, por lo tanto cumple con creces su función Se podría utilizar una sección de conductor más pequeña, pero la sección de 300 [mm<sup>2</sup>] es la mínima que se recomienda para la salida de una Estación principal.

El tramo de línea LMT3Tabl en MT que nace en la Estación Tablada es el tramo de media tensión aéreo compacto más solicitado en lo que se refiere a nivel de carga, se puede ver en el reporte correspondiente que posee una reserva de 73,56 % muy superior a la requerida, por lo tanto cumple con creces su función.

El tramo de línea LM11Tabl en MT que nace en la Estación Tablada es el tramo de media tensión aéreo más solicitado en lo que se refiere a nivel de carga, se puede ver en el reporte correspondiente que posee una reserva de 94,61 % muy superior a la requerida, por lo tanto cumple con creces su función.

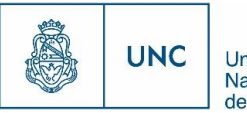

Los tramos de red de BT, LBT1Tabl y LBT2Tabl que alimentan las cargas 1.d y 7.d respectivamente poseen doble haz de preensamblado para disponer de una reserva mayor a 30% en ambos.

Los 3 transformadores de la nueva cámara C1Tabl con una potencia de 630 [kVA] c/u, de donde se alimenta la carga 6.e tiene una reserva de 24,81 %, que si bien no cumple con el nivel de reserva planteada como mínimo, no se justificaría utilizar uno de mayor potencia por la poca diferencia entre la reserva real entregada por el reporte, y la establecida como límite. Al ser estos los más solicitados de todos los transformadores planteados para este distribuidor, verificará que el resto de los transformadores de este distribuidor cumplen con la reserva.

# 10.4.2 Posibilidad de reserva de Interconexión

En este aparatado se plantea el caso de que por algún motivo alguno de los nuevos distribuidores no pueda ser alimentado de manera normal, ya sea por la existencia de alguna contingencia, por algún desperfecto en su levantada o por algún mantenimiento programado. Se analiza el comportamiento de los parámetros eléctricos del propio distribuidor si se alimenta a través de alguno de los distribuidores ya existentes con los que esta interconectado.

En este caso considerando que es una situación de funcionamiento inusual y suponiendo que esta no se extenderá en el tiempo, se permitirá que los elementos posean un porcentaje de carga de hasta 100%. En lo referido a la caída de tensión, el límite establecido del 5% será respetado para que el funcionamiento en el punto de alimentación sea normal, teniendo en cuenta lo que especifican las Normas de Calidad del Servicio estipuladas por el ERSEP, que en los suministros de baja tensión se tolera una variación porcentual del nivel de tensión de ±8% del valor nominal.

A continuación se analizara cada distribuidor planificado con sus correspondientes interconexiones.

### 10.4.2.1 Nuevo Distribuidor Alta Córdoba 1

Al no poder alimentar el nuevo distribuidor **Alta Córdoba 1** de manera habitual, se analiza que sucede con los parámetros eléctricos del mismo (Niveles de tensión y carga) cuando se alimenta desde alguno de los distribuidores ya existentes con los que se planifica se interconecte, Juan B. Justo o Atenas. Ambos distribuidores se alimentan desde la SEA Alta Córdoba, al igual que el nuevo distribuidor planificado, pero de barras distintas, es decir

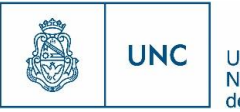

el nuevo distribuidor se alimentara de la barra 1 y los otros dos ya existentes se alimentan desde la barra número 2.

Entonces si por algún motivo la barra 1 sale de servicio, la levantada de Alta Córdoba 1 falle, se le realice mantenimiento a las protecciones de este o algún otro motivo que imposibilite la alimentación normal del mismo, se lo puede alimentar a través de cualquiera de los distribuidores existentes antes mencionados.

#### 10.4.2.1.1 Interconexión con distribuidor Juan B. Justo

En este caso el tramo de MT, que representa la levantada del distribuidor Juan B. Justo desde la SEA Alta Córdoba queda solicitado en un 112,19 % de su carga admisible máxima, por lo que no se verifica la ausencia de sobrecargas al alimentar el nuevo distribuidor desde su interconexión con el distribuidor Juan B. Justo. En este caso, por lo antes mencionado al realizar esta maniobra se debería conocer el estado de carga del distribuidor Juan B. Justo, ya que el análisis que se realiza en este trabajo es considerando la carga máxima registrada en este (en época invernal este distribuidor se encuentra al 70%). Se podría dar el caso de que sea un día que el mismo se encuentre con un nivel de carga bajo y permita la alimentación del distribuidor Alta Córdoba 1 a través de su interconexión.

Otra posibilidad es la de realizar una interconexión parcial, es decir no alimentar la totalidad del distribuidor Alta Córdoba 1 desde Juan B. Justo, realizando aperturas y cierres estratégicos de seccionadores del nuevo distribuidor. En este caso de interconexión parcial y considerando los distribuidores existentes con su carga máxima registrada, el distribuidor Atenas podría tomar la subestación S2ACb1, no sufriendo sobrecargas y el distribuidor Juan B. Justo tomar el resto de las cargas, quedando cargado en 108,55 %, valor inferior al antes mencionado.

En el caso de alimentar desde el distribuidor Juan B Justo las cargas del nuevo distribuidor planificado se puede ver en el reporte que entrega los resultados del análisis de flujo de carga de esta interconexión, que no existen inconvenientes respecto a sobrecargas en los elementos del mismo según los criterios establecidos, pero sí de caída de tensión en algunos de los nodos de baja tensión del distribuidor planificado. En este caso según las Normas de Calidad del Servicio estipuladas por el ERSEP, en los suministros de baja tensión se tolera una variación porcentual del nivel de tensión de ±8% del valor nominal, por lo que considerando que la caída de tensión en el suministro de la carga 3.a es de 7,13 %, será aceptable en el periodo de tiempo que dure esta condición inusual de servicio.

85

Proyecto Integrador de la Carrera Ingeniería Mecánica Electricista

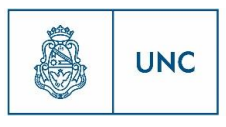

Universidad Nacional de Córdoba

#### 10.4.2.1.1 Interconexión con distribuidor Atenas

En este caso el tramo de MT, que representa la levantada del distribuidor Atenas desde la SEA Alta Córdoba queda solicitado en un 66,05 % de su carga admisible máxima, por lo que se verifica que no existe ningún inconveniente por sobrecargas para alimentar el nuevo distribuidor desde su interconexión con el distribuidor Atenas. Viéndose en el reporte, que entrega los resultados del análisis de flujo de carga de esta interconexión, que no existen inconvenientes de caída de tensión en los nodos del distribuidor planificado, ni sobrecargas en los elementos del mismo según los criterios establecidos.

### 10.4.2.2 Nuevo Distribuidor Alta Córdoba 2

Al no poder alimentar el nuevo distribuidor **Alta Córdoba 2** de manera habitual, se analiza que sucede con los parámetros eléctricos del mismo (Niveles de tensión y carga) cuando se alimenta desde alguno de los distribuidores ya existentes con los que se planifica se interconecte, Juan B. Justo o Cofico. El distribuidor Juan B. Justo se alimenta desde la SEA Alta Córdoba, al igual que el nuevo distribuidor planificado, pero de barras distintas, es decir el nuevo distribuidor se alimentara de la barra 1 y el distribuidor Juan B. Justo se alimenta desde la barra número 2. En cambio, el distribuidor Cofico se alimenta desde la SEA Tablada. Entonces se puede alimentar este nuevo distribuidor a través de uno u otro de los distribuidores existentes antes mencionados, según el motivo que imposibilite la alimentación normal, ya sea que por algún motivo la barra 1 de la SEA Alta Córdoba o la SEA completa salen de servicio, la levantada de Alta Córdoba 2 falle, se le realice mantenimiento a las protecciones de este o algún otro motivo que imposibilite la alimentación normal del mismo.

#### 10.4.2.2.1 Interconexión con distribuidor Juan B. Justo

En este caso el tramo de MT, que representa la levantada del distribuidor Juan B. Justo desde la SEA Alta Córdoba queda solicitado en un 129,17 % de su carga admisible máxima, por lo que no se verifica la ausencia de sobrecargas al alimentar el nuevo distribuidor desde su interconexión con el distribuidor Juan B. Justo. En este caso, por lo antes mencionado al realizar esta maniobra se debería conocer el estado de carga del distribuidor Juan B. Justo, ya que el análisis que se realiza en este trabajo es considerando la carga máxima registrada en este distribuidor, podría darse el caso de que sea un día que el mismo se encuentre con un nivel de carga bajo y permita la alimentación del distribuidor Alta Córdoba 2 a través de su interconexión. Otra posibilidad es la de realizar una interconexión parcial, es decir no alimentar la totalidad del distribuidor Alta Córdoba 2 desde

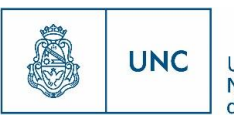

Juan B. Justo, realizando aperturas y cierres estratégicos de seccionadores del nuevo distribuidor.

86

En el caso de alimentar desde el distribuidor Juan B Justo las cargas del nuevo distribuidor planificado se puede ver en el reporte que entrega los resultados del análisis de flujo de carga de esta interconexión, que no existen inconvenientes respecto a sobrecargas en los elementos del mismo según los criterios establecidos, pero sí de caída de tensión en algunos de los nodos de baja tensión del distribuidor planificado. En este caso según las Normas de Calidad del Servicio estipuladas por el ERSEP, en los suministros de baja tensión se tolera una variación porcentual del nivel de tensión de ±8% del valor nominal, por lo que considerando que la caída de tensión en los suministros de las cargas8.b y 8.c, de 6,78 % y 6,28 % respectivamente, serán aceptables en el periodo de tiempo que dure esta condición inusual de servicio.

#### 10.4.2.2.1 Interconexión con distribuidor Cofico

En este caso el tramo de MT, que representa la levantada del distribuidor Cofico desde la SEA Tablada queda solicitado en un 116,47 % de su carga admisible máxima, por lo que no se verifica la ausencia de sobrecargas al alimentar el nuevo distribuidor desde su interconexión con el distribuidor Cofico. En este caso, por lo antes mencionado al realizar esta maniobra se debería conocer el estado de carga del distribuidor Cofico, ya que el análisis que se realiza en este trabajo es considerando la carga máxima registrada en este distribuidor, podría darse el caso de que sea un día que el mismo se encuentre con un nivel de carga bajo y permita la alimentación del distribuidor Alta Córdoba 2 a través de su interconexión. Otra posibilidad es la de realizar una interconexión parcial, es decir no alimentar la totalidad del distribuidor Alta Córdoba 2 desde Cofico, realizando aperturas y cierres estratégicos de seccionadores del nuevo distribuidor.

En el caso de alimentar desde el distribuidor Cofico las cargas del nuevo distribuidor planificado, se puede ver en el reporte que entrega los resultados del análisis de flujo de carga de esta interconexión, que tiene las mismas características que en el caso de la interconexión con el distribuidor Juan B. Justo.

#### 10.4.2.2.1 Interconexión con los distribuidores Juan B. Justo y Cofico

En este caso de interconexión parcial de ambos distribuidores, y considerando que los existentes están exigidos con su carga máxima registrada, el distribuidor Cofico podría tomar hasta la subestación S2ACb2, quedando su tramo de MT más exigido en un 99,87%, y el distribuidor Juan B. Justo tomaría el resto de las cargas, quedando cargado en 114,62 %,

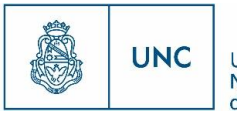

valor inferior al antes mencionado, pero aun superior al 100%, por lo que se puede llegar a la conclusión que no es posible un día de máxima demanda alimentar el fragmento del nuevo distribuidor alta Córdoba 2 que se debería alimentar desde Juan B. Justo, por lo que queda a disposición realizar la interconexión cuando las condiciones sean propicias.

### 10.4.2.3 Nuevo Distribuidor Nueva Córdoba 1

Al no poder alimentar el nuevo distribuidor **Nueva Córdoba 1** de manera habitual, se analiza que sucede con los parámetros eléctricos del mismo (Niveles de tensión y carga) cuando se alimenta desde el distribuidor ya existente Brasil. Estos dos distribuidores se alimentan desde la ET Nueva Córdoba, pero de barras distintas, es decir el distribuidor Brasil se alimenta de la barra 1 y Nueva Córdoba 1 de la barra 2. Entonces si por algún motivo la barra 2 sale de servicio, la levantada de Nueva Córdoba 1 falle, se le realice mantenimiento a las protecciones de este o algún otro motivo que imposibilite la alimentación normal del mismo, se lo puede alimentar a través del distribuidor Brasil.

### 10.4.2.3.1 Interconexión con distribuidor Brasil

En este caso el tramo de MT, que representa la levantada del distribuidor Brasil desde la ET Nueva Córdoba queda solicitado a un 63% de su carga admisible máxima, por lo que se verifica que no existe ningún inconveniente por sobrecargas para alimentar el nuevo distribuidor desde su interconexión con el distribuidor Brasil. Viéndose en el reporte, que entrega los resultados del análisis de flujo de carga del nuevo distribuidor Nueva Córdoba 1 cuando se alimenta a través del distribuidor Brasil, que no existen inconvenientes de caída de tensión en los nodos del distribuidor planificado, ni sobrecargas en los elementos del mismo según los criterios establecidos.

## 10.4.2.4 Nuevo Distribuidor Nueva Córdoba 2

Al no poder alimentar el nuevo distribuidor **Nueva Córdoba 2** de manera habitual, se analiza que sucede con los parámetros eléctricos del mismo (Niveles de tensión y carga) cuando se alimenta desde alguno de los distribuidores ya existentes con los que se planifica se interconecte, Nueva Córdoba, Plaza España o Argenta. Nueva Córdoba y Plaza España se alimentan desde la ET Nueva Córdoba, al igual que el nuevo distribuidor planificado, pero de barras distintas, es decir el nuevo distribuidor se alimentara de la barra 1 y los otros dos ya existentes se alimentan desde la barra número 2. Entonces si por algún motivo la barra 1 sale de servicio, la levantada de Nueva Córdoba 2 falle, se le realice mantenimiento a las protecciones de este o algún otro motivo que imposibilite la alimentación normal del mismo, se lo puede alimentar a través de cualquiera de los distribuidores existentes antes

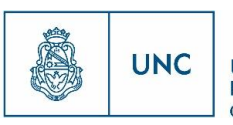

mencionados. El distribuidor Argenta sale de la SEA 25 de Mayo, por lo que si por alguno de los motivos anteriores que imposibiliten el funcionamiento normal del nuevo distribuidor o por que la ET Nueva Córdoba entera salga fuera de servicio, el nuevo distribuidor Nueva Córdoba 2 no sufriría una interrupción de larga duración, ya que su interconexión con Argenta le permitiría permanecer tensionado.

#### 10.4.2.4.1 Interconexión con distribuidor Nueva Córdoba

En este caso el tramo de MT, que representa la levantada del distribuidor Nueva Córdoba desde la ET Nueva Córdoba queda solicitado en un 46,85 % de su carga admisible máxima, por lo que se verifica que no existe ningún inconveniente por sobrecargas para alimentar el nuevo distribuidor desde su interconexión con el distribuidor Nueva Córdoba. Viéndose en el reporte, que entrega los resultados del análisis de flujo de carga de esta interconexión, que no existen inconvenientes de caída de tensión en los nodos del distribuidor planificado, ni sobrecargas en los elementos del mismo según los criterios establecidos.

#### 10.4.2.4.1 Interconexión con distribuidor Plaza España

En este caso el tramo de MT, que representa la levantada del distribuidor Plaza España desde la ET Nueva Córdoba queda solicitado en un 47,18 % de su carga admisible máxima, por lo que se verifica que no existe ningún inconveniente por sobrecargas para alimentar el nuevo distribuidor desde su interconexión con el distribuidor Plaza España. Viéndose en el reporte, que entrega los resultados del análisis de flujo de carga de esta interconexión, que no existen inconvenientes de caída de tensión en los nodos del distribuidor planificado, ni sobrecargas en los elementos del mismo según los criterios establecidos.

#### 10.4.2.4.2 Interconexión con distribuidor Argenta

En este caso el tramo de MT, que representa la levantada del distribuidor Argenta desde la SEA 25 de Mayo queda solicitado en un 78,98 % de su carga admisible máxima, por lo que se verifica que no existe ningún inconveniente por sobrecargas para alimentar el nuevo distribuidor desde su interconexión con el distribuidor Argenta. Viéndose en el reporte, que entrega los resultados del análisis de flujo de carga de esta interconexión, que no existen inconvenientes de caída de tensión en los nodos del distribuidor planificado, ni sobrecargas en los elementos del mismo según los criterios establecidos.

89

Proyecto Integrador de la Carrera Ingeniería Mecánica Electricista

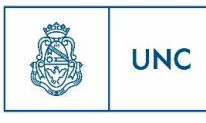

Universidad Nacional de Córdoba

#### 10.4.2.5 Nuevo Distribuidor Rebaje

Al no poder alimentar el nuevo distribuidor **Rebaje** de manera habitual, se analiza que sucede con los parámetros eléctricos del mismo (Niveles de tensión y carga) cuando se alimenta desde alguno de los distribuidores ya existentes con los que se planifica se interconecte, Güemes o Tribunales. Tanto el distribuidor Güemes, como Tribunales se alimentan desde la SEA Rebaje, al igual que el nuevo distribuidor planificado. En este caso, el distribuidor Tribunales se alimenta de la misma barra que en el caso del nuevo distribuidor Rebaje planificado. En el caso del otro distribuidor de interconexión, Güemes, este se conecta de una barra diferente a los otros dos distribuidores mencionados. Entonces si por algún motivo, la levantada del distribuidor Rebaje falle, se le realice mantenimiento a las protecciones de este o algún otro motivo que imposibilite la alimentación normal del mismo, se lo puede alimentar a través de cualquiera de los distribuidores existentes antes mencionados. En el caso que la falla se produzca en la barra del distribuidor nuevo, el distribuidor Tribunales también saldría de servicio, por lo que solamente el distribuidor Güemes estaría disponible para alimentar las cargas del nuevo distribuidor Rebaje.

#### 10.4.2.5.1 Interconexión con distribuidor Güemes

En este caso el tramo de MT, que representa la levantada del distribuidor Güemes desde la SEA Rebaje queda solicitado en un 70,42 % de su carga admisible máxima, por lo que se verifica que no existe ningún inconveniente por sobrecargas para alimentar el nuevo distribuidor desde su interconexión con el distribuidor Güemes. Viéndose en el reporte, que entrega los resultados del análisis de flujo de carga de esta interconexión, que no existen inconvenientes de caída de tensión en los nodos del distribuidor planificado, ni sobrecargas en los elementos del mismo según los criterios establecidos.

#### 10.4.2.5.2 Interconexión con distribuidor Tribunales

En este caso el tramo de MT, que representa la levantada del distribuidor Tribunales desde la SEA Rebaje queda solicitado en un 75,16 % de su carga admisible máxima, por lo que se verifica que no existe ningún inconveniente por sobrecargas para alimentar el nuevo distribuidor desde su interconexión con el distribuidor Tribunales. Viéndose en el reporte, que entrega los resultados del análisis de flujo de carga de esta interconexión, que no existen inconvenientes de caída de tensión en los nodos del distribuidor planificado, ni sobrecargas en los elementos del mismo según los criterios establecidos.

90

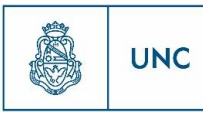

#### 10.4.2.6 Nuevo Distribuidor Tablada

Al no poder alimentar el nuevo distribuidor **Tablada** de manera habitual (barra 2 de la Estación Tablada), se analiza que sucede con los parámetros eléctricos del mismo (Niveles de tensión y carga) cuando se alimenta desde alguno de los distribuidores ya existentes con los que se planifica se interconecte, Bajada Caseros, Escuela Industrial o Usina Mendoza. El distribuidor Escuela Industrial se alimenta desde la SEA Rebaje. En cambio, los distribuidores Bajada Caseros y Usina Mendoza se alimentan desde la SEA Oeste. Entonces si por algún motivo la barra 2 o la Estación Tablada salen de servicio, la levantada del distribuidor Tablada falle, se le realice mantenimiento a las protecciones de este o algún otro motivo que imposibilite la alimentación normal del mismo, se lo puede alimentar a través de alguno de los distribuidores existentes antes mencionados, según el motivo que imposibilite la alimentación normal.

#### 10.4.2.6.1 Interconexión con distribuidor Bajada Caseros

En el día de máxima carga de Bajada Caseros en el 2015, el tramo de MT, que representa la salida de la SEA Oeste estuvo sometido a 145,58 % de su carga admisible, por lo que desde este punto de partida se puede apreciar la imposibilidad en un día de solicitaciones máximas, que Bajada Caseros sea reserva del nuevo distribuidor Tablada. Realizando la prueba de que sucede al alimentar el nuevo distribuidor desde Bajada Caseros este tramo de MT, queda solicitado en un 231,3% de su carga admisible máxima, por lo que no se verifica la ausencia de sobrecargas al alimentar el nuevo distribuidor desde su interconexión con el distribuidor Bajada Caseros. En este caso, por lo antes mencionado al realizar esta maniobra se debería conocer el estado de carga del distribuidor Bajada Caseros, ya que el análisis que se realiza en este trabajo es considerando la carga máxima registrada en este distribuidor, podría darse el caso de que sea un día que el mismo se encuentre con un nivel de carga bajo y permita la alimentación del distribuidor Tablada a través de su interconexión. Otra posibilidad es la de realizar una interconexión parcial, es decir no alimentar la totalidad del nuevo distribuidor Tablada desde Bajada Caseros, realizando aperturas y cierres estratégicos de seccionadores del nuevo distribuidor.

#### 10.4.2.6.1 Interconexión con distribuidor Escuela Industrial

En este caso el tramo de MT, que representa la levantada del distribuidor Escuela Industrial desde la SEA Rebaje queda solicitado en un 134,84% de su carga admisible máxima, por lo que no se verifica la ausencia de sobrecargas al alimentar el nuevo distribuidor desde su interconexión con el distribuidor Escuela Industrial. En este caso, por lo antes mencionado al realizar esta maniobra se debería conocer el estado de carga del

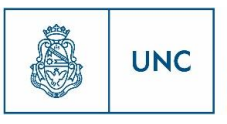

distribuidor Escuela Industrial, ya que el análisis que se realiza en este trabajo es considerando la carga máxima registrada en este distribuidor, podría darse el caso de que sea un día que el mismo se encuentre con un nivel de carga bajo y permita la alimentación del distribuidor Tablada a través de su interconexión. Otra posibilidad es la de realizar una interconexión parcial, es decir no alimentar la totalidad del distribuidor Tablada desde Escuela Industrial, realizando aperturas y cierres estratégicos de seccionadores del nuevo distribuidor.

#### 10.4.2.6.2 Interconexión con distribuidor Usina Mendoza

En este caso el tramo de MT, que representa la levantada del distribuidor Usina Mendoza desde la SEA Oeste queda solicitado en un 159,16 % de su carga admisible máxima, por lo que no se verifica la ausencia de sobrecargas al alimentar el nuevo distribuidor desde su interconexión con el distribuidor Usina Mendoza. En este caso, por lo antes mencionado al realizar esta maniobra se debería conocer el estado de carga del distribuidor Usina Mendoza, ya que el análisis que se realiza en este trabajo es considerando la carga máxima registrada en este distribuidor, podría darse el caso de que sea un día que el mismo se encuentre con un nivel de carga bajo y permita la alimentación del distribuidor Tablada a través de su interconexión. Otra posibilidad es la de realizar una interconexión parcial, es decir no alimentar la totalidad del distribuidor Tablada desde Usina Mendoza, realizando aperturas y cierres estratégicos de seccionadores del nuevo distribuidor.

## 10.4.2.6.3 Interconexión parcial con los distribuidores Escuela Industrial y Usina Mendoza.

Analizando distintas variantes de interconexión parcial, se llegó a la conclusión de que no se puede usar el distribuidor Bajada Caseros para realizar ningún tipo de reserva al nuevo distribuidor Tablada.

Los otros dos distribuidores existentes que presentan por su proximidad la posibilidad de interconexión con el nuevo distribuidor, solo podrán brindar una interconexión parcial si se deja sin suministro durante esta contingencia a la carga 6.e Torres del Río.

Realizando la interconexión parcial antes mencionada, a través del distribuidor Escuela Industrial, el tramo de MT, que representa la levantada de este distribuidor desde la SEA Rebaje queda solicitado en un 99,75 % de su carga admisible máxima, por lo que se verifica la ausencia de sobrecargas al alimentar el nuevo distribuidor desde su interconexión.

Otra posibilidad es alimentar la subestación S1Tabl desde el distribuidor Usina Mendoza y el resto, menos Torres del Río desde el distribuidor Escuela Industrial. En este

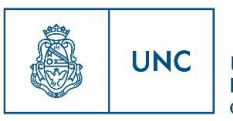

caso de interconexión parcial de ambos distribuidores, y considerando que los existentes están exigidos con su carga máxima registrada, el distribuidor Escuela Industrial, queda sometido en su tramo de MT más exigido en un 93,80 %, y el distribuidor Usina Mendoza quedaría cargado en 93,04%.

Viéndose en el reporte, que entrega los resultados del análisis de flujo de carga de estas interconexiones, que no existen inconvenientes respecto a sobrecargas en los elementos del mismo según los criterios establecidos, pero sí de caída de tensión en algunos de los nodos de baja tensión y media tensión del distribuidor planificado.

En este caso según las Normas de Calidad del Servicio estipuladas por el ERSEP, en los suministros de baja tensión se tolera una variación porcentual del nivel de tensión de ±8% del valor nominal, por lo que considerando que la caída de tensión inferior en todos los puntos al 8%, será aceptable en el periodo de tiempo que dure esta condición inusual de servicio.

Universidad Nacional de Córdoba

# 10.5 Cómputo y presupuesto final

En el apartado anterior se especificaron los materiales necesarios para cada nuevo distribuidor. Entonces, con estos datos obtenidos anteriormente, y utilizando los valores de costos obtenidos a través de la EPEC, a continuación se mostrarán los presupuestos de cada nuevo distribuidor, en formato de tablas correspondientes a cada uno, en las que se especifican las cantidades y costos necesarios para la construcción de los nuevos distribuidores.

En el título anterior se realizó una breve descripción de la conformación de las nuevas trazas y se expresó en forma general los materiales a utilizar en cada uno de los nuevos distribuidores planteados. Si bien el fin de este trabajo no es la realización de un análisis económico, se realizará una breve mención de los costos que se manejarían a nivel profesional.

Se tuvieron en cuenta para los presupuestos, las subestaciones utilizadas. En el caso de las aéreas, la postación necesaria y el transformador correspondiente. En el caso de las cámaras subterráneas, se tuvo en consideración el valor de construcción de la misma, y el/los transformadores presentes en ella.

En el caso de los conductores, se diferenciaron los tipos de cables utilizados (estándares de EPEC) si son aéreos o subterráneos, y si son para baja tensión o para media tensión.

En el caso de media tensión, se utilizaron cables para 13,2 [kV]. Para las trazas subterráneas se utilizaron conductores de 3x(1x300) Al XLPE y de 3x(1x185) Al XLPE. Entre los conductores aéreos, se destacan los siguientes tipos utilizados: 3x(1x95) Al Compacto, para la zona con mucha vegetación (en el caso del nuevo distribuidor Tablada, que va por la orilla del río) y en los otros casos, se utilizó 3x(1x50) AlAl.

Entre los conductores de baja tensión utilizados, se destaca que son cables para 1,1 [kV]. Como conductor para casos subterráneos se consideró el 3x185+1x95 Al y para los aéreos, el conductor elegido fue uno preensamblado de 3x(1x50)+1x50 Al.

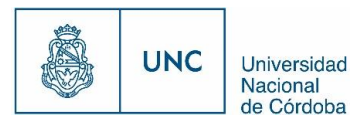

A continuación se presenta el resumen de los costos obtenidos para cada nuevo distribuidor:

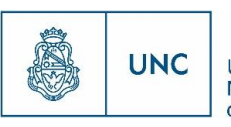

# 10.5.1 Nuevo Distribuidor Alta Córdoba 1

**Tabla 13 Presupuesto Alta Córdoba 1**

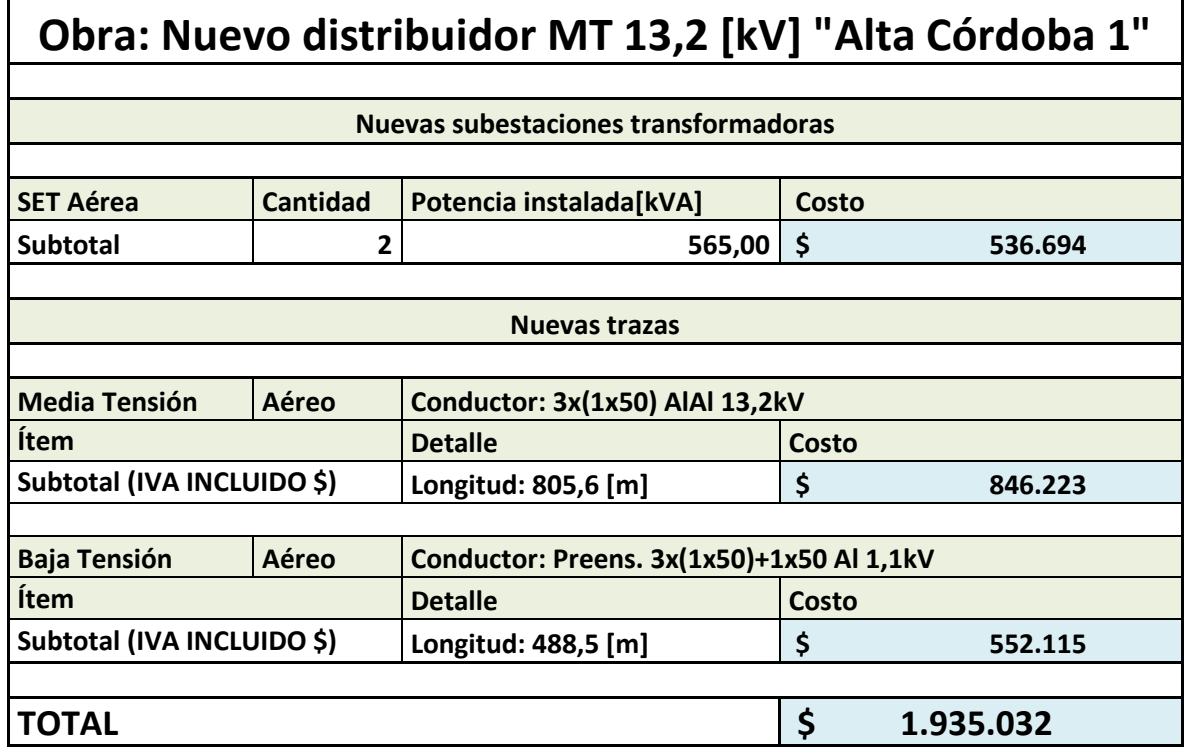

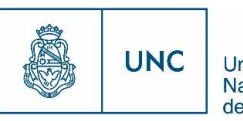

Universidad<br>Nacional<br>de Córdoba

# 10.5.2 Nuevo Distribuidor Alta Córdoba 2

#### **Tabla 14 Presupuesto Alta Córdoba 2**

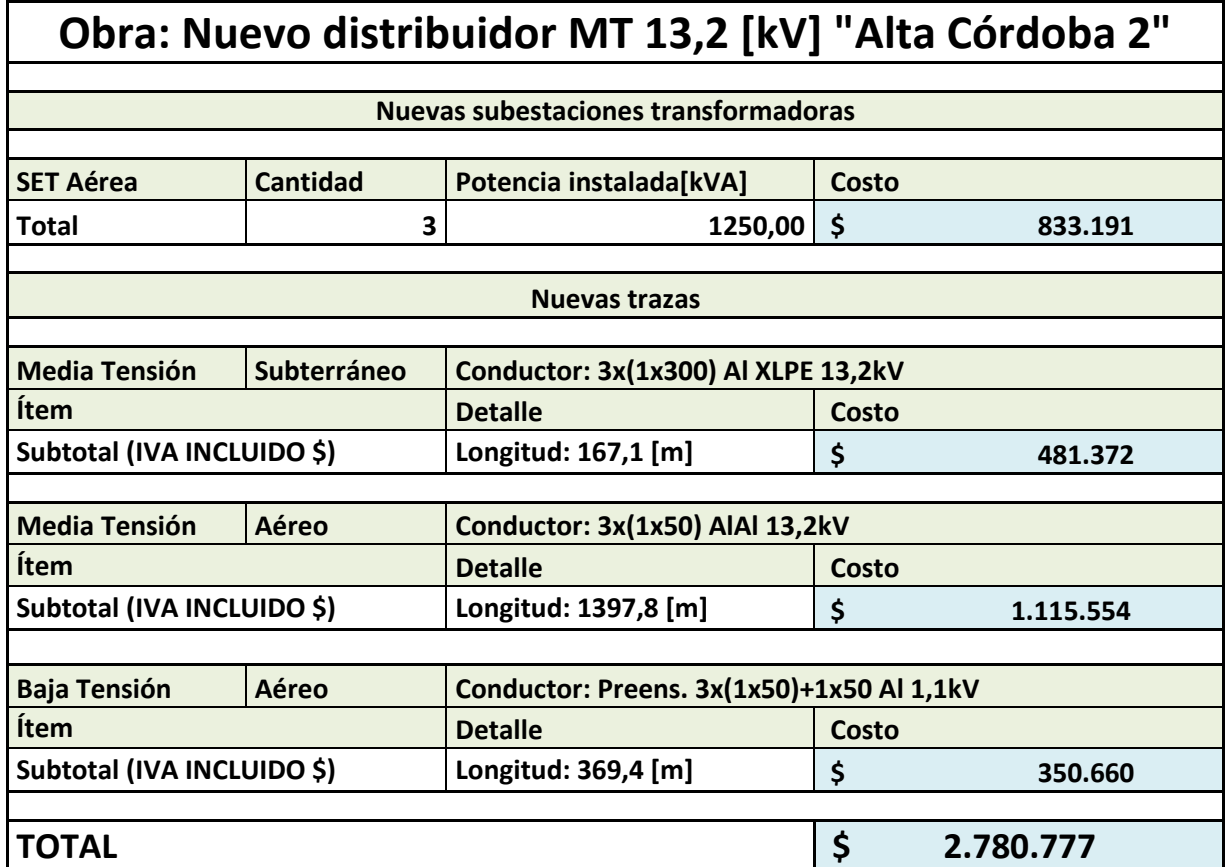
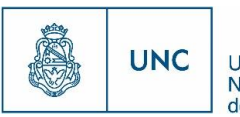

Universidad<br>Nacional<br>de Córdoba

# 10.5.3 Nuevo Distribuidor Nueva Córdoba 1

**Tabla 15 Presupuesto Nueva Córdoba 1**

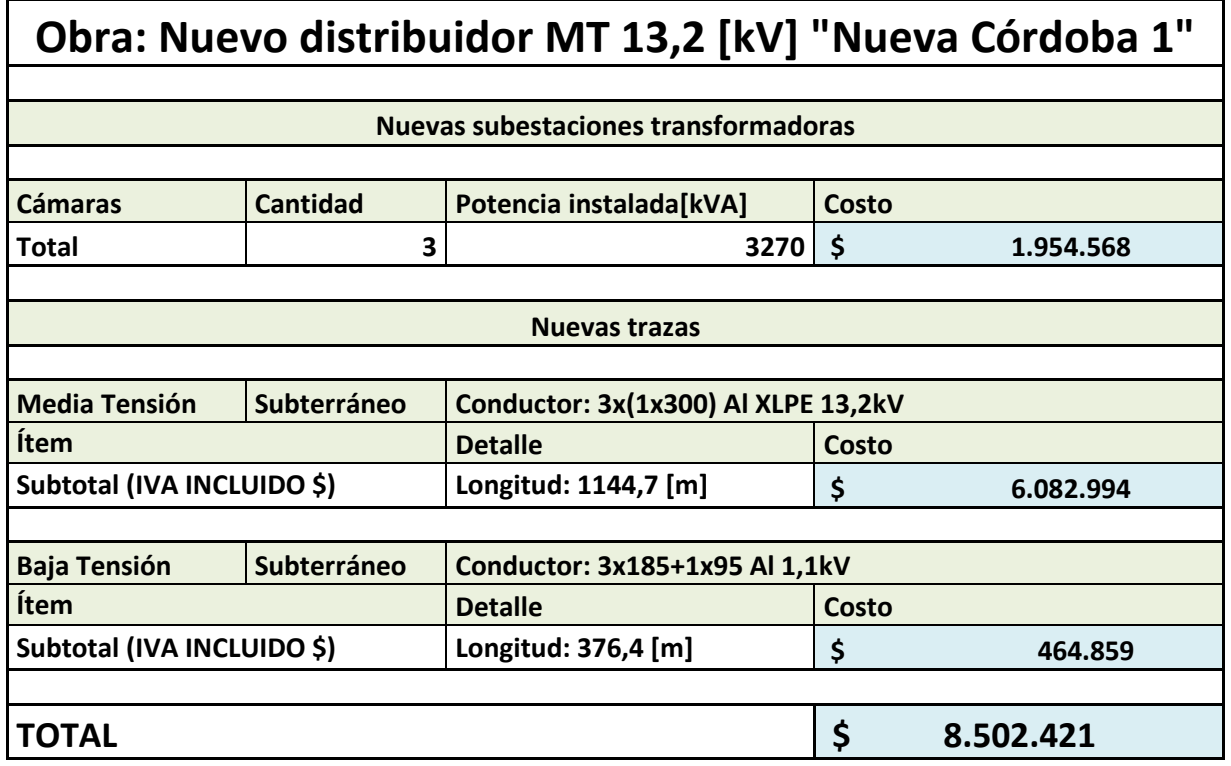

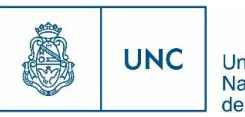

Universidad<br>Nacional<br>de Córdoba

# 10.5.4 Nuevo Distribuidor Nueva Córdoba 2

**Tabla 16 Presupuesto Nueva Córdoba 2**

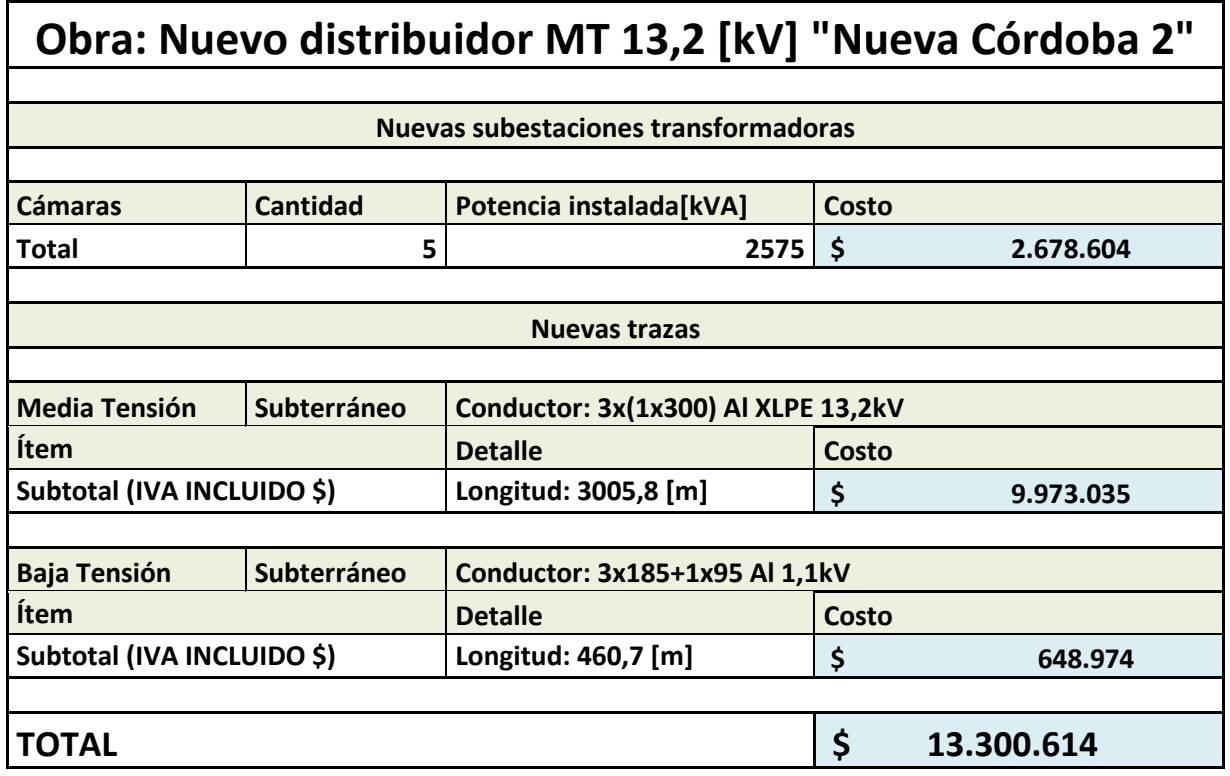

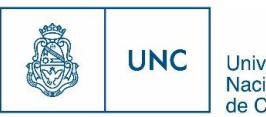

Universidad<br>Nacional<br>de Córdoba

### 10.5.5 Nuevo Distribuidor Rebaje

#### **Tabla 17 Presupuesto Rebaje**

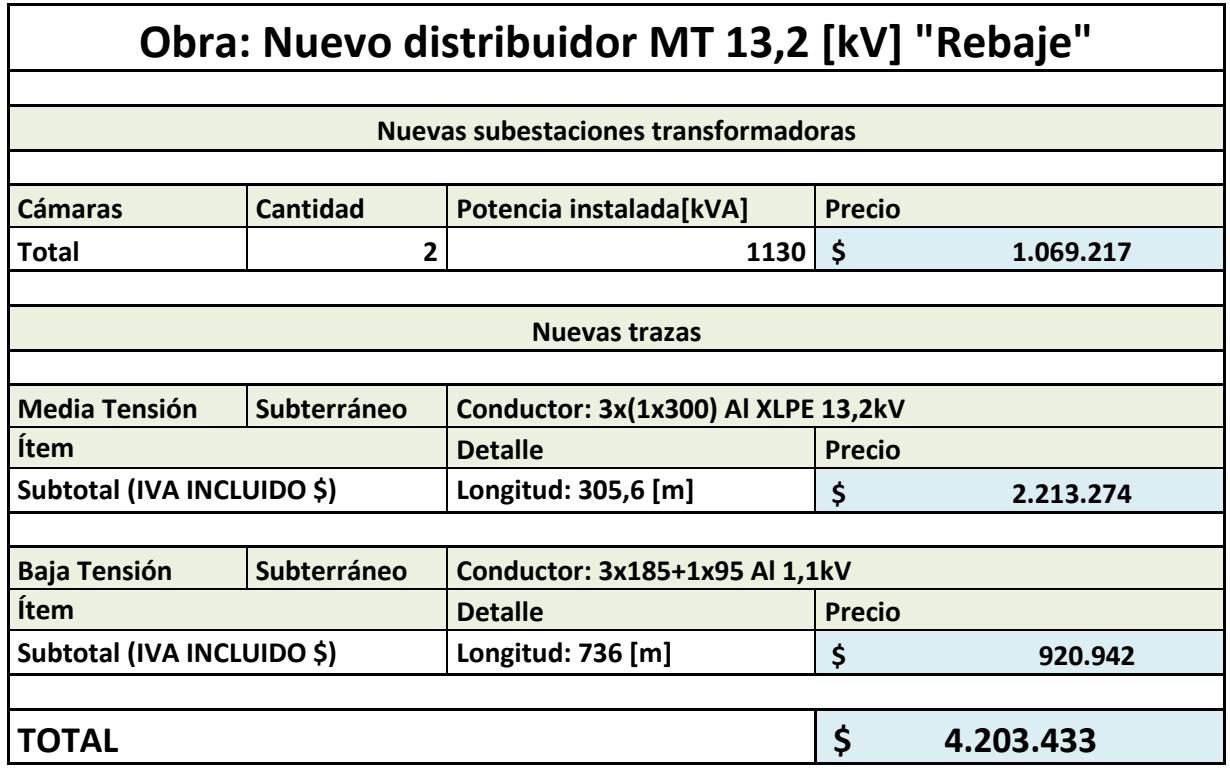

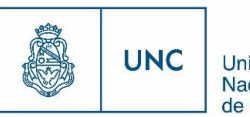

Universidad<br>Nacional<br>de Córdoba

# 10.5.6 Nuevo Distribuidor Tablada

**Tabla 18 Presupuesto Tablada**

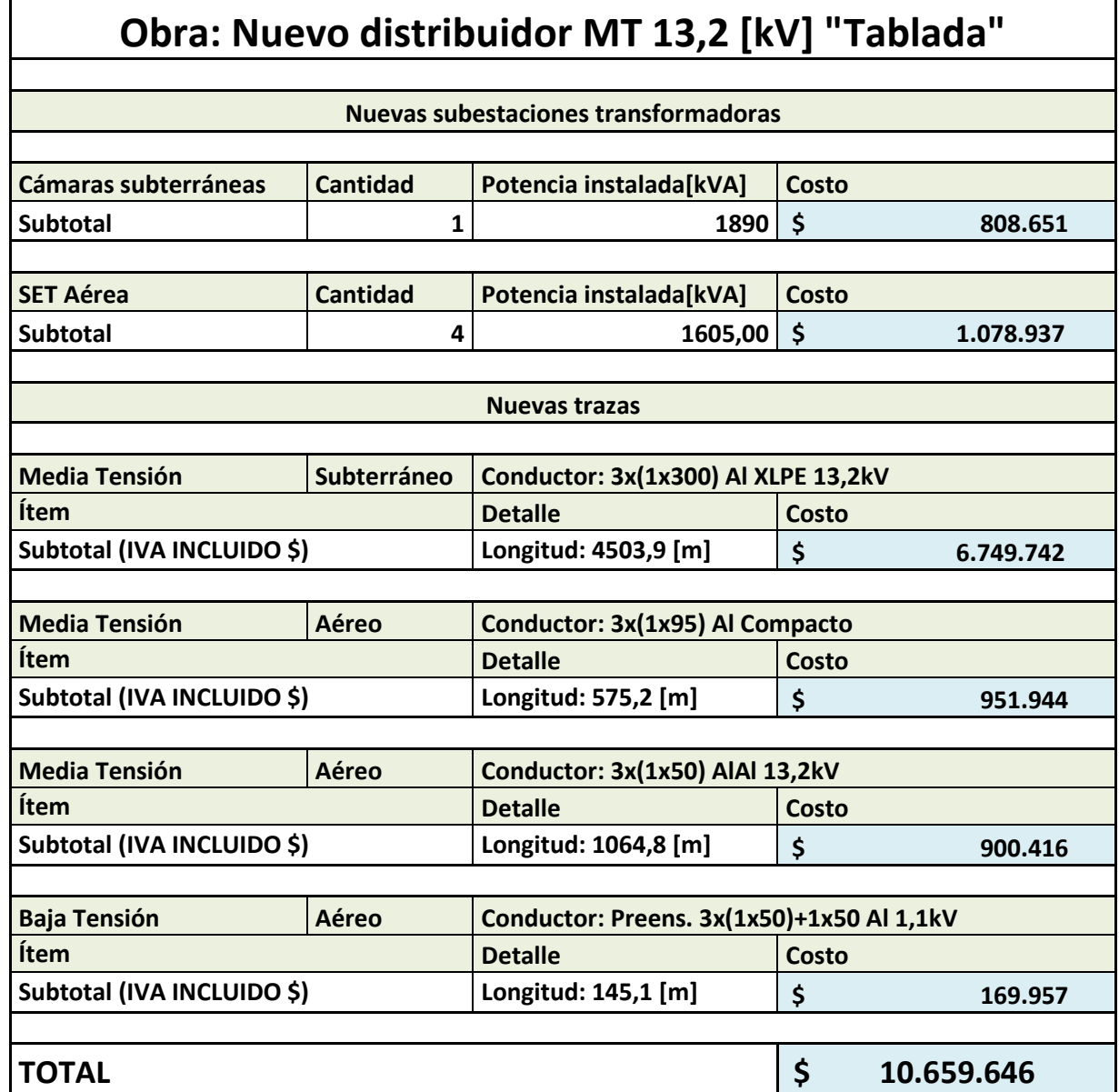

En el apartado [12.1,](#page-117-0) anexo documental, se puede ver estos presupuestos más desagregados.

#### 10.5.7 Resumen de presupuestos

#### **Tabla 19 Resumen de presupuestos**

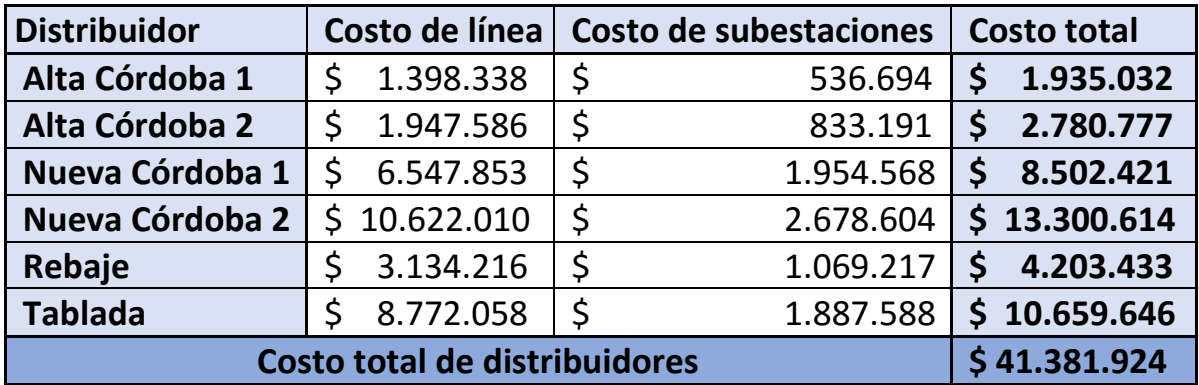

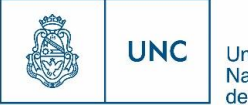

# 11 Conclusión

El contexto donde tuvo lugar el Proyecto Integrador ha sido de gran importancia, una empresa con una larga historia en lo que respecta al servicio eléctrico de Distribución de energía eléctrica, buscando el uso de nuevas herramientas para realizar nuevas planificaciones.

Este Proyecto Integrador deja asentado un precedente de cómo realizar un planeamiento eficiente de nuevas redes eléctricas, con la ayuda de los avances tecnológicos, aplicando especificaciones técnicas, normas técnicas y criterios de diseño para brindar una solución óptima al alimentar eléctricamente a nuevos desarrollos inmobiliarios, sin olvidar la expansión propia del sistema.

#### 11.1 Cumplimiento de objetivos

En este Proyecto Integrador se pudo realizar una planificación eficiente para **alimentar**  nuevos proyectos inmobiliarios en la ciudad de Córdoba. A través de la planificación de 6 nuevos distribuidores en las zonas afectadas, y mediante el soporte informático del PSS Sincal, se logró encontrar una solución técnico-económica conveniente para el suministro de energía eléctrica de las nuevas edificaciones planteadas. También se logró cumplir con otro de los objetivos al **incrementar** la reserva de potencia eléctrica para asegurar el suministro a futuros clientes. Considerando una reserva de 30 % en la capacidad, tanto de cables como de subestaciones transformadoras, y según registros de EPEC de aumento anual acumulado de demanda, se logra una reserva de potencia por un plazo de aproximadamente 6 años.

Por otro lado, se logró **reducir** el perímetro abastecido por los distribuidores existentes Juan B. Justo y Lavalleja, redistribuyendo las cargas en el nuevo distribuidor Alta Córdoba 2. Considerando condiciones operativas a futuro, se podría llegar a reducir el perímetro de distribuidores existentes mediante las interconexiones planteadas en el proyecto.

En búsqueda de una solución a la problemática planteada en este proyecto, e innovando en el proceso de planificación del sistema de distribución eléctrica, se logró **utilizar** la nueva herramienta informática adquirida por EPEC (PSS Sincal, de la firma Siemens) para el planeamiento eficiente de nuevas redes eléctricas.

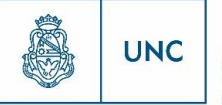

Finalmente, para la realización de esta planificación, siempre estuvo presente **aplicar** normas técnicas y reglamentarias para el tendido de nuevas redes eléctricas en media tensión y baja tensión.

# 11.2 Utilización de PSS Sincal como herramienta para planificar redes eléctricas

En este proyecto, para realizar la planificación de nuevas redes de distribución eléctrica, la utilización del software PSS Sincal fue muy efectiva desde el punto de vista de la realización de cálculos y simulaciones de flujo de carga.

Si bien existen las problemáticas de tener que aprender a utilizar el software, cargar una base de datos de los elementos a utilizar, importar el sistema de distribución actual al mismo y modelarlo para que sus parámetros eléctricos y geográficos sean lo más próximo a los existentes, una vez que superados los inconvenientes planteados surgen como ventajas, la rapidez y gran poder de cálculo (soporta un gran sistema de distribución como el que posee EPEC), la versatilidad al momento de modificar la red planificada, lo completos que se presentan los resultados, la facilidad de encontrar posibles errores, etc.

Habiendo observado la utilidad del software, conociendo la proximidad de una actualización en el plan de estudios y sabiendo que el fabricante del aquí utilizado otorga licencias estudiantiles, surge como una propuesta de este proyecto integrador, implementar el uso de herramientas de este tipo, ya sea PSS Sincal u otras similares en el plan de estudios de la carrera Ingeniería Mecánica Electricista, y otras afines.

#### 11.3 Conclusiones en base a resultados

Como se presentó en el análisis de resultados de este proyecto, bajo la consideración de funcionamiento normal se obtuvieron resultados acordes a los objetivos técnicos planteados, observando que en los elementos de los nuevos distribuidores se logró la reserva de capacidad de al menos 30 % y caídas de tensión inferiores al 5 % planteado, tanto en media tensión, como en baja tensión.

Considerando la posibilidad de reserva de interconexión en el caso de la aparición de alguna contingencia, los resultados obtenidos en su mayoría fueron acordes a los objetivos planteados ante esta situación. Solo se remarca que el único nuevo distribuidor que ante la

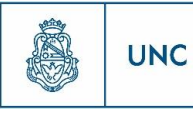

imposibilidad de cumplir con los objetivos técnicos no se lo podrá alimentar mediante las interconexiones planteadas es Tablada, que debería dejarse fuera de servicio la cámara subterránea que alimenta al cliente 6.e- Torres del Río. Esto se debe principalmente a la gran demanda solicitada por el mismo.

### 11.4 Aprendizaje obtenido

Con este proyecto integrador se lograron reforzar los conceptos de distribución de energía eléctrica, tanto teóricos específicos como en el caso práctico, que debido a problemáticas surgidas, y gracias a ayuda de profesionales con experiencia en el rubro se logró adoptar un criterio a la hora de definir objetivos técnicos y soluciones.

El mismo también fue de mucha utilidad para aprender a realizar proyectos del tipo técnico-académico, con todas las formalidades y complejidades que estos implican.

A través de este proyecto se tomó magnitud de la gran utilidad que presenta la utilización de herramientas tecnológicas informáticas actuales, en trabajos y proyectos académicos y profesionales.

Este proyecto sirvió para ampliar los conocimientos sobre el sistema de distribución de energía de la ciudad de Córdoba, los procedimientos de trabajo profesional

Resultó de mucha utilidad para desarrollar experiencia laboral especializada en los temas concernientes a la carrera universitaria. Fue necesaria la integración de los conocimientos y aprendizajes conseguidos durante la formación académica y los adquiridos durante la realización del proyecto. Demostró al futuro ingeniero como puede contribuir a la sociedad desde el rol que le toca y le ayudó a consolidar sus conocimientos y destrezas.

Por ultimo este trabajo le sirvió para saber cómo plantear soluciones a problemas reales en base a las herramientas cognitivas que a lo largo de su carrera universitaria ha adquirido.

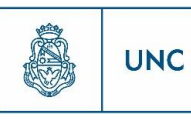

# 12 Anexo documental

En este anexo documental, se incluyen en tres apartados, los documentos necesarios para complementar y comprender mejor el presente trabajo.

Se agregan, los detalles de los presupuestos, para de esta forma comprender como están compuestos los costos tenidos en cuenta para los 6 nuevos distribuidores planteados en este trabajo.

Posteriormente se presentan los reportes extraídos del software PSS Sincal, en los que se muestran los resultados de la simulación del flujo de carga en los nuevos distribuidores, los que ayudan a justificar lo expuesto en el apartado [10.4,](#page-87-0) de análisis de los resultados.

Finalmente, se muestran los planos en los que está presentada la ubicación de los nuevos clientes que solicitan el suministro de energía eléctrica. También están los planos en los que se muestran las trazas de los nuevos distribuidores.

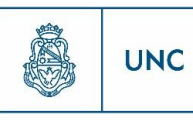

#### <span id="page-117-0"></span>12.1 Presupuestos

En este apartado se incluye el detalle de los diferentes costos tenidos en cuenta para la elaboración de los presupuestos de los nuevos distribuidores planteados.

Los costos aquí presentados pueden ser divididos en dos grandes grupos. Por un lado, los costos de las nuevas subestaciones, y por el otro, los costos de las nuevas líneas de distribución.

En el caso de los costos relacionados con las subestaciones, se consideran en dos subgrupos. En el primer subgrupo se incluyen las subestaciones aéreas, teniendo en consideración, la postación necesaria para estas subestaciones, y los transformadores utilizados en cada una de ellas. En el caso del segundo subgrupo, se analizan los costos de las cámaras subterráneas, considerando el costo de la realización de la cámara en sí, e incluyendo el de los transformadores a utilizar en la misma.

Por otro lado, se consideran los costos relacionados con las líneas, teniendo en cuenta si las mismas son aéreas o subterráneas.

En el caso de las líneas subterráneas se hace la diferenciación entre los conductores utilizados para la media tensión y para baja tensión. En el caso de la media tensión, el conductor utilizado es3x(1x300) Al XLPE 13,2 [kV], y en baja tensión, 3x185+1x95 Al 1,1[kV].

Los principales ítems tenidos en cuenta para las líneas subterráneas son:

- Zanjeo en cruce de calzada y ejecución de túneles
- Provisión e instalación de caños de PVC
- Cierre de zania en cruce de calzadas
- Zanjeo en veredas
- Tendido de cables
- Protección para cables
- Cierre de zania en vereda

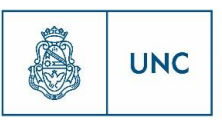

En ambos casos son tenidos en cuenta los materiales necesarios para realizar estas tareas, como así también la mano de obra. Luego, también son tenidos en cuenta cada caso en particular según sus necesidades, como ser en el caso de media tensión, que se pueden requerir empalmes, señalizaciones, terminales y celdas de media tensión para colocar en la Estación Transformadora AT/MT o Subestación Alimentadora(SEA) en caso de ser necesario.

Para el caso de las líneas aéreas, se consideran los conductores según si se tiene media tensión o baja tensión. En el caso de la media tensión, se utilizaron dos tipos distintos de cables, siendo estos:

Conductor protegido 3x(1x95) Al Compacto 13,2 [kV], para casos particulares, donde se bordea o cruza algún río, ferrocarril, etc.

Conductor desnudo 3x(1x50) AlAl 13,2 [kV] para el resto de los casos.

En el caso de la baja tensión, el conductor utilizado es el preensamblado de EPEC de 3x(1x50)+1x50 Al 1,1 [kV].

Para el caso de las líneas aéreas, sean estas en media tensión o en baja tensión, los ítems tenidos en cuenta para obtener el precio de las mismas son los siguientes:

- Excavación, provisión de materiales y construcción de bases de hormigón
- Provisión y montaje de apoyos, ménsulas y vínculos de hormigón armado
- Provisión y montaje de circuitos de puesta a tierra
- Provisión y montaje de aislación, morsetería y herrajes
- Provisión y montaje de conductores de energía
- Desmontaje, ejecución de podas, reposición de veredas y trabajos complementarios

A continuación se presentan los presupuestos separados, uno por cada distribuidor, con los ítems tenidos en cuenta y descriptos anteriormente.

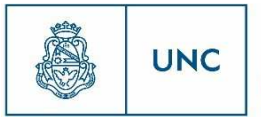

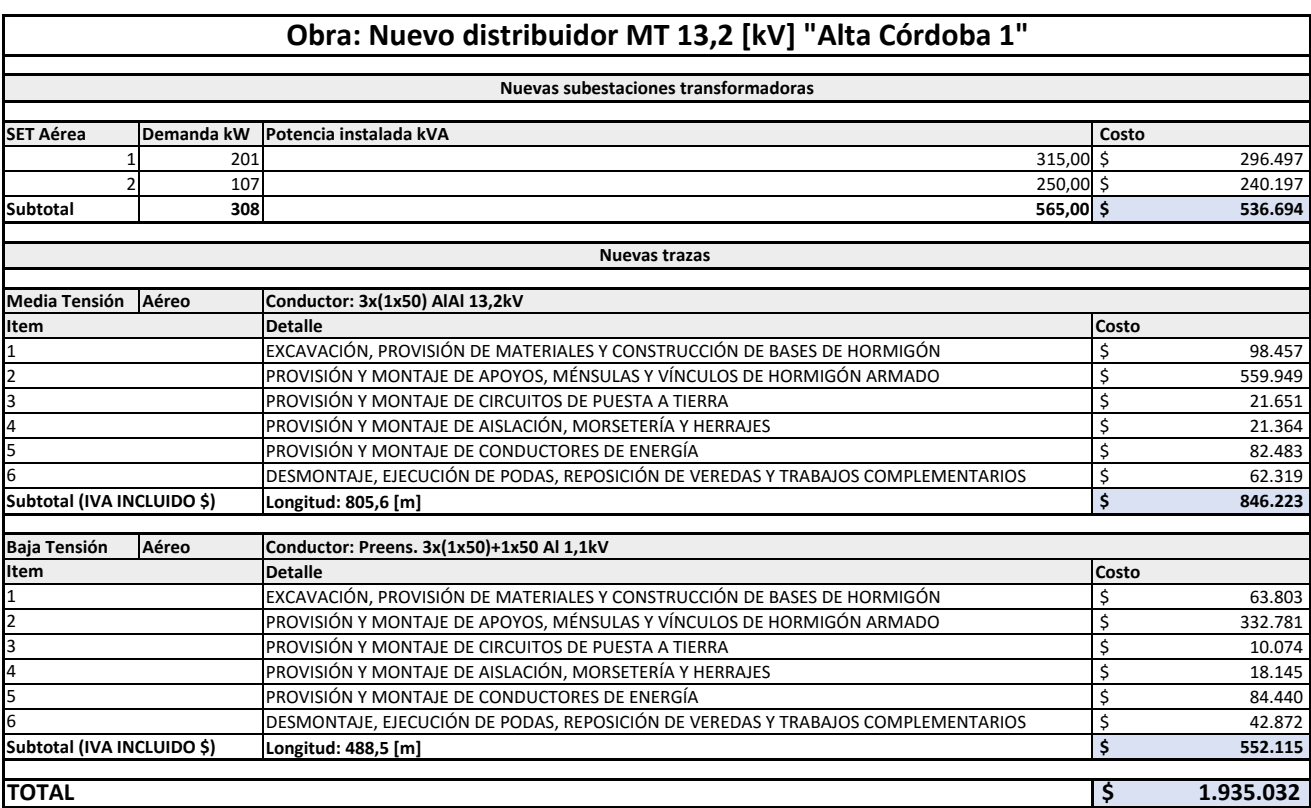

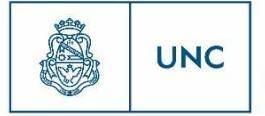

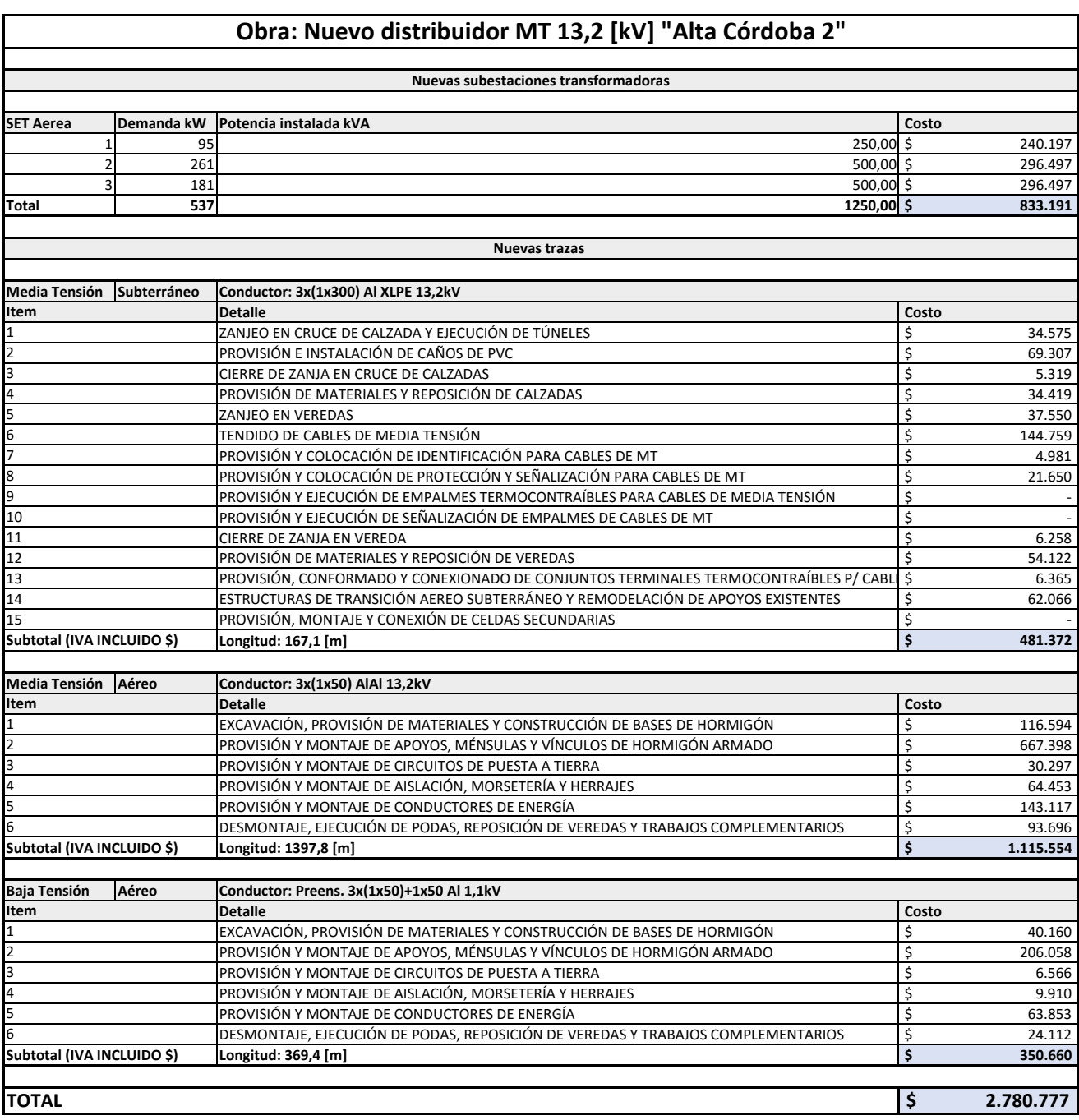

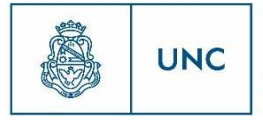

Universidad<br>Nacional<br>de Córdoba

#### Proyecto Integrador de la Carrera Ingeniería Mecánica Electricista

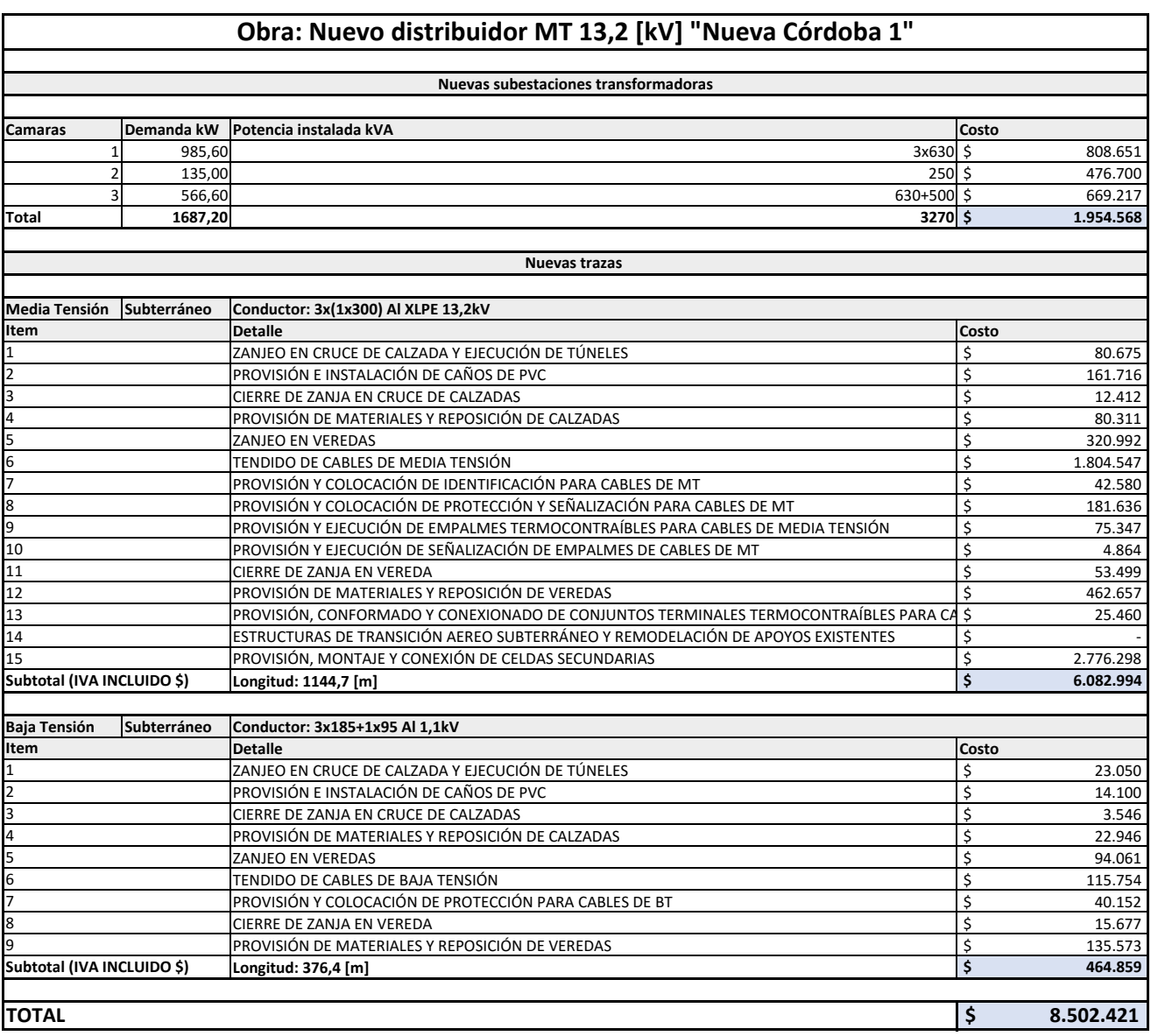

# **UNC**

Universidad<br>Nacional<br>de Córdoba

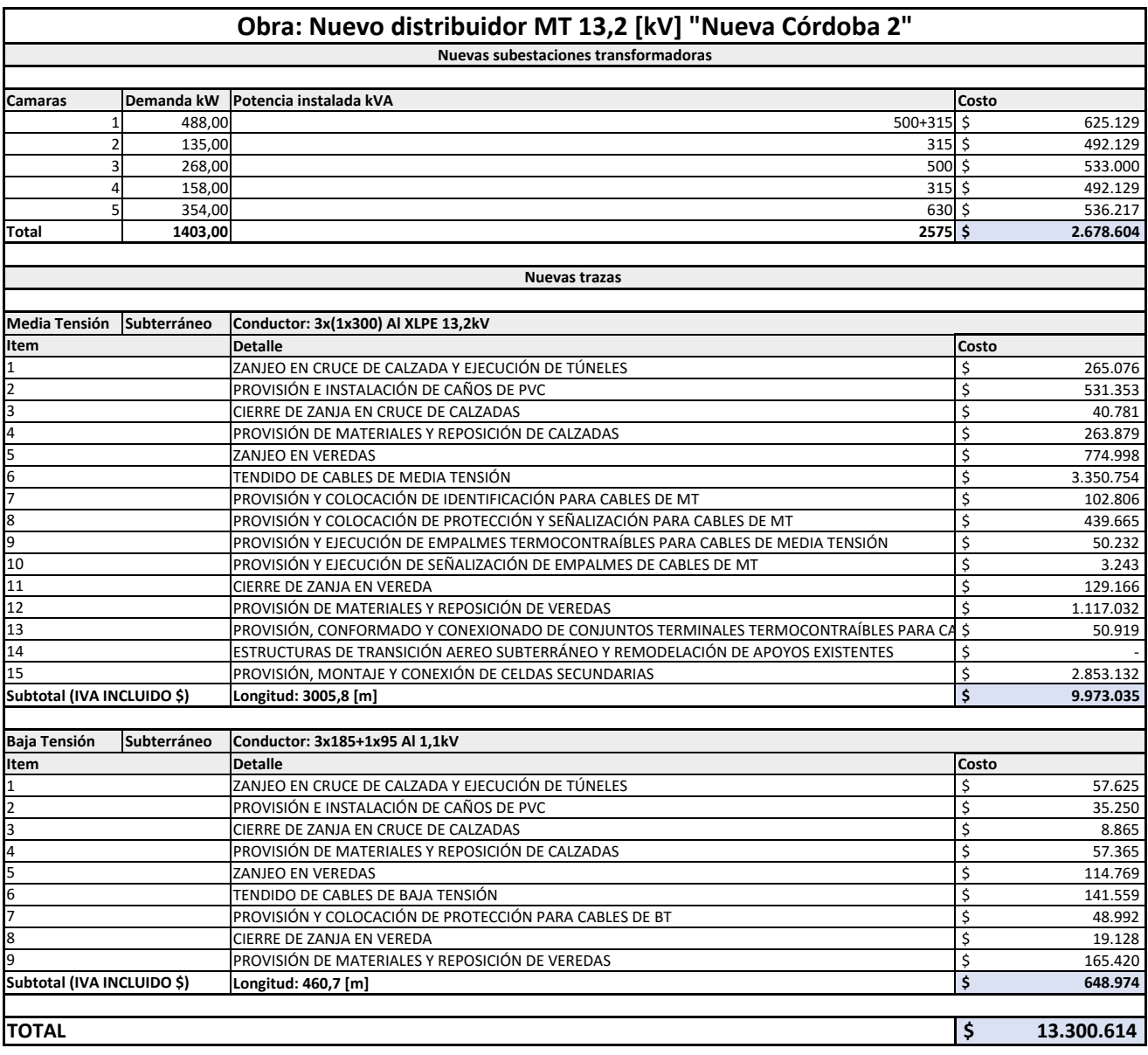

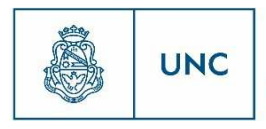

Universidad<br>Nacional<br>de Córdoba

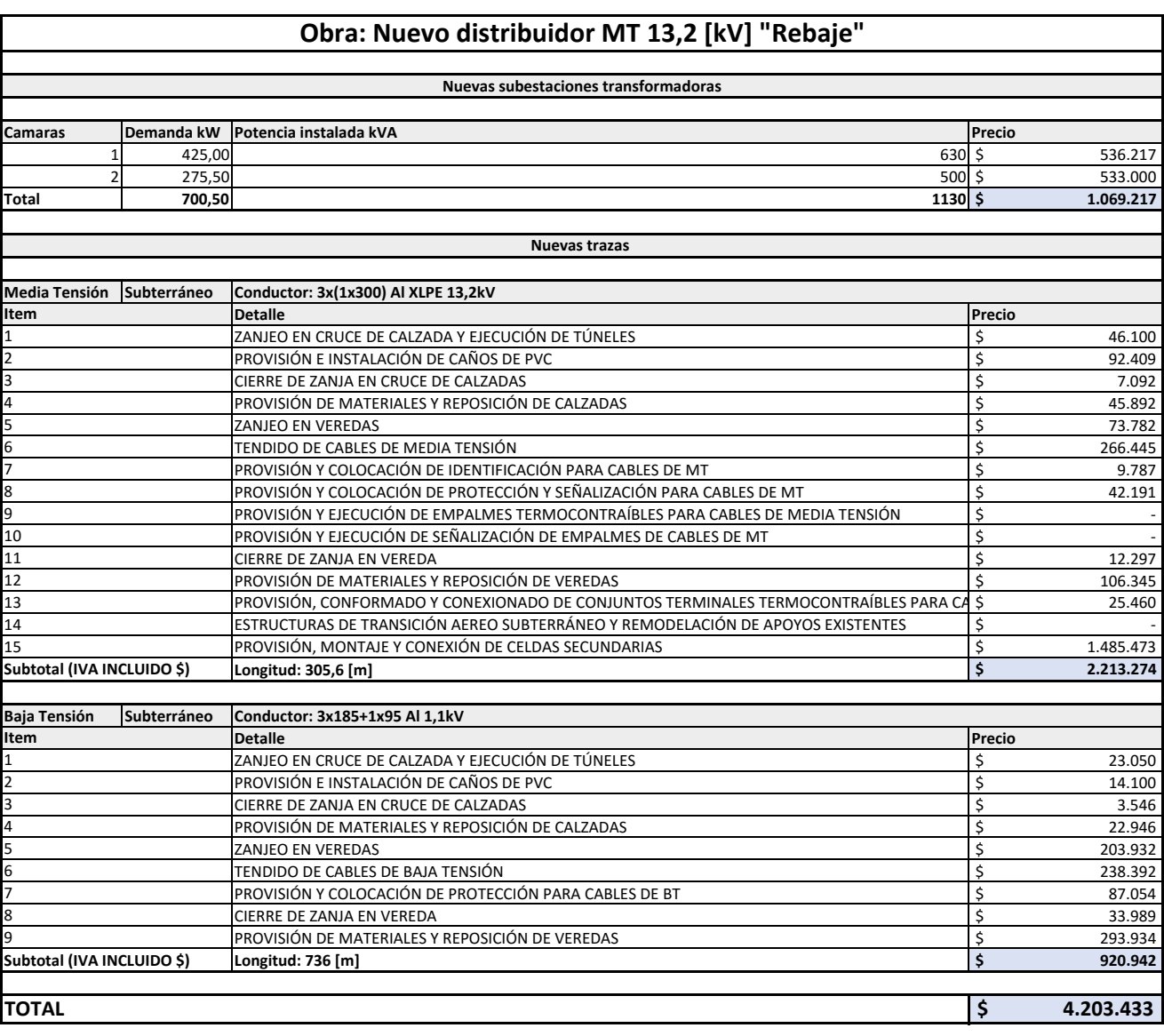

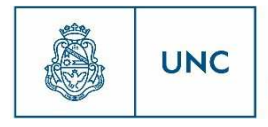

Universidad<br>Nacional<br>de Córdoba

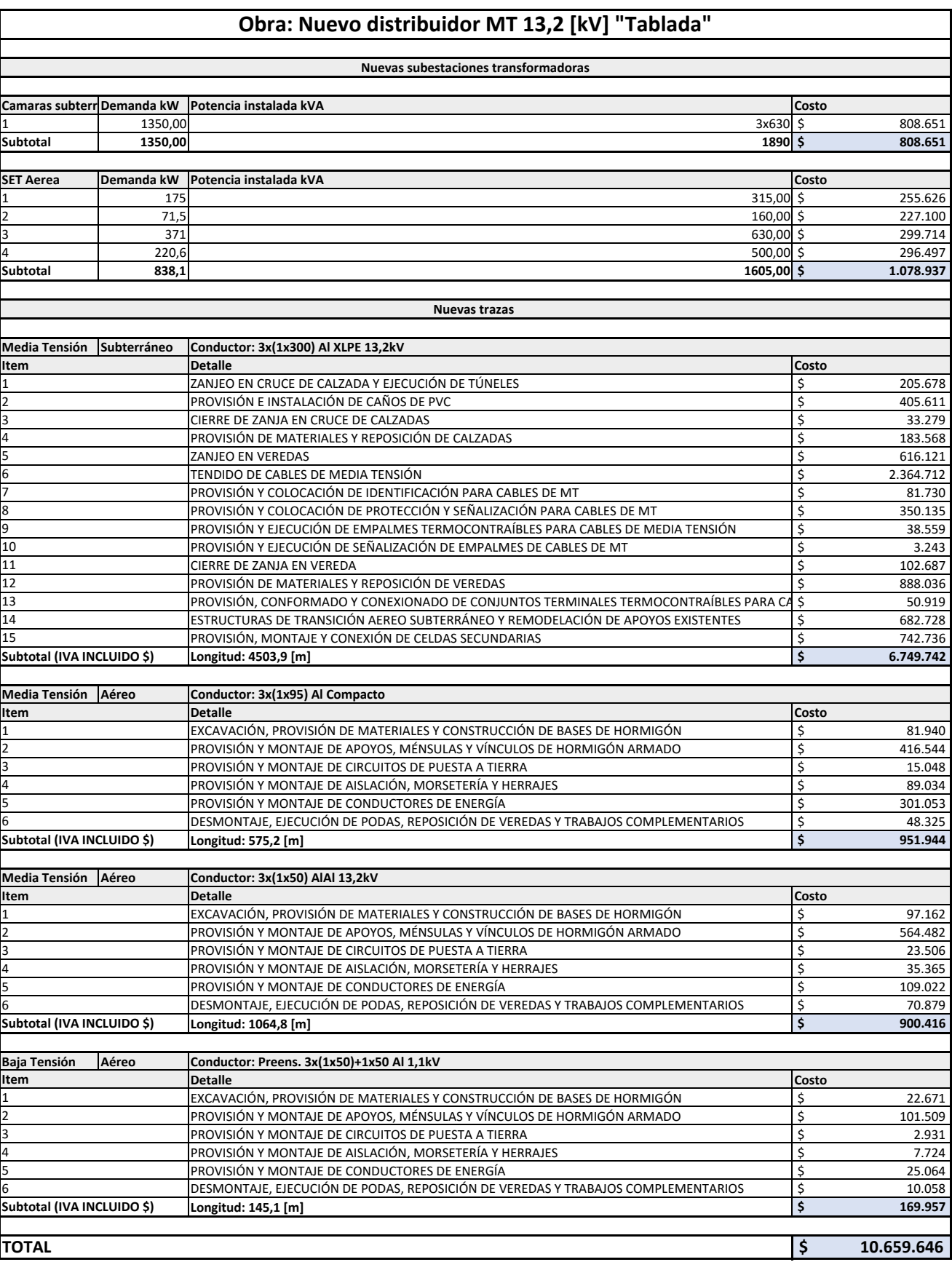

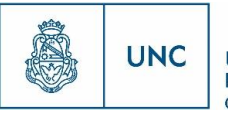

# 12.2 Reportes de PSS Sincal

En este apartado referido a los reportes entregados por el software PSS Sincal, se incluye un documento en el que se compilan los 6 nuevos distribuidores, con los resultados del funcionamiento normal de los mismos, expresados de la forma que entrega los reportes el software, según el apartad[o10.3.2.](#page-73-0)

En este se entrega por cada distribuidor, la siguiente información:

- Nodos
- Datos de Líneas
- Reporte de resultado de nodos
- Reporte de Flujo de Carga

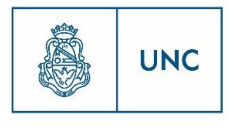

Universidad<br>Nacional<br>de Córdoba

#### 12.2.1 Funcionamiento Normal

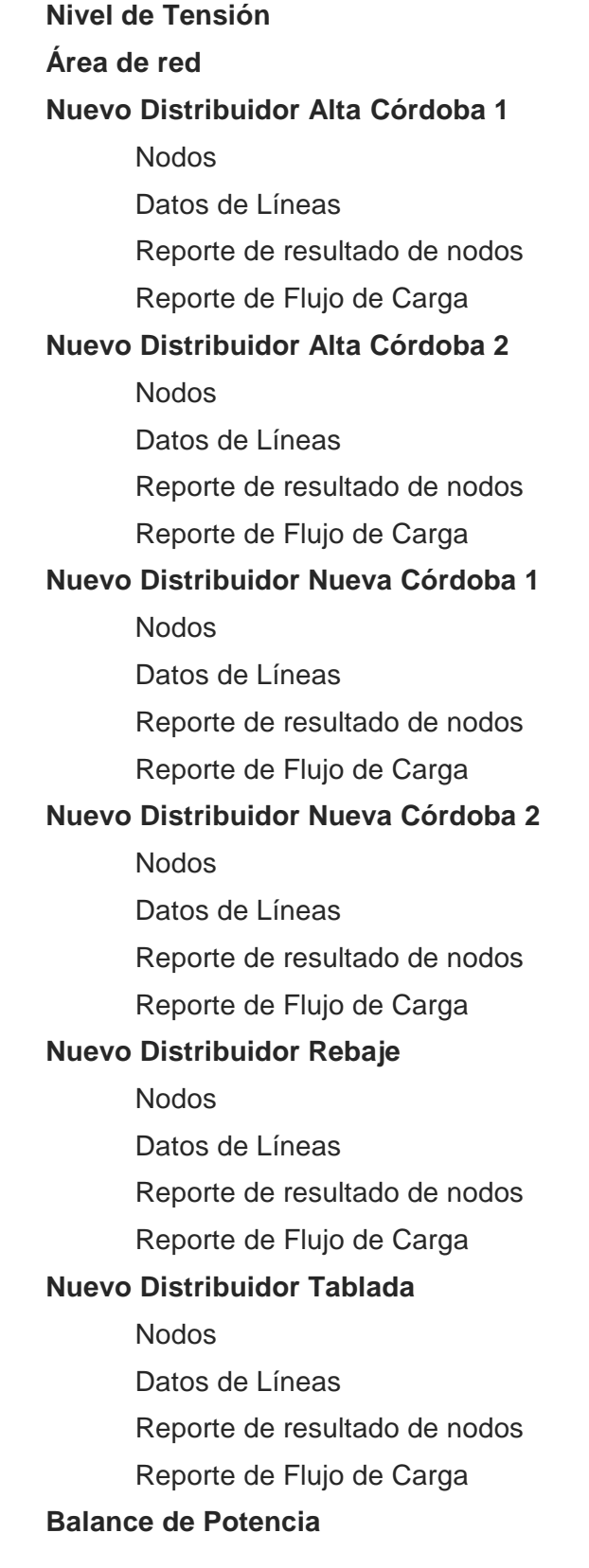

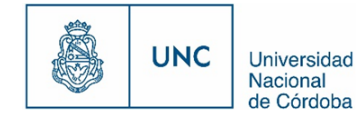

# **Nivel de Tensión**

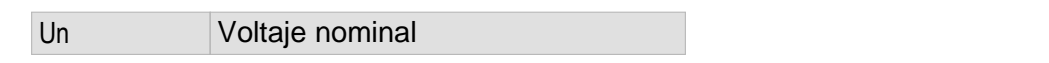

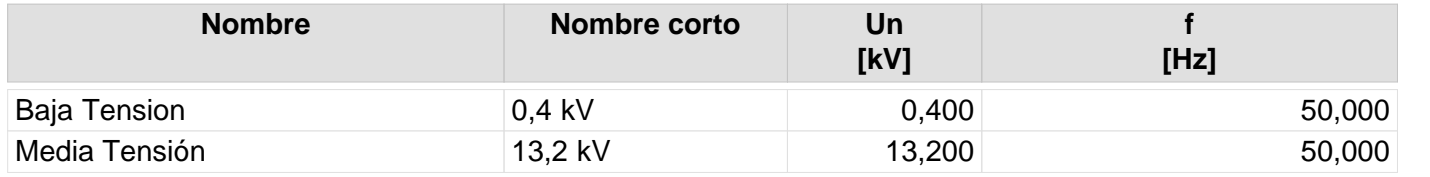

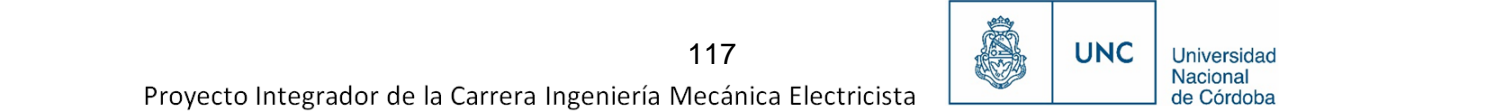

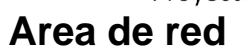

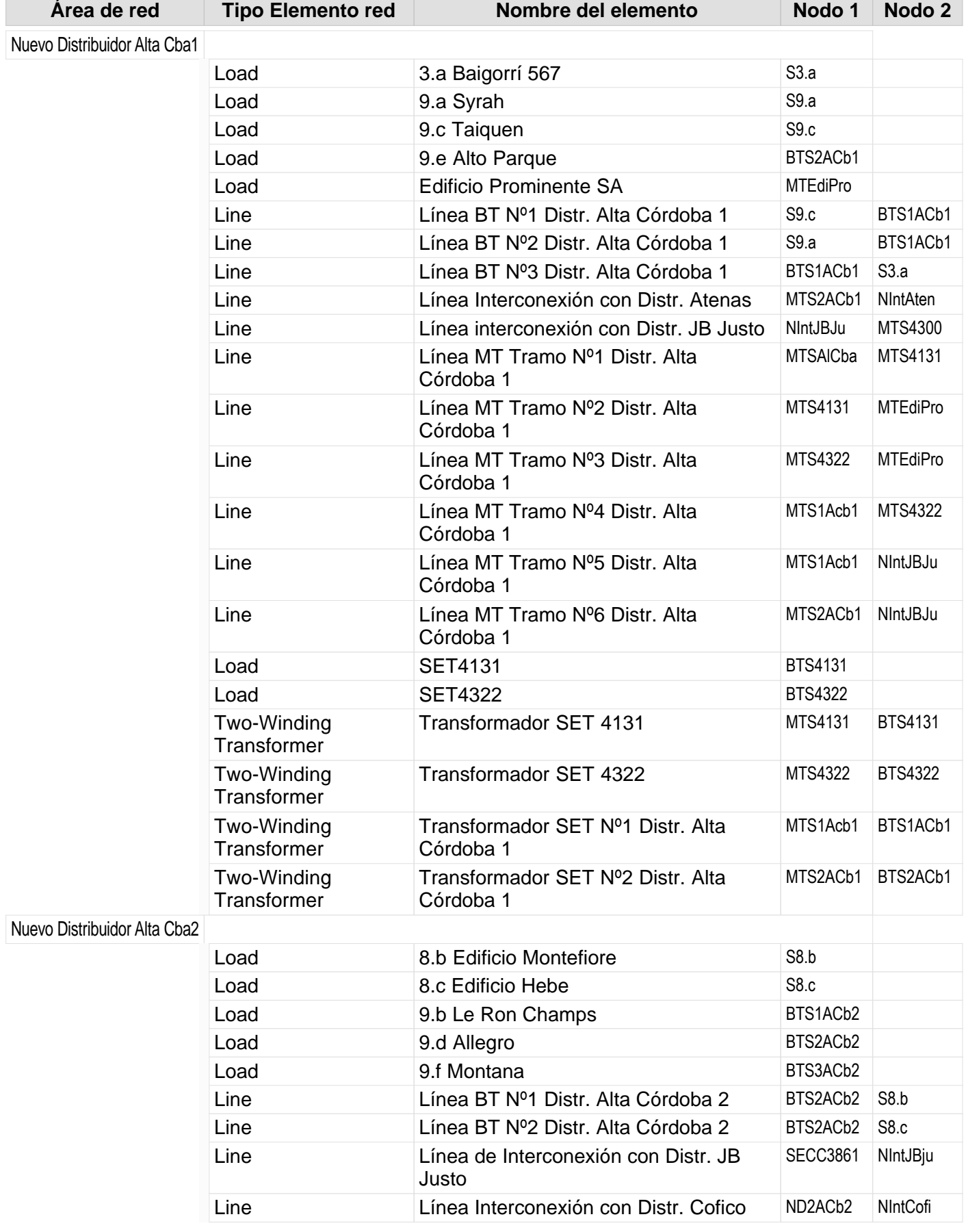

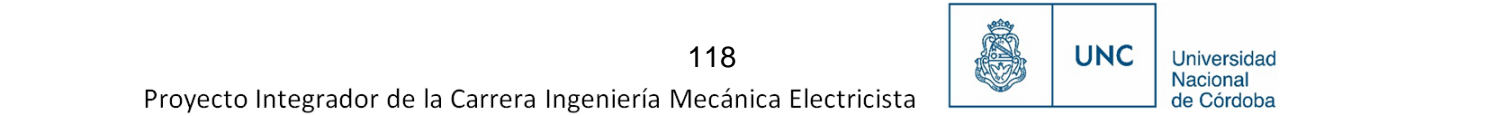

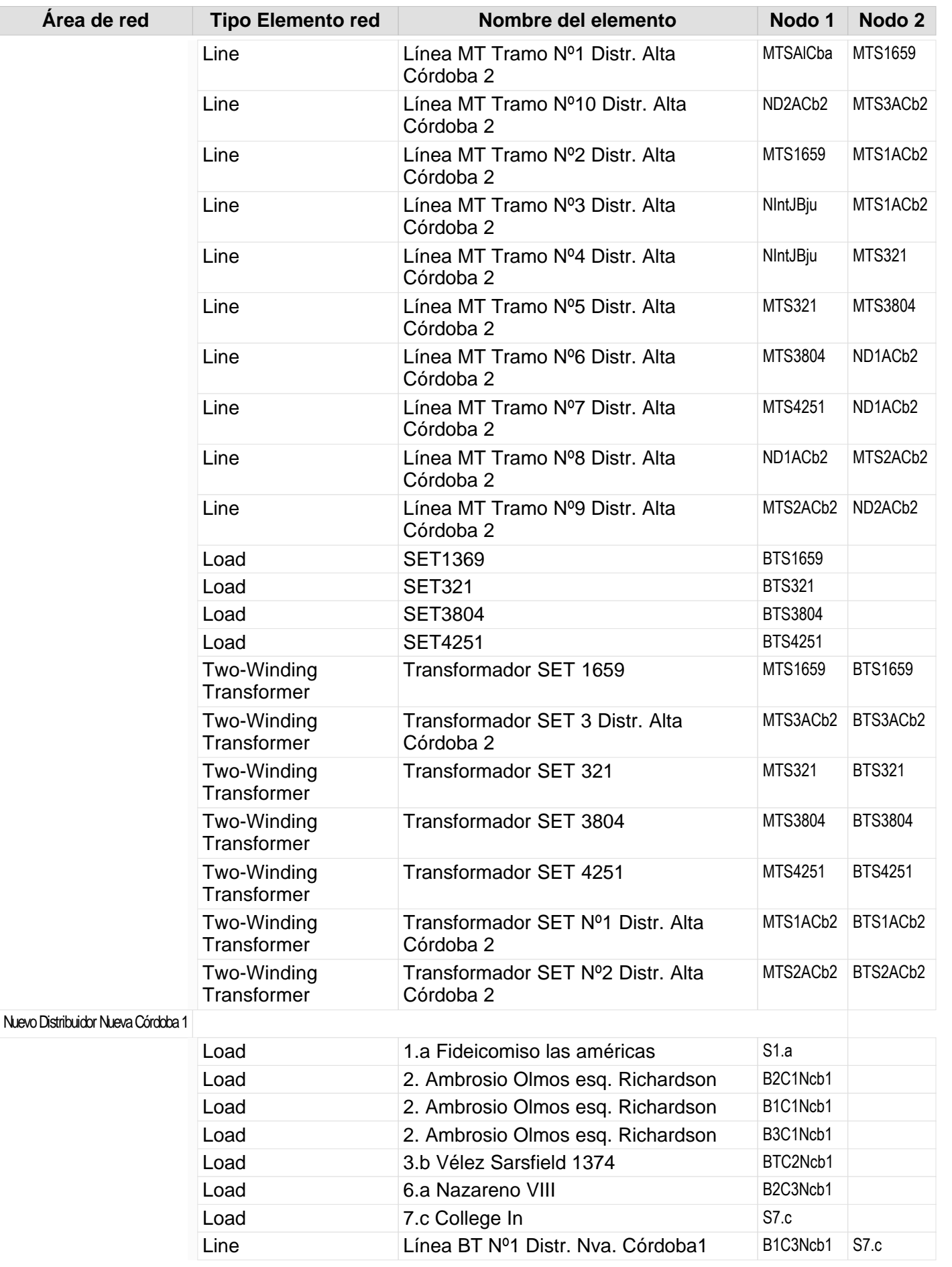

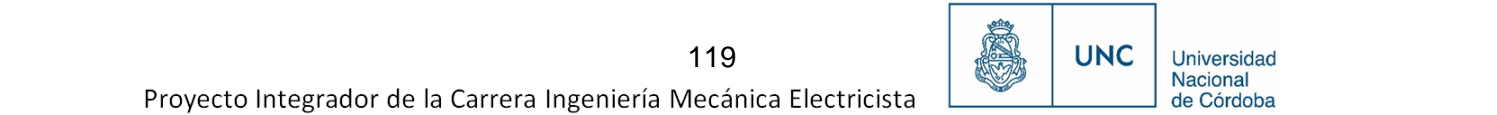

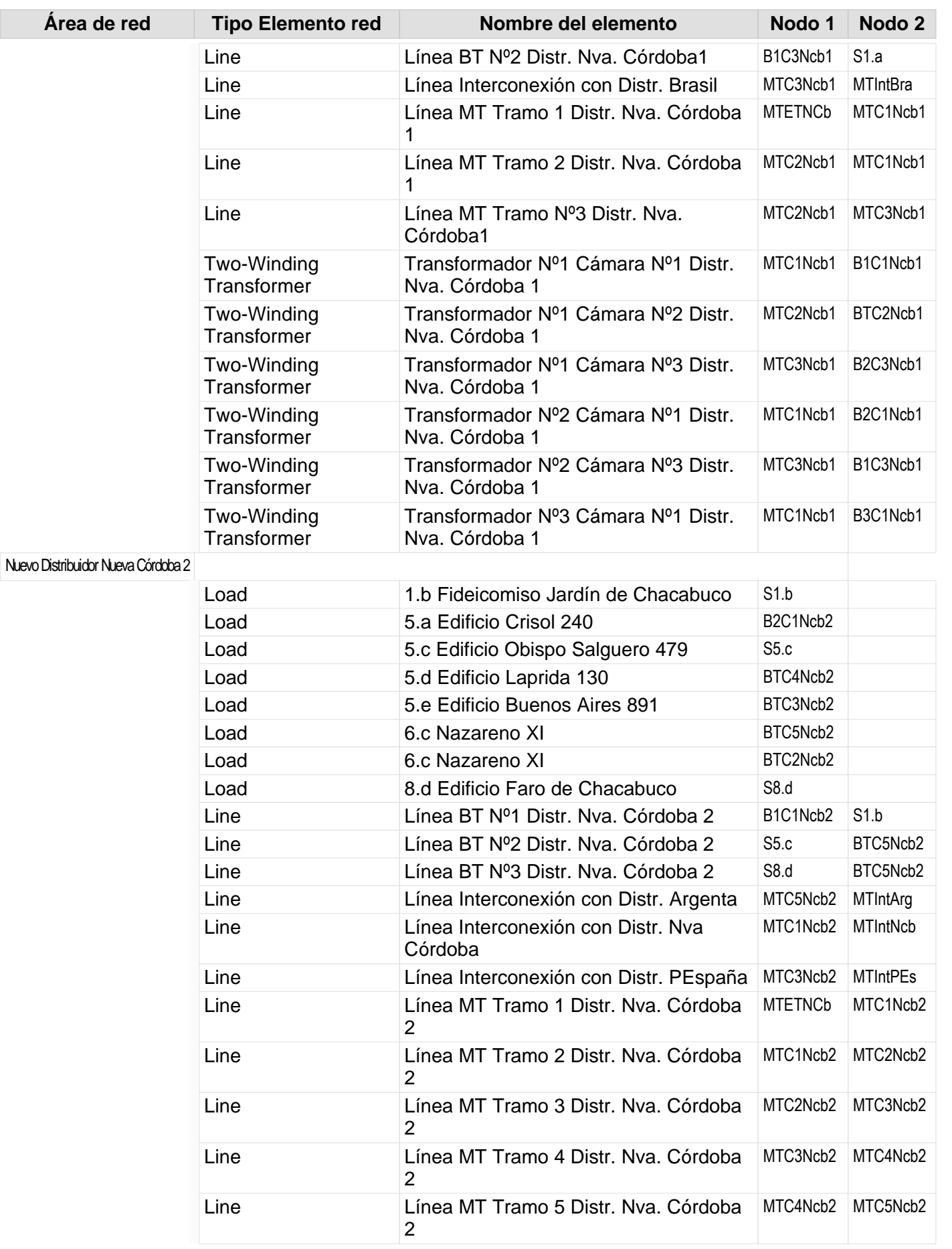

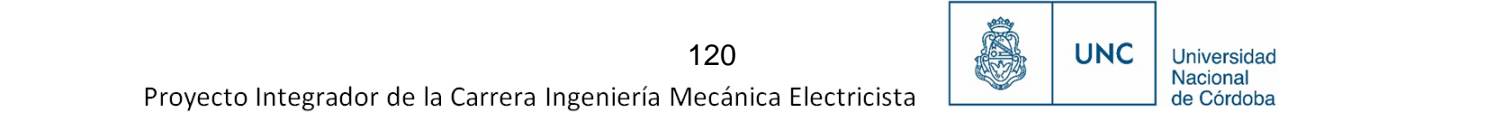

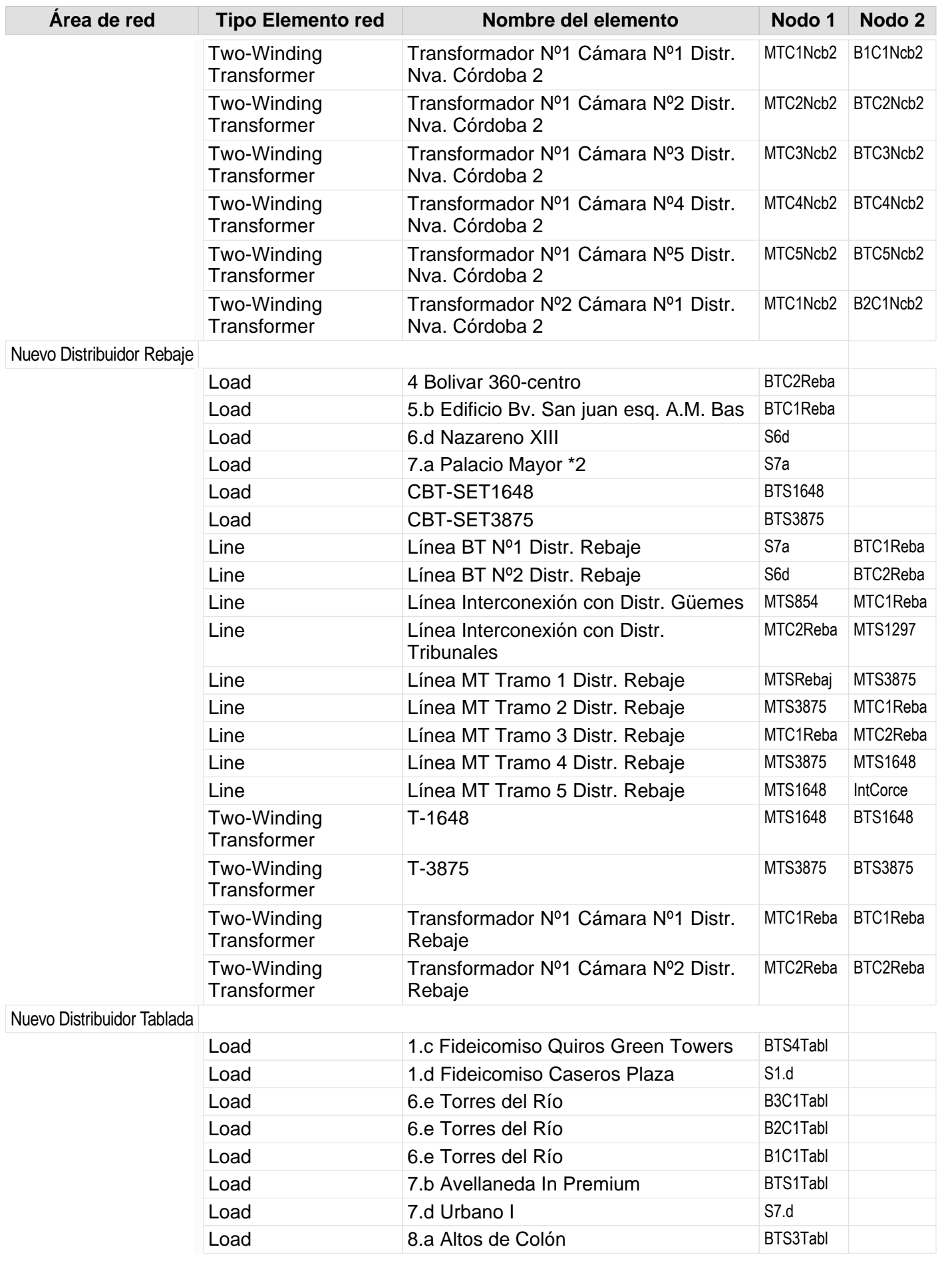

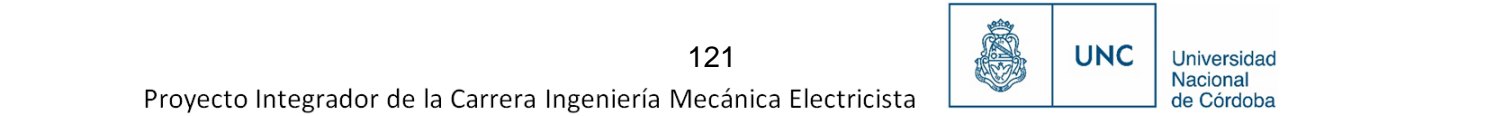

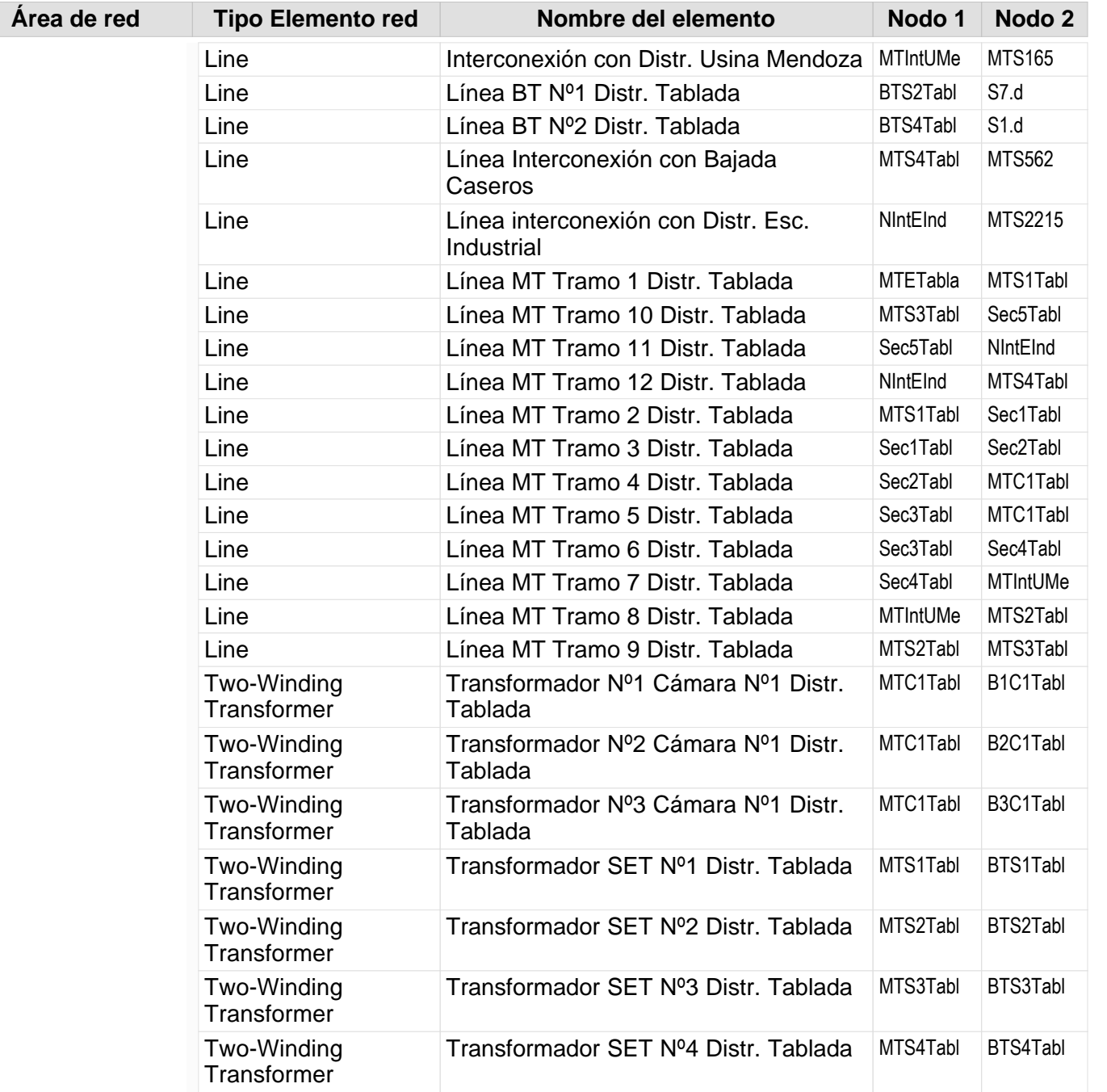

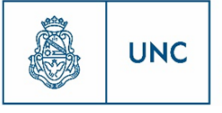

Universidad<br>Nacional<br>de Córdoba

# Nuevo Distribuidor Alta Córdoba 1

Nodos Datos de Líneas Reporte de resultado de nodos Reporte de Flujo de Carga

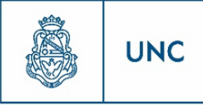

# **Nodos**

Nivel de la red: Baja Tension (0,40 kV)

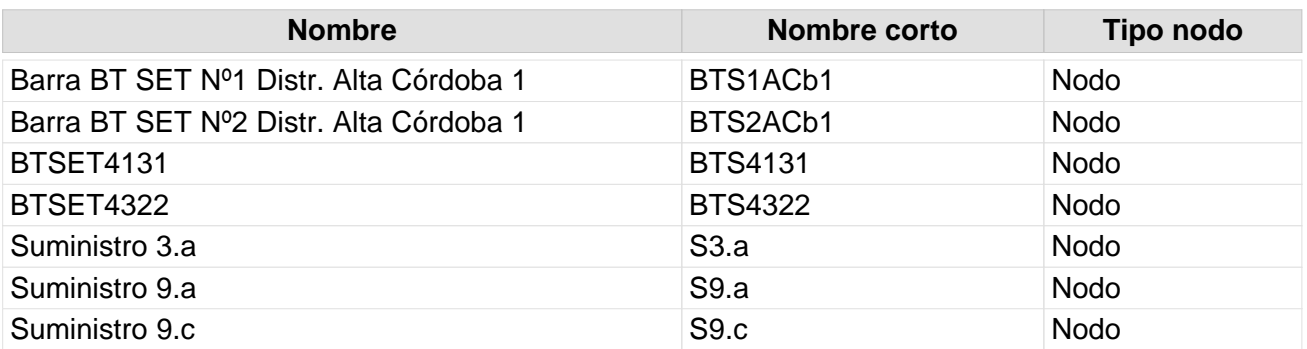

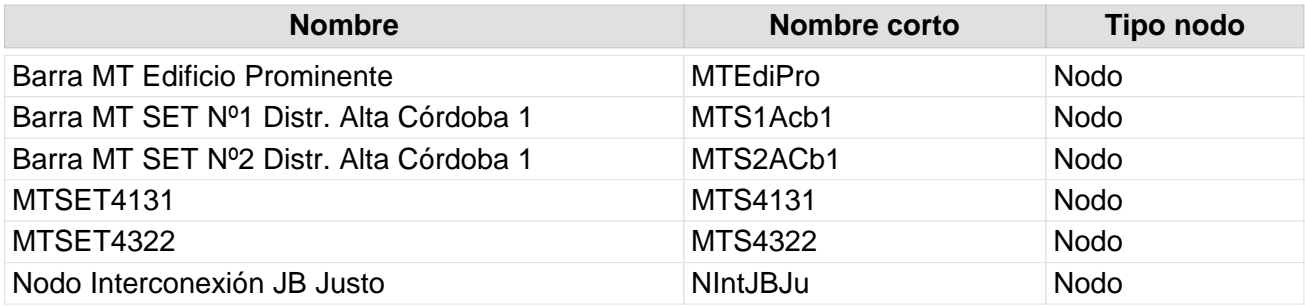

### **Datos de lineas**

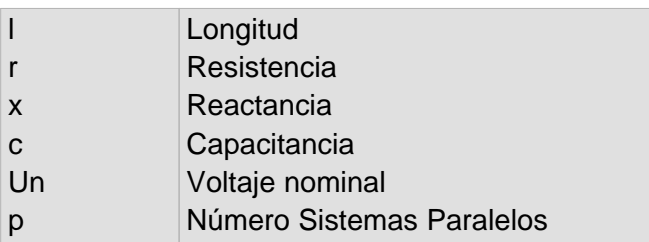

Nivel de la red: Baja Tension (0,40 kV)

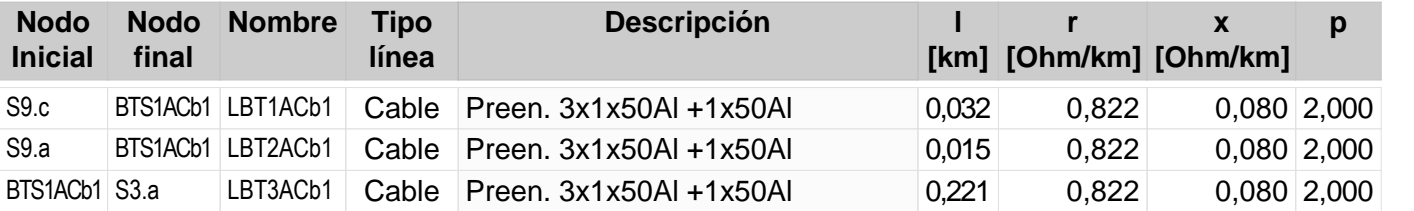

123 124

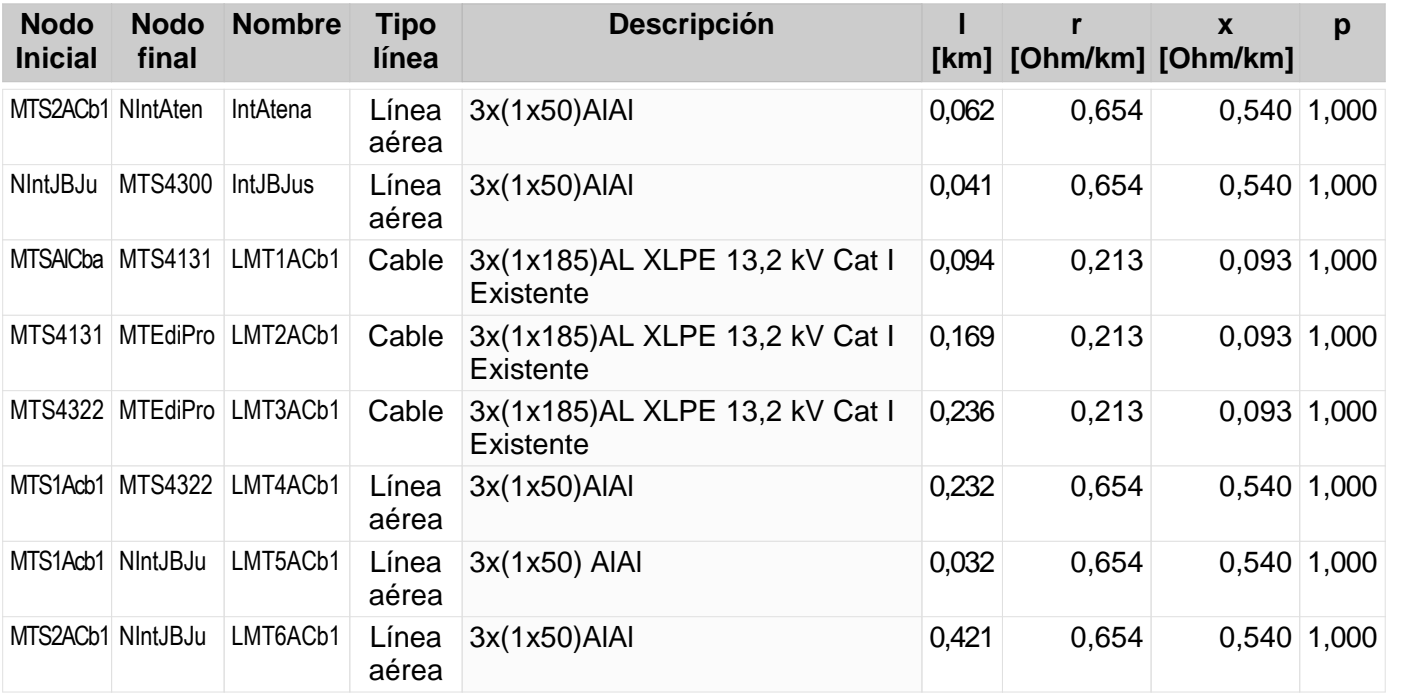

# **Reporte de resultado de nodos**

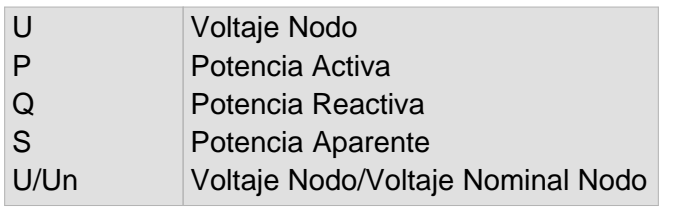

Nivel de la red: Baja Tension (0,40 kV)

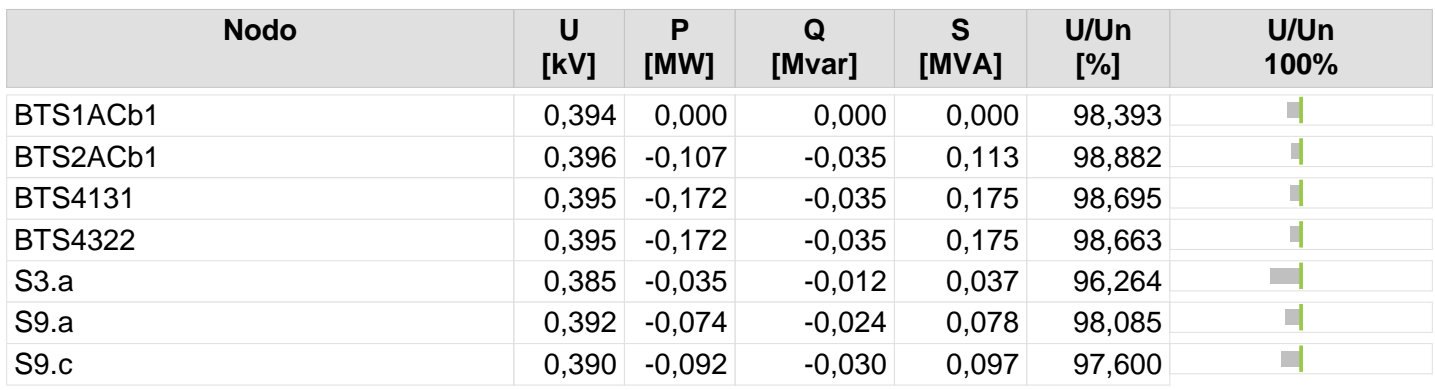

125

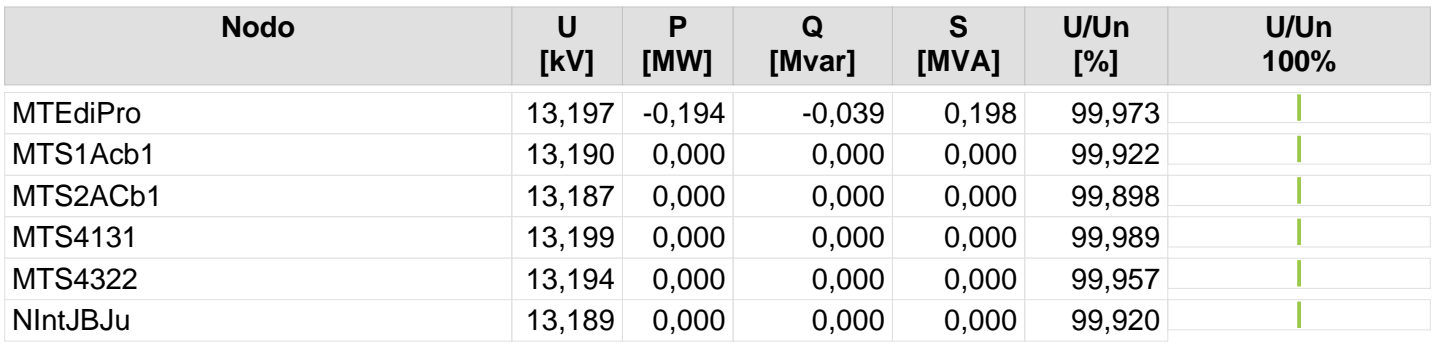

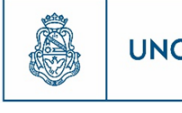

126

# **Resultado de Flujo de Carga**

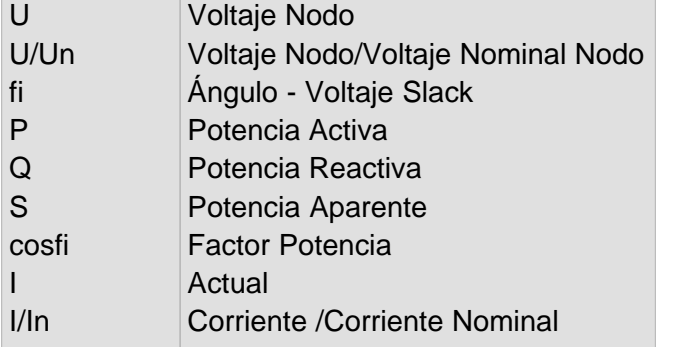

Nivel de la red: Baja Tension (0,40 kV)

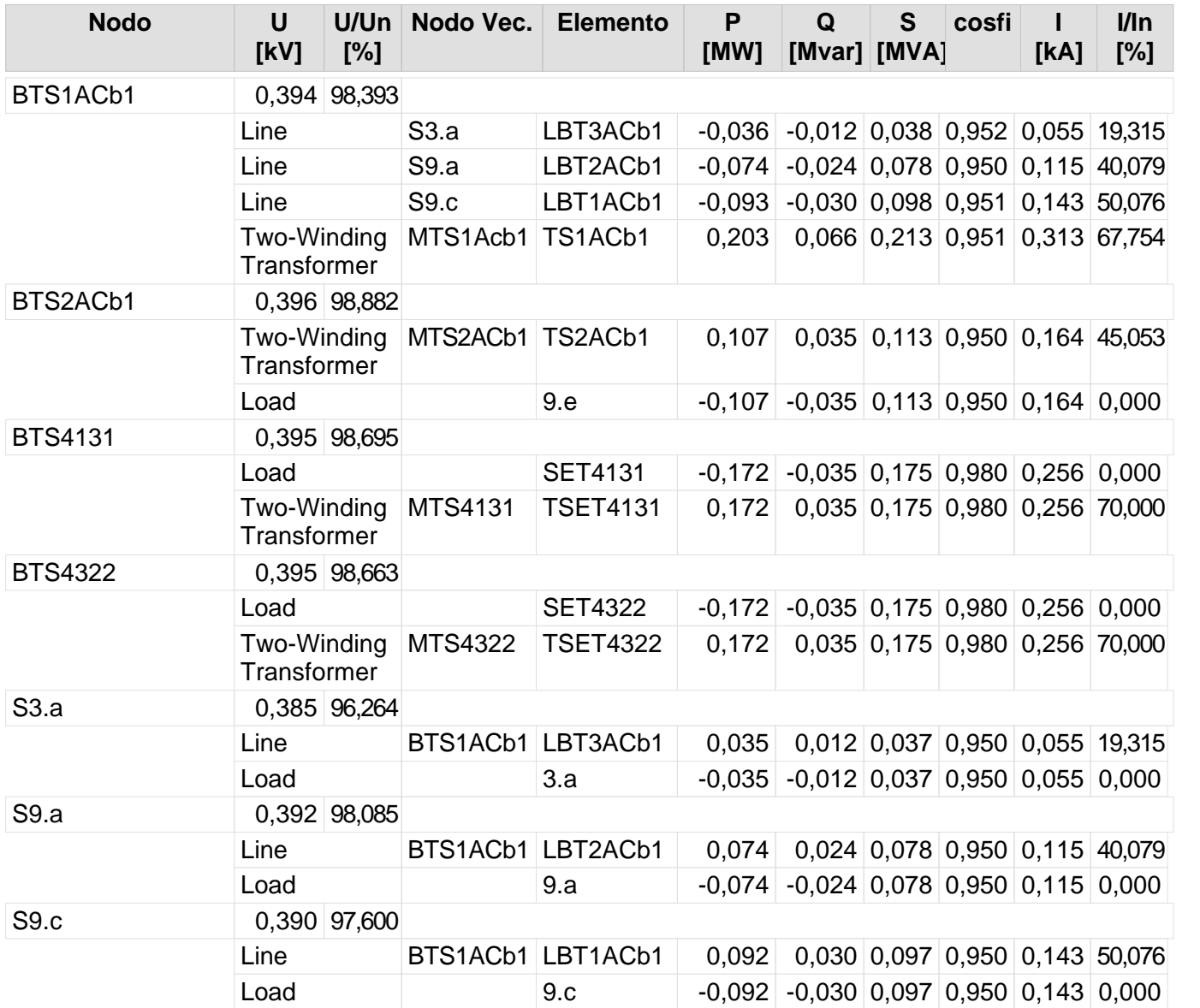

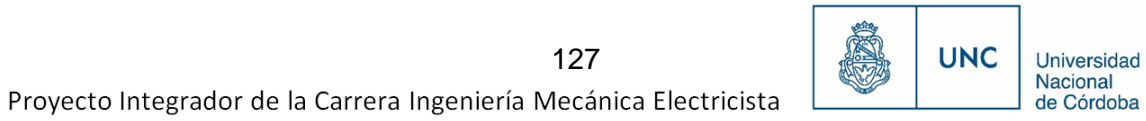

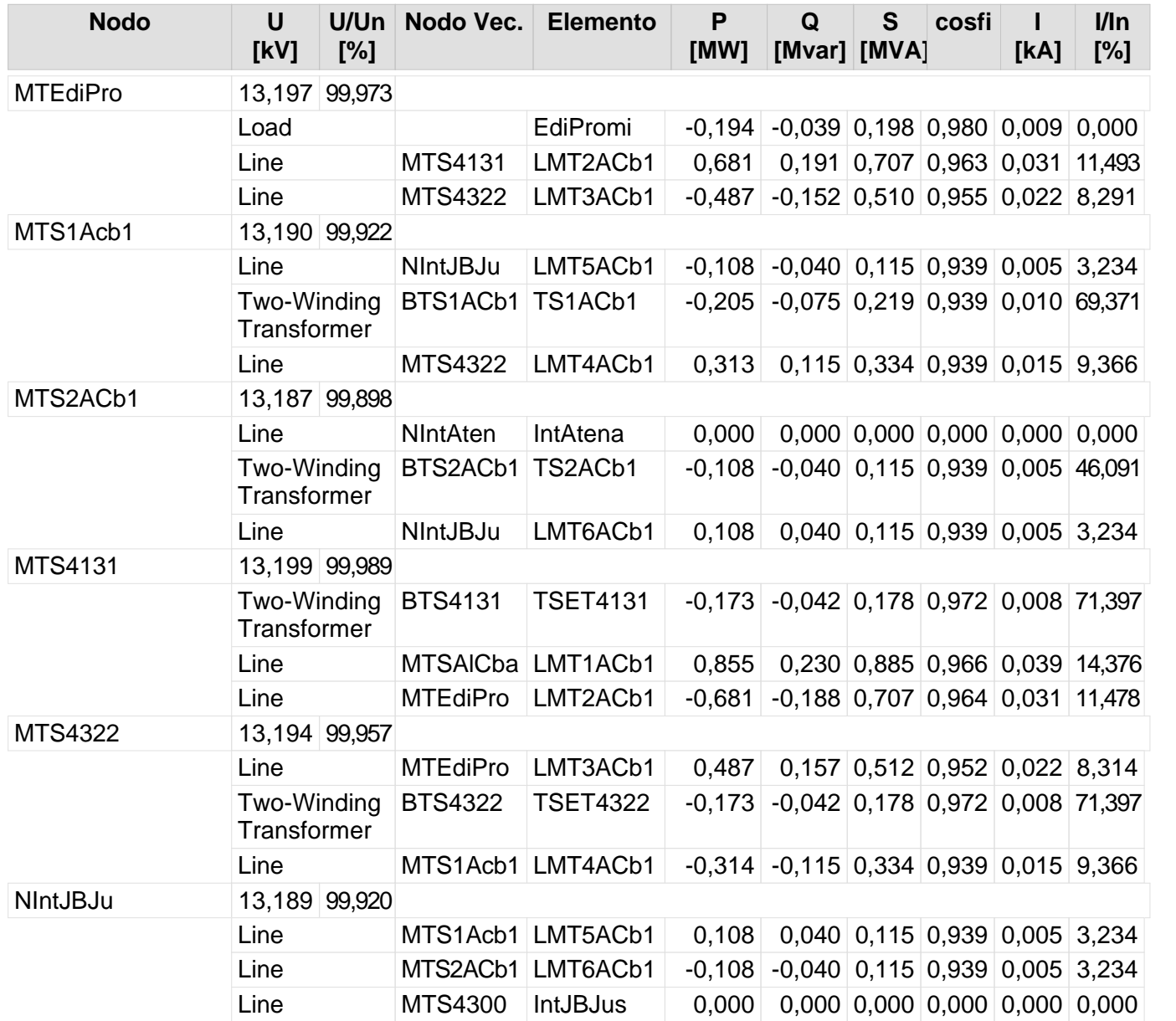

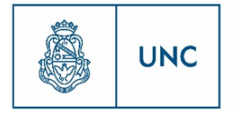

Universidad<br>Nacional<br>de Córdoba

# Nuevo Distribuidor Alta Córdoba 2

Nodos Datos de Líneas Reporte de resultado de nodos Reporte de Flujo de Carga

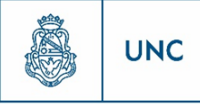

# **Nodos**

Nivel de la red: Baja Tension (0,40 kV)

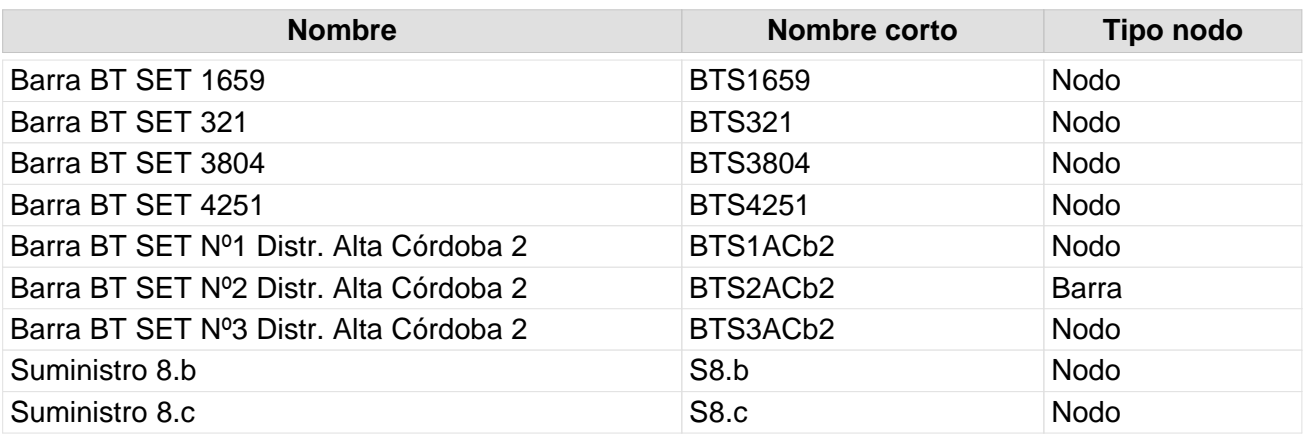

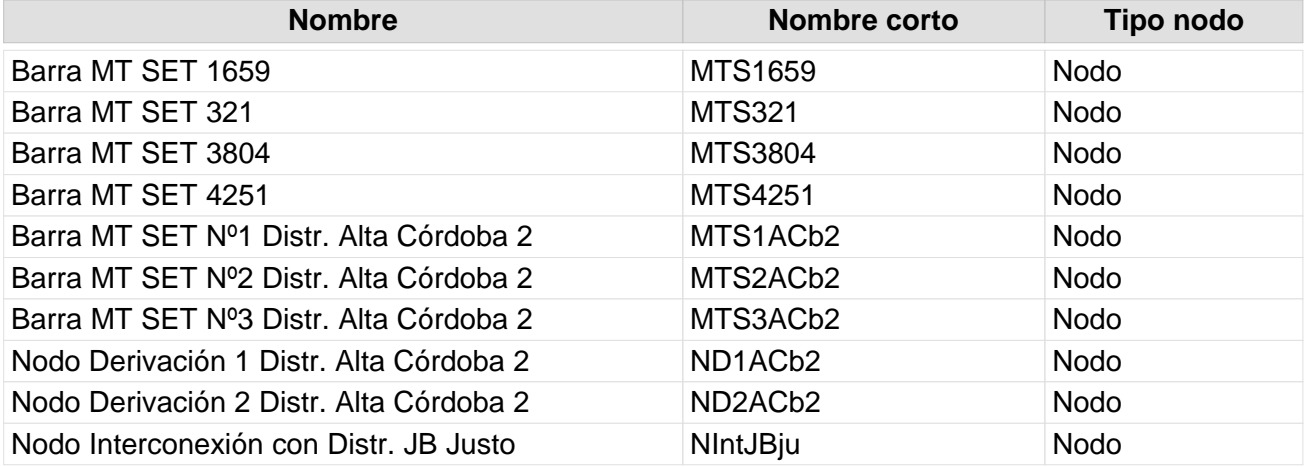

# **Datos de lineas**

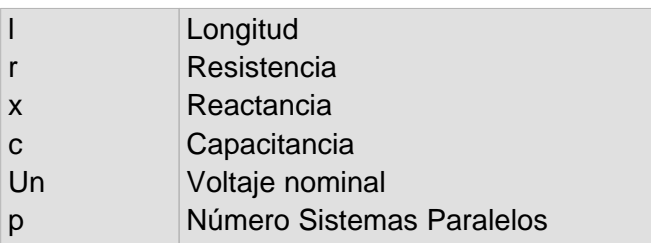

Nivel de la red: Baja Tension (0,40 kV)

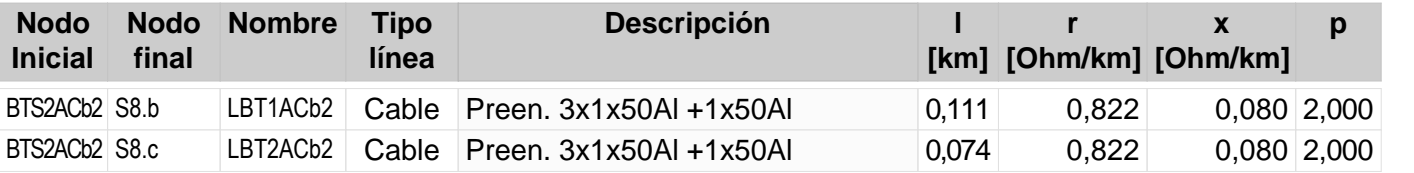

129 130

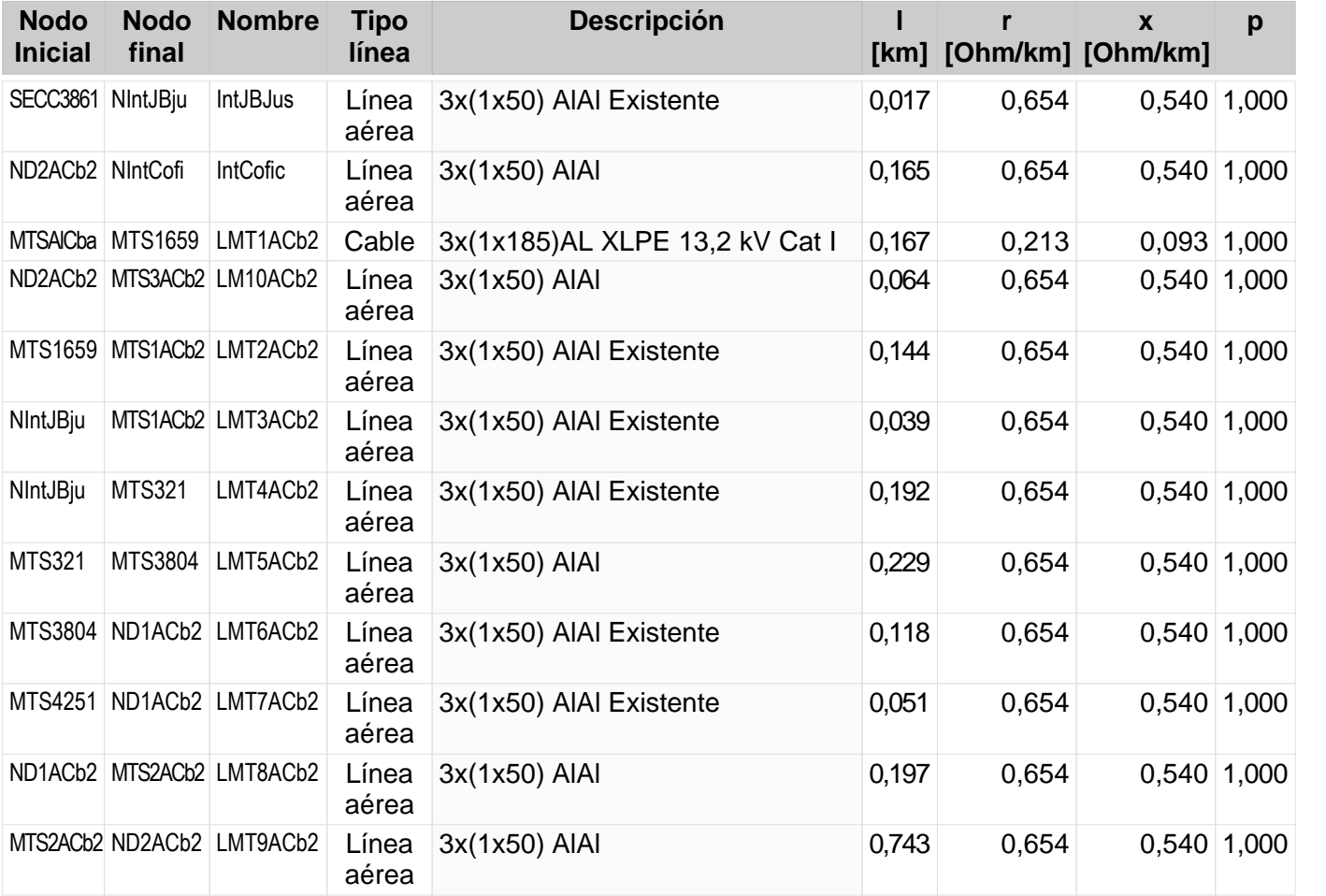

# **Reporte de resultado de nodos**

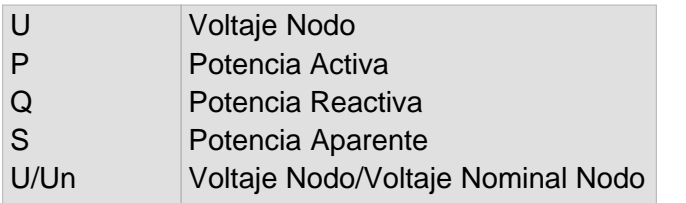

Nivel de la red: Baja Tension (0,40 kV)

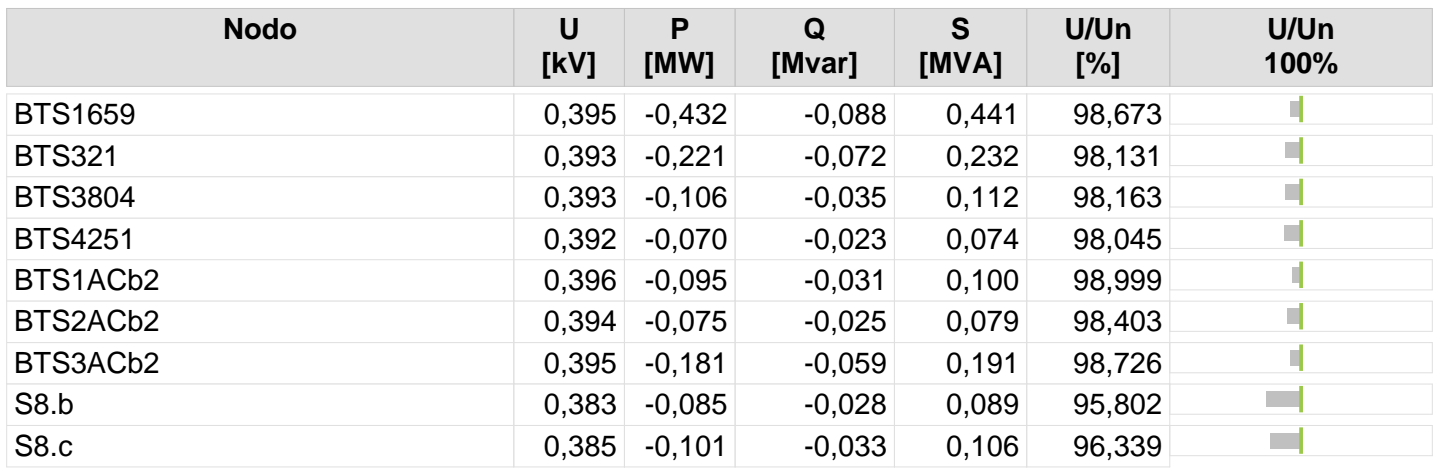

131

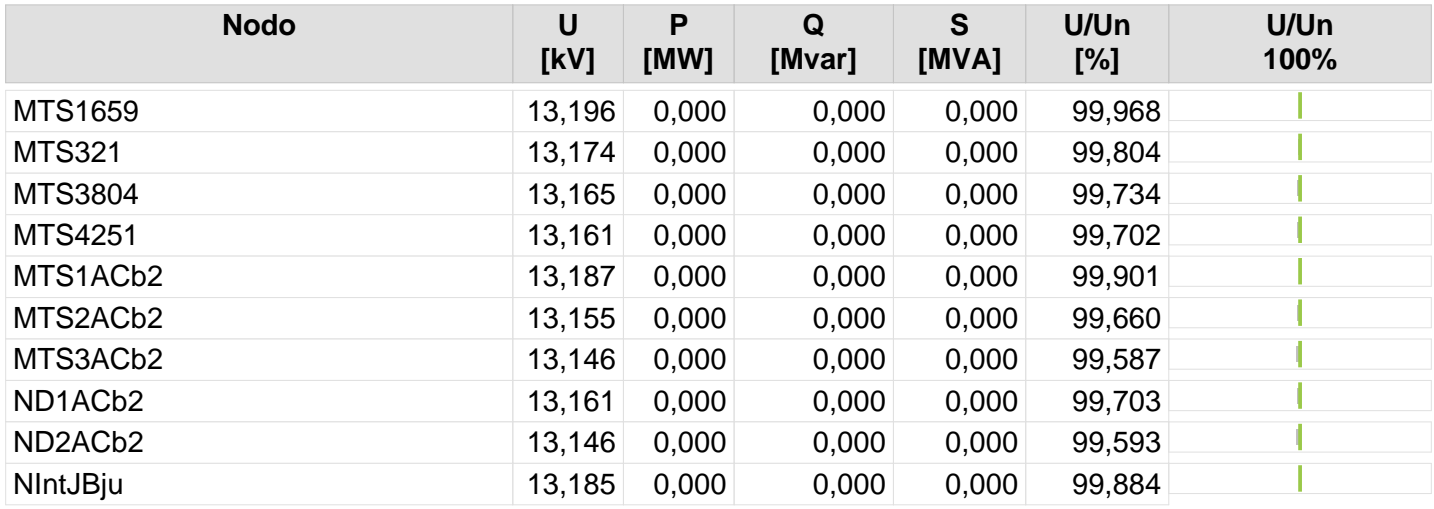

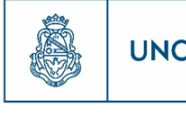

132

# **Resultado de Flujo de Carga**

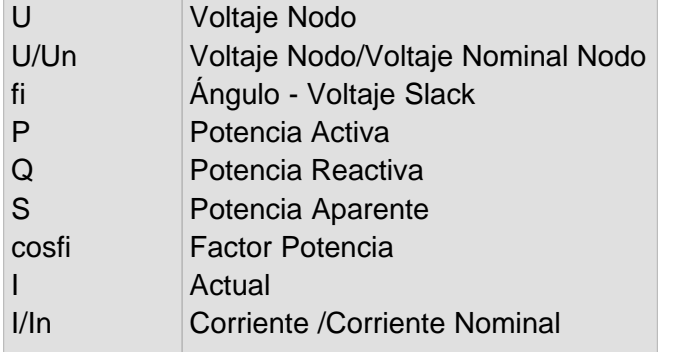

Nivel de la red: Baja Tension (0,40 kV)

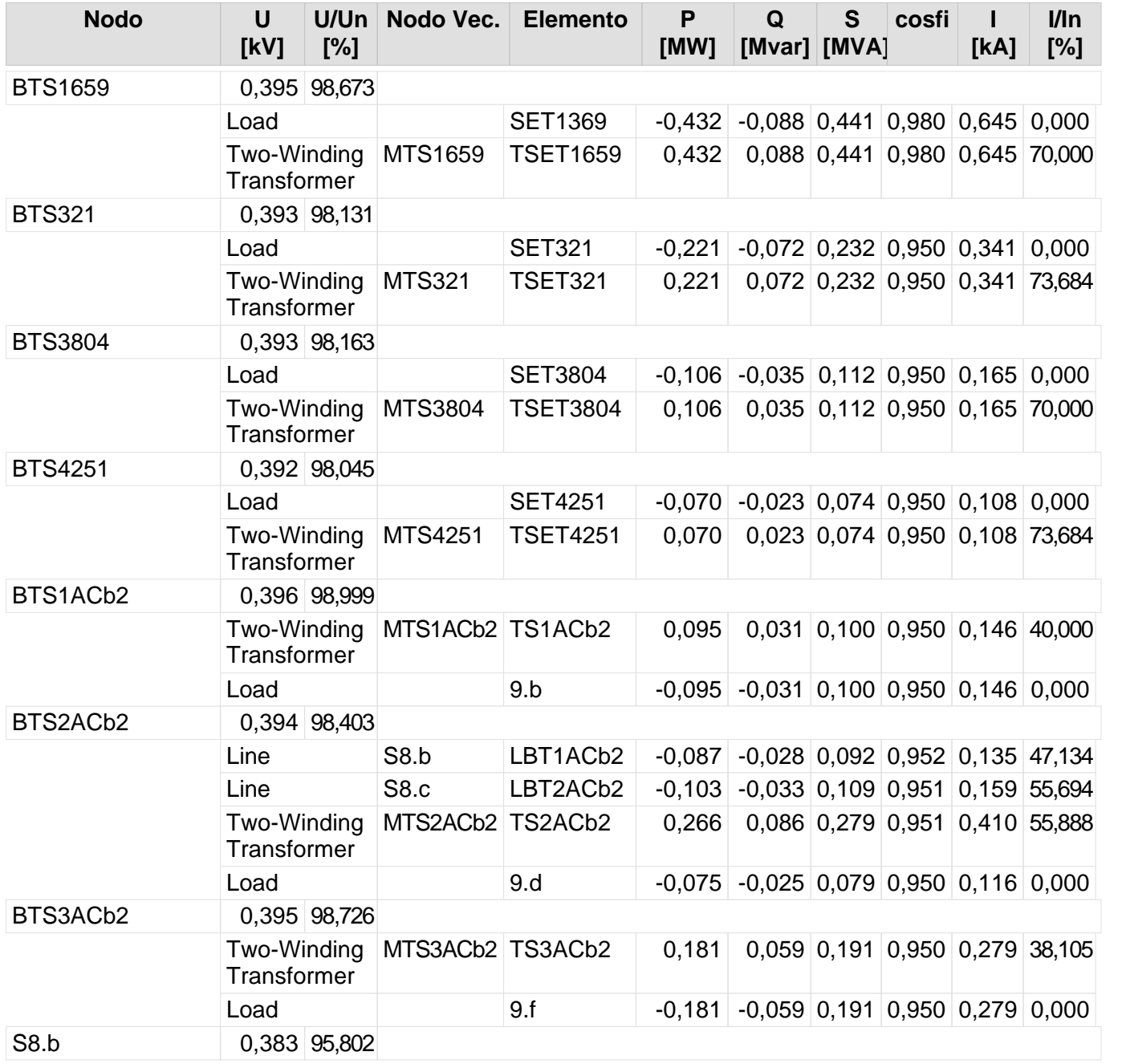
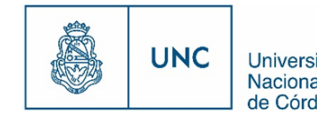

Nivel de la red: Baja Tension (0,40 kV)

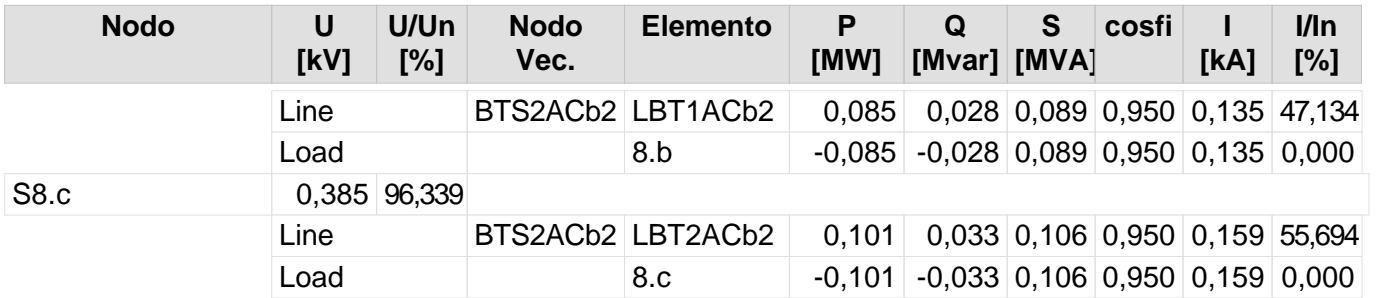

133

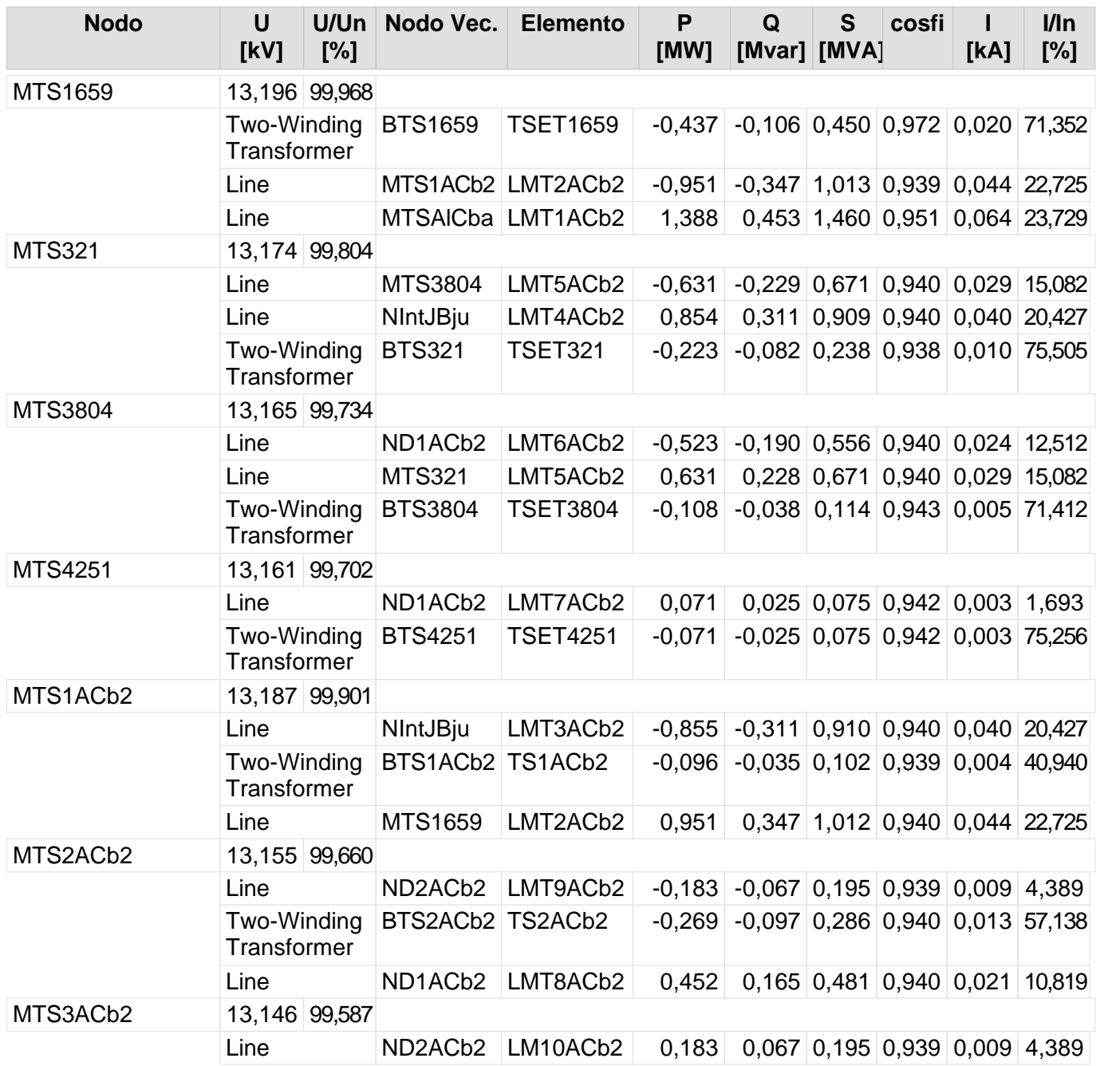

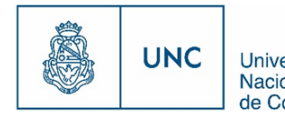

Proyecto Integrador de la Carrera Ingeniería Mecánica Electricista - Reported de Córdoba<br>de Córdoba - Reporte de la Carrera Ingeniería Mecánica Electricista - Reported de Córdoba

Nivel de la red: Media Tensión (13,20 kV)

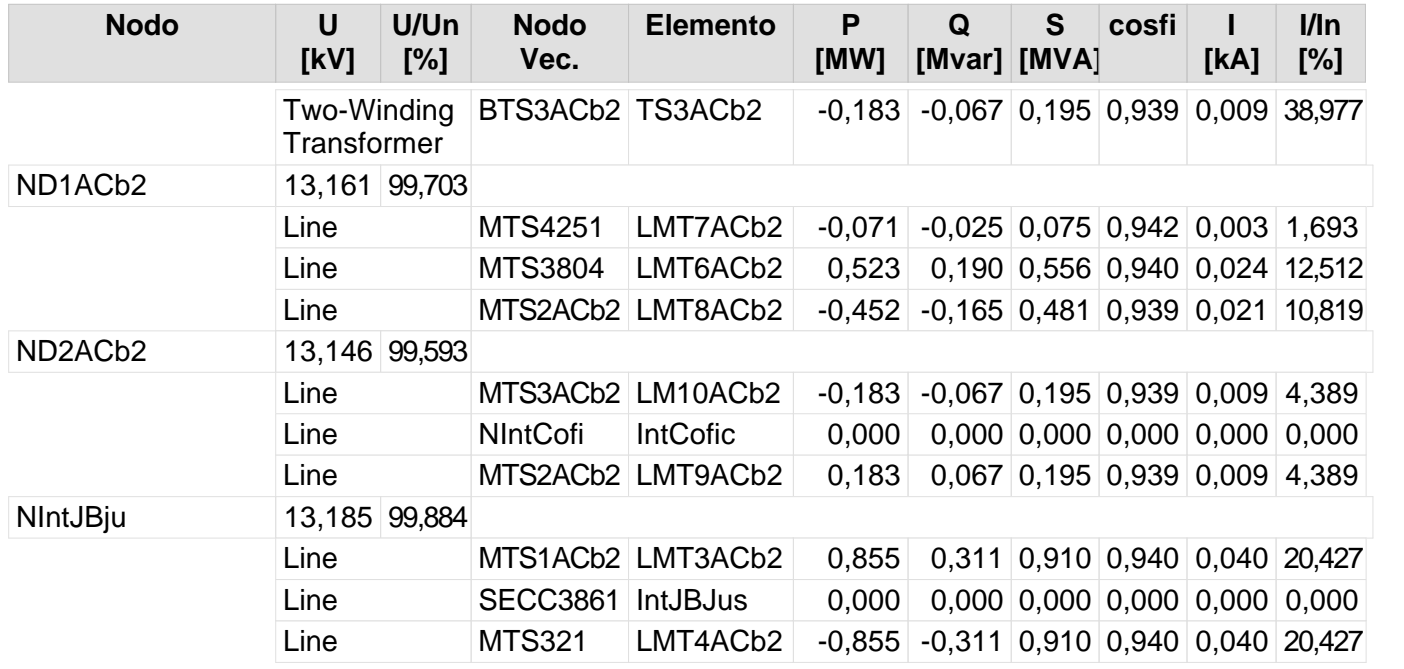

134

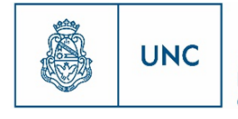

Universidad<br>Nacional<br>de Córdoba

# Nuevo Distribuidor Nueva Córdoba 1

Nodos Datos de Líneas Reporte de resultado de nodos Reporte de Flujo de Carga

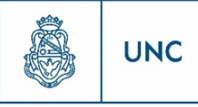

### **Nodos**

Nivel de la red: Baja Tension (0,40 kV)

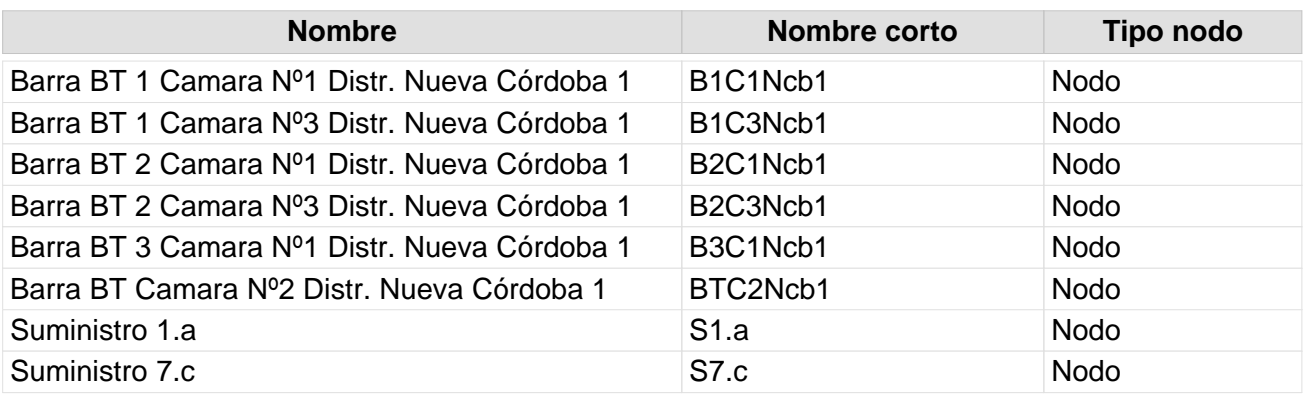

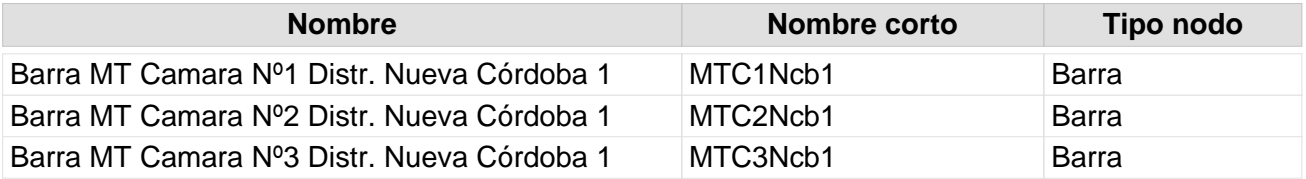

## **Datos de lineas**

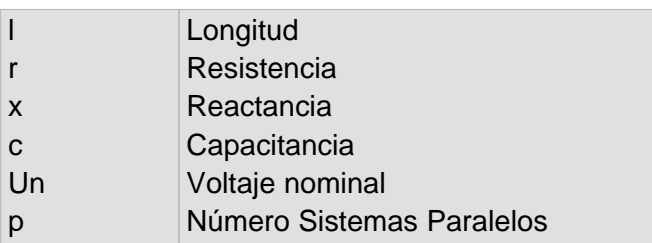

Nivel de la red: Baja Tension (0,40 kV)

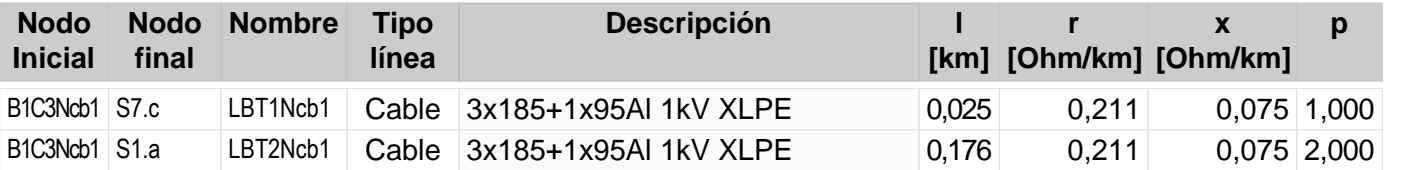

137

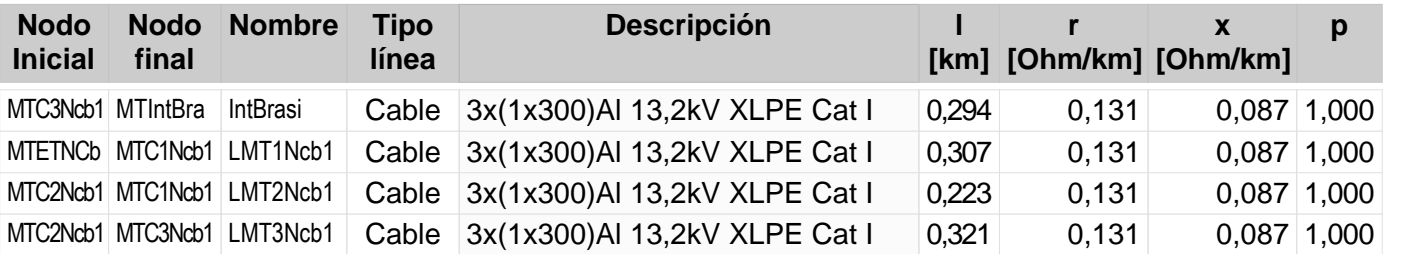

### **Reporte de resultado de nodos**

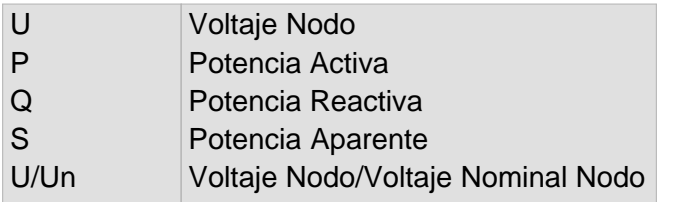

Nivel de la red: Baja Tension (0,40 kV)

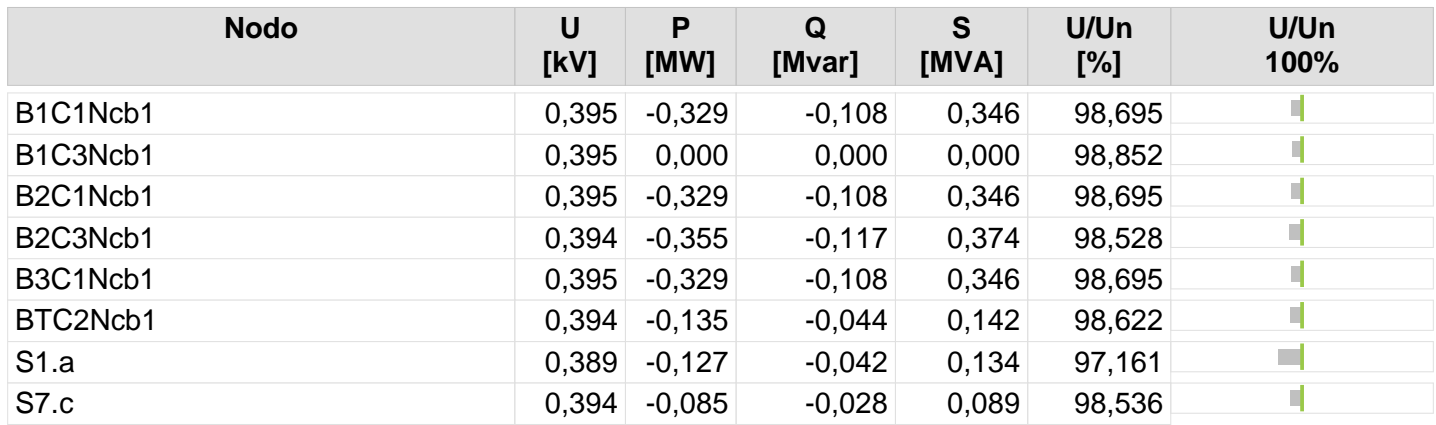

138

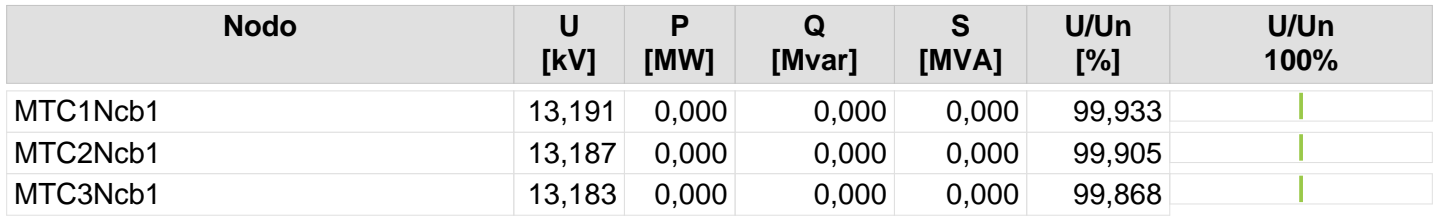

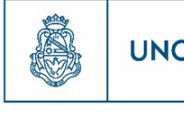

139

## **Resultado de Flujo de Carga**

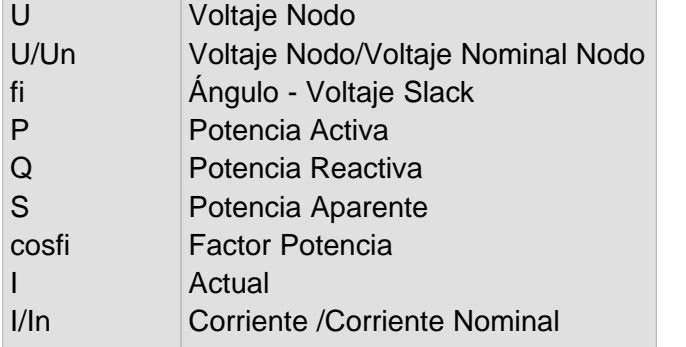

Nivel de la red: Baja Tension (0,40 kV)

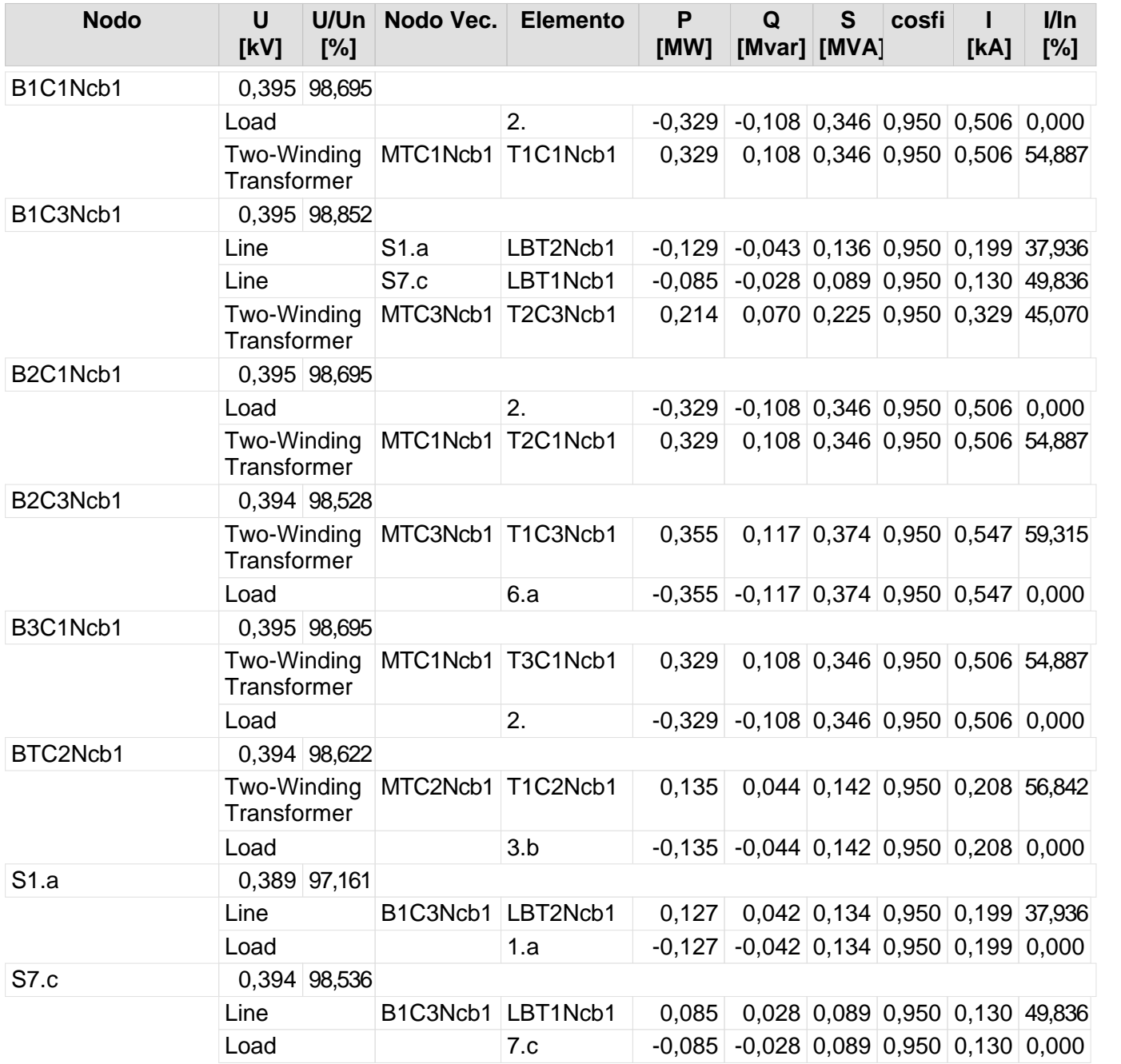

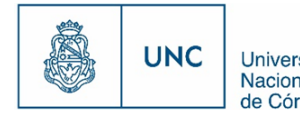

Proyecto Integrador de la Carrera Ingeniería Mecánica Electricista - Reported de Córdoba<br>de Córdoba - Reporte de la Carrera Ingeniería Mecánica Electricista - Reported de Córdoba

#### Nivel de la red: Media Tensión (13,20 kV)

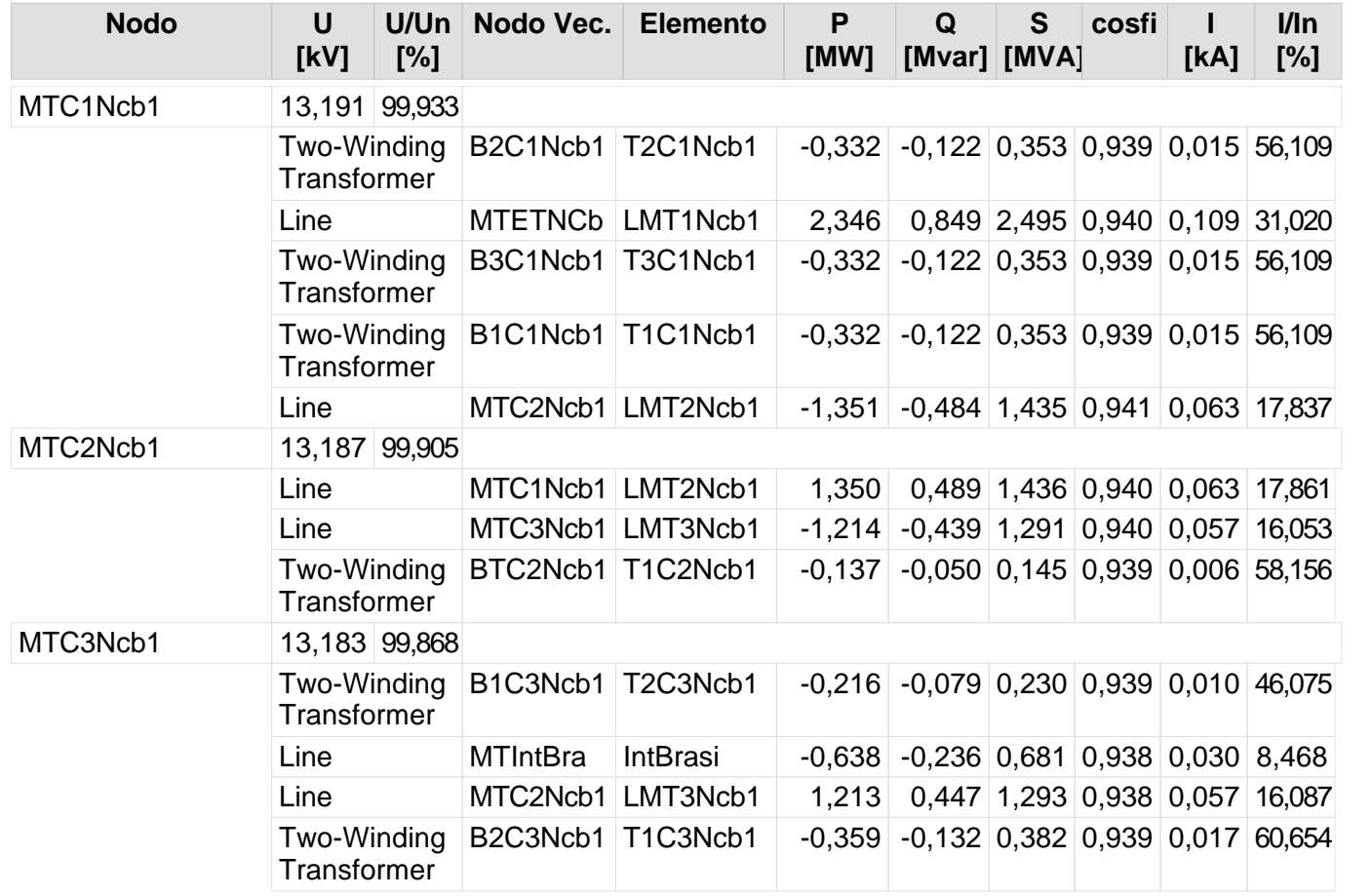

140

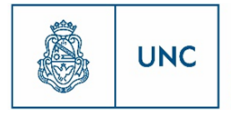

Universidad<br>Nacional<br>de Córdoba

# Nuevo Distribuidor Nueva Córdoba 2

Nodos Datos de Líneas Reporte de resultado de nodos Reporte de Flujo de Carga

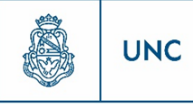

### **Nodos**

Nivel de la red: Baja Tension (0,40 kV)

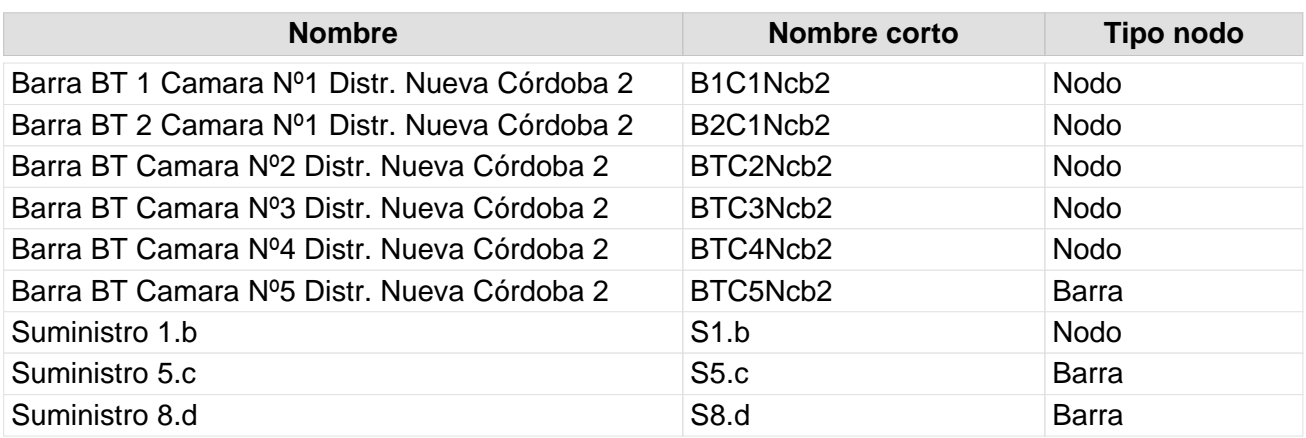

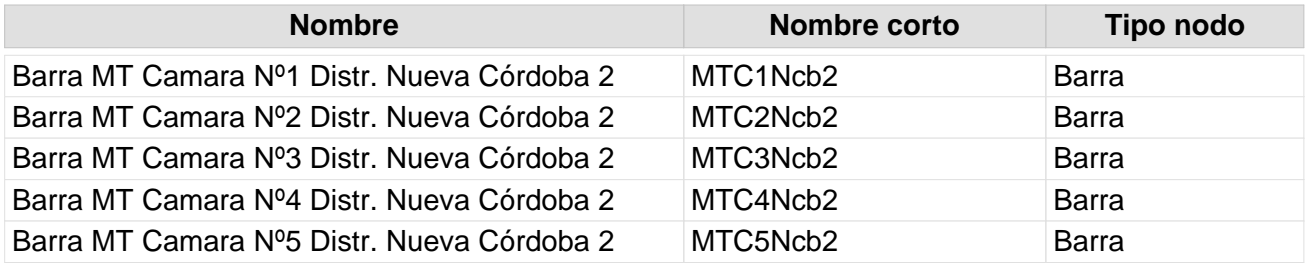

#### **Datos de lineas**

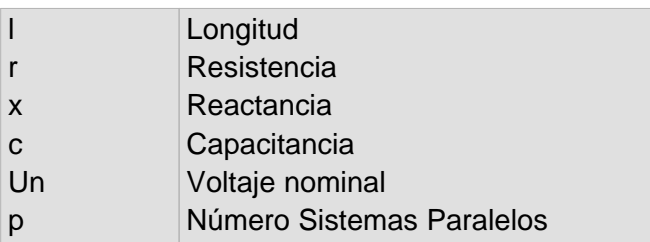

Nivel de la red: Baja Tension (0,40 kV)

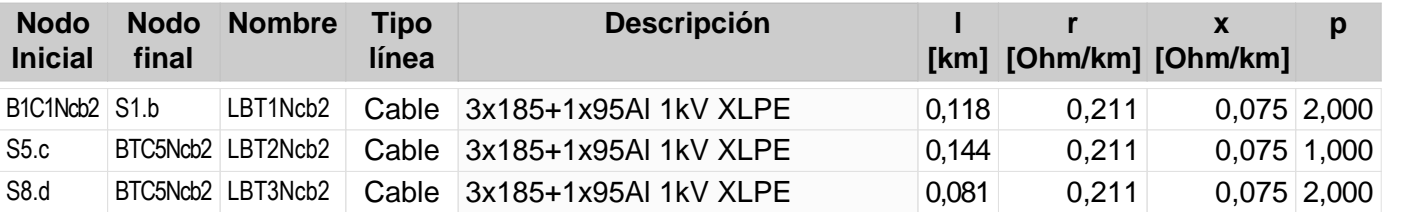

142 143

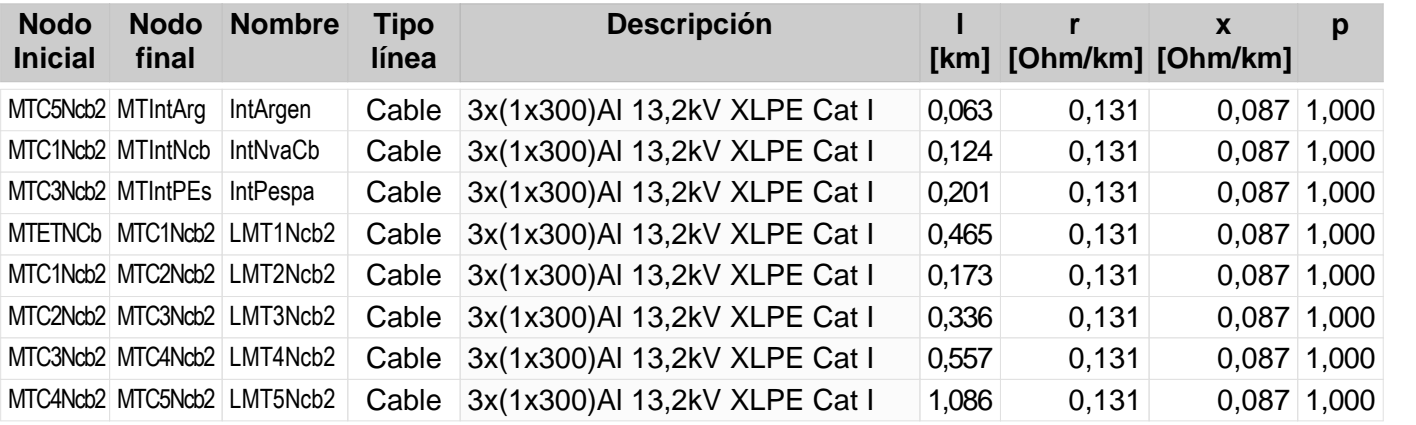

### **Reporte de resultado de nodos**

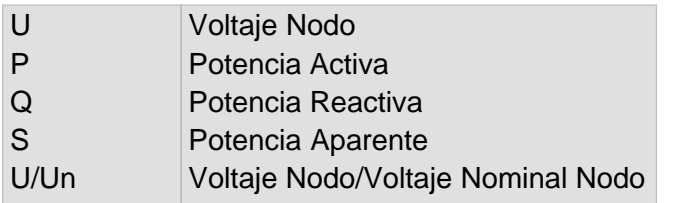

Nivel de la red: Baja Tension (0,40 kV)

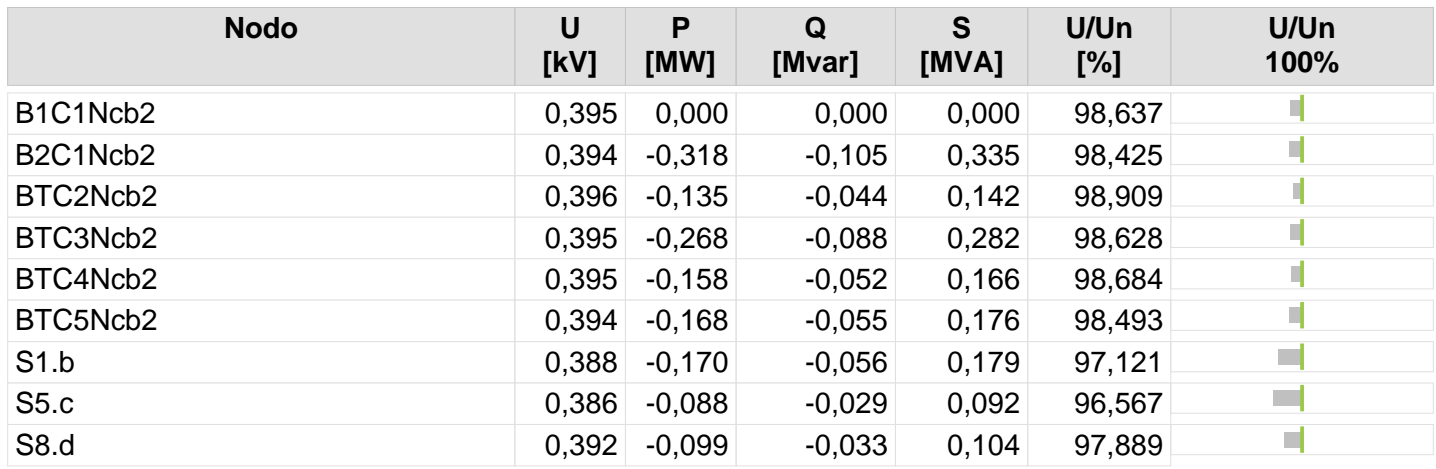

144

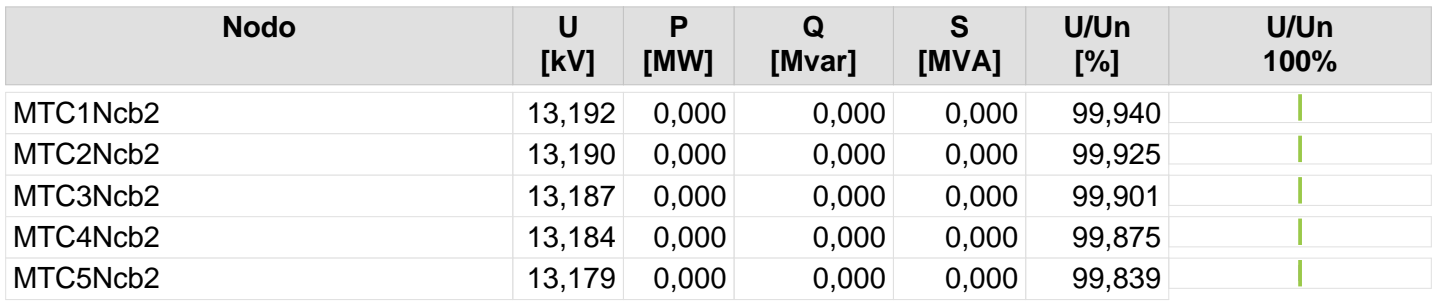

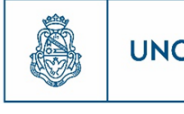

145

## **Resultado de Flujo de Carga**

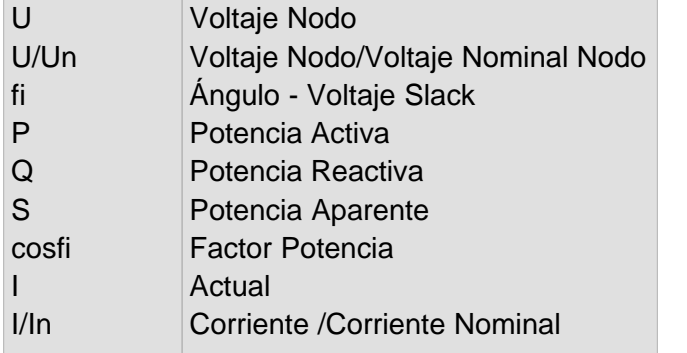

Nivel de la red: Baja Tension (0,40 kV)

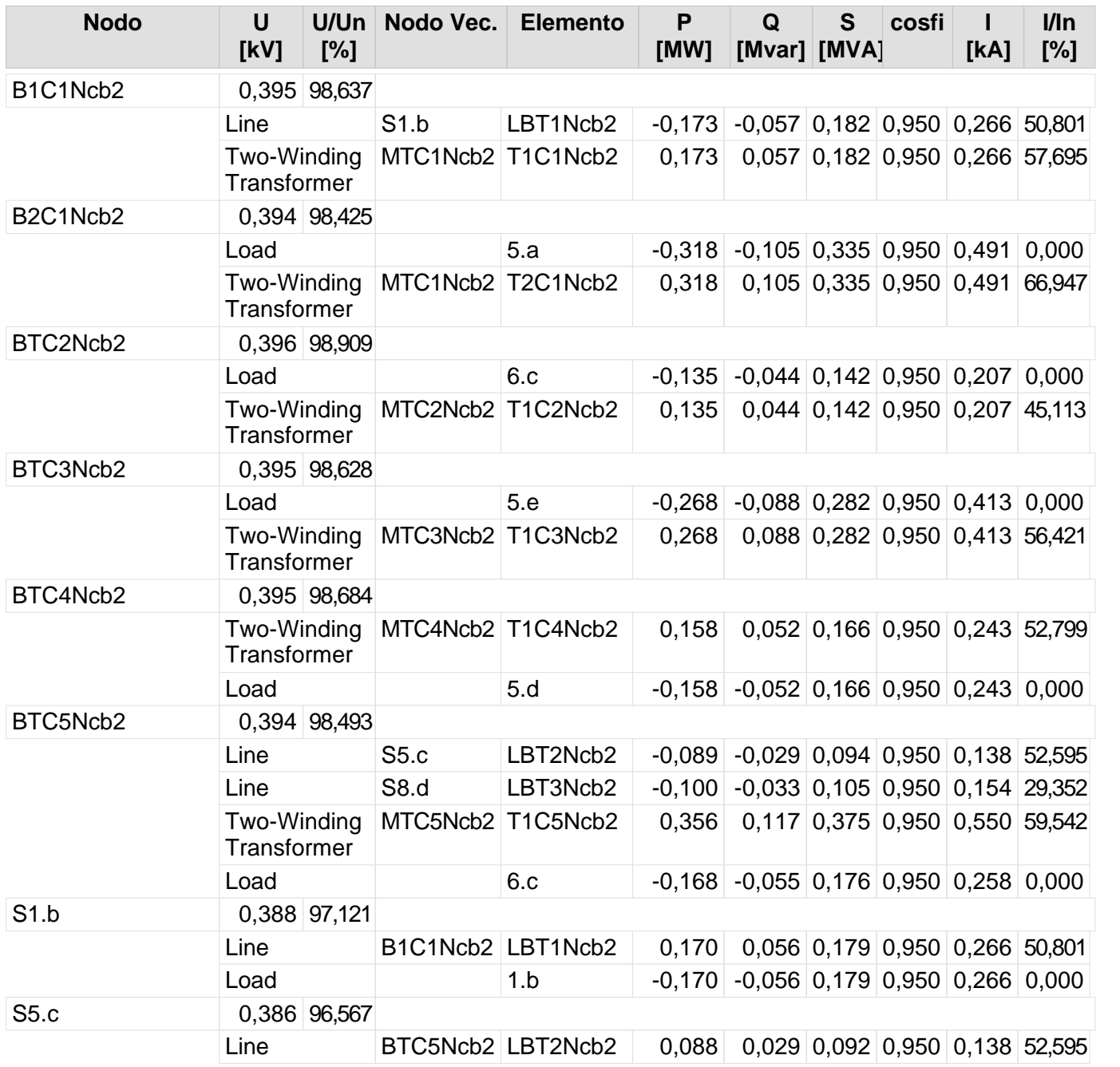

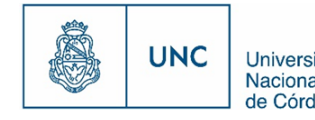

Nivel de la red: Baja Tension (0,40 kV)

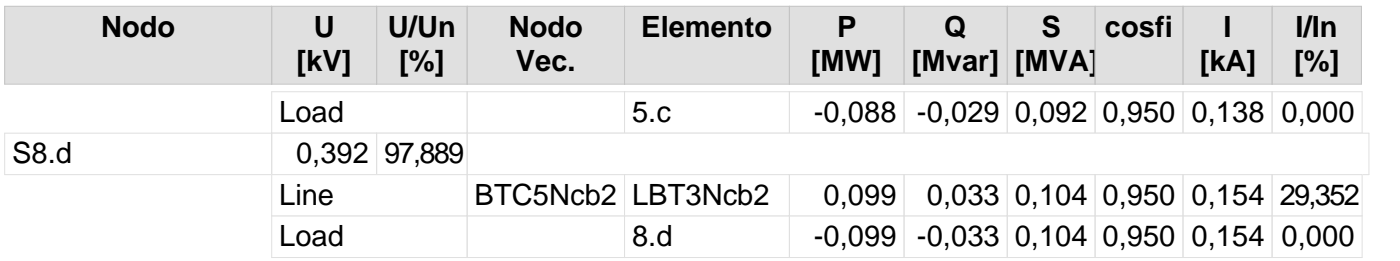

146

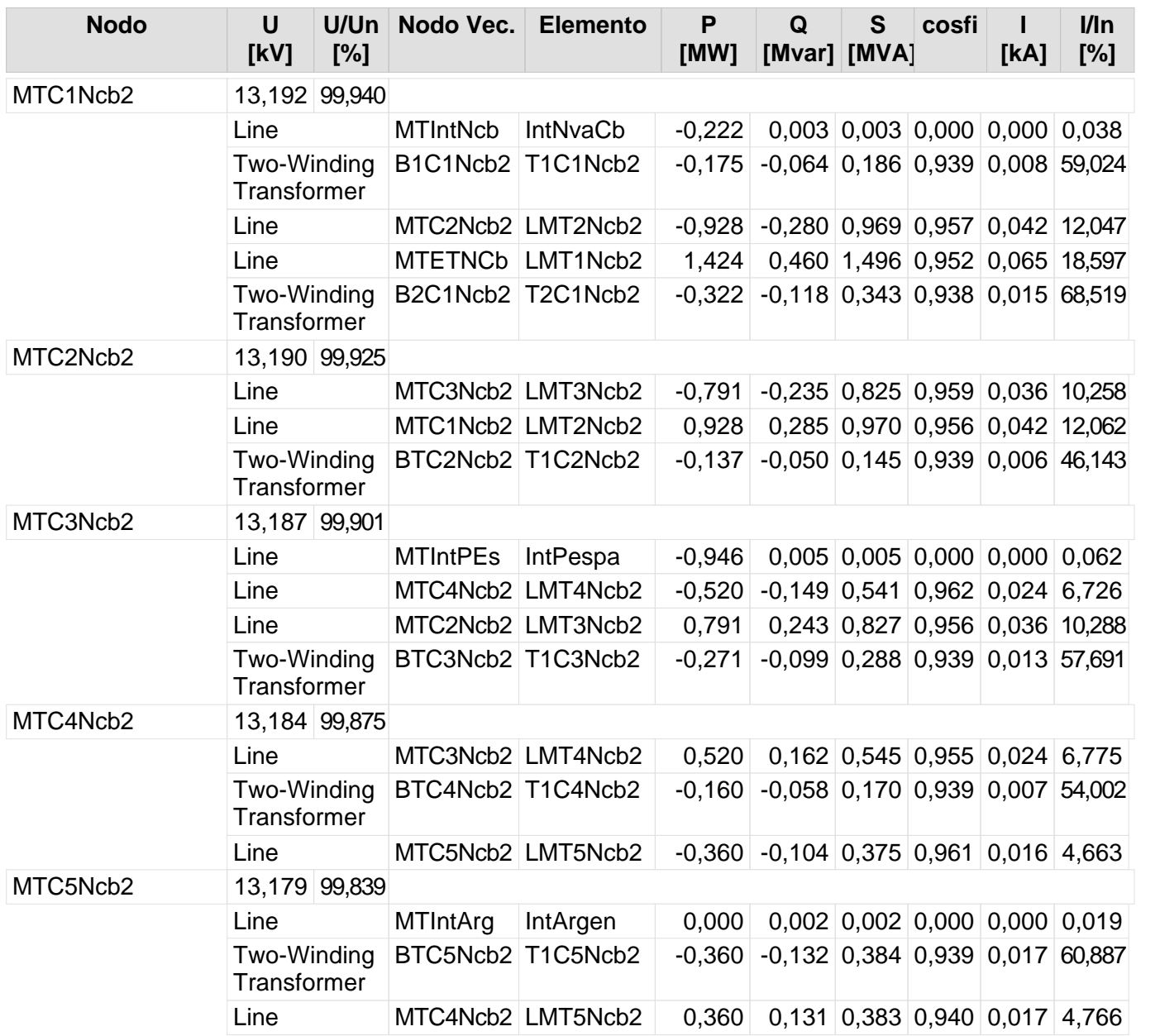

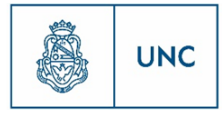

Universidad<br>Nacional<br>de Córdoba

# Nuevo Distribuidor Rebaje

Nodos Datos de Líneas Reporte de resultado de nodos Reporte de Flujo de Carga

## **Nodos**

Nivel de la red: Baja Tension (0,40 kV)

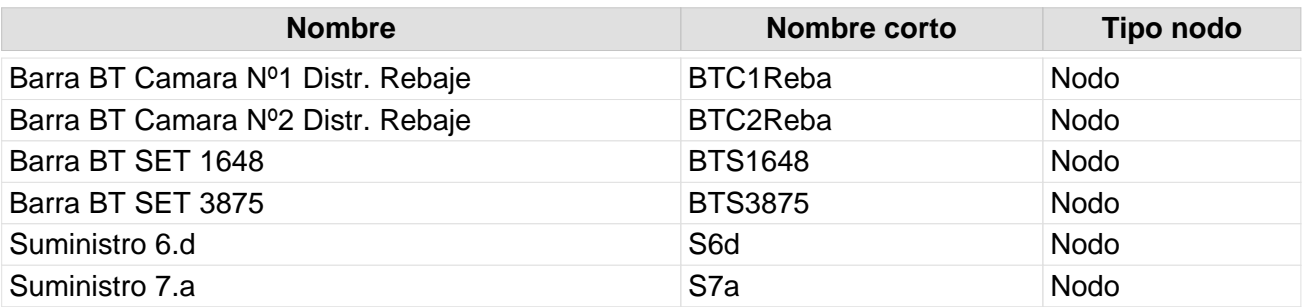

148

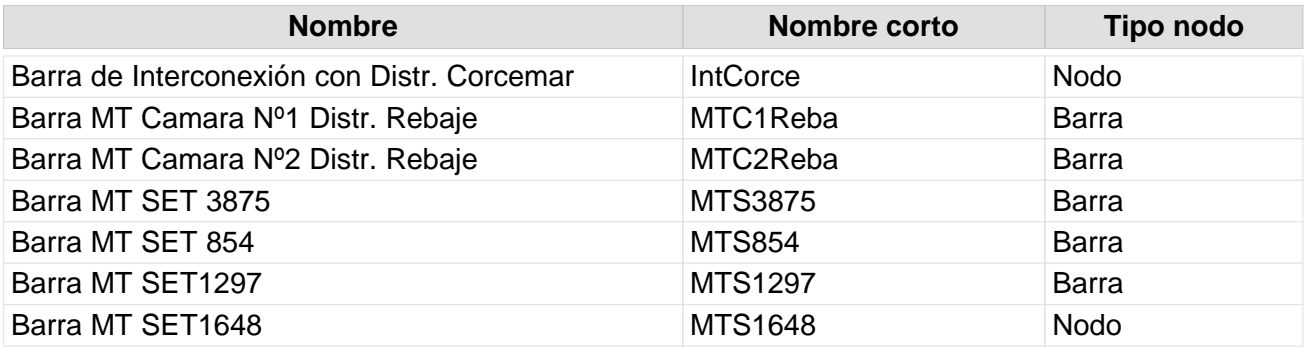

## **Datos de lineas**

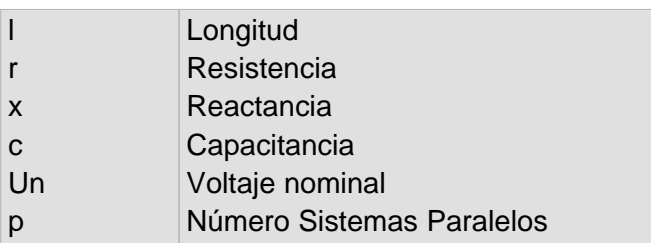

Nivel de la red: Baja Tension (0,40 kV)

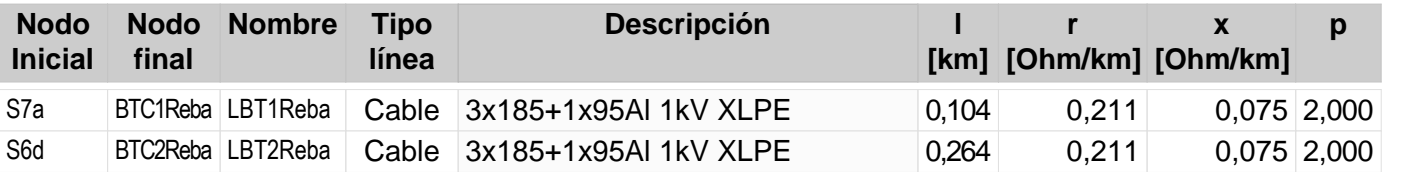

148 149

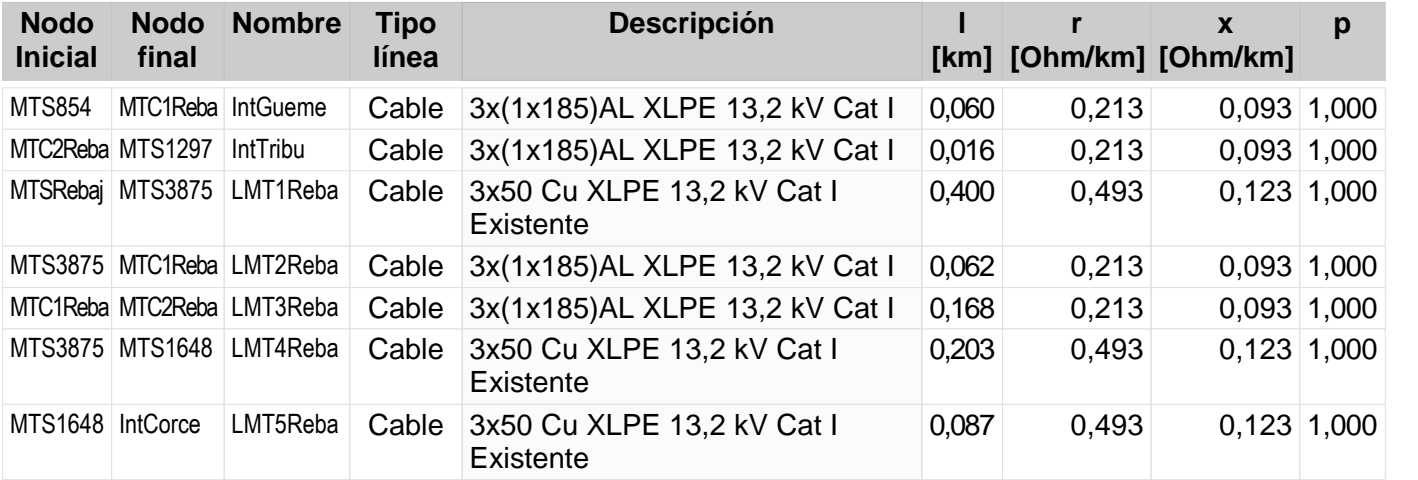

### **Reporte de resultado de nodos**

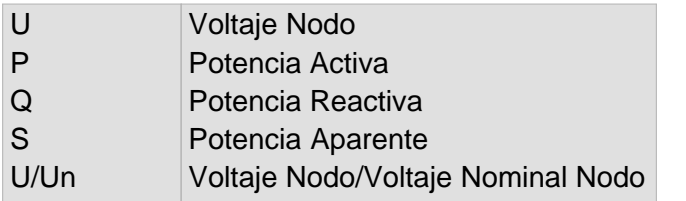

Nivel de la red: Baja Tension (0,40 kV)

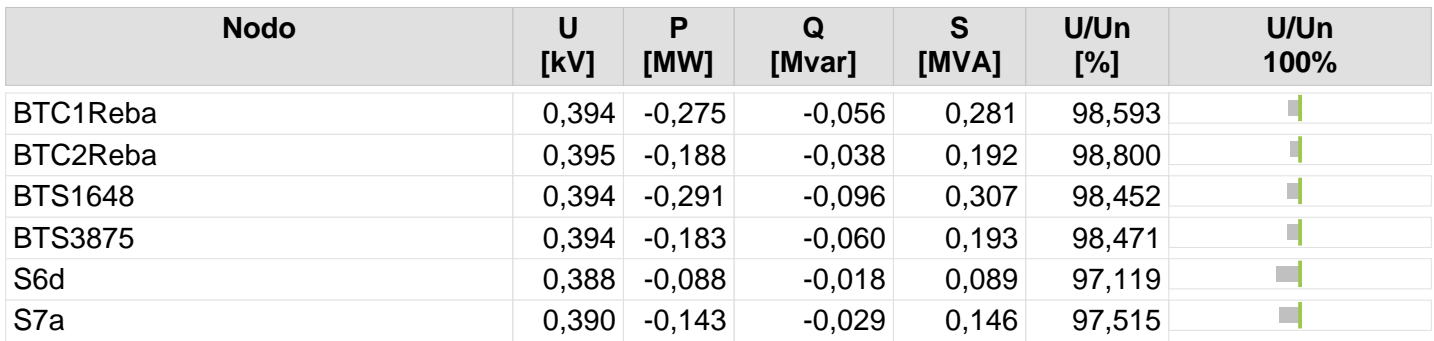

150

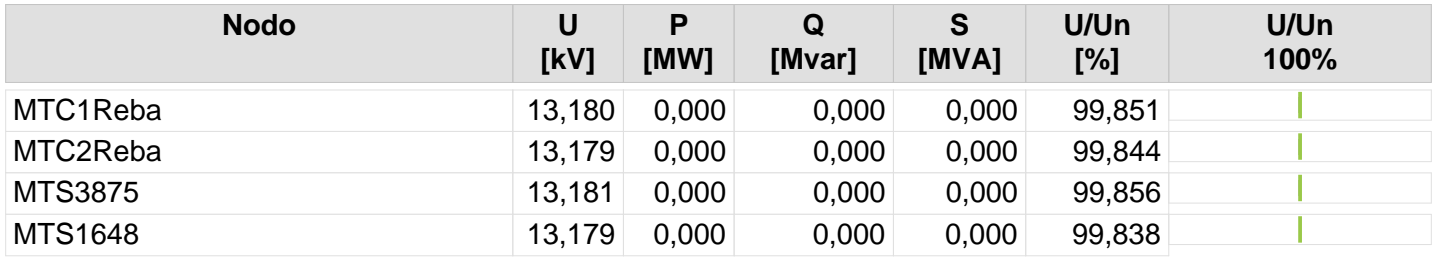

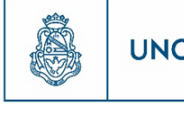

151

## **Resultado de Flujo de Carga**

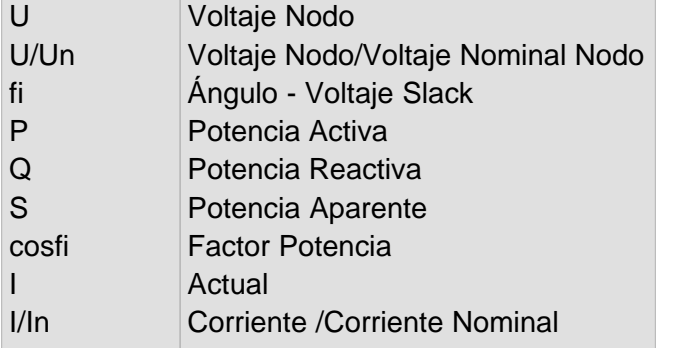

Nivel de la red: Baja Tension (0,40 kV)

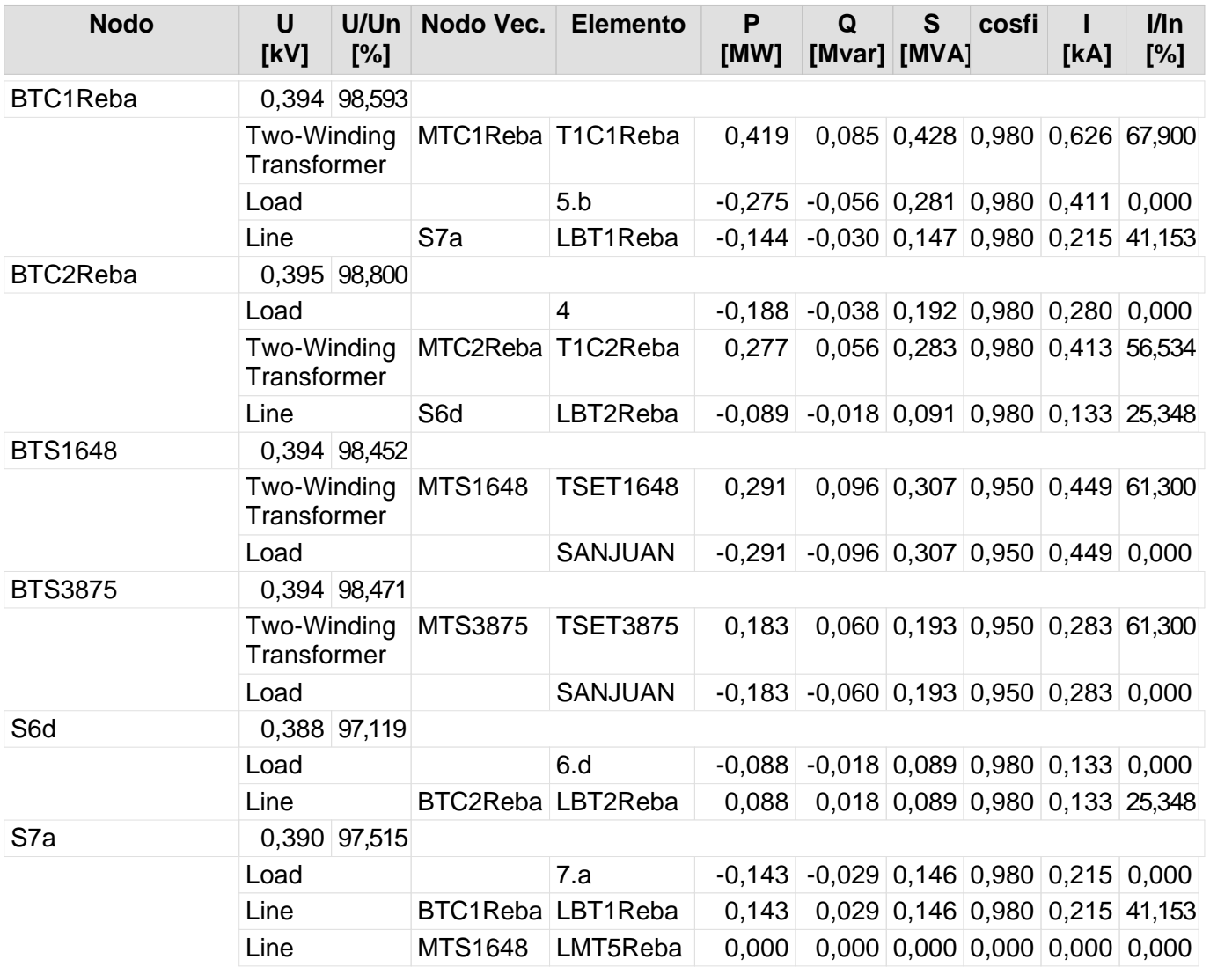

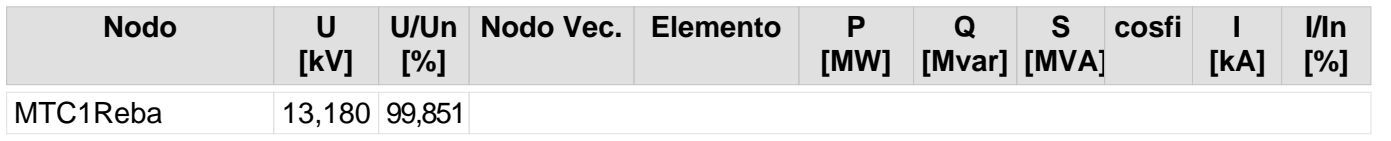

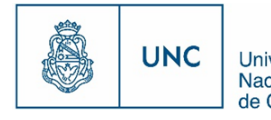

Proyecto Integrador de la Carrera Ingeniería Mecánica Electricista - Reporte de la Carrera Ingeniería Mecánica Electricista - Reporte de Córdoba

Nivel de la red: Media Tensión (13,20 kV)

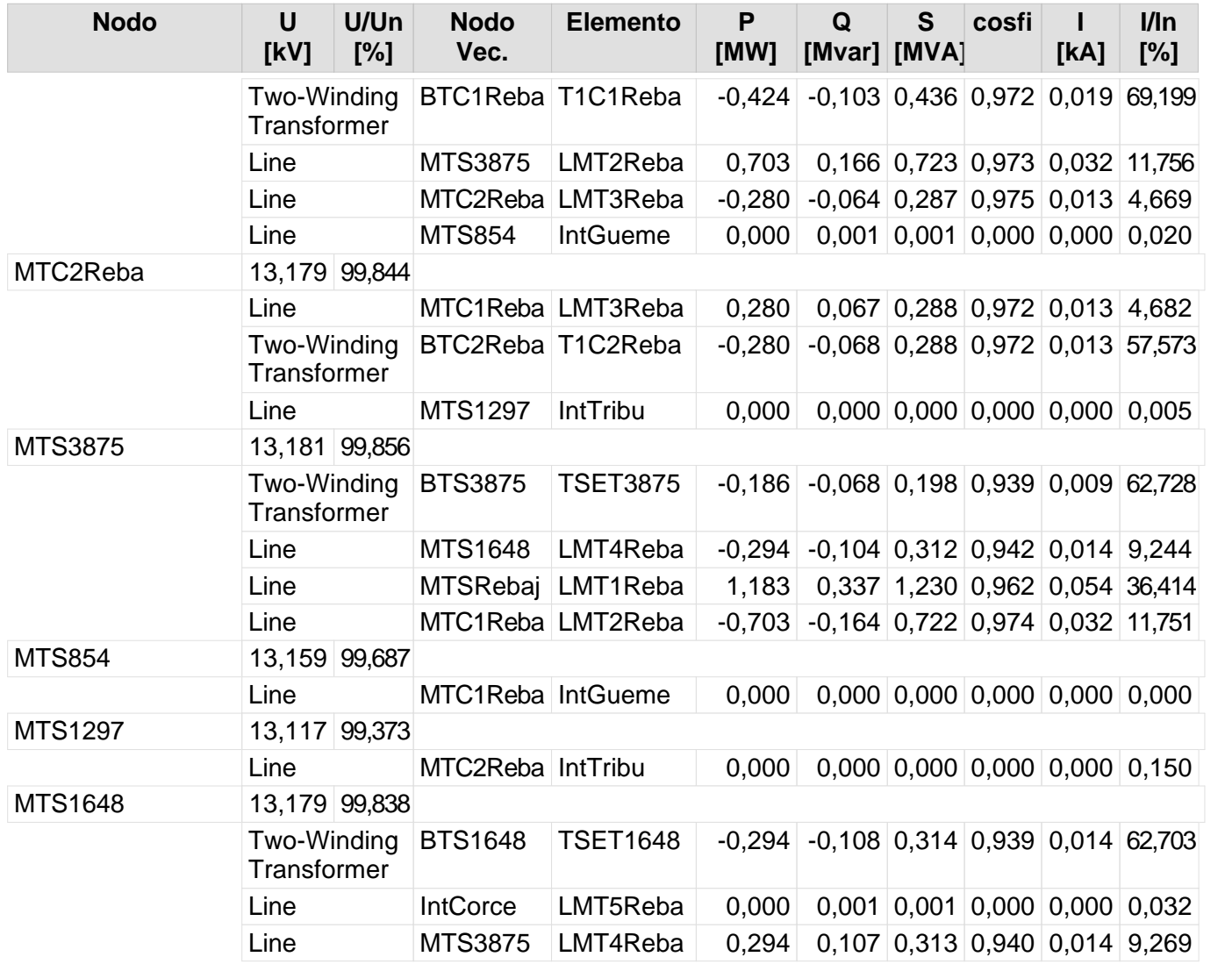

152

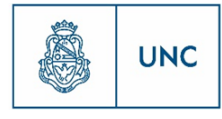

Universidad<br>Nacional<br>de Córdoba

# Nuevo Distribuidor Tablada

Nodos Datos de Líneas Reporte de resultado de nodos Reporte de Flujo de Carga

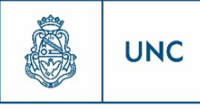

#### **Nodos**

Nivel de la red: Baja Tension (0,40 kV)

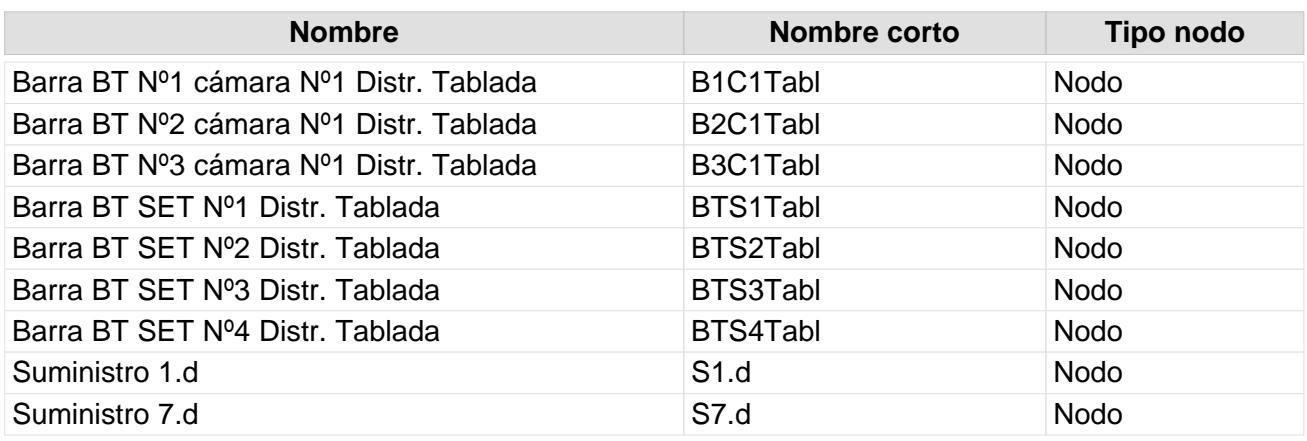

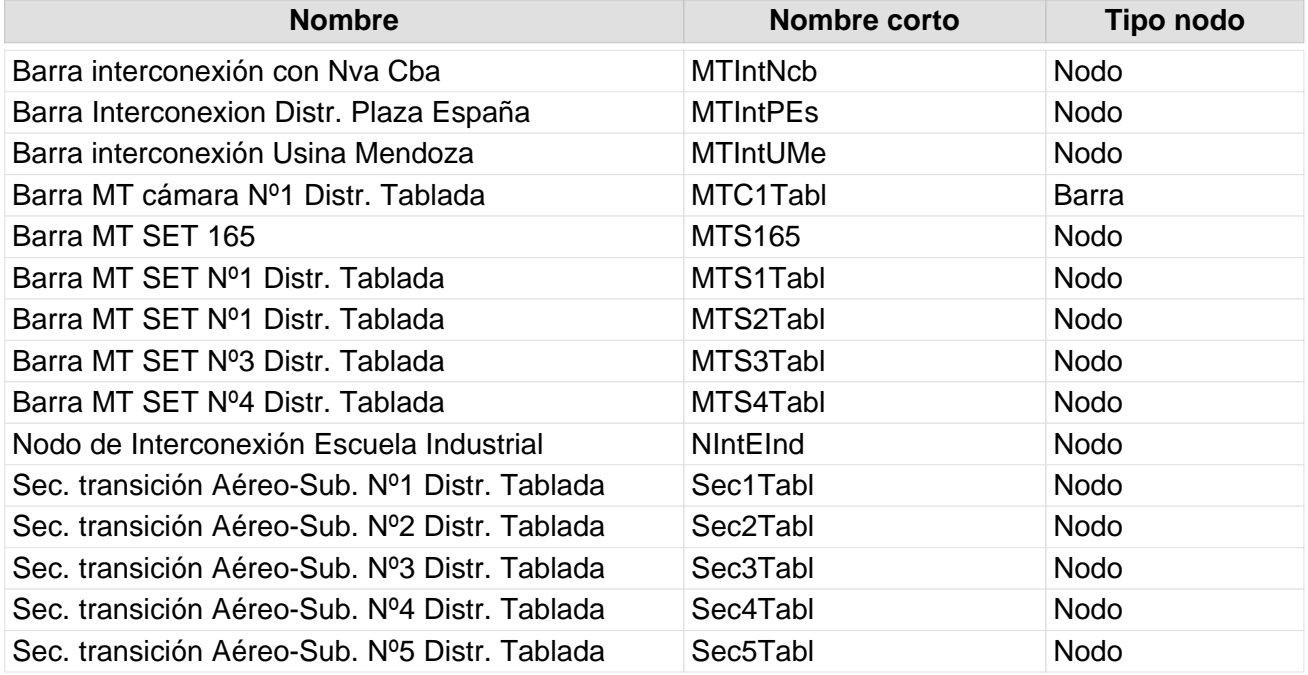

## **Datos de lineas**

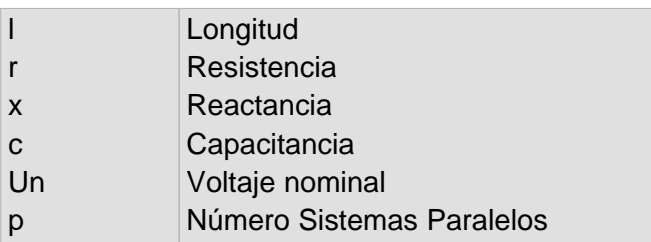

Nivel de la red: Baja Tension (0,40 kV)

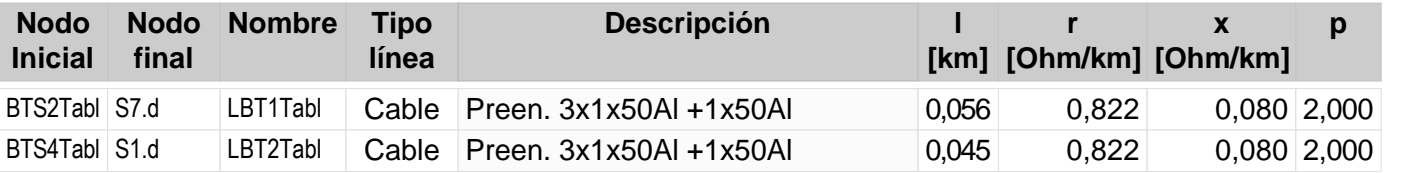

155

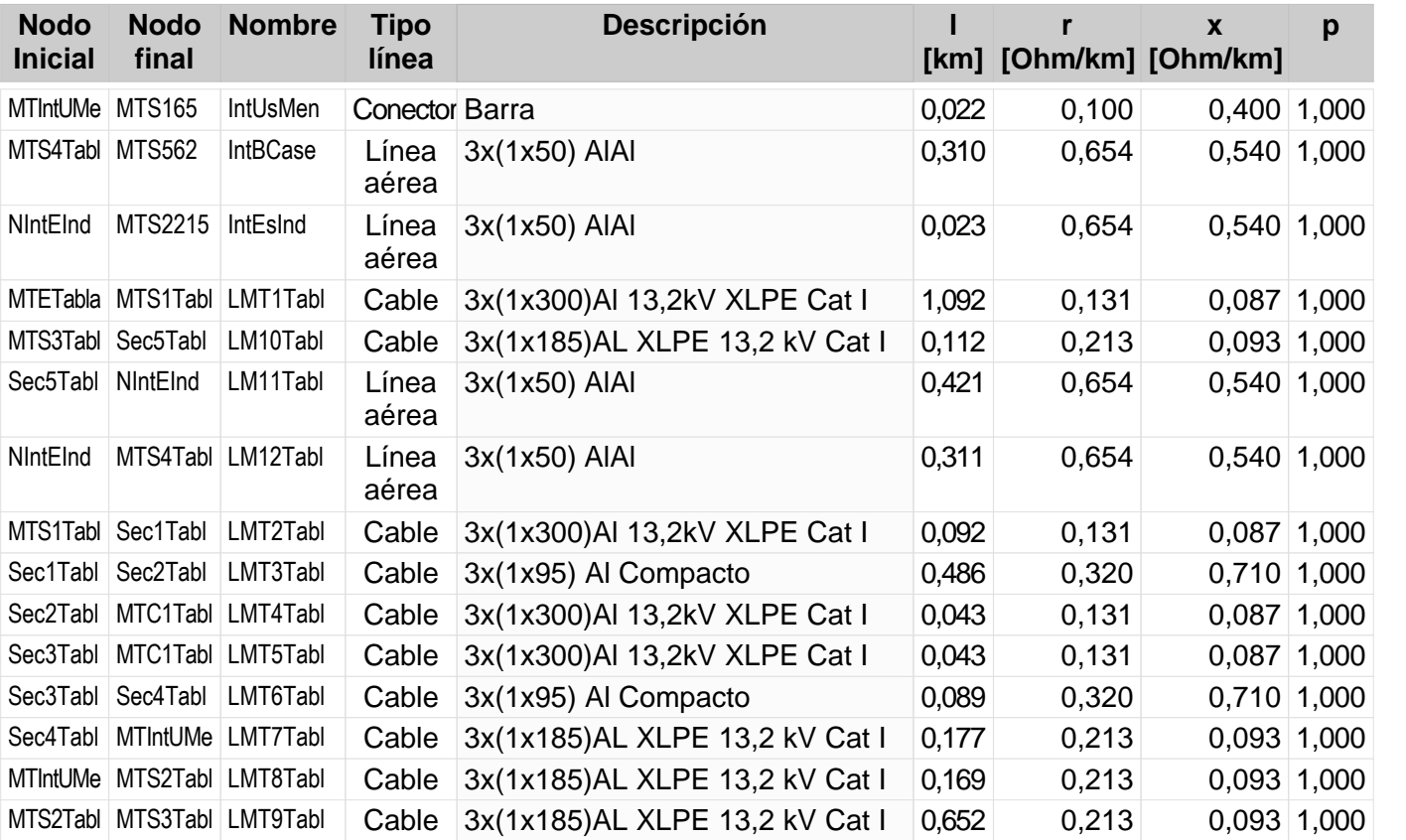

### **Reporte de resultado de nodos**

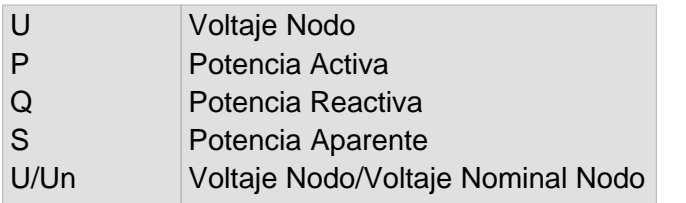

Nivel de la red: Baja Tension (0,40 kV)

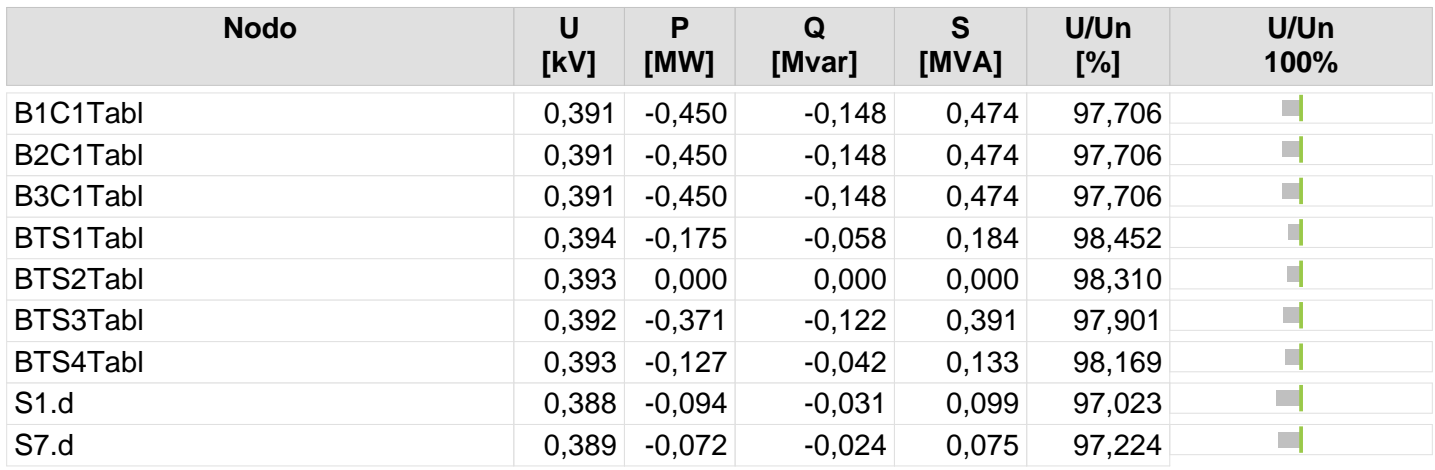

156

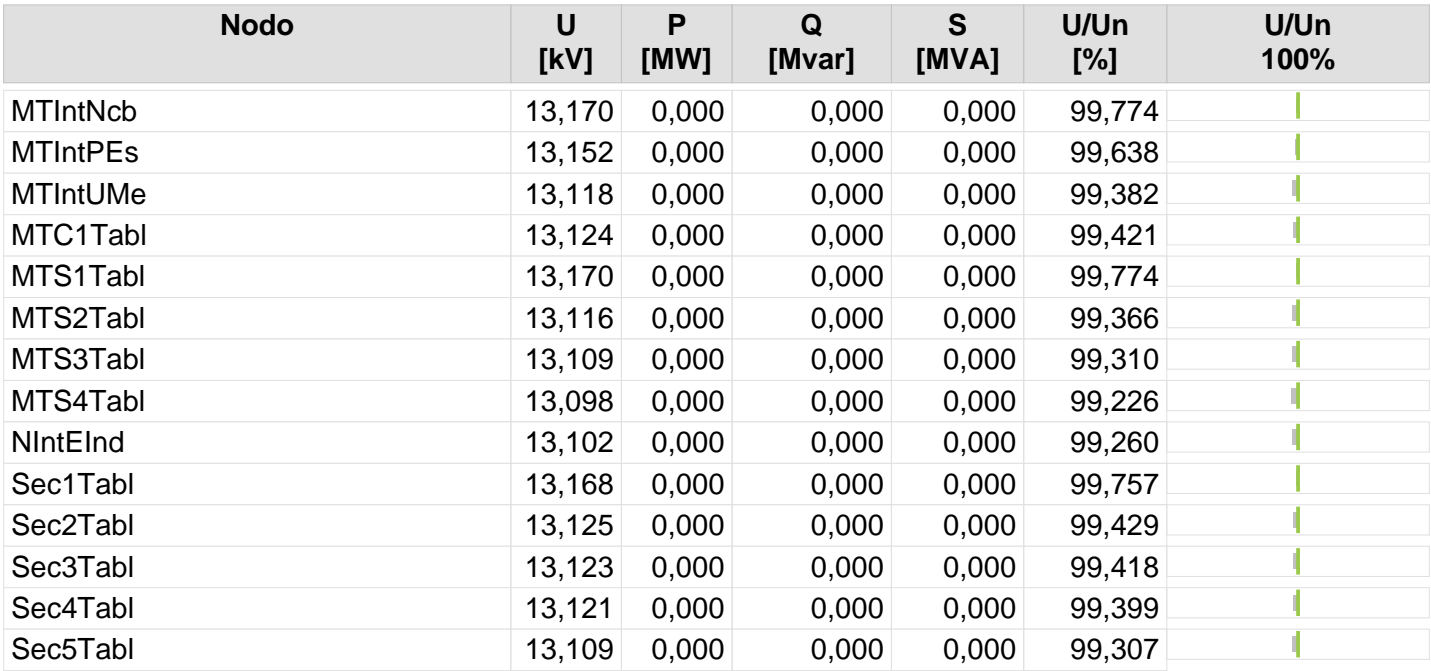

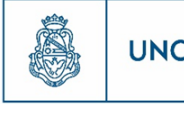

157

## **Resultado de Flujo de Carga**

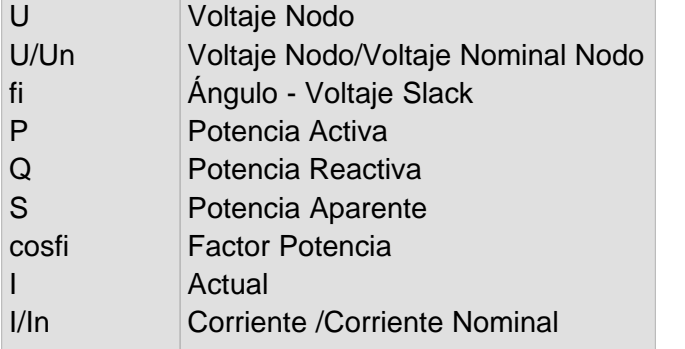

Nivel de la red: Baja Tension (0,40 kV)

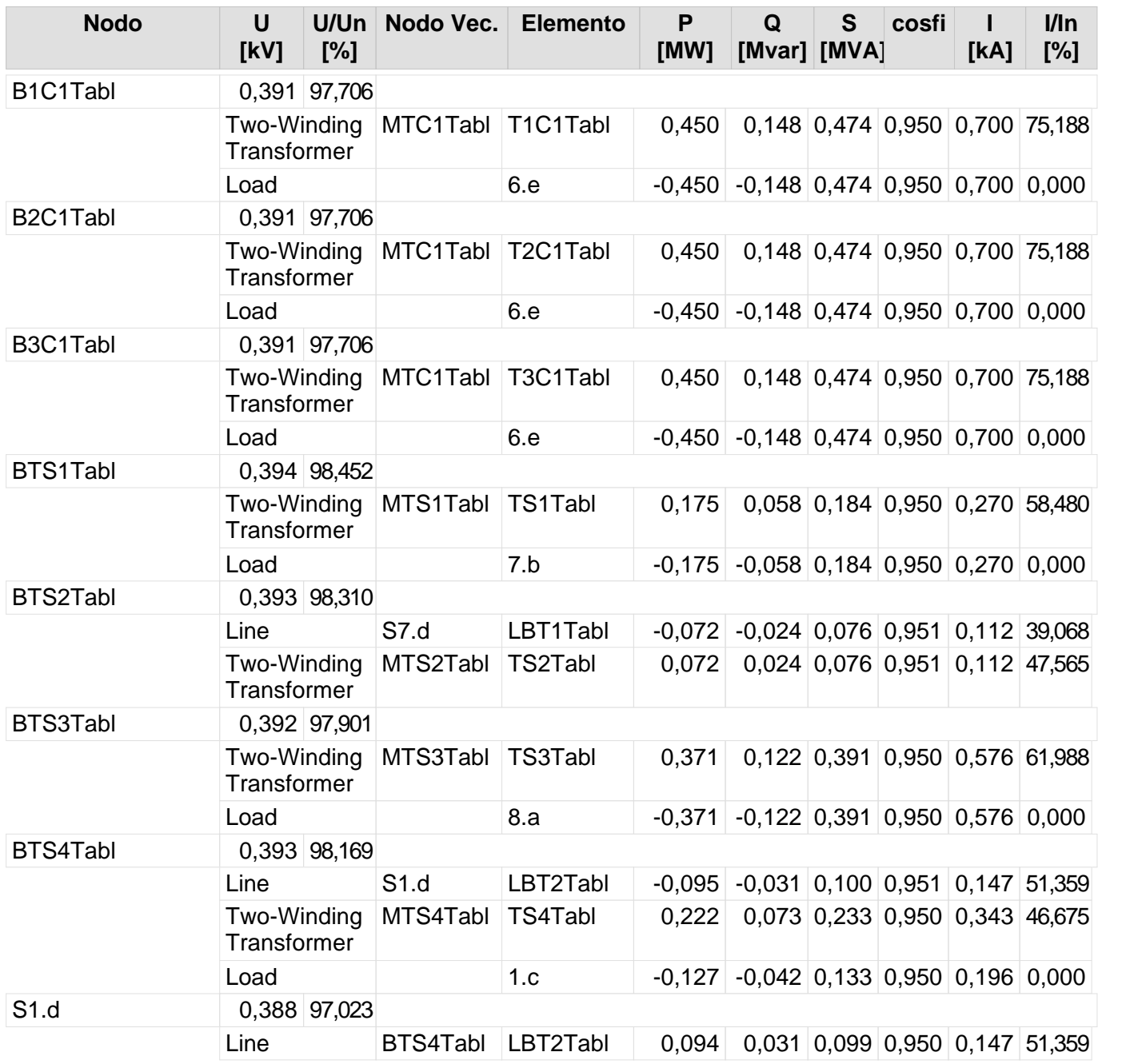

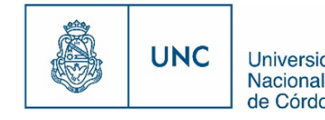

Nivel de la red: Baja Tension (0,40 kV)

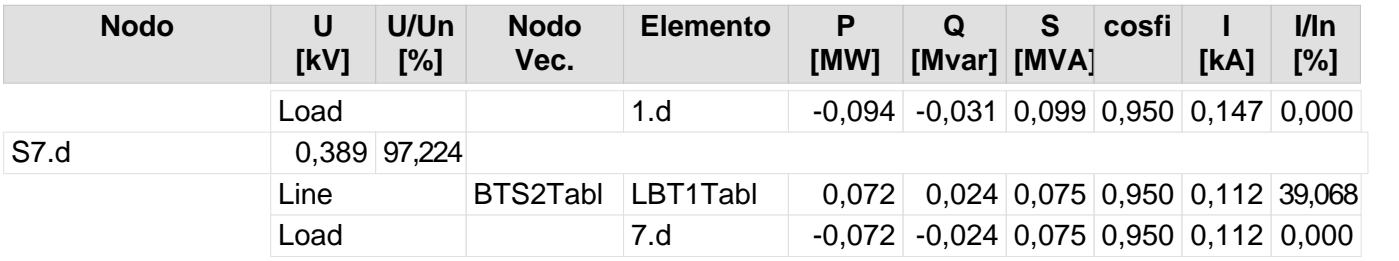

158

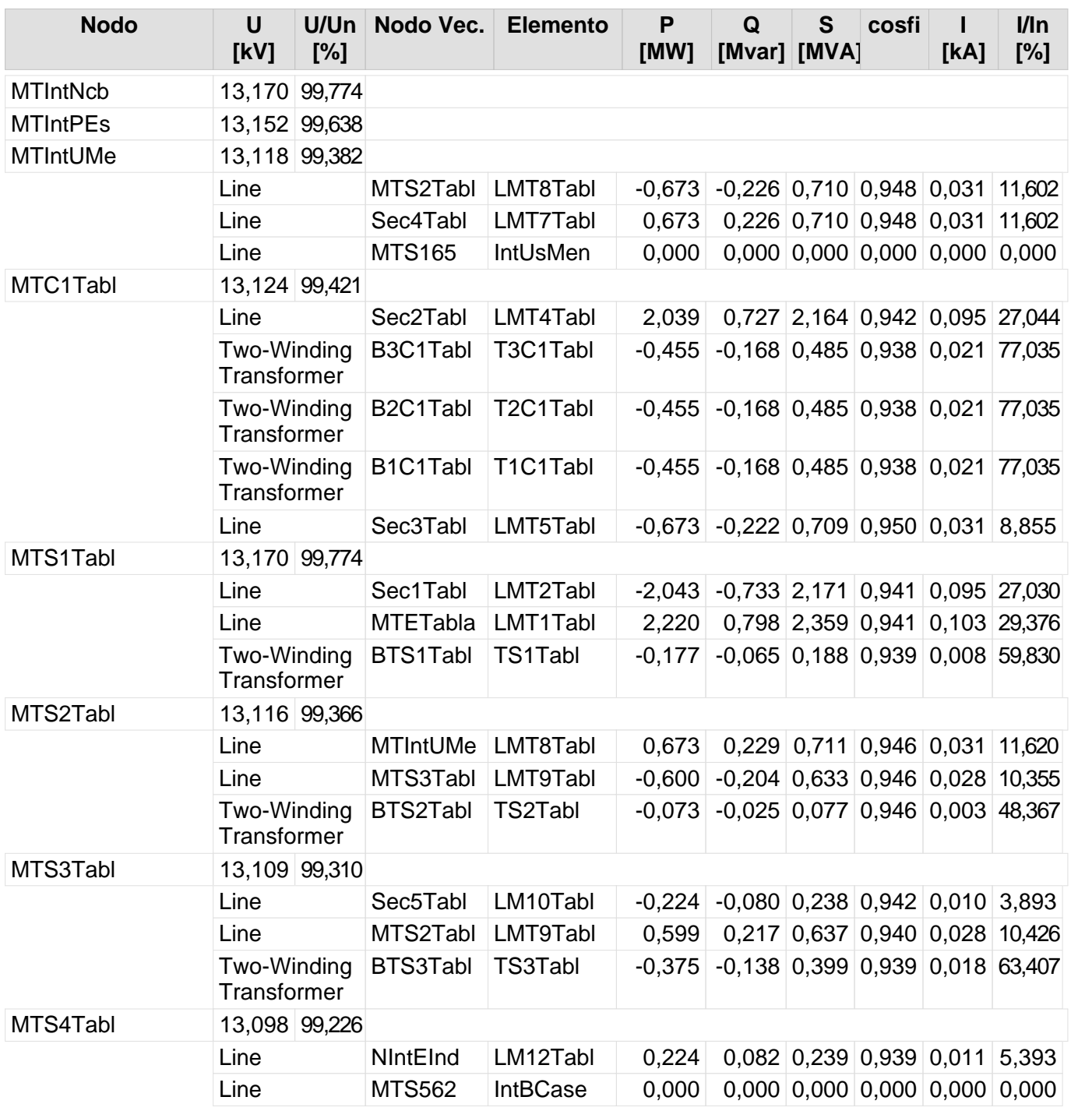

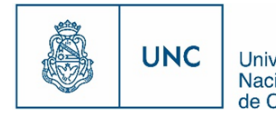

Proyecto Integrador de la Carrera Ingeniería Mecánica Electricista - Reporte de la Carrera Ingeniería Mecánica Electricista - Reporte de Córdoba

Nivel de la red: Media Tensión (13,20 kV)

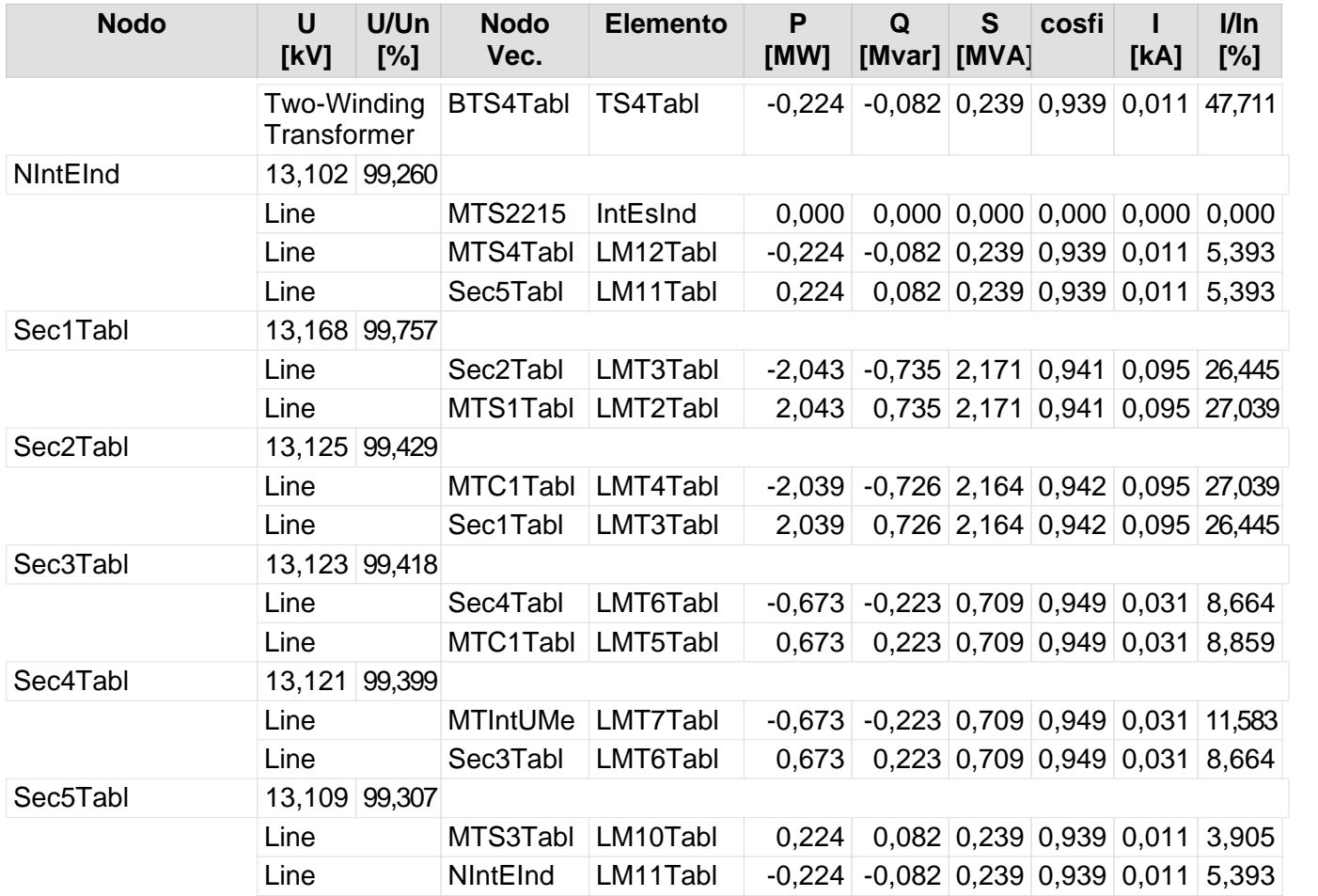

159

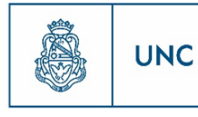

#### **Balance de Potencia**

Área de la red: Nuevo Distribuidor Alta Cba1

#### **Balance de Potencia del Área de Red**

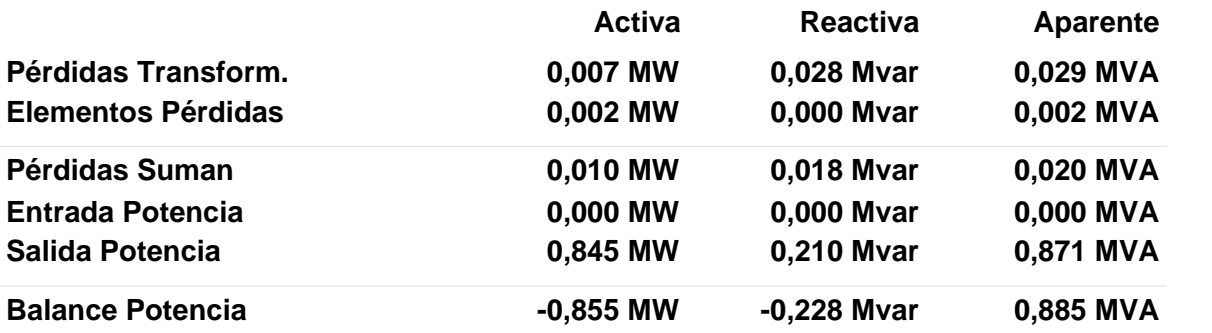

Área de la red: Nuevo Distribuidor Alta Cba2

#### **Balance de Potencia del Área de Red**

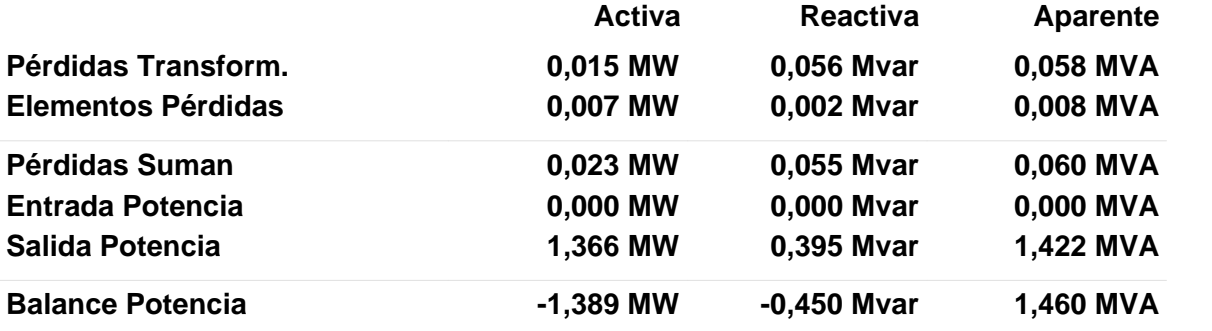

Área de la red: Nuevo Distribuidor Nueva Córdoba 1

#### **Balance de Potencia del Área de Red**

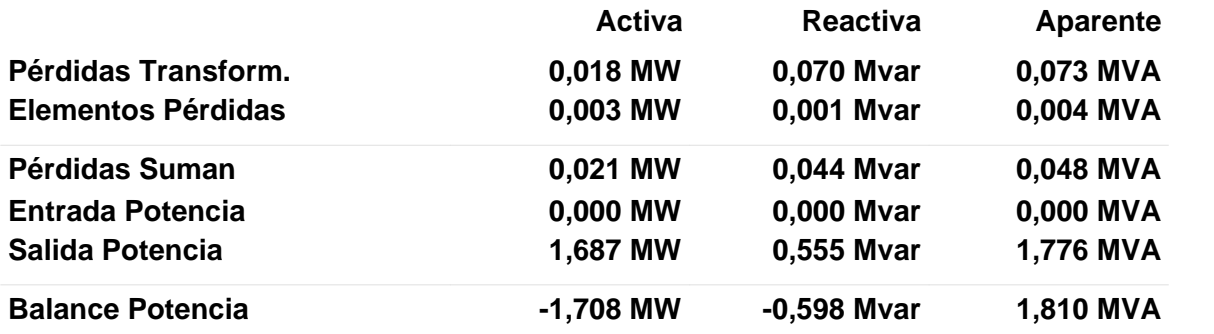

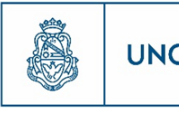

Área de la red: Nuevo Distribuidor Nueva Córdoba 2

#### **Balance de Potencia del Área de Red**

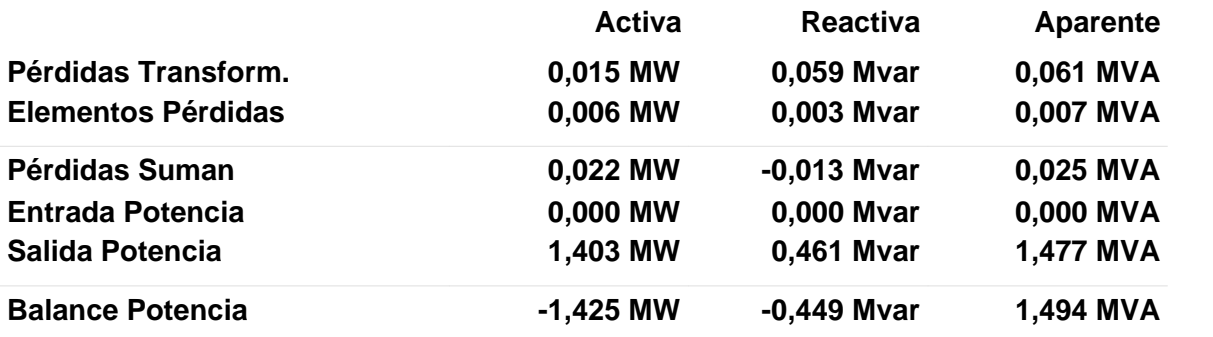

Área de la red: Nuevo Distribuidor Rebaje

#### **Balance de Potencia del Área de Red**

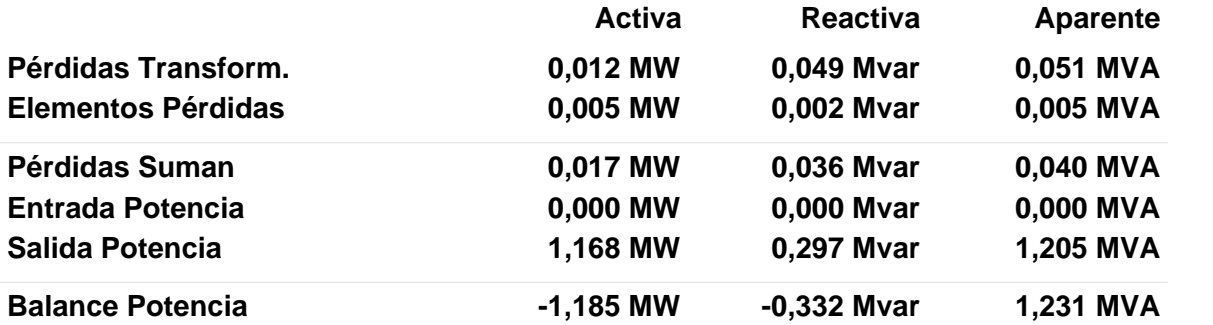

Área de la red: Nuevo Distribuidor Tablada

#### **Balance de Potencia del Área de Red**

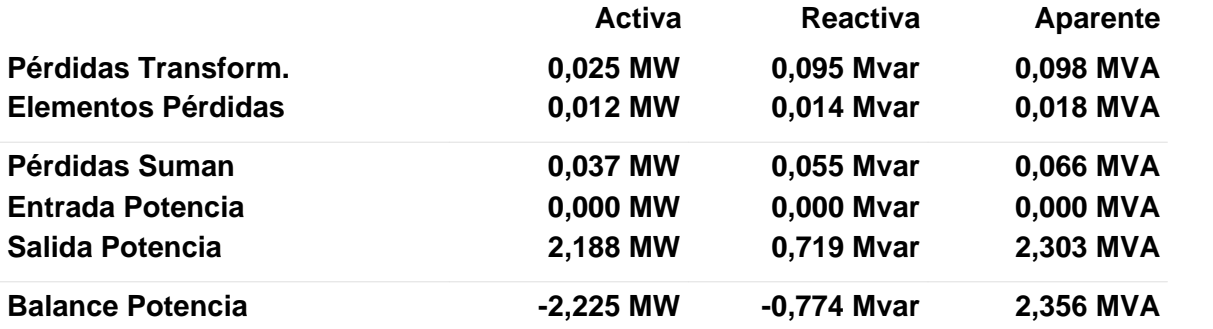

Proyecto Integrador de la Carrera Ingeniería Mecánica Electricista

162

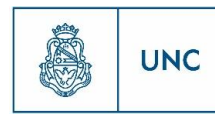

Universidad<br>Nacional<br>de Córdoba

#### 12.2.2 Interconexiones

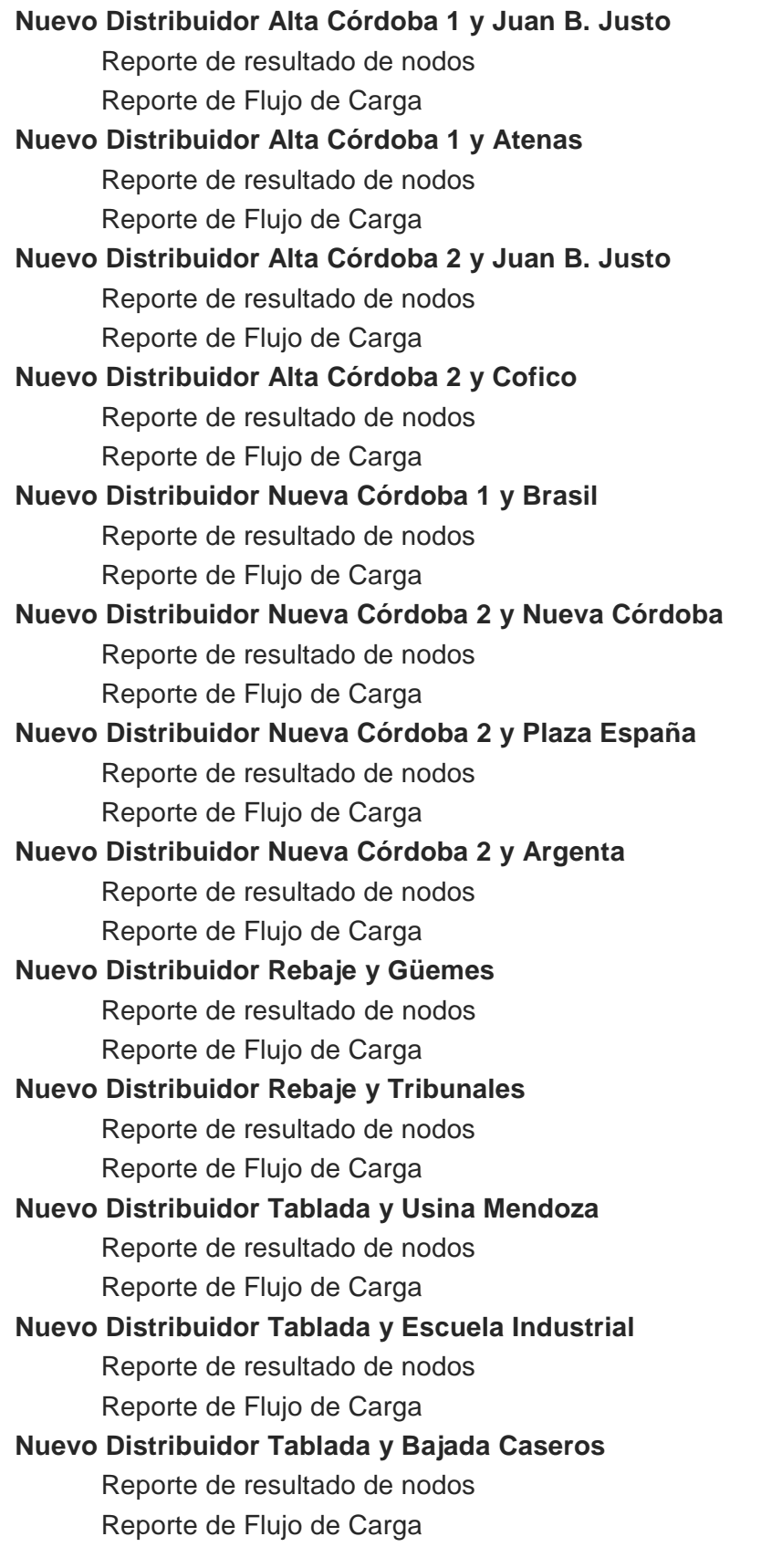

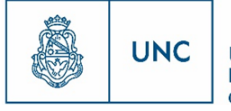

Universidad<br>Nacional<br>de Córdoba

## Nuevo Distribuidor Alta Córdoba 1 y Juan B. Justo

Reporte de resultado de nodos Reporte de Flujo de Carga

## **Reporte de resultado de nodos**

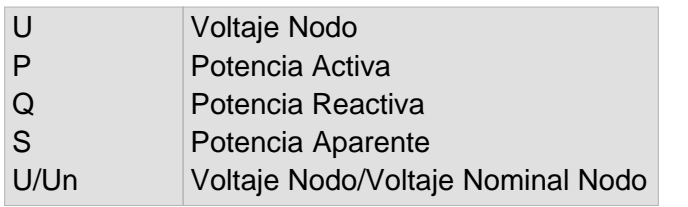

Nivel de la red: Baja Tension (0,40 kV)

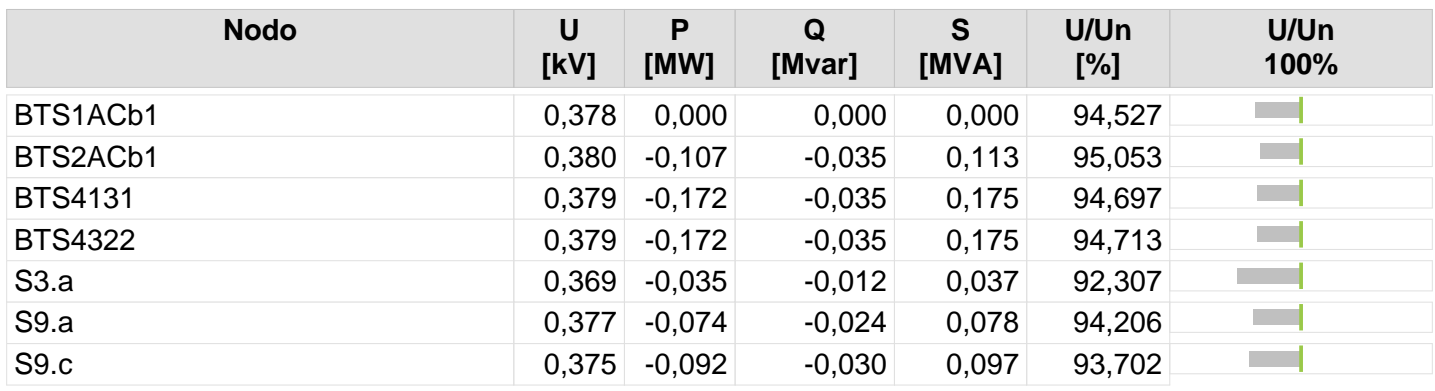

163 164

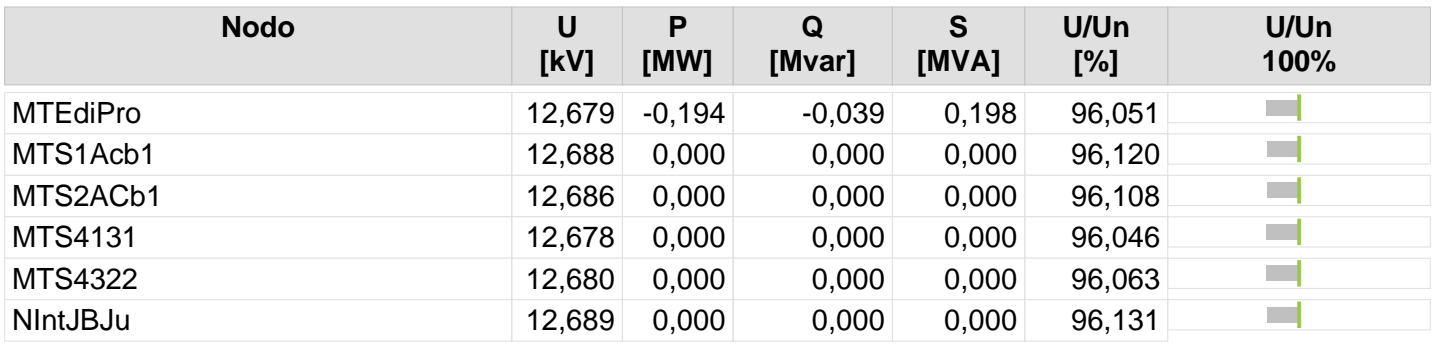

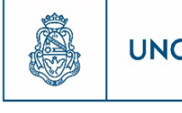

165

## **Resultado de Flujo de Carga**

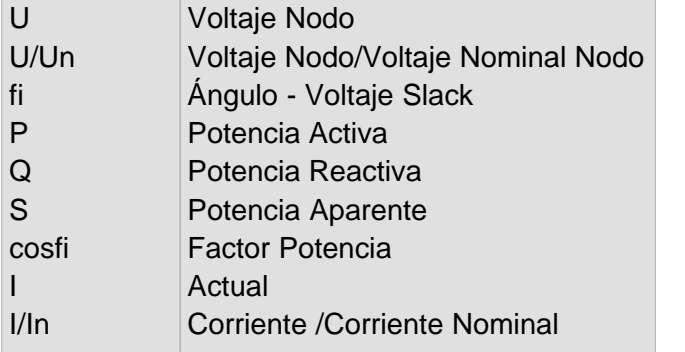

Nivel de la red: Baja Tension (0,40 kV)

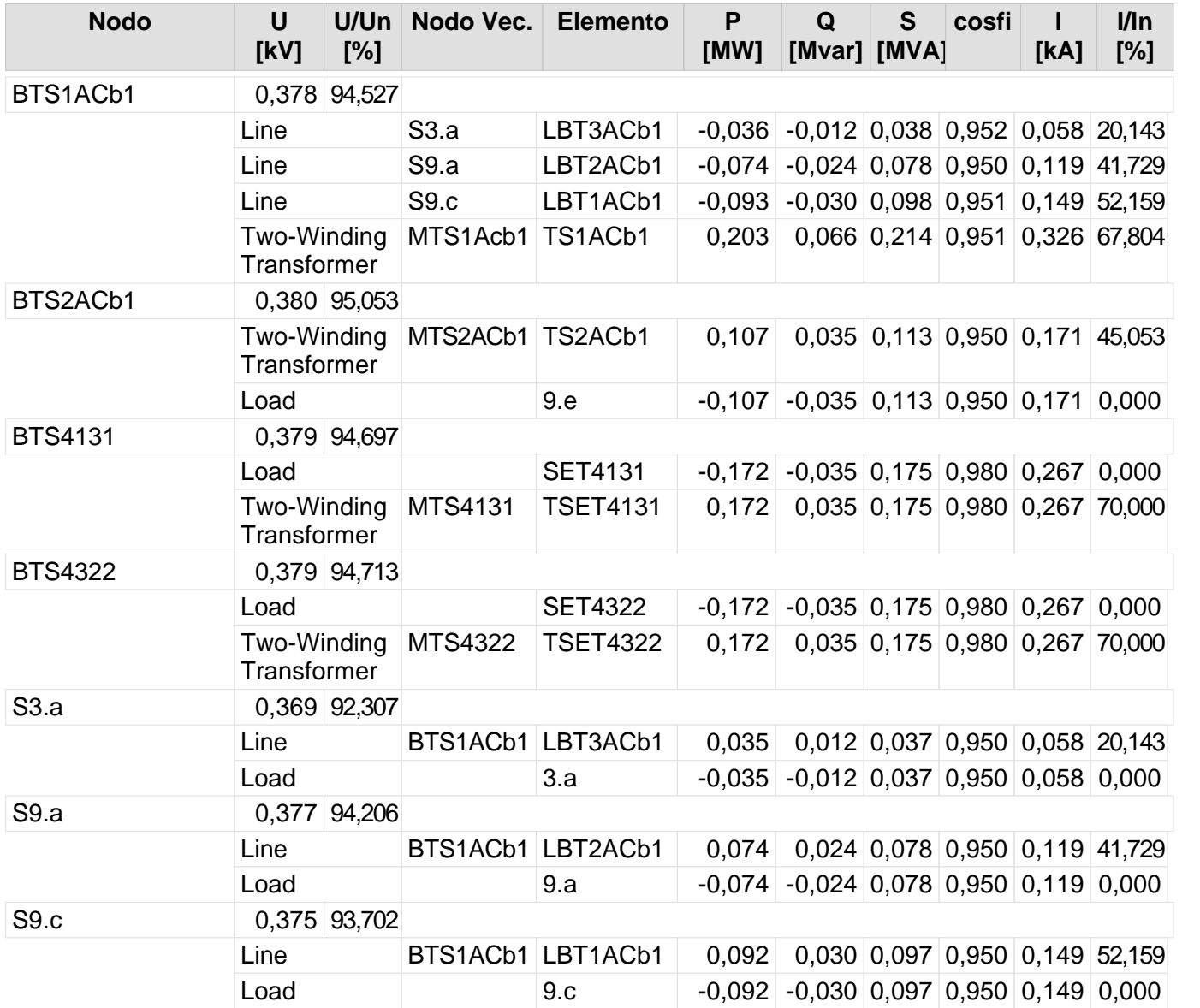

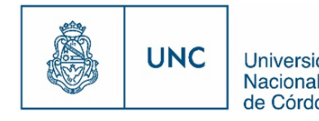

Proyecto Integrador de la Carrera Ingeniería Mecánica Electricista - Reporte de la Carrera Ingeniería Mecánica Electricista - Reporte de Córdoba

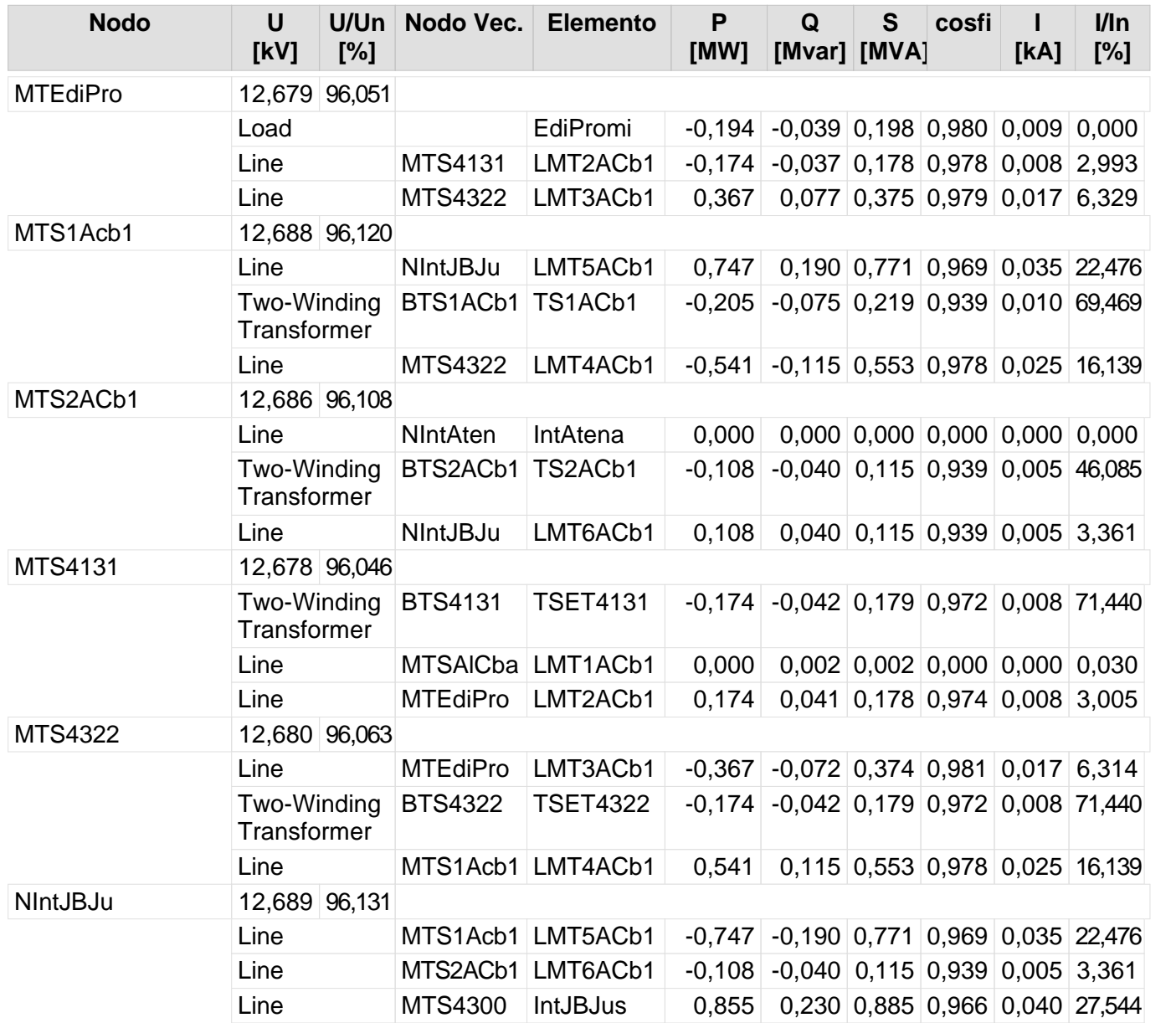

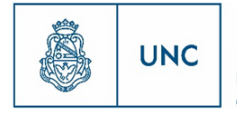

Universidad<br>Nacional<br>de Córdoba

# Nuevo Distribuidor Alta Córdoba 1 y Atenas

Reporte de resultado de nodos Reporte de Flujo de Carga

### **Reporte de resultado de nodos**

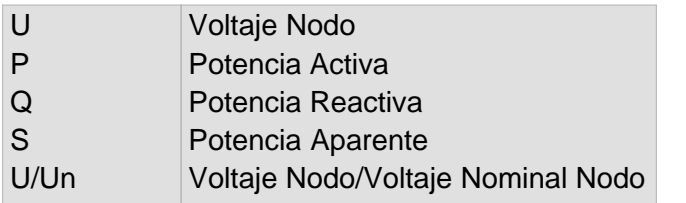

Nivel de la red: Baja Tension (0,40 kV)

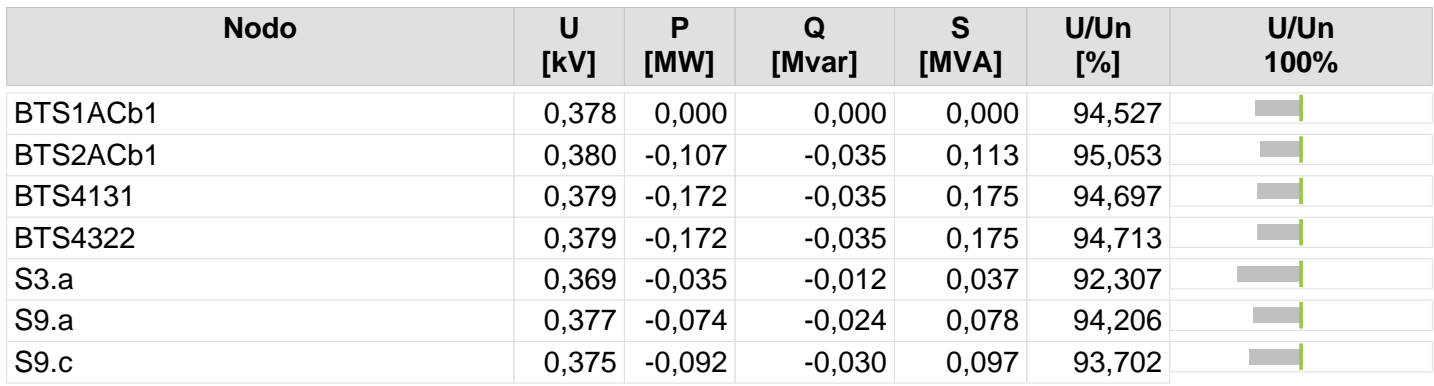

168

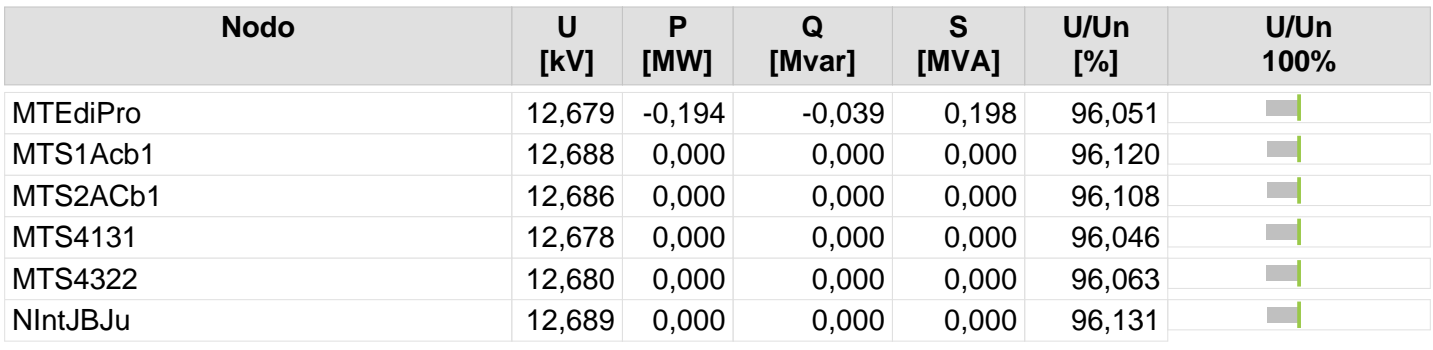
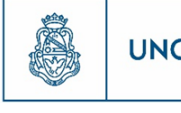

168 169

## **Resultado de Flujo de Carga**

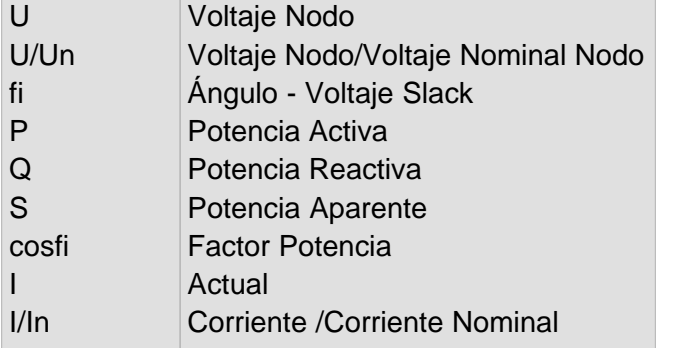

Nivel de la red: Baja Tension (0,40 kV)

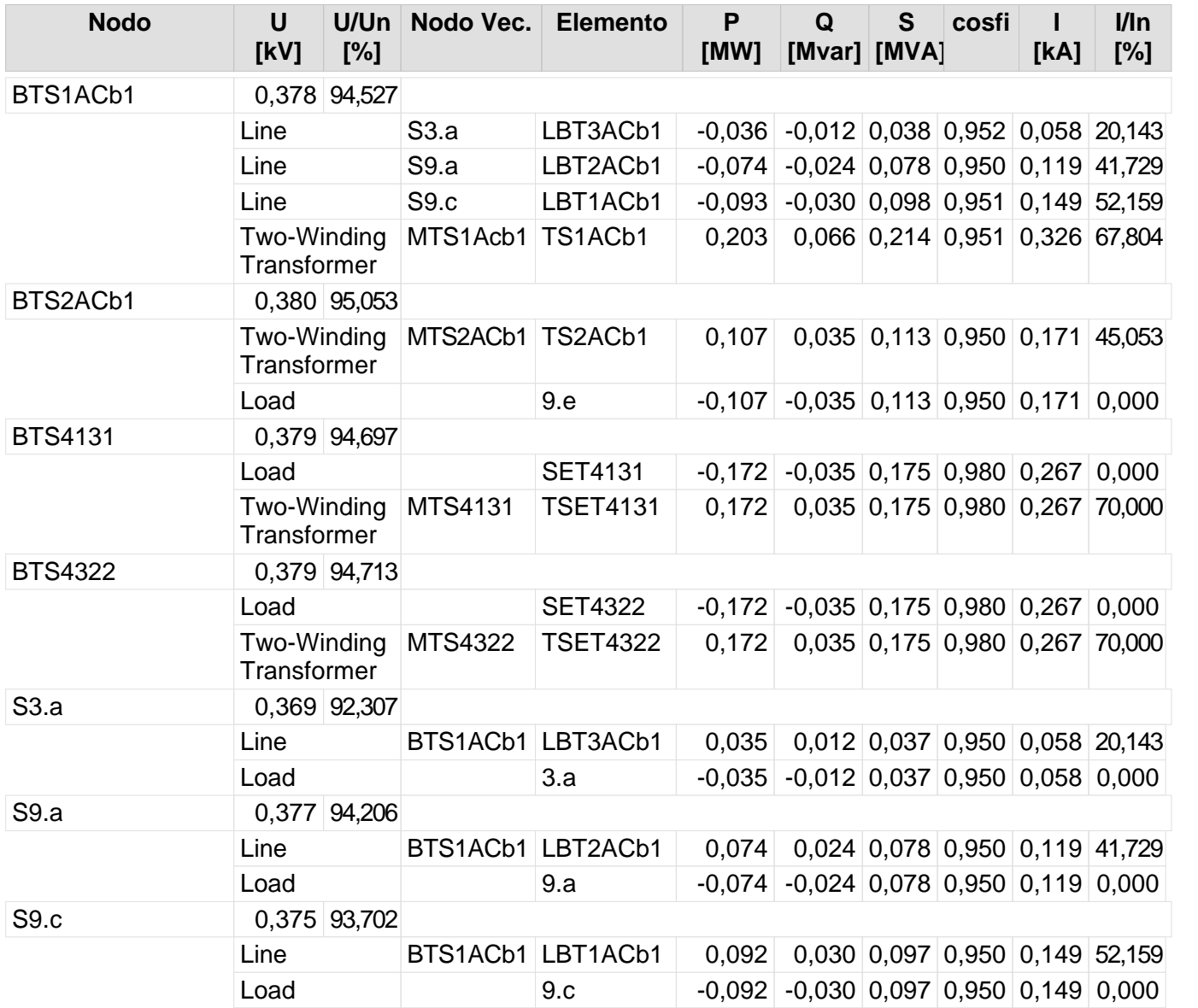

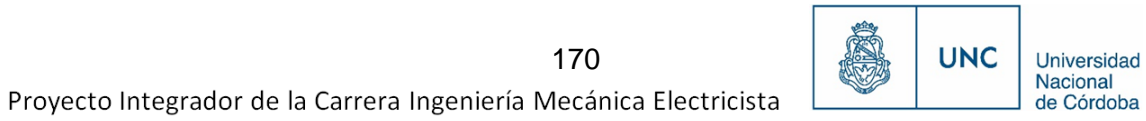

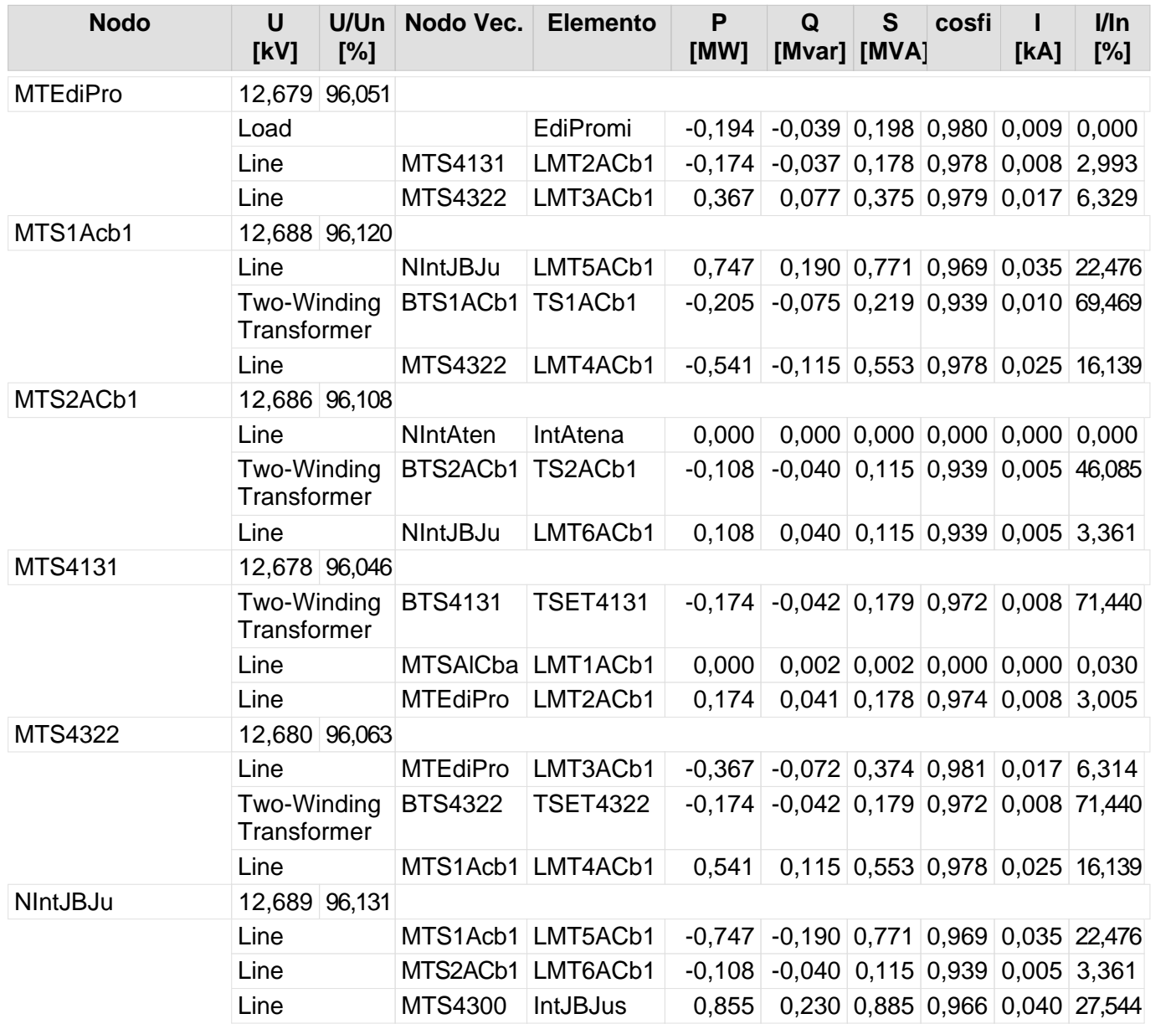

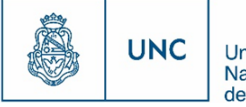

# Nuevo Distribuidor Alta Córdoba 2 y Juan B. Justo

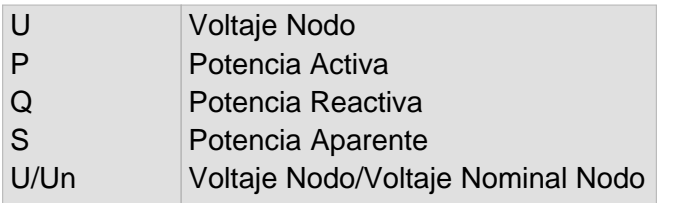

Nivel de la red: Baja Tension (0,40 kV)

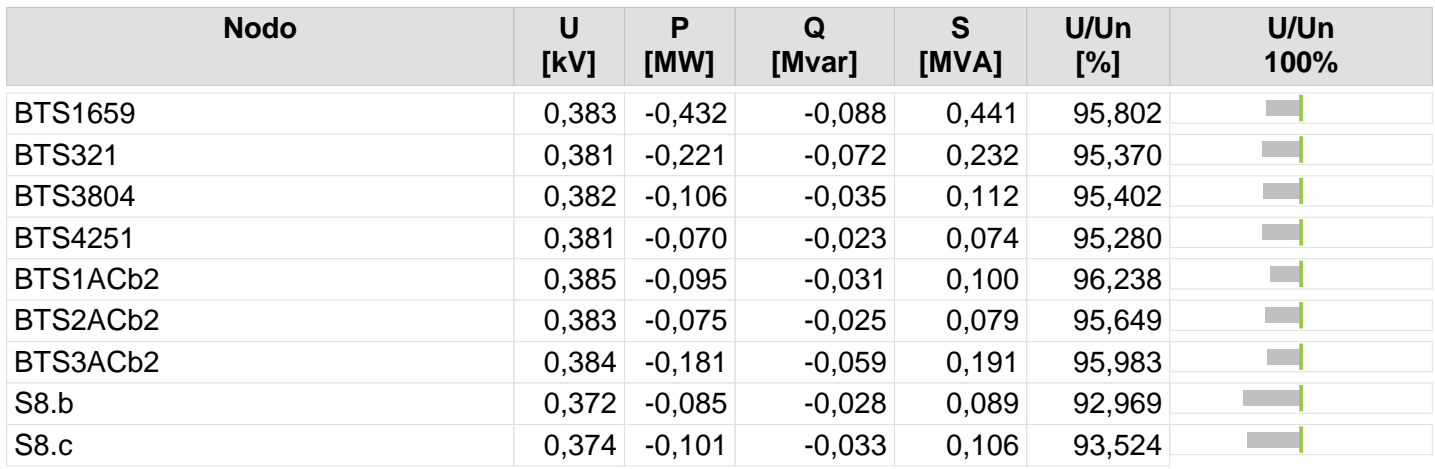

172

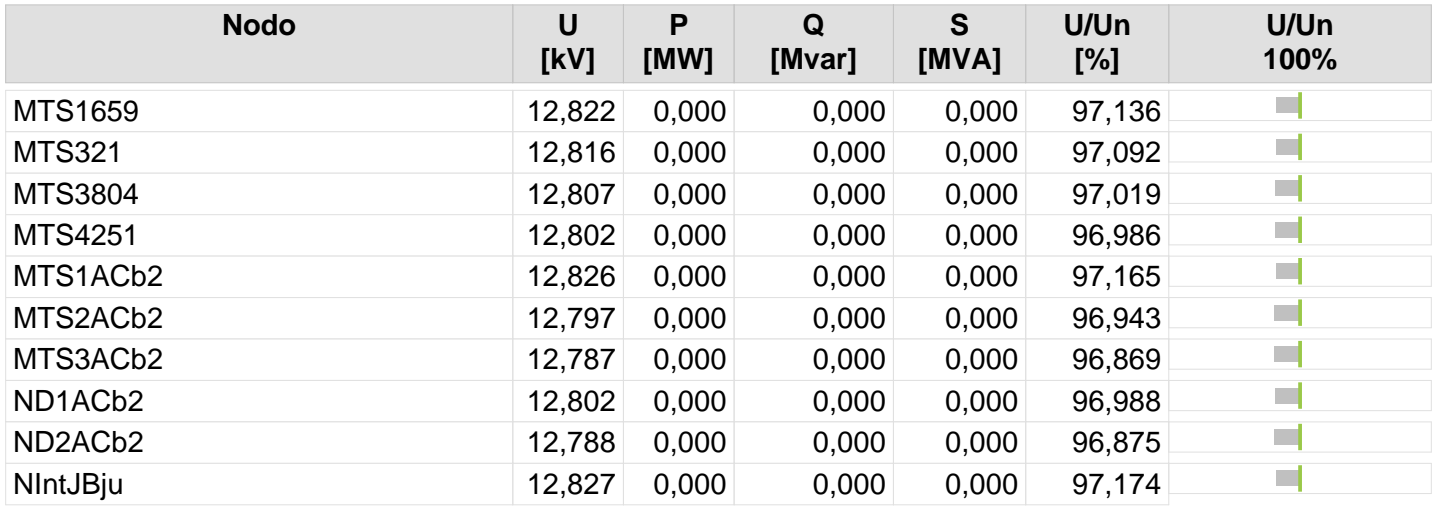

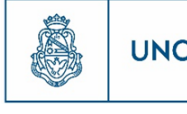

172 173

## **Resultado de Flujo de Carga**

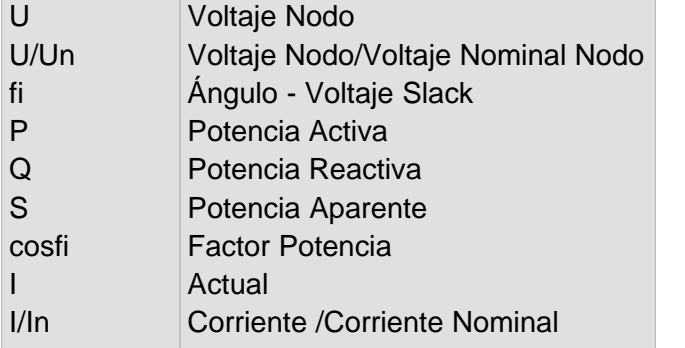

Nivel de la red: Baja Tension (0,40 kV)

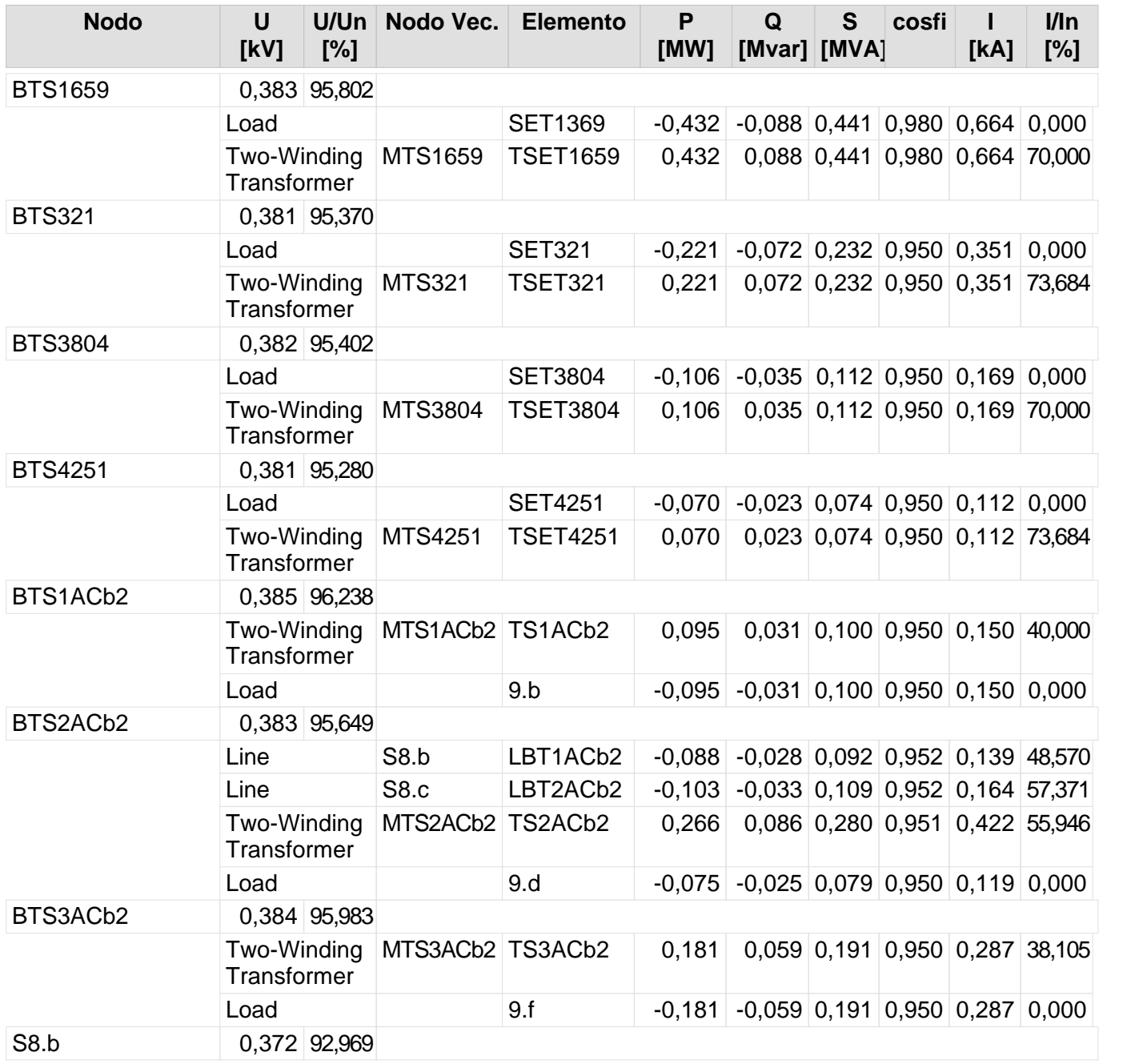

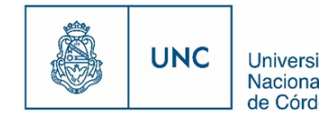

Nivel de la red: Baja Tension (0,40 kV)

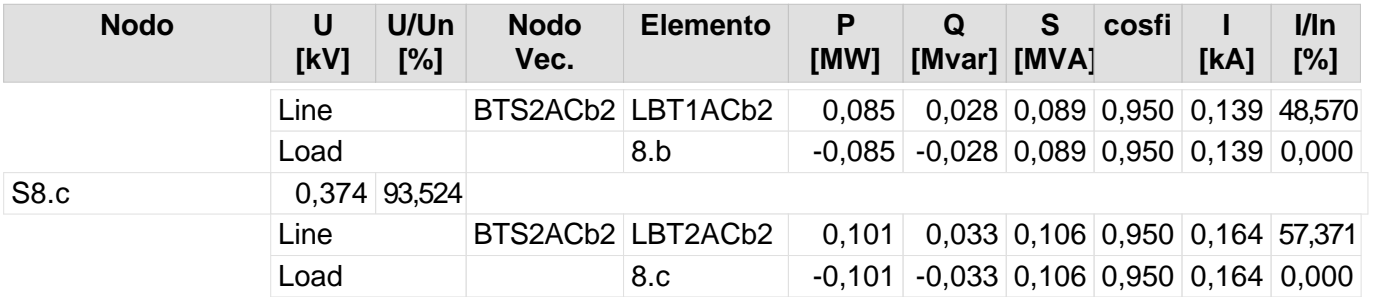

173 174

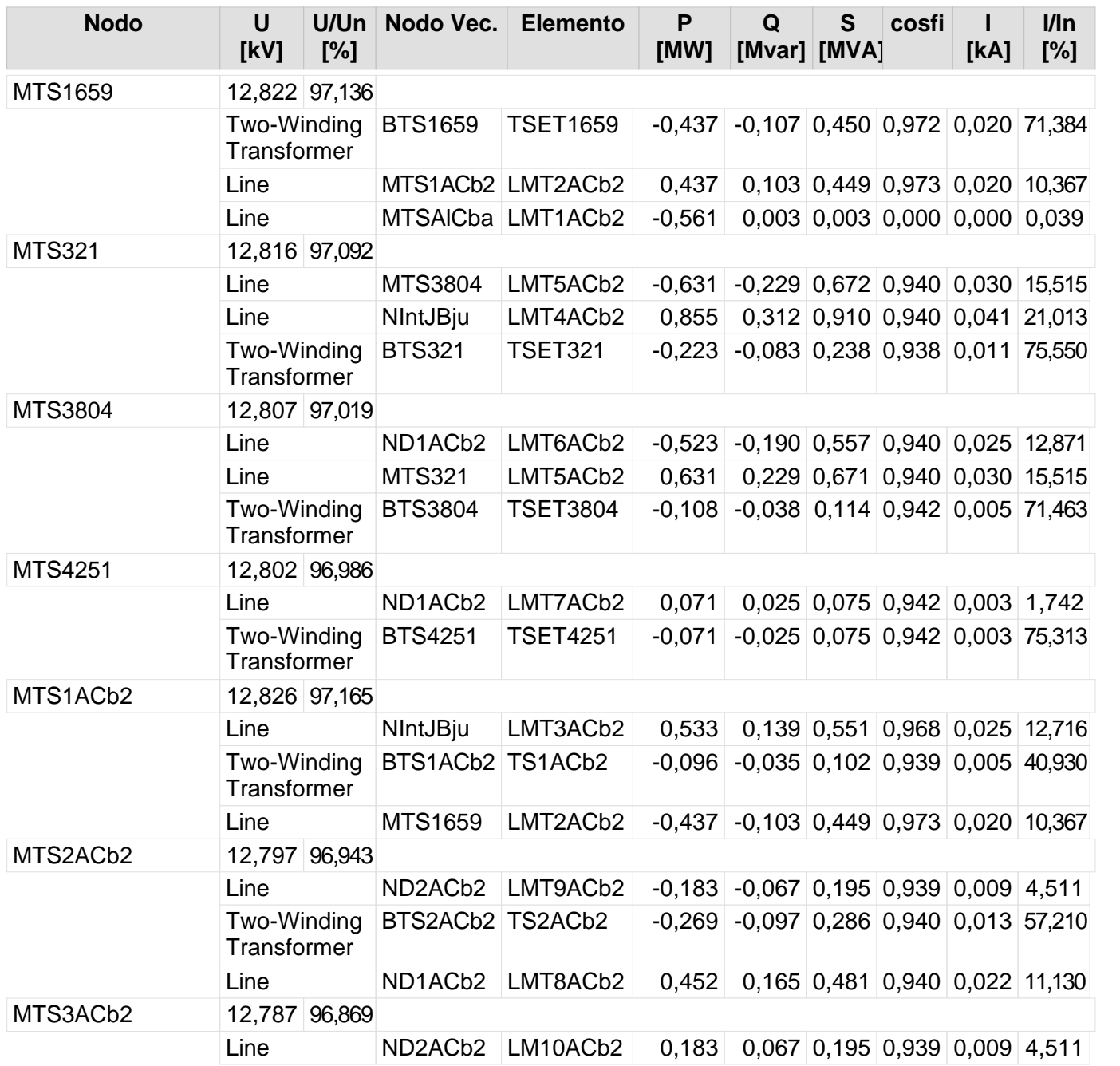

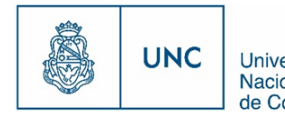

Proyecto Integrador de la Carrera Ingeniería Mecánica Electricista - Reported de Córdoba<br>de Córdoba - Reportera Ingeniería Mecánica Electricista - Reported de Córdoba

Nivel de la red: Media Tensión (13,20 kV)

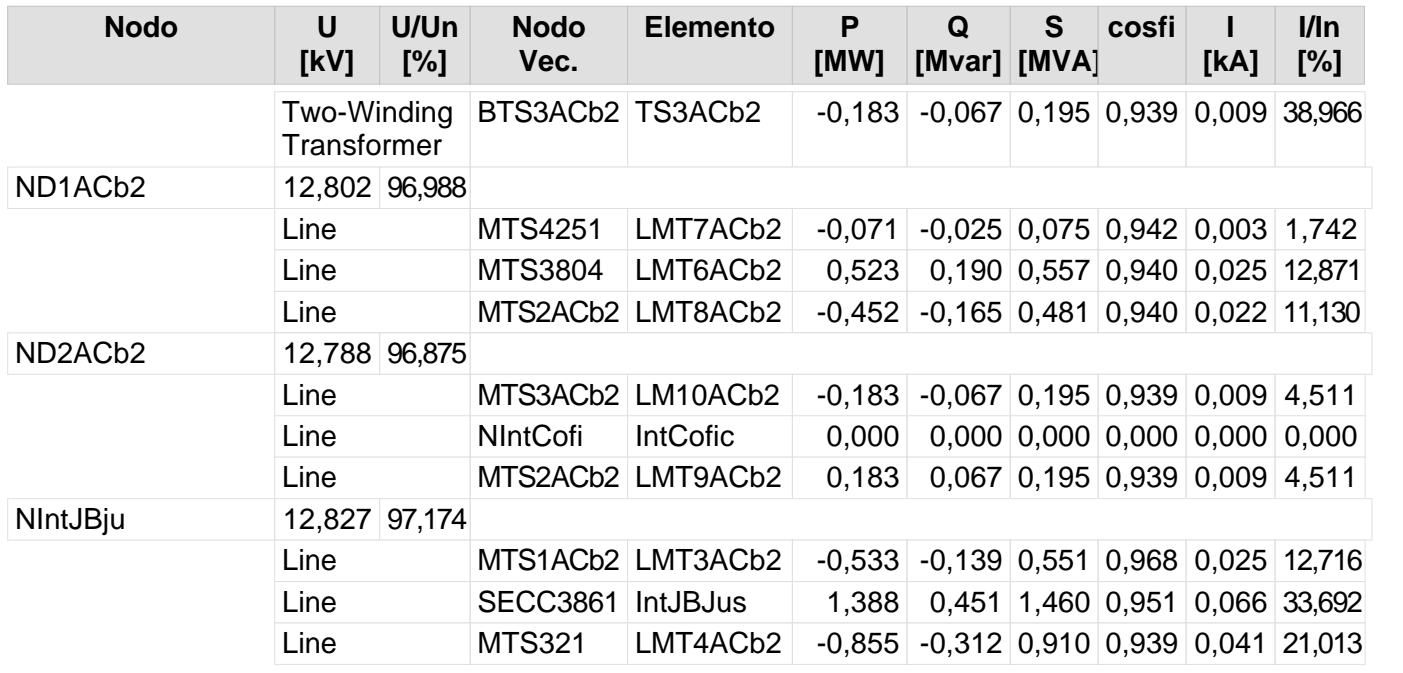

175

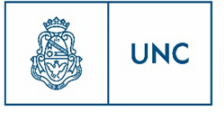

# Nuevo Distribuidor Alta Córdoba 2 y Cofico

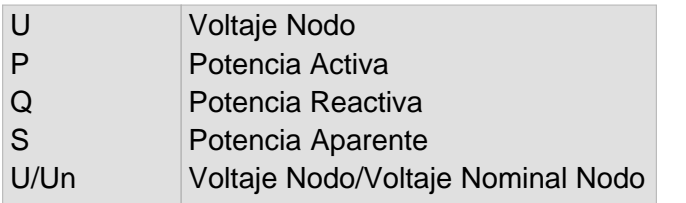

Nivel de la red: Baja Tension (0,40 kV)

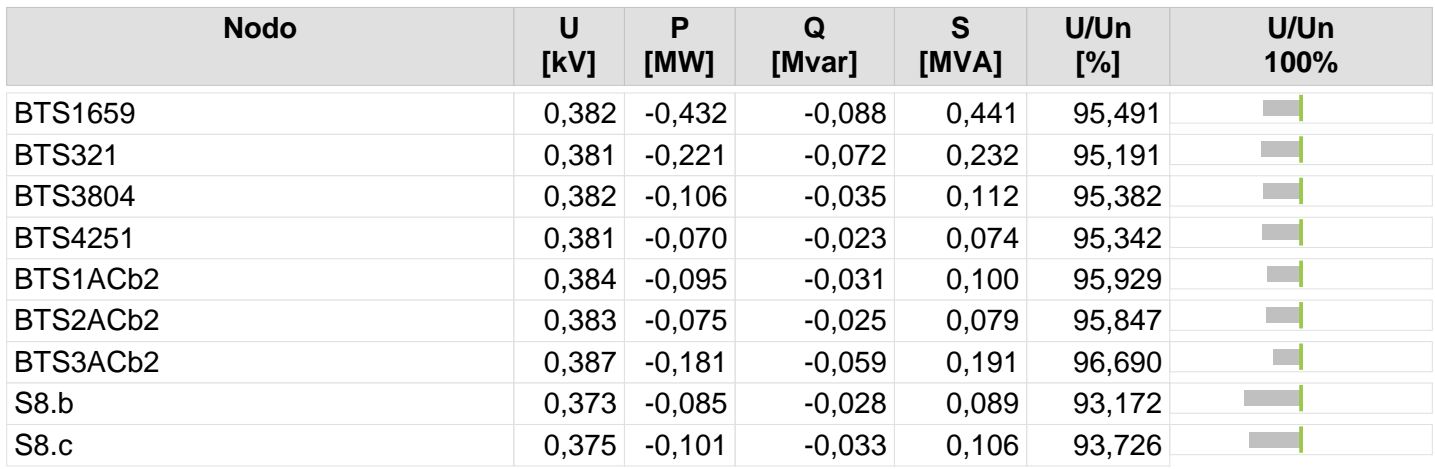

177

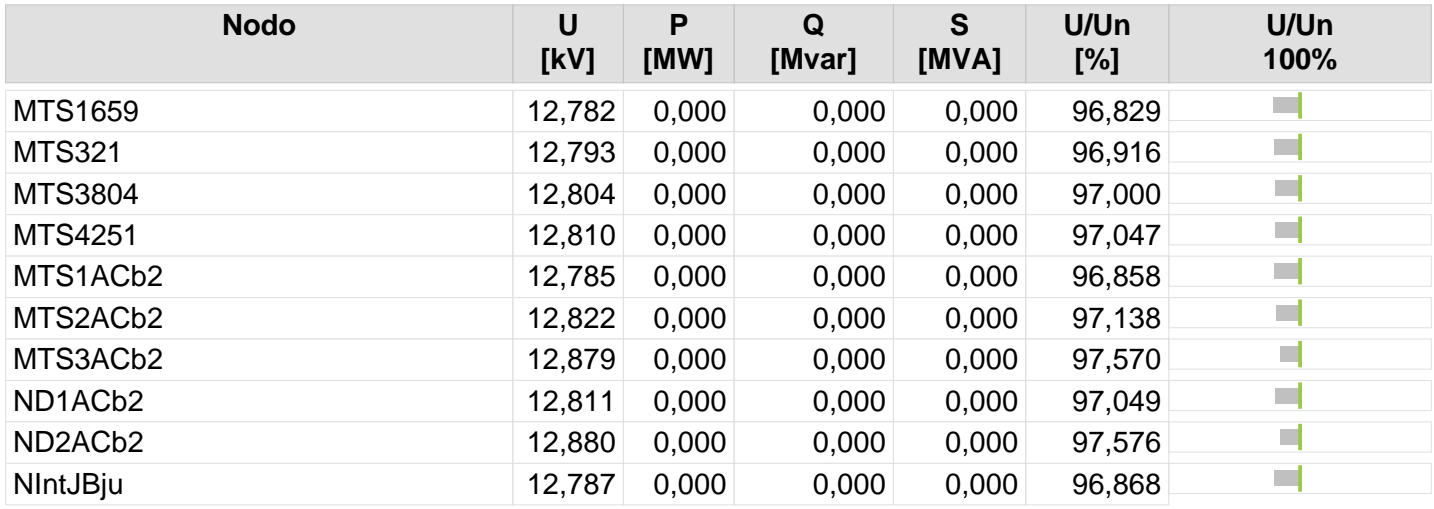

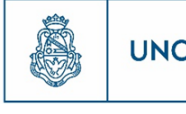

178

## **Resultado de Flujo de Carga**

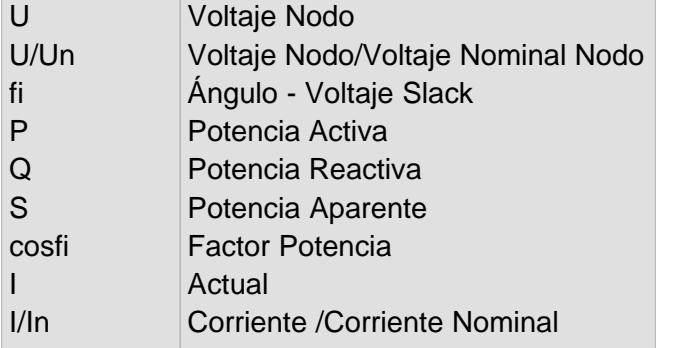

Nivel de la red: Baja Tension (0,40 kV)

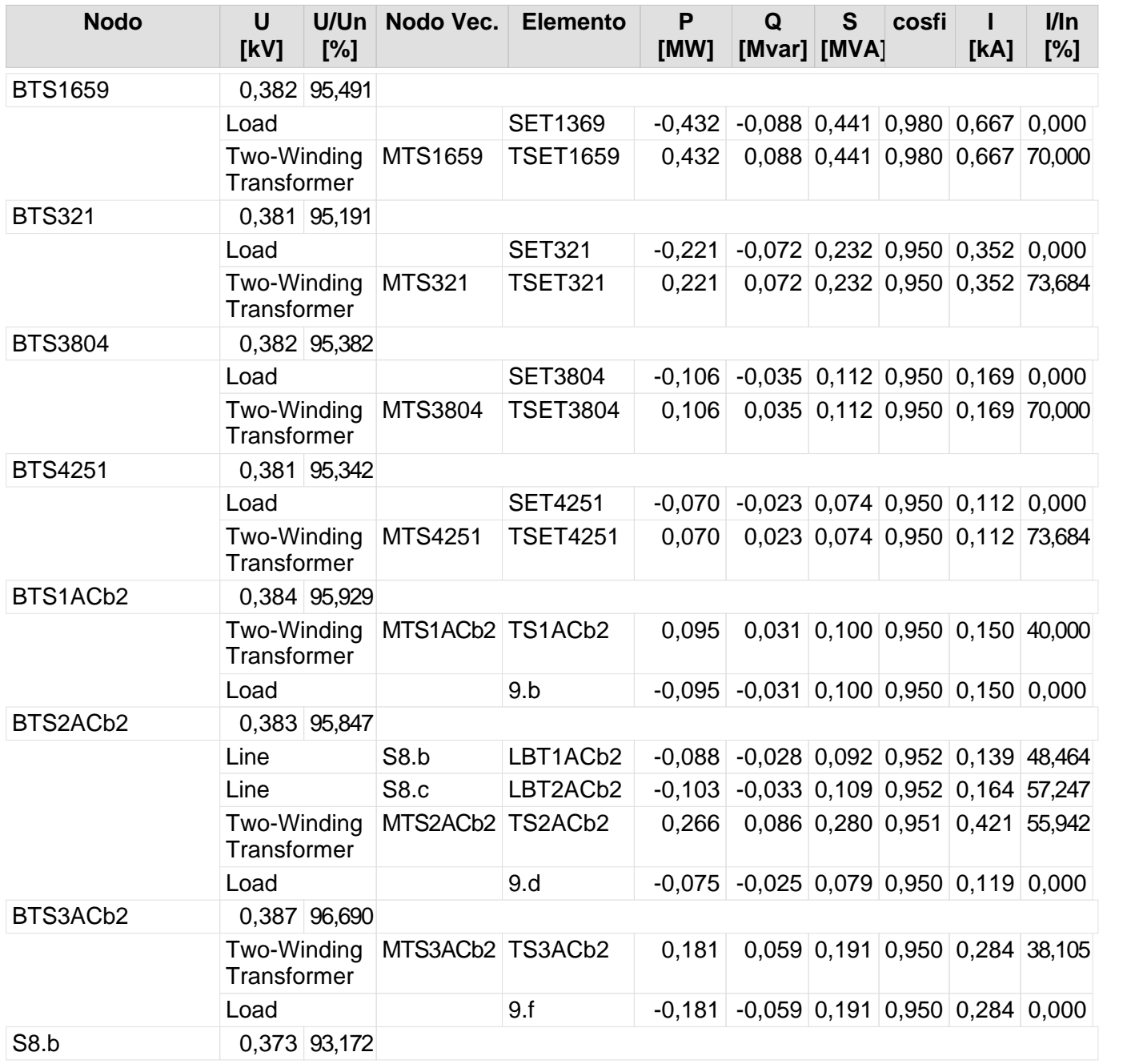

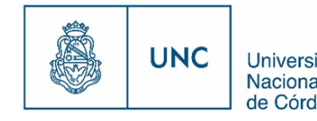

Nivel de la red: Baja Tension (0,40 kV)

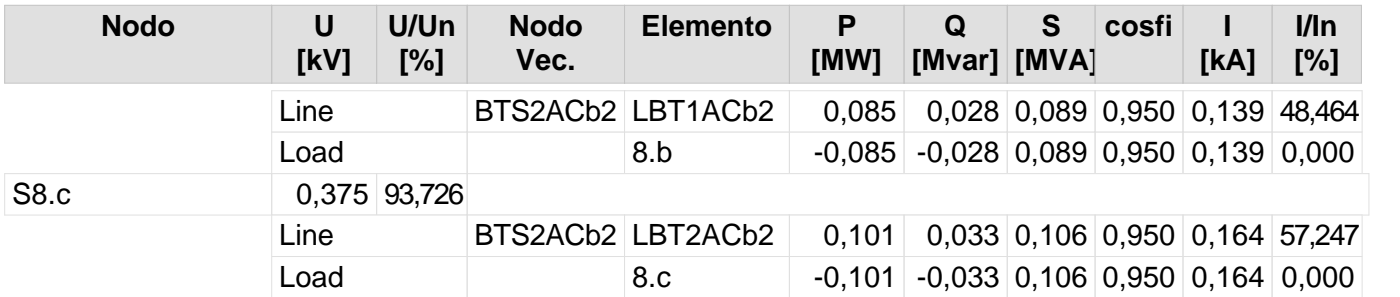

Nivel de la red: Media Tensión (13,20 kV)

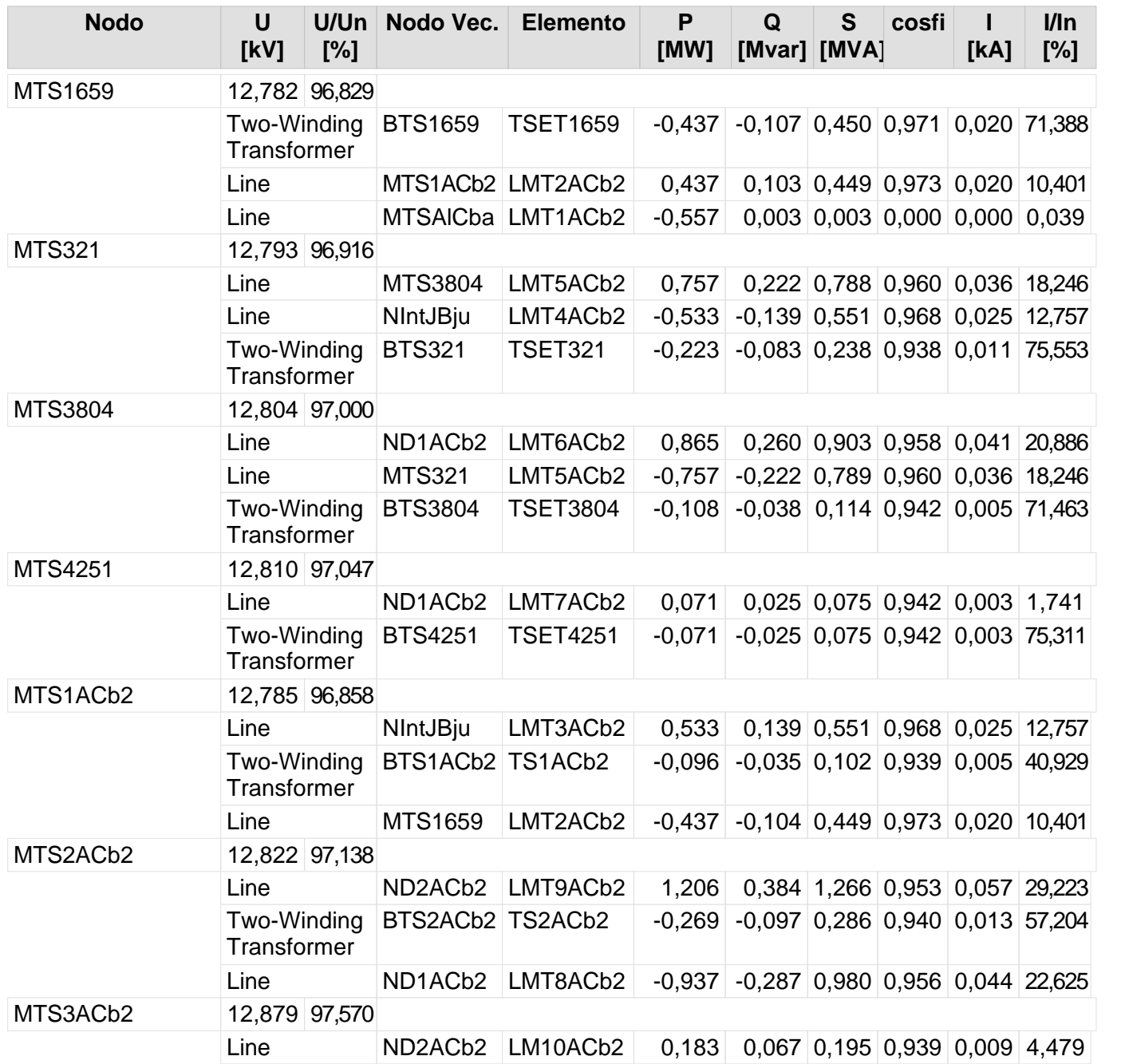

178 179

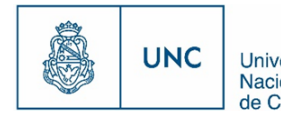

Proyecto Integrador de la Carrera Ingeniería Mecánica Electricista - Reporte de la Carrera Ingeniería Mecánica Electricista - Reporte de Córdoba

Nivel de la red: Media Tensión (13,20 kV)

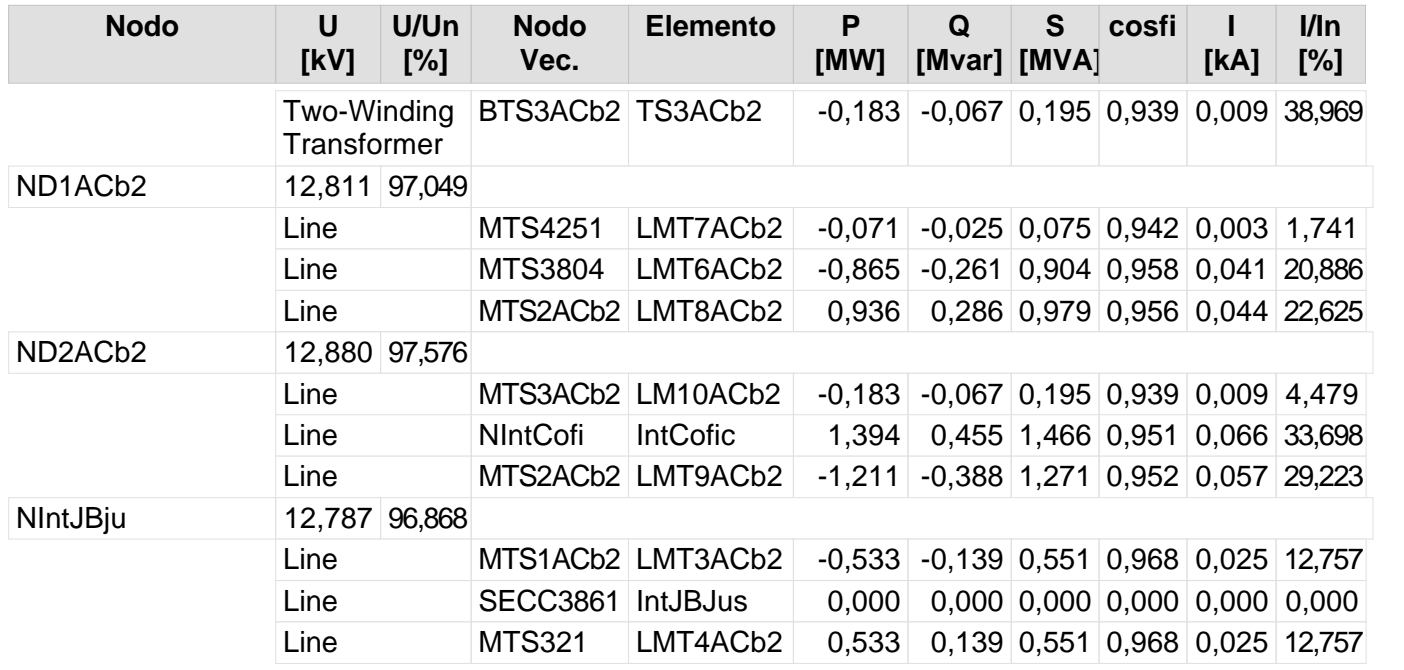

180

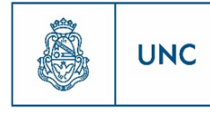

# Nuevo Distribuidor Nueva Córdoba 1 y Brasil

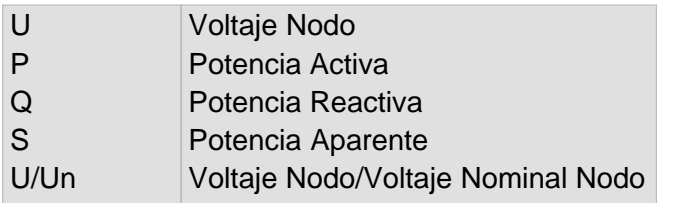

Nivel de la red: Baja Tension (0,40 kV)

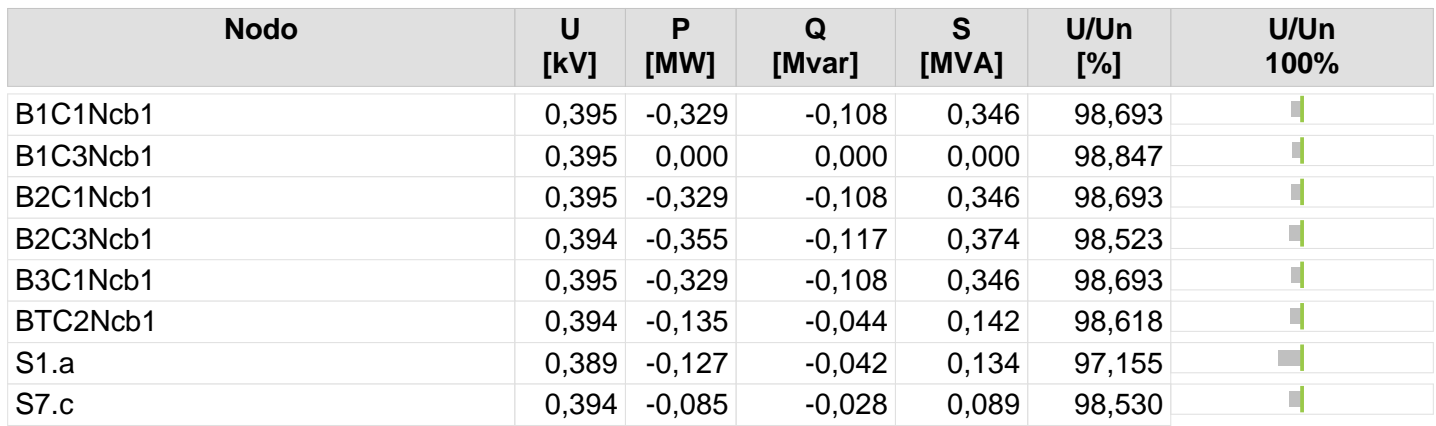

182

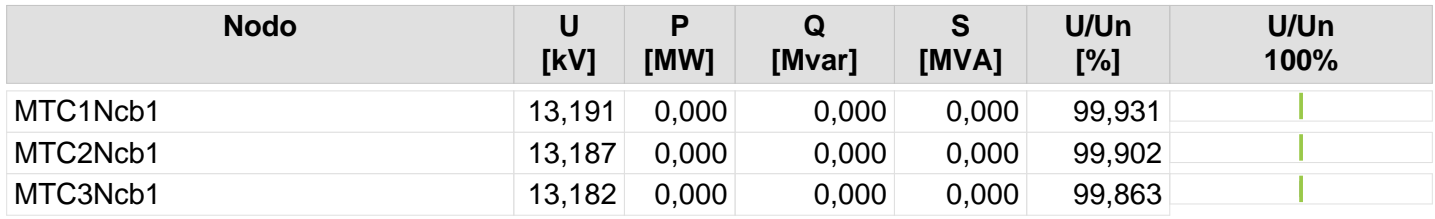

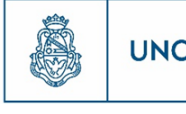

182 183

## **Resultado de Flujo de Carga**

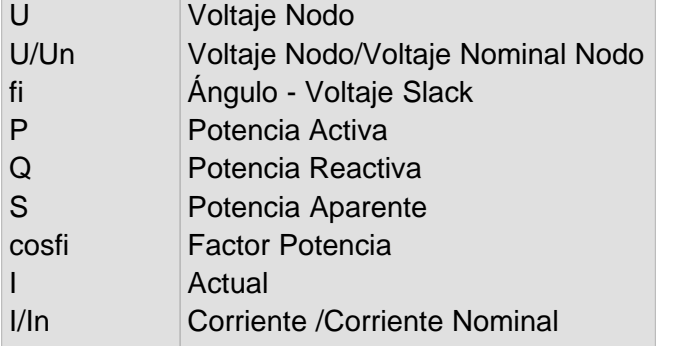

Nivel de la red: Baja Tension (0,40 kV)

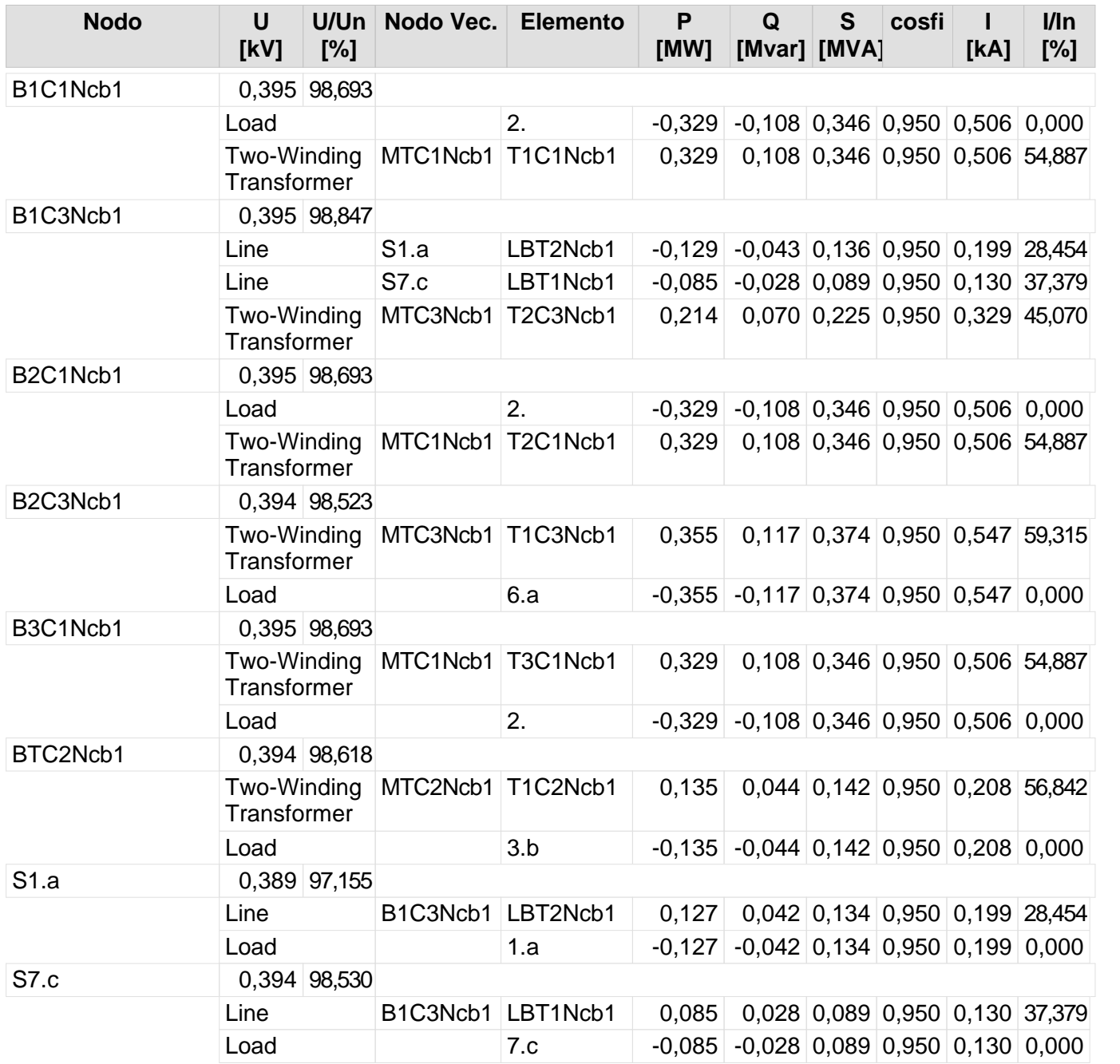

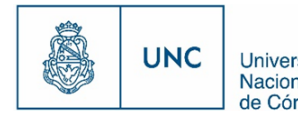

Proyecto Integrador de la Carrera Ingeniería Mecánica Electricista - Reporte de la Carrera Ingeniería Mecánica Electricista - Reporte de Córdoba

#### Nivel de la red: Media Tensión (13,20 kV)

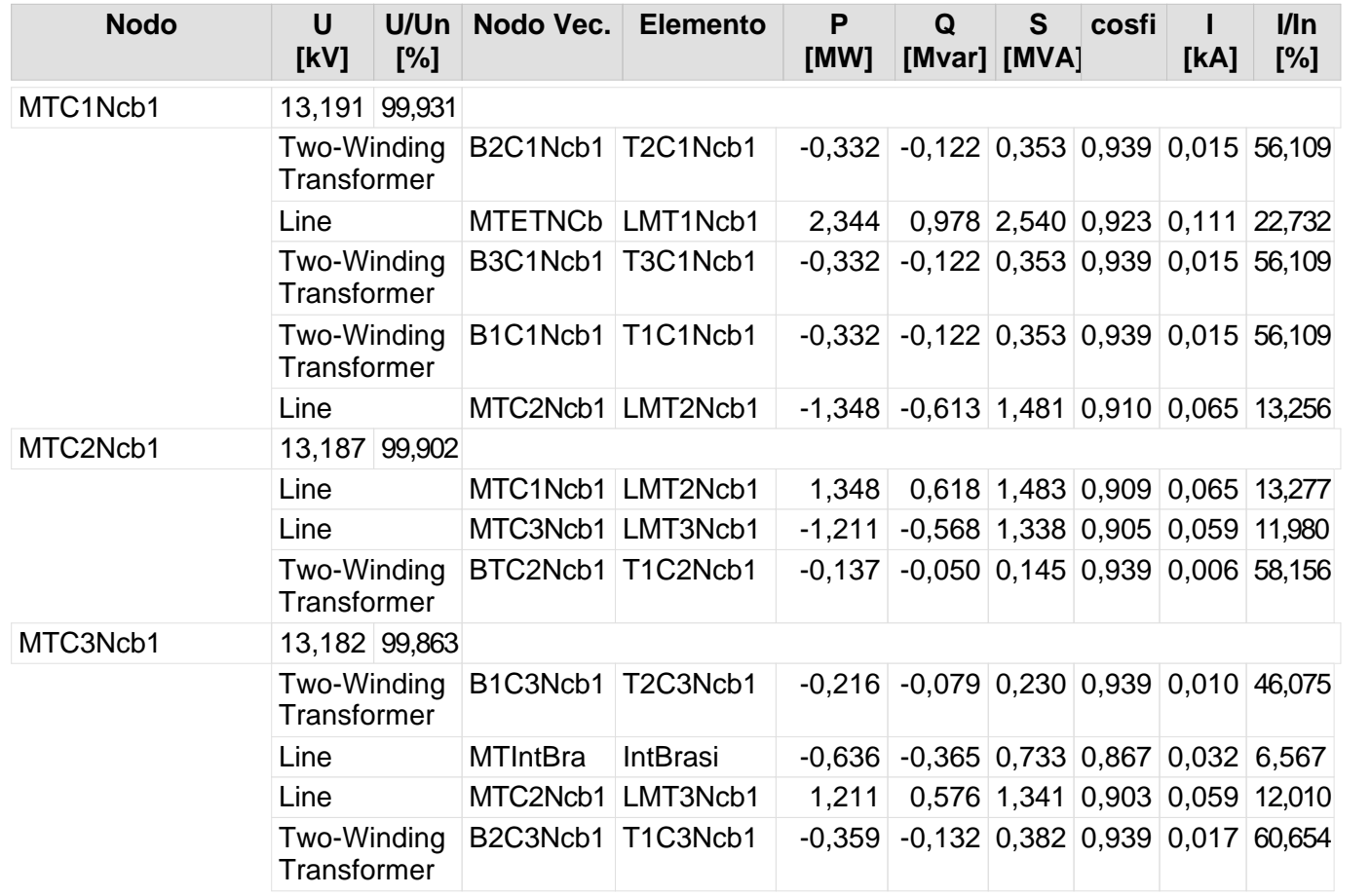

183 184

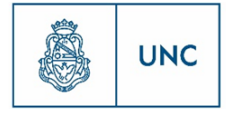

## Nuevo Distribuidor Nueva Córdoba 2 y Nueva Córdoba

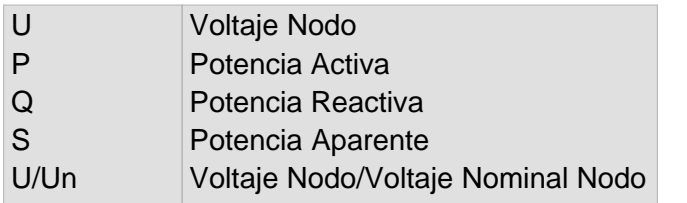

Nivel de la red: Baja Tension (0,40 kV)

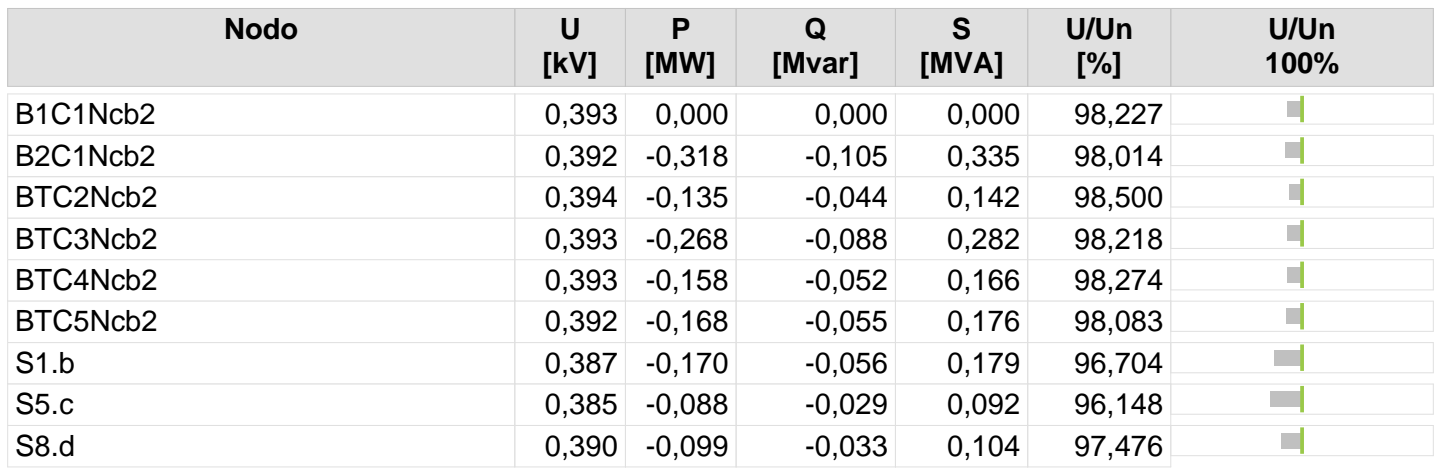

185 186

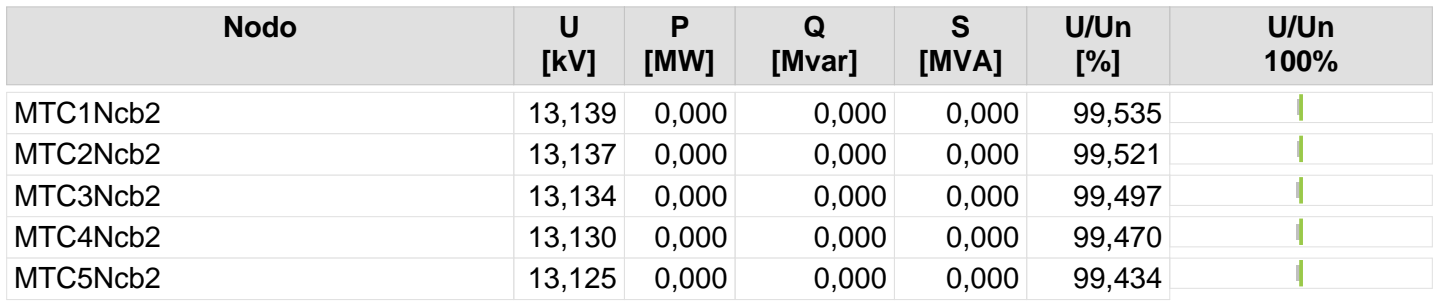

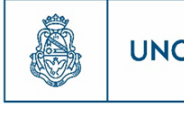

187

## **Resultado de Flujo de Carga**

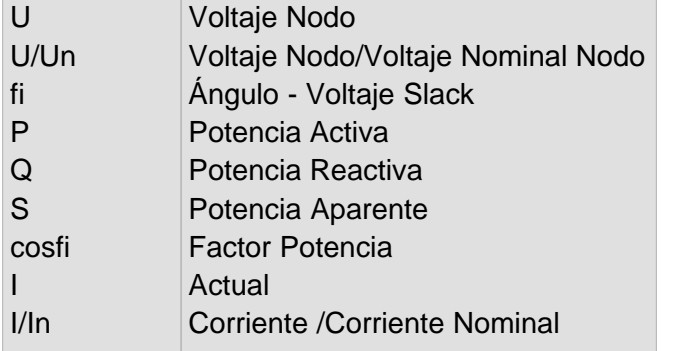

Nivel de la red: Baja Tension (0,40 kV)

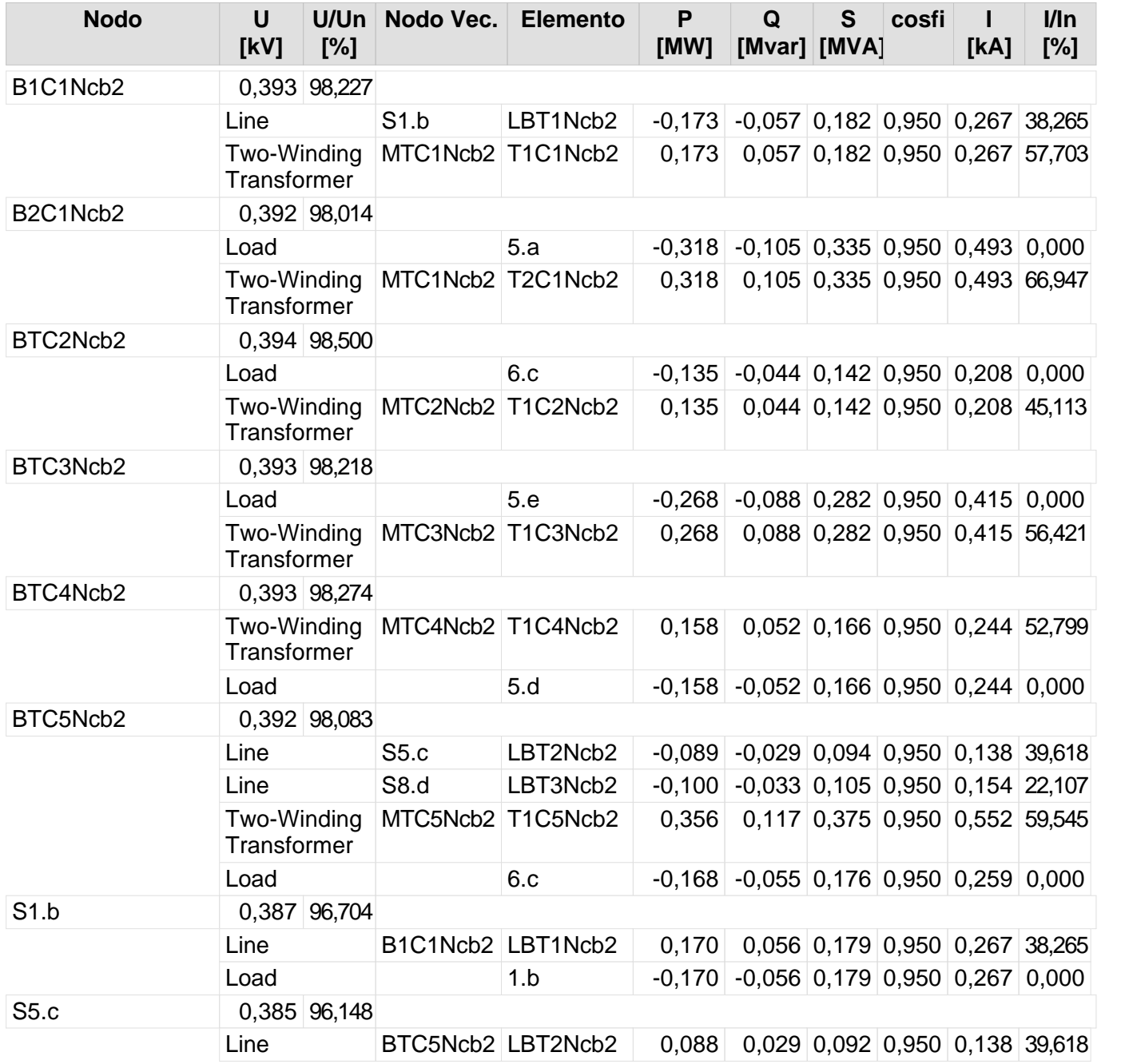

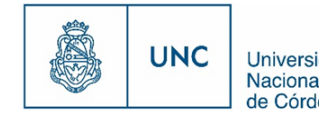

Nivel de la red: Baja Tension (0,40 kV)

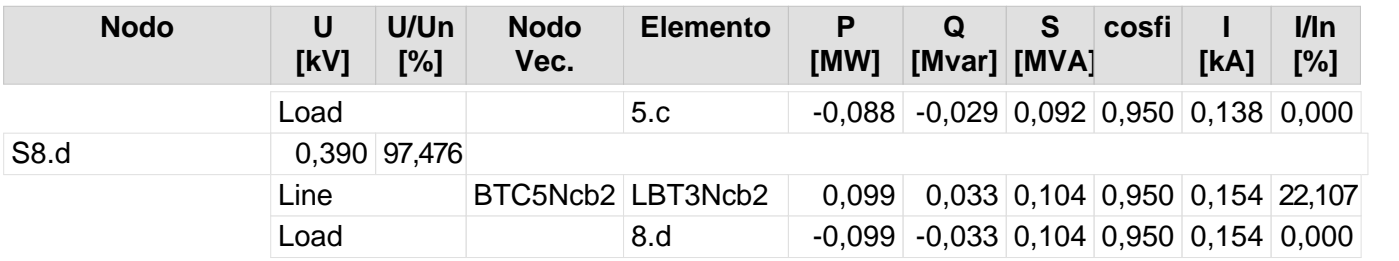

188

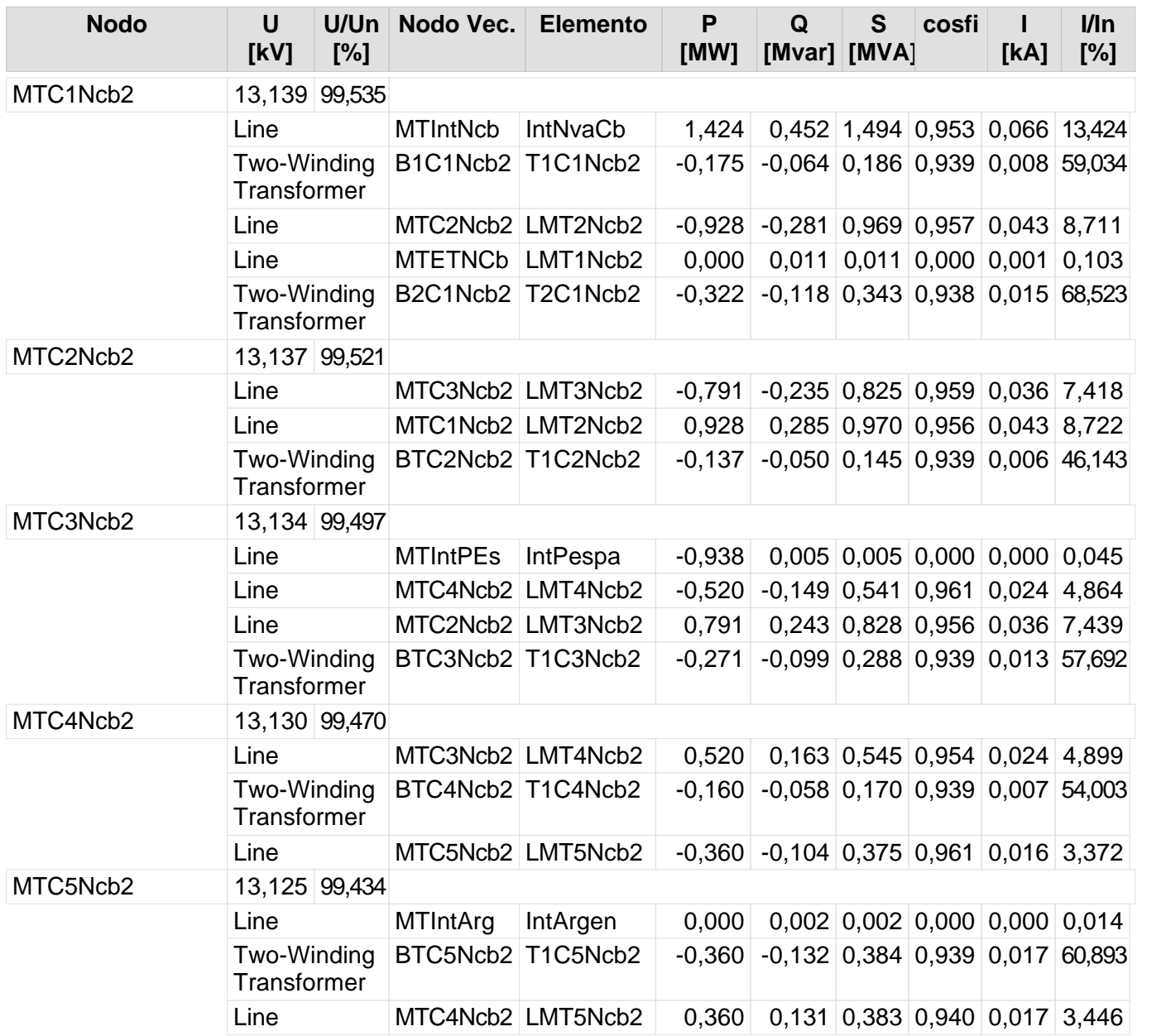

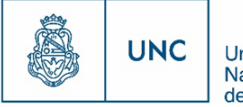

# Nuevo Distribuidor Nueva Córdoba 2 y Plaza España

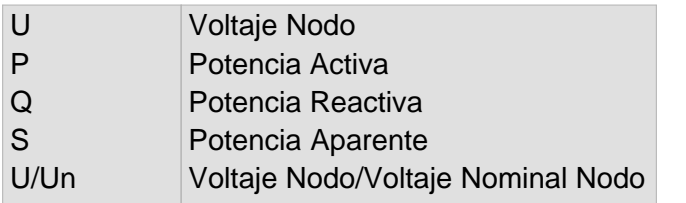

Nivel de la red: Baja Tension (0,40 kV)

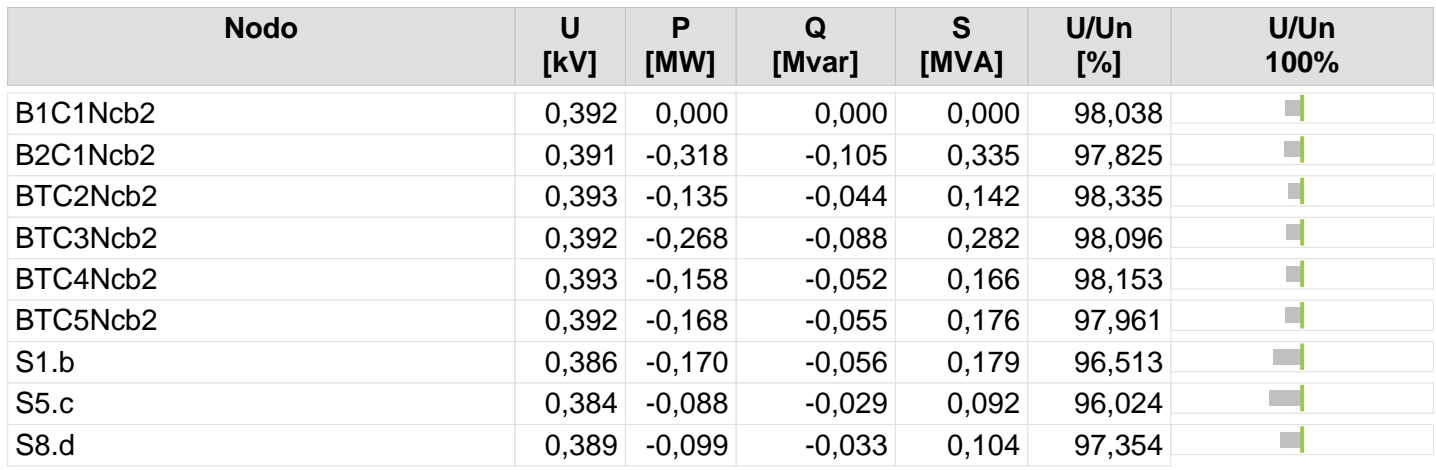

190

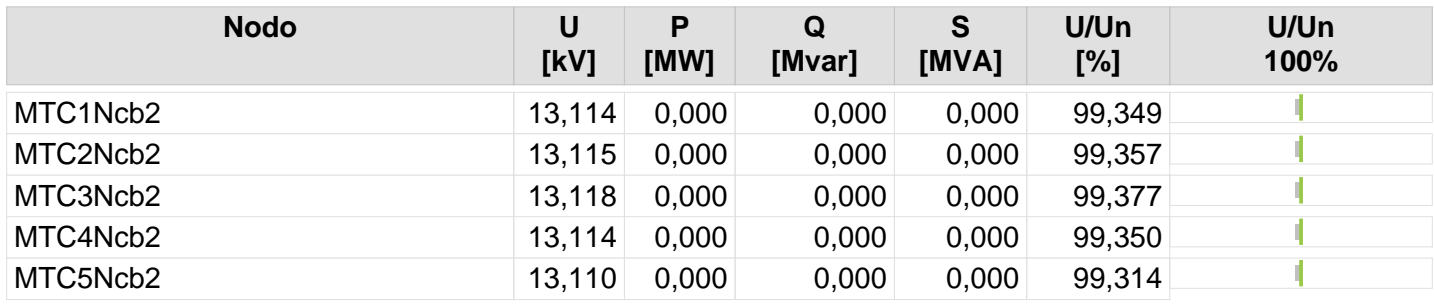

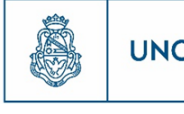

191

## **Resultado de Flujo de Carga**

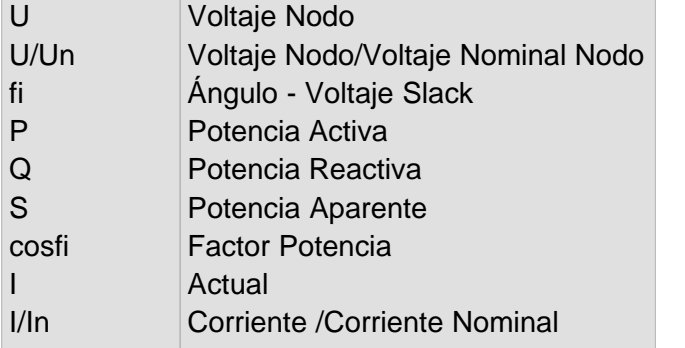

Nivel de la red: Baja Tension (0,40 kV)

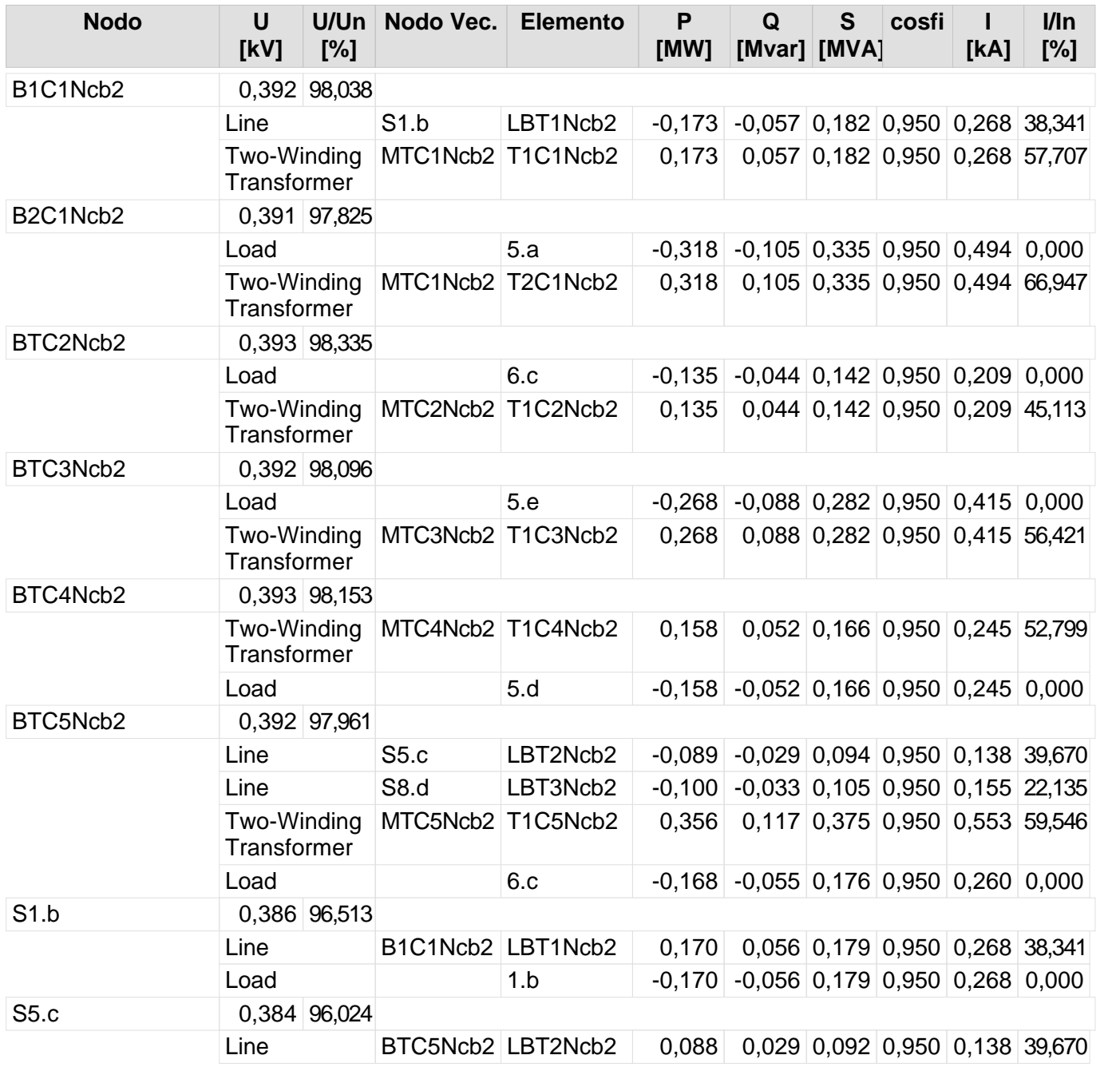

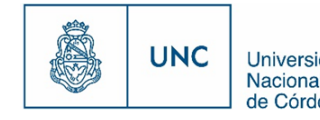

Nivel de la red: Baja Tension (0,40 kV)

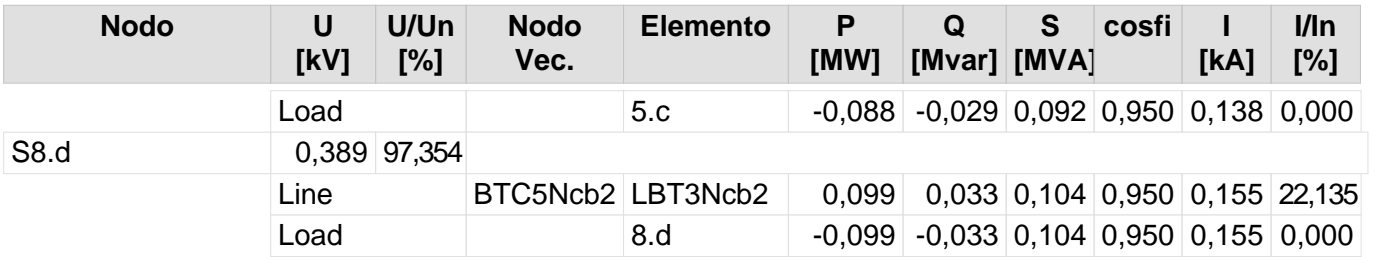

192

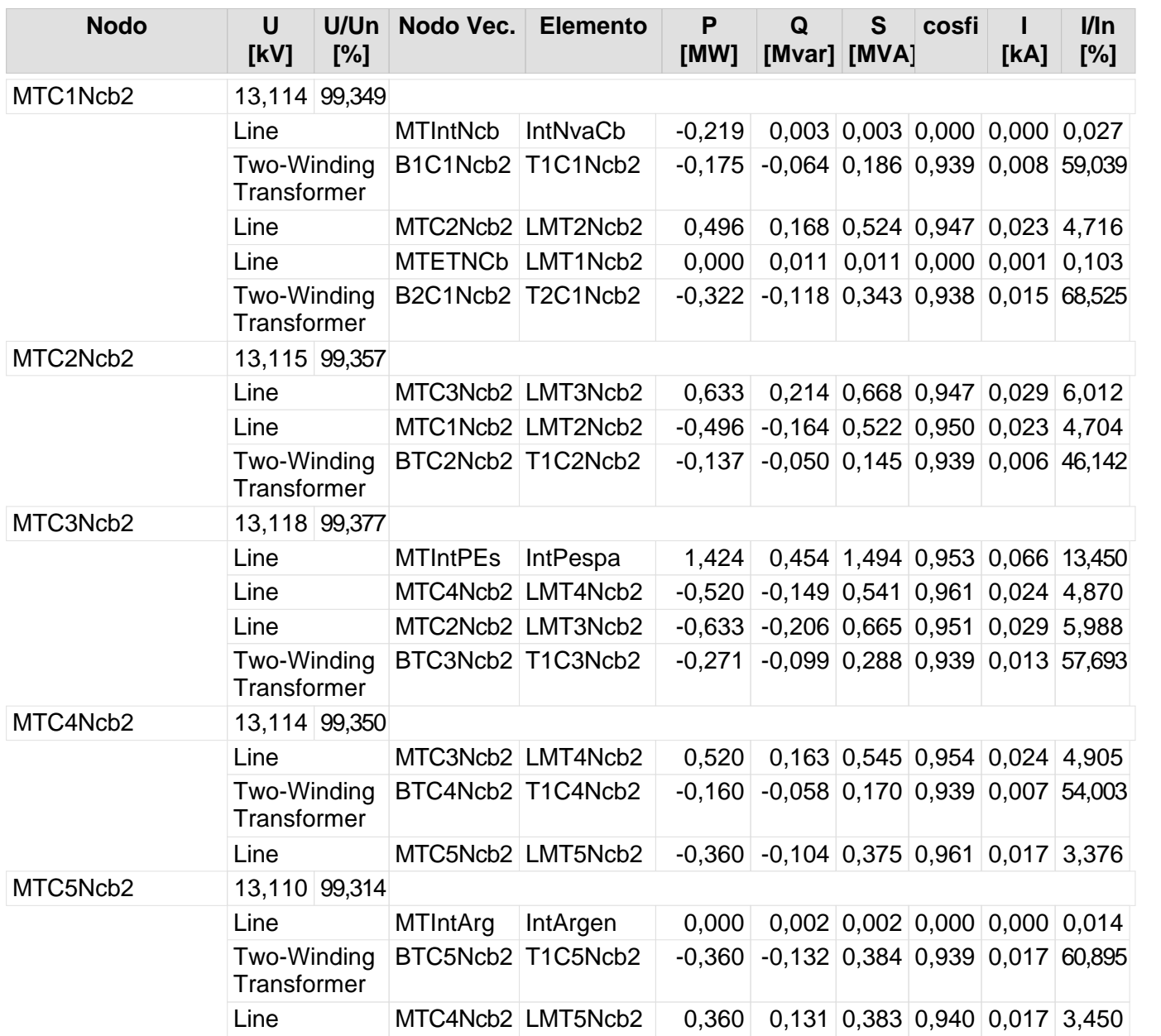

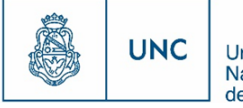

# Nuevo Distribuidor Nueva Córdoba 2 y Argenta

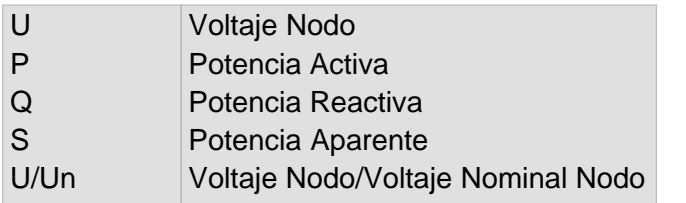

Nivel de la red: Baja Tension (0,40 kV)

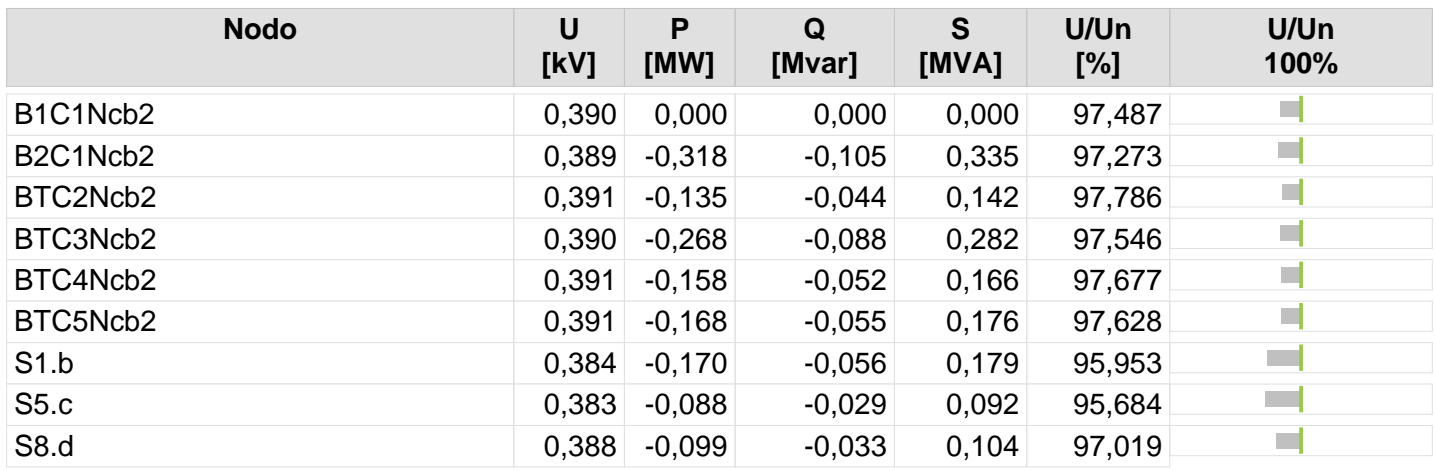

193 194

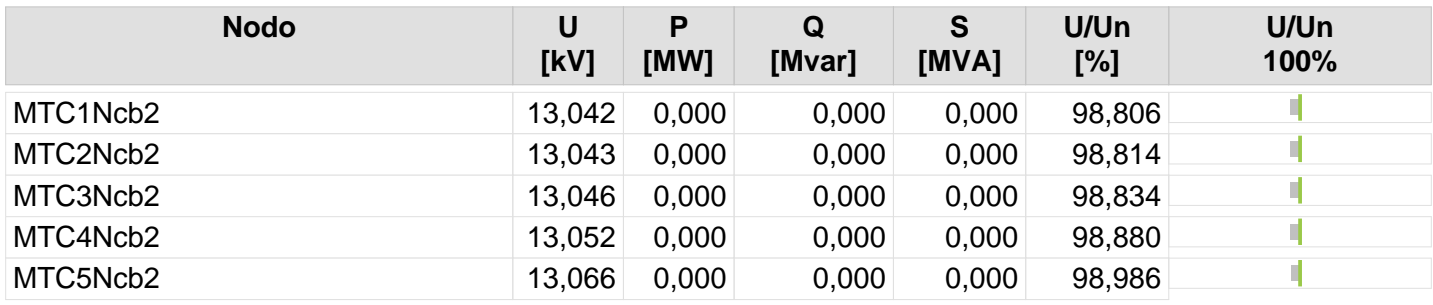

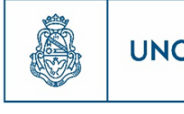

195

## **Resultado de Flujo de Carga**

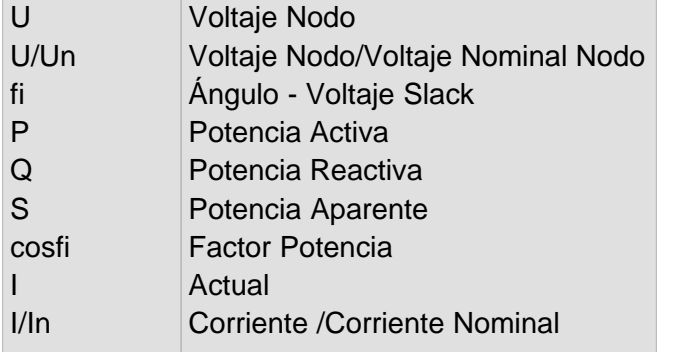

Nivel de la red: Baja Tension (0,40 kV)

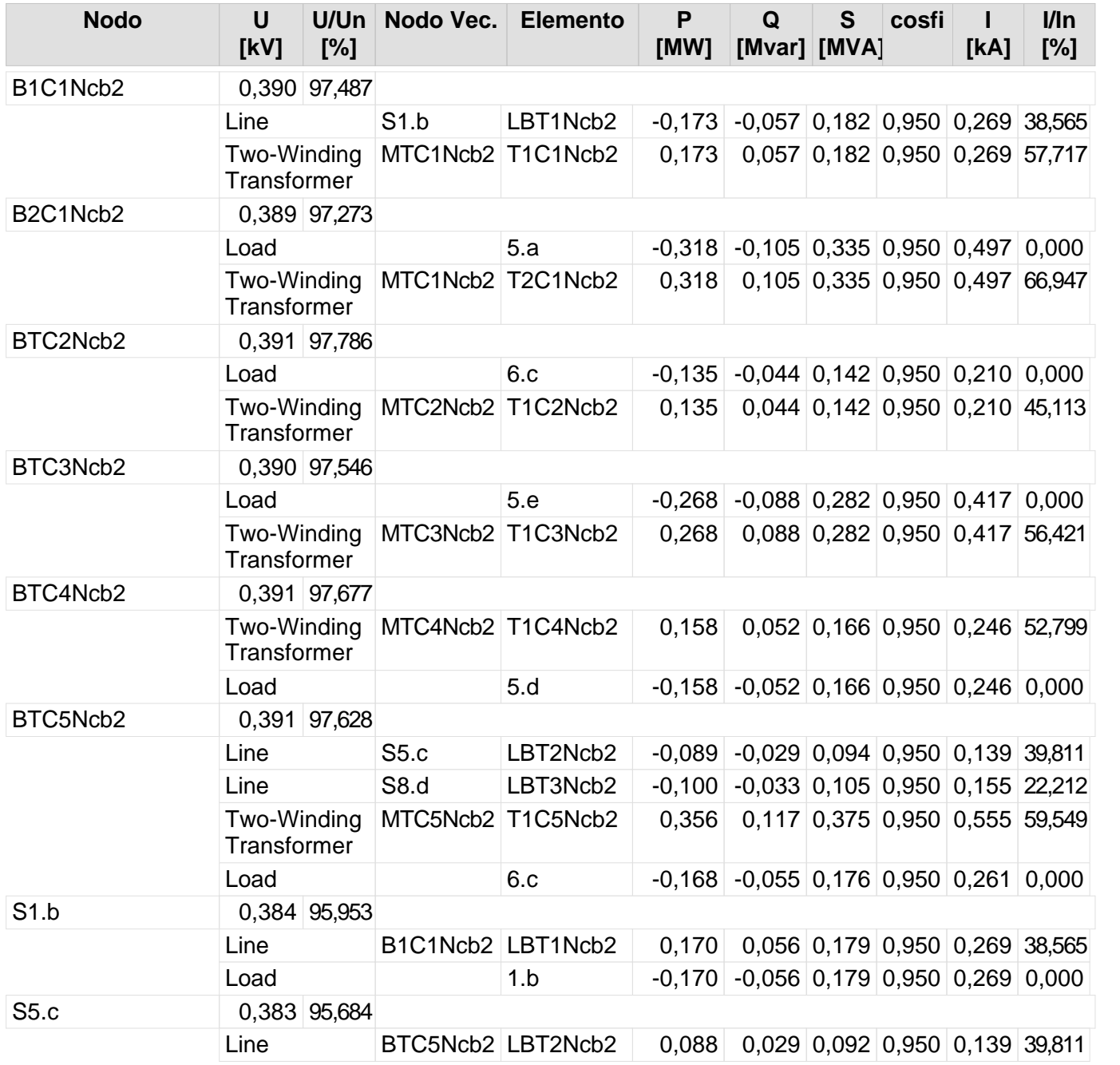

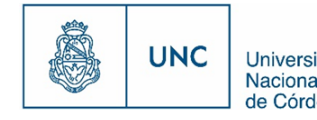

Nivel de la red: Baja Tension (0,40 kV)

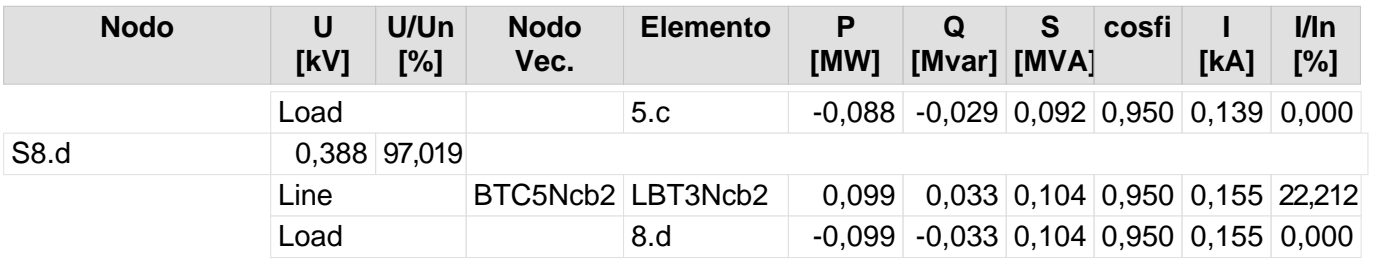

195 196

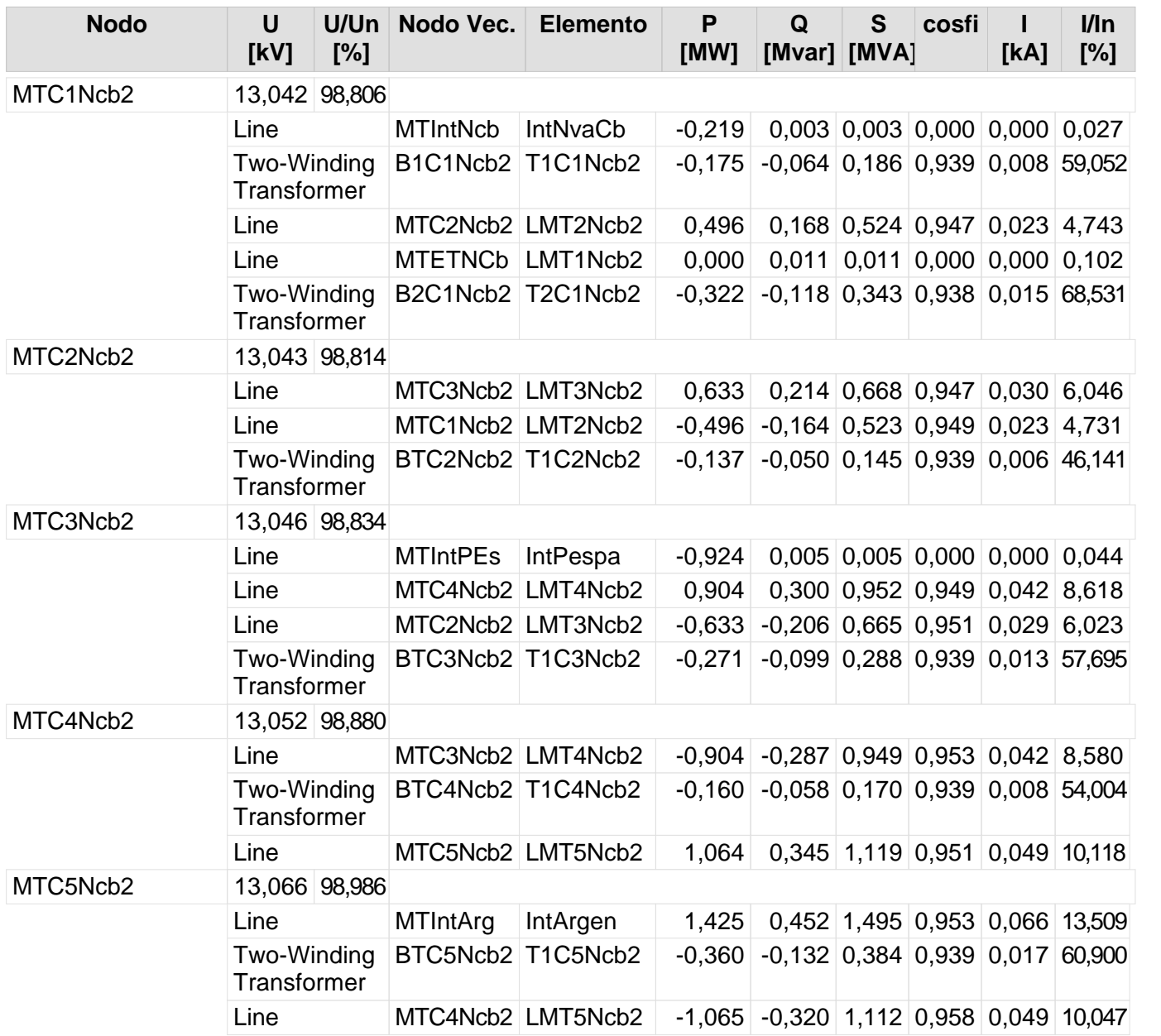

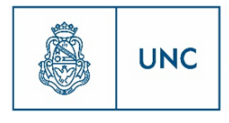

# Nuevo Distribuidor Rebaje y Güemes

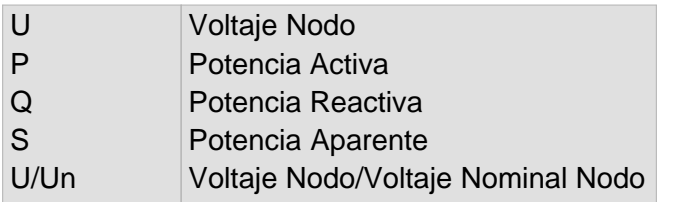

Nivel de la red: Baja Tension (0,40 kV)

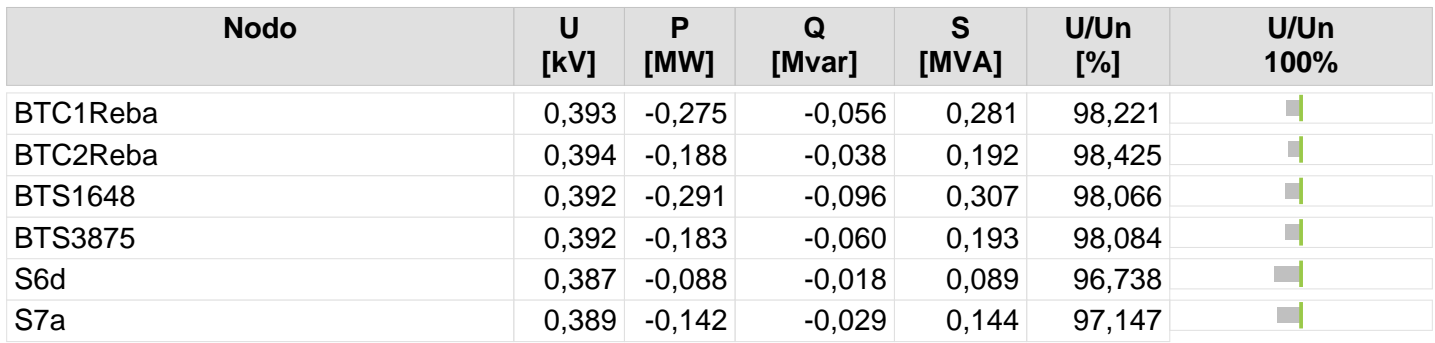

198

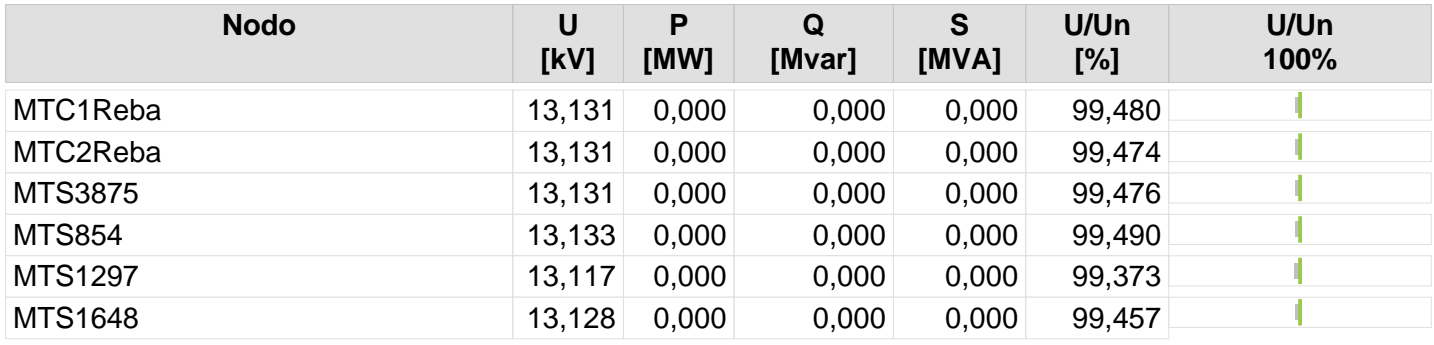

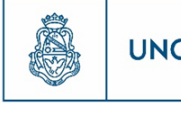

Proyecto Integrador de la Carrera Ingeniería Mecánica Electricista - Reporte de la Carrera Ingeniería Mecánica Electricista - Reporte de Córdoba

198 199

## **Resultado de Flujo de Carga**

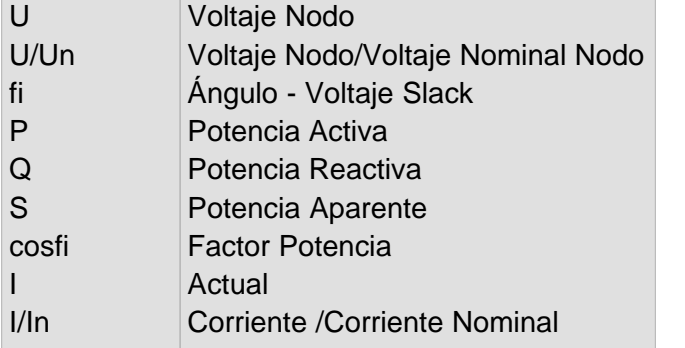

Nivel de la red: Baja Tension (0,40 kV)

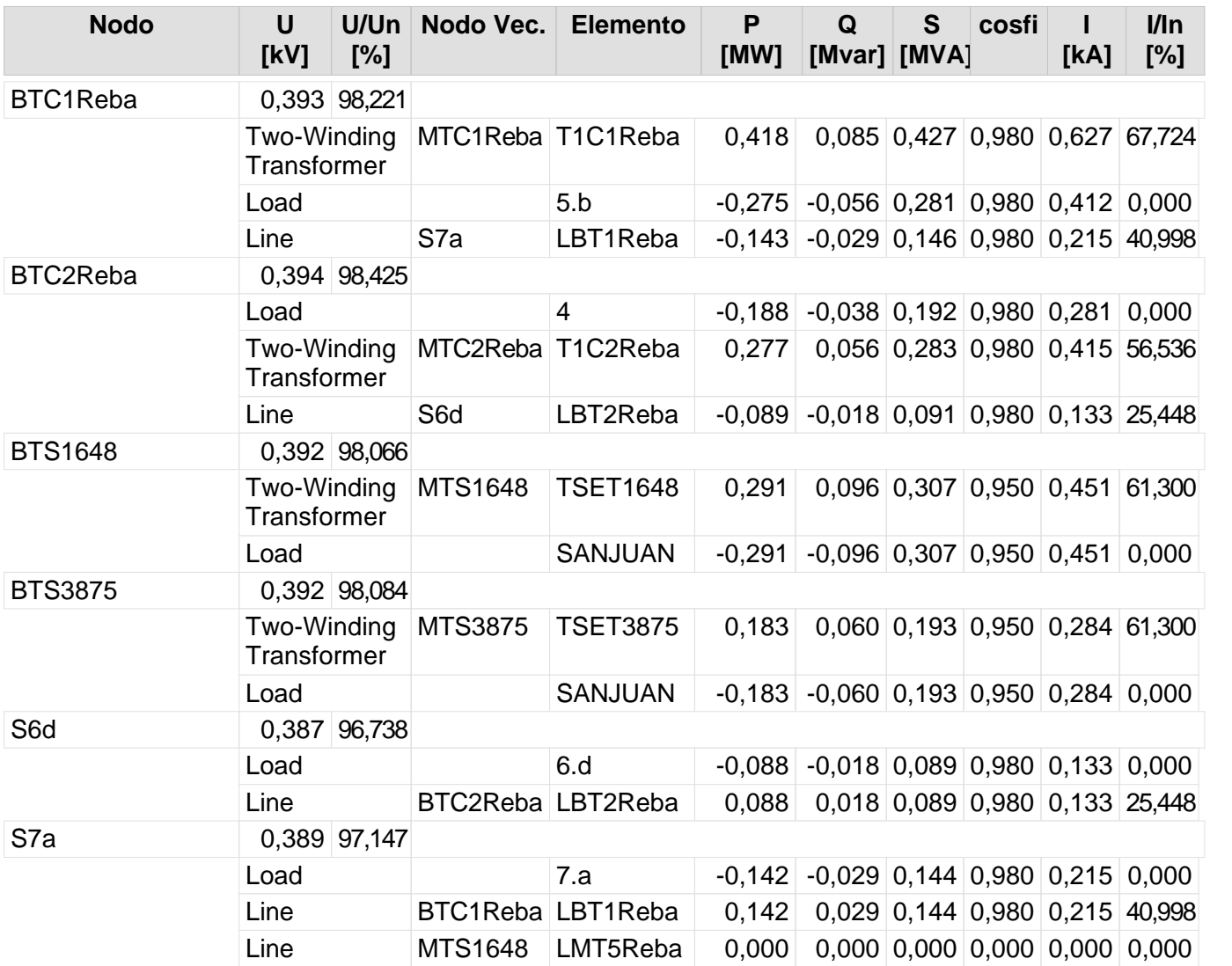

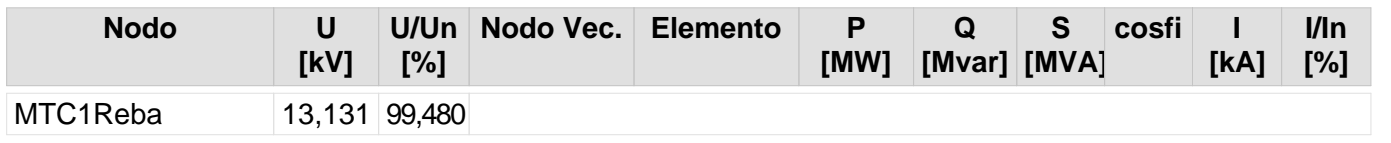

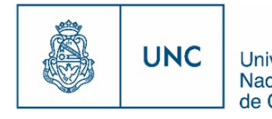

Proyecto Integrador de la Carrera Ingeniería Mecánica Electricista - Reported de Córdoba<br>de Córdoba - Reportera Ingeniería Mecánica Electricista - Reported de Córdoba

Nivel de la red: Media Tensión (13,20 kV)

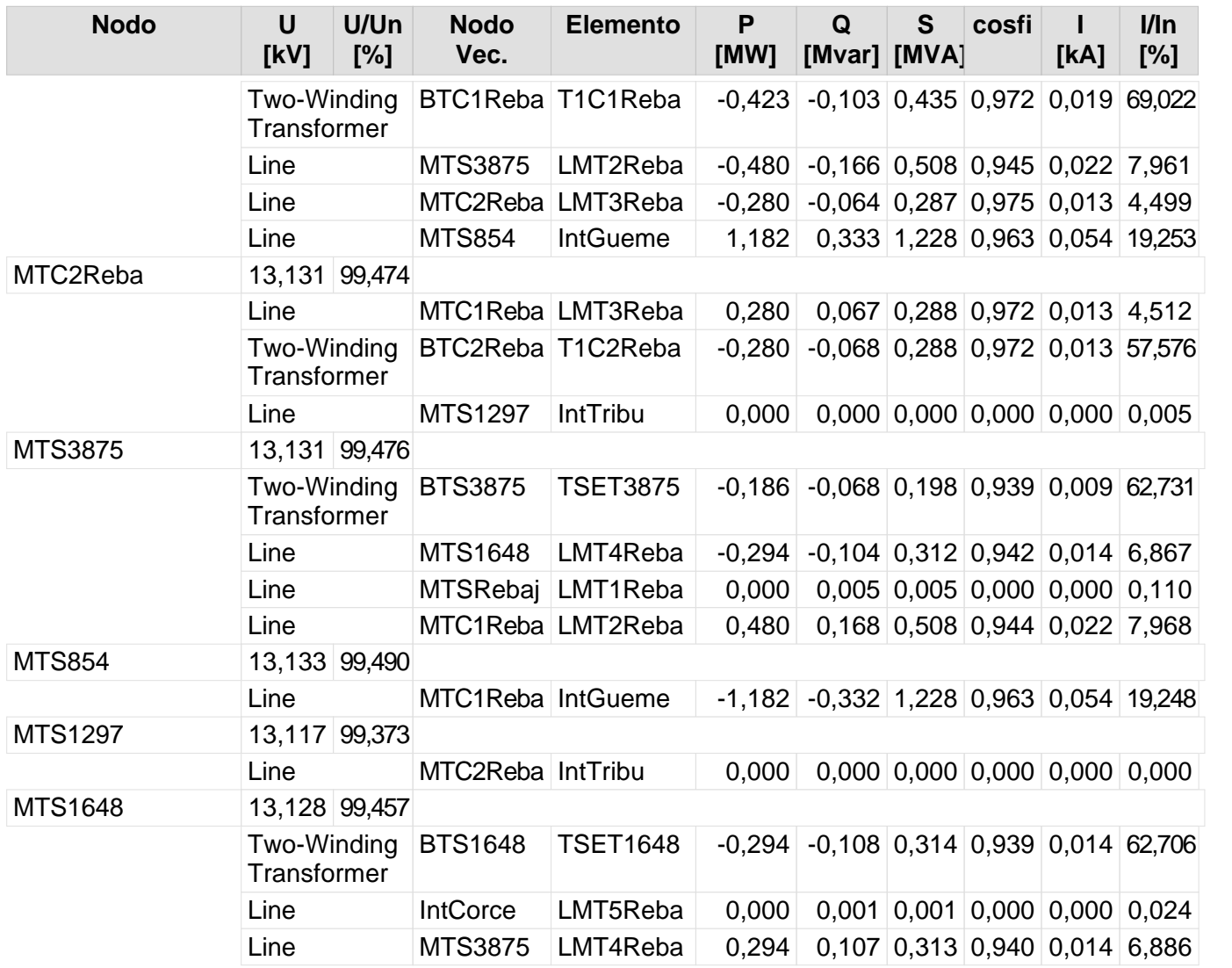

200

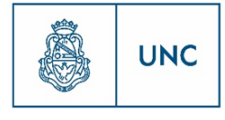

# Nuevo Distribuidor Rebaje y Tribunales

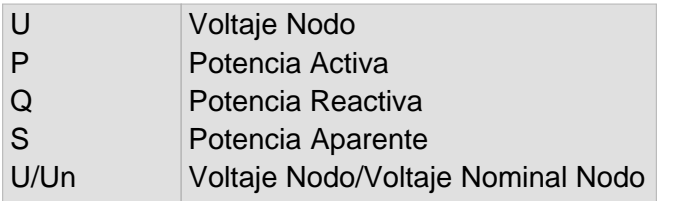

Nivel de la red: Baja Tension (0,40 kV)

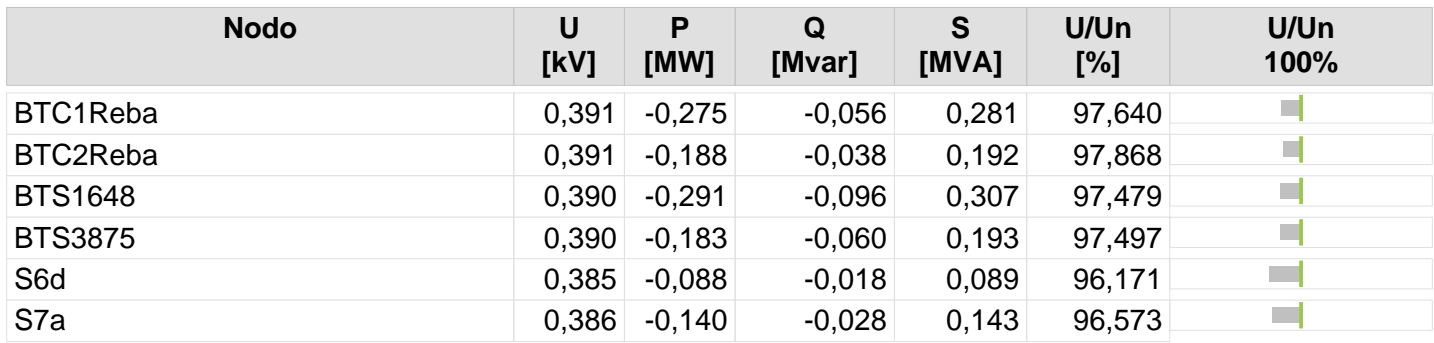

202

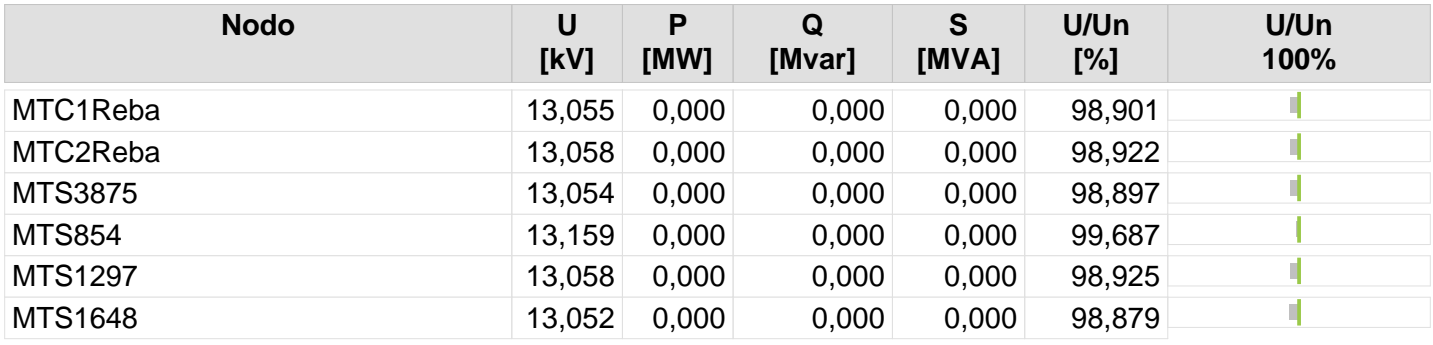

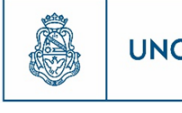

Proyecto Integrador de la Carrera Ingeniería Mecánica Electricista - Reporte de la Cálica Electricista - Reporte<br>de Córdoba - Reporte de Cálica Electricista - Reportencia de Córdoba

202 203

## **Resultado de Flujo de Carga**

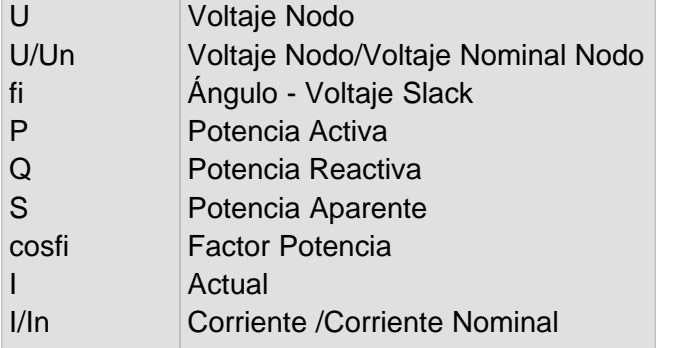

Nivel de la red: Baja Tension (0,40 kV)

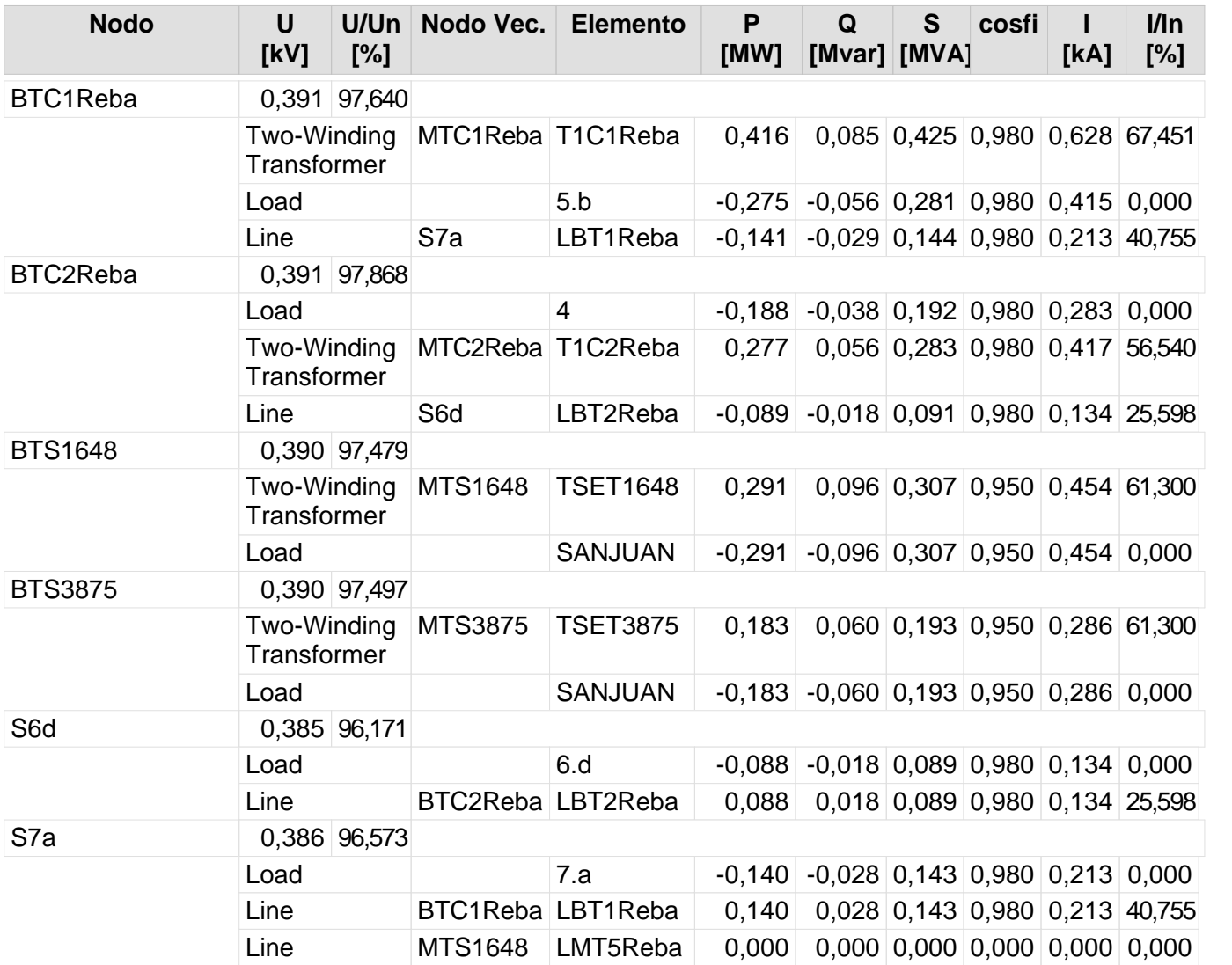

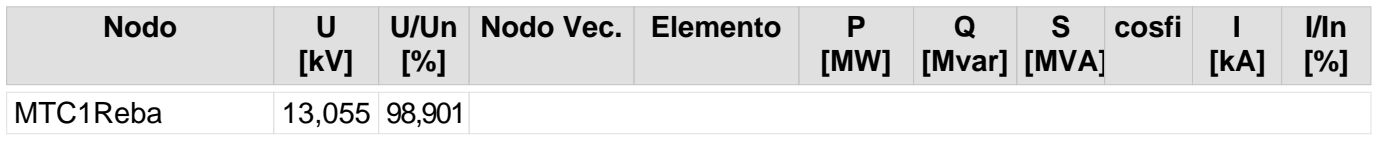

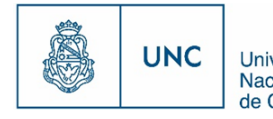

Proyecto Integrador de la Carrera Ingeniería Mecánica Electricista - Reporte de la Carrera Ingeniería Mecánica Electricista - Reporte de Córdoba

Nivel de la red: Media Tensión (13,20 kV)

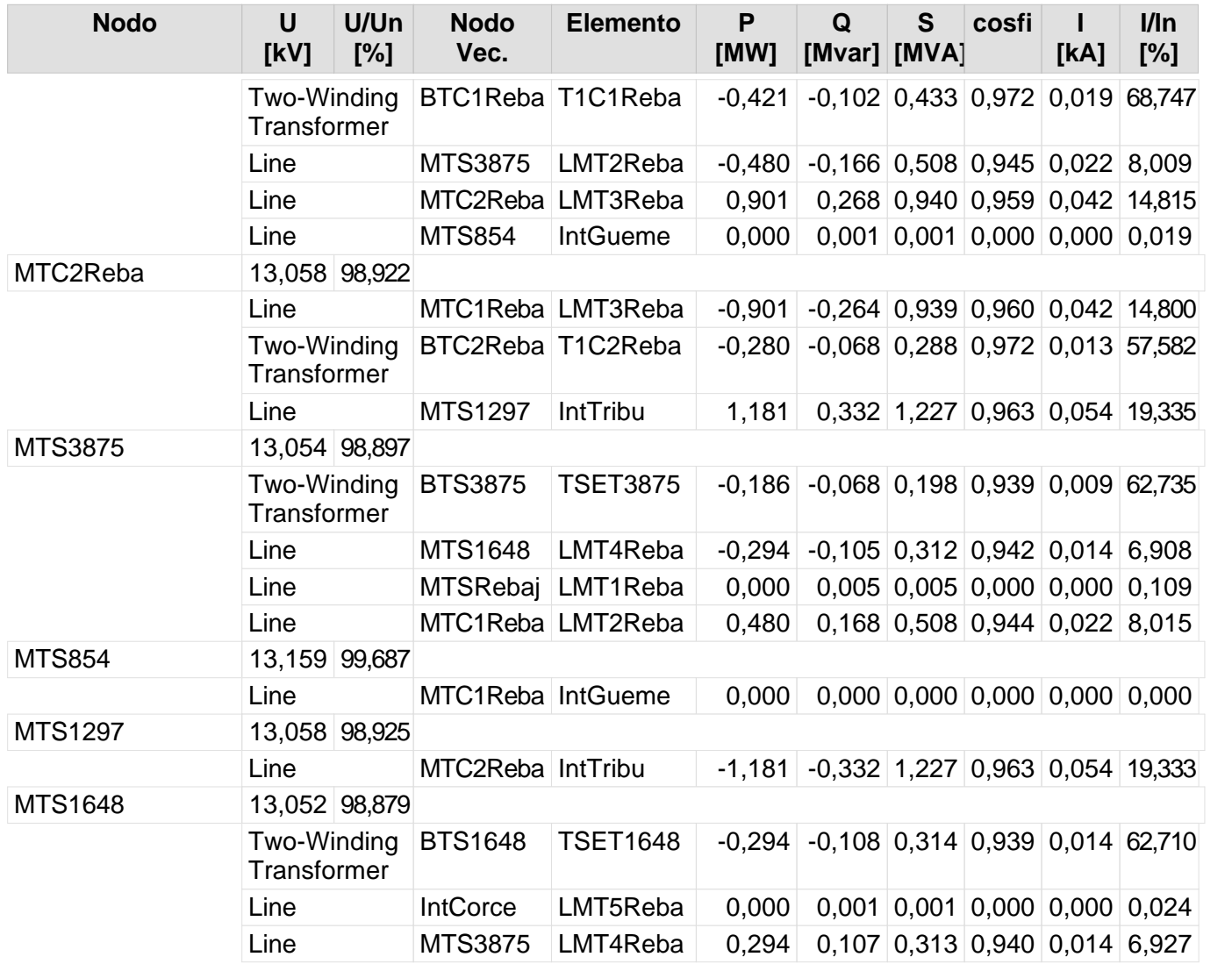

203 204
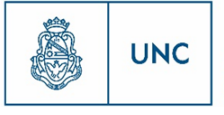

Universidad<br>Nacional<br>de Córdoba

# Nuevo Distribuidor Tablada y Usina Mendoza

Reporte de resultado de nodos Reporte de Flujo de Carga

## **Reporte de resultado de nodos**

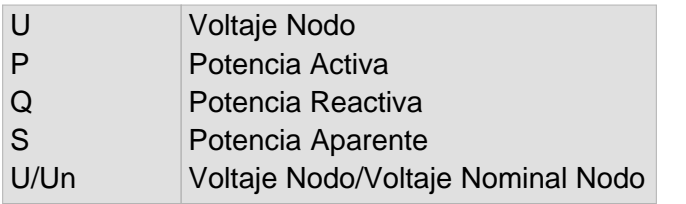

Nivel de la red: Baja Tension (0,40 kV)

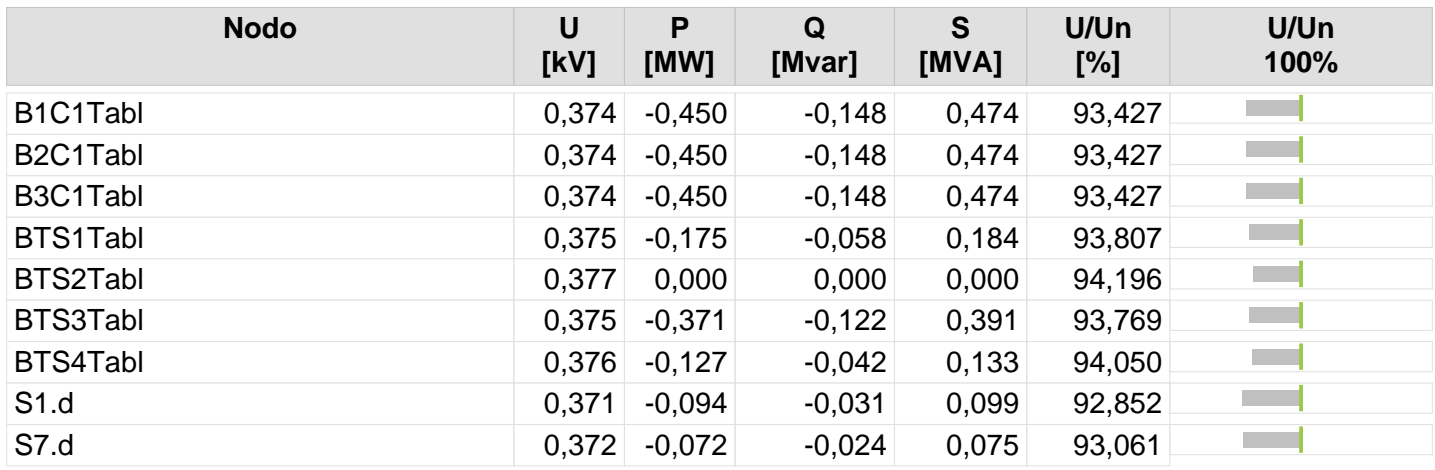

205 206

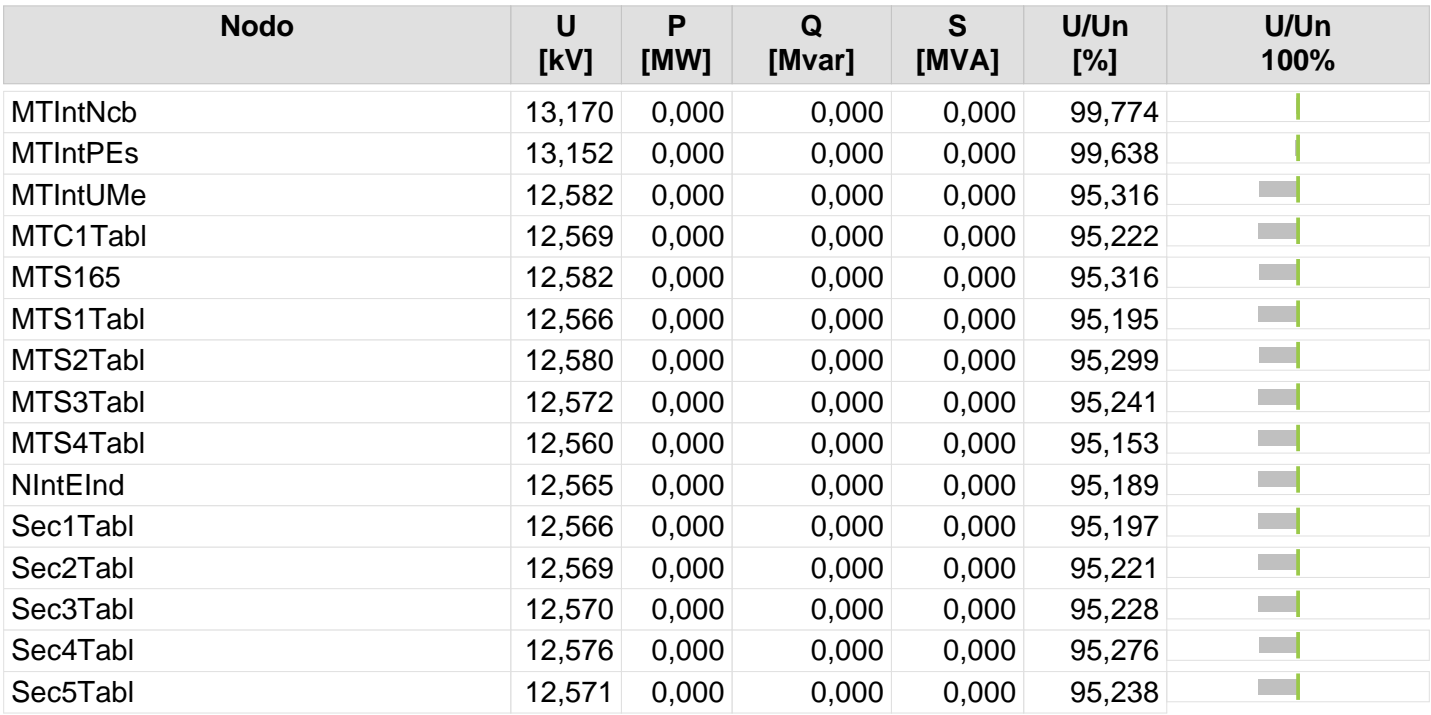

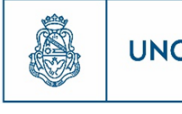

Proyecto Integrador de la Carrera Ingeniería Mecánica Electricista - Reported de Cánica Proyecto Integrador de la Carrera Ingeniería Mecánica Electricista

207

## **Resultado de Flujo de Carga**

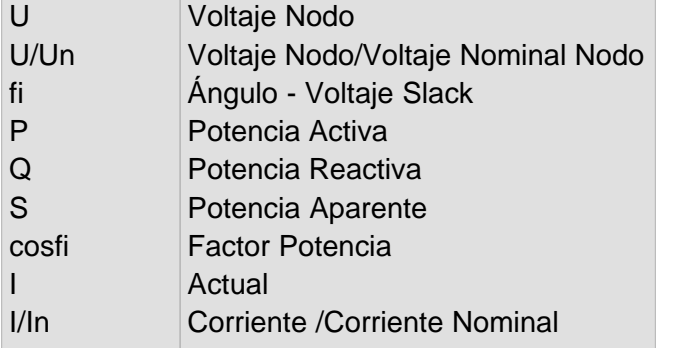

Nivel de la red: Baja Tension (0,40 kV)

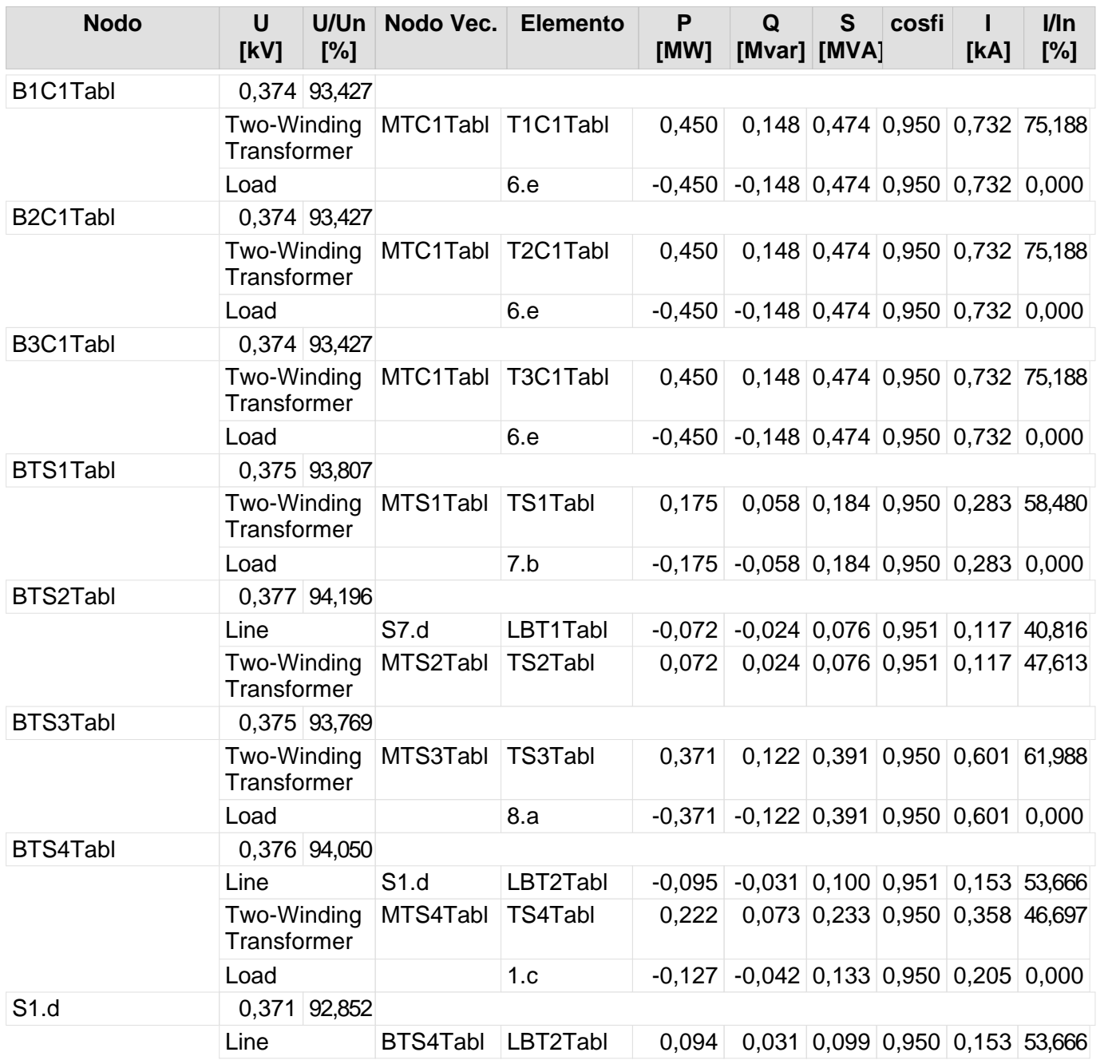

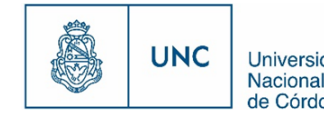

Nivel de la red: Baja Tension (0,40 kV)

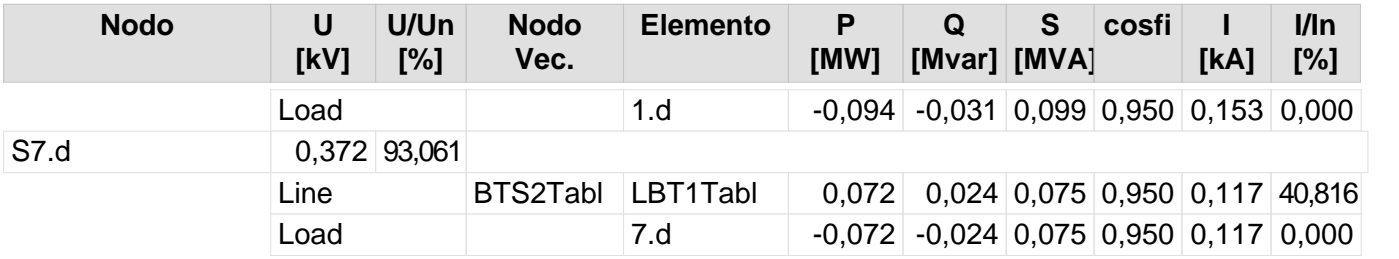

208

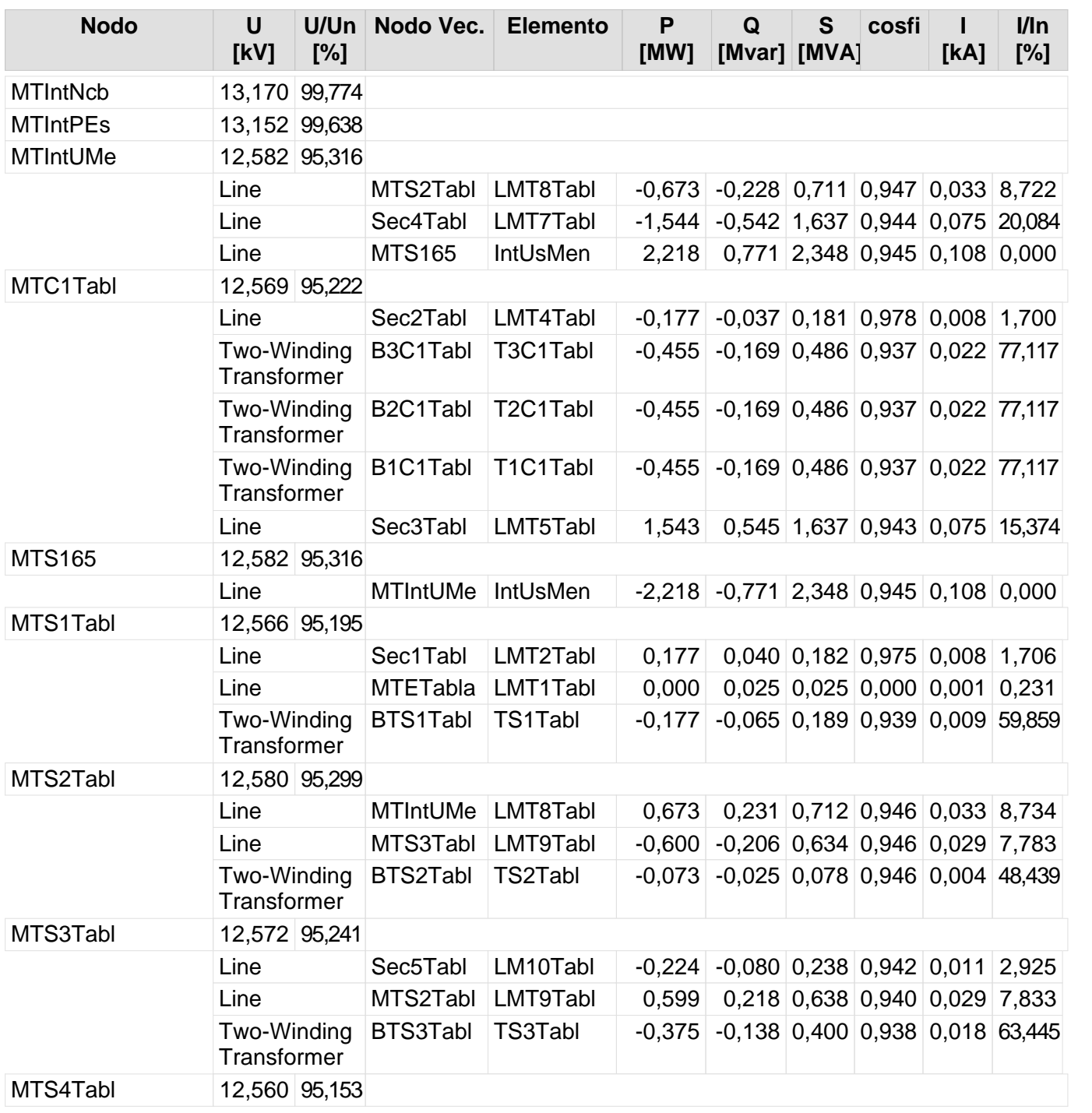

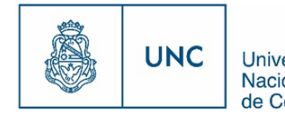

Proyecto Integrador de la Carrera Ingeniería Mecánica Electricista - Reported de Córdoba<br>de Córdoba - Reporte de la Carrera Ingeniería Mecánica Electricista - Reported de Córdoba

Nivel de la red: Media Tensión (13,20 kV)

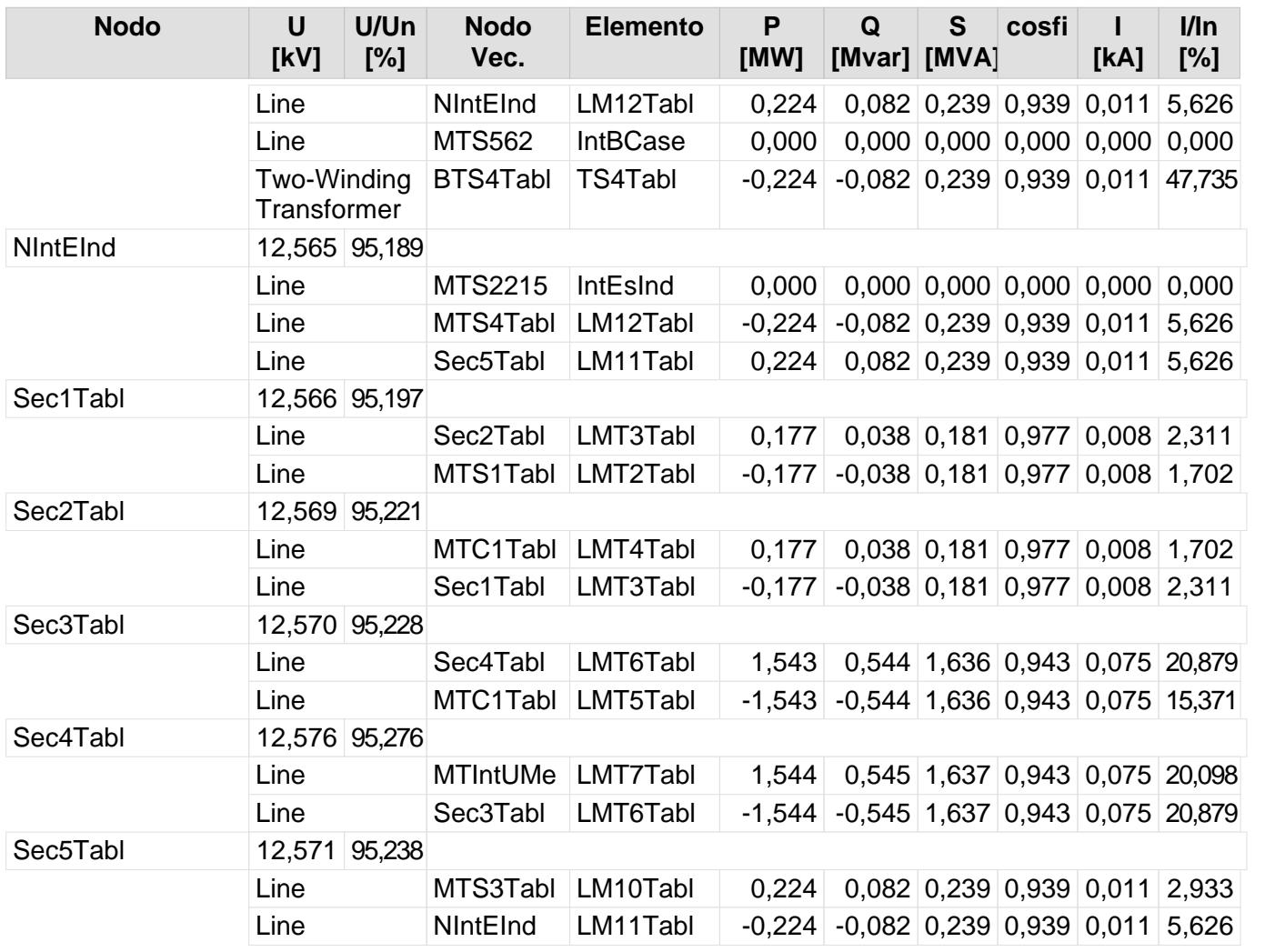

208 209

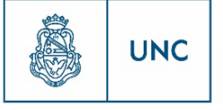

Universidad<br>Nacional<br>de Córdoba

# Nuevo Distribuidor Tablada y Escuela Industrial

Reporte de resultado de nodos Reporte de Flujo de Carga

## **Reporte de resultado de nodos**

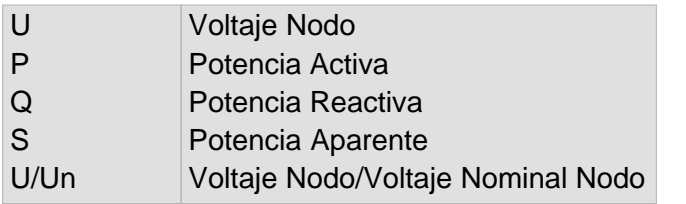

Nivel de la red: Baja Tension (0,40 kV)

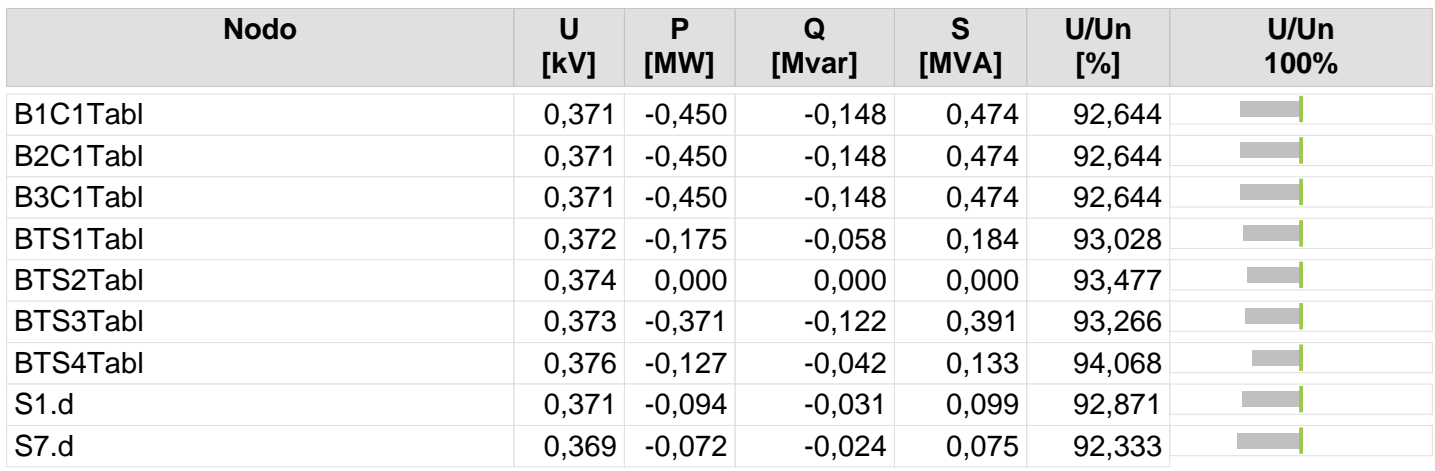

211

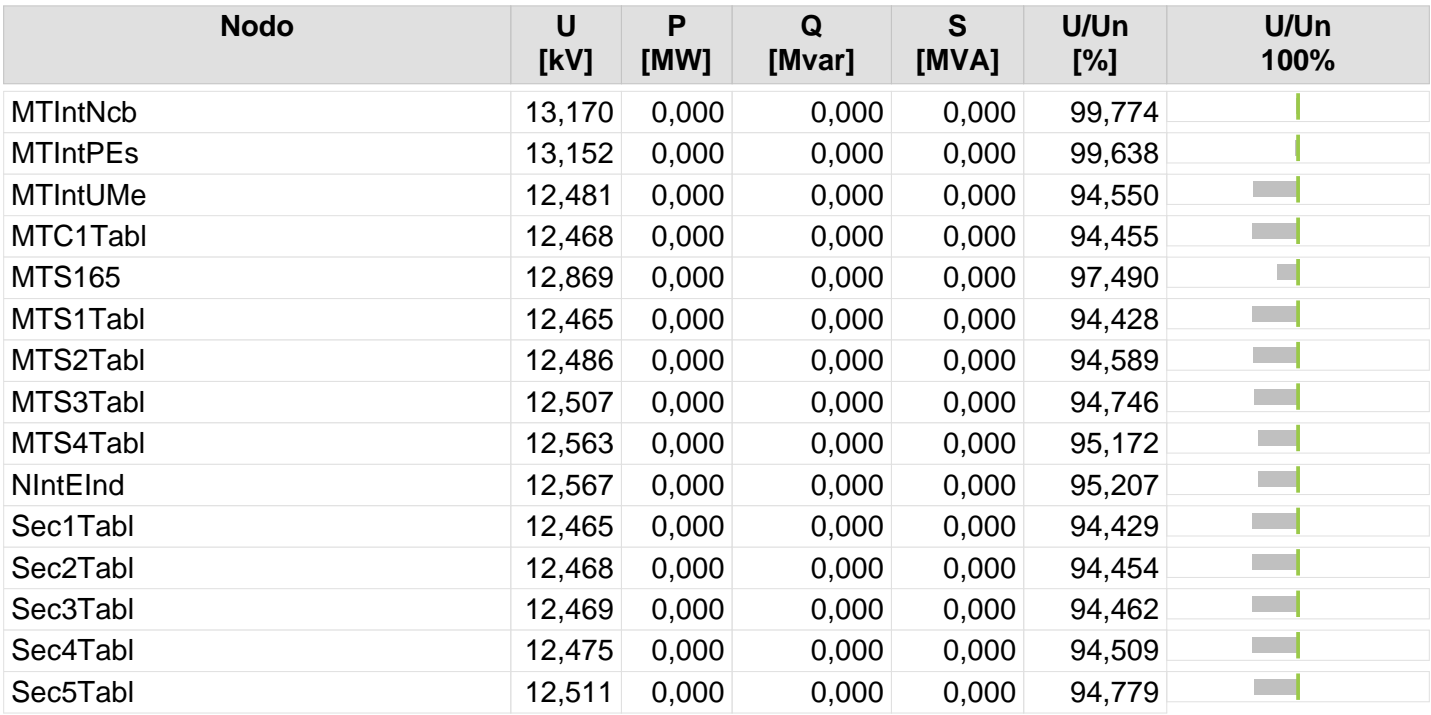

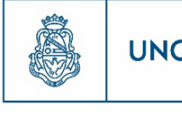

212

# **Resultado de Flujo de Carga**

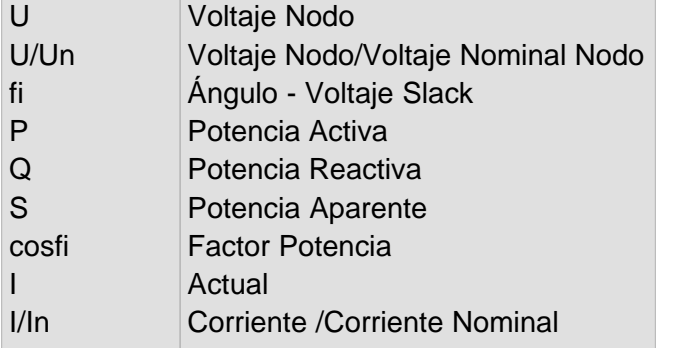

Nivel de la red: Baja Tension (0,40 kV)

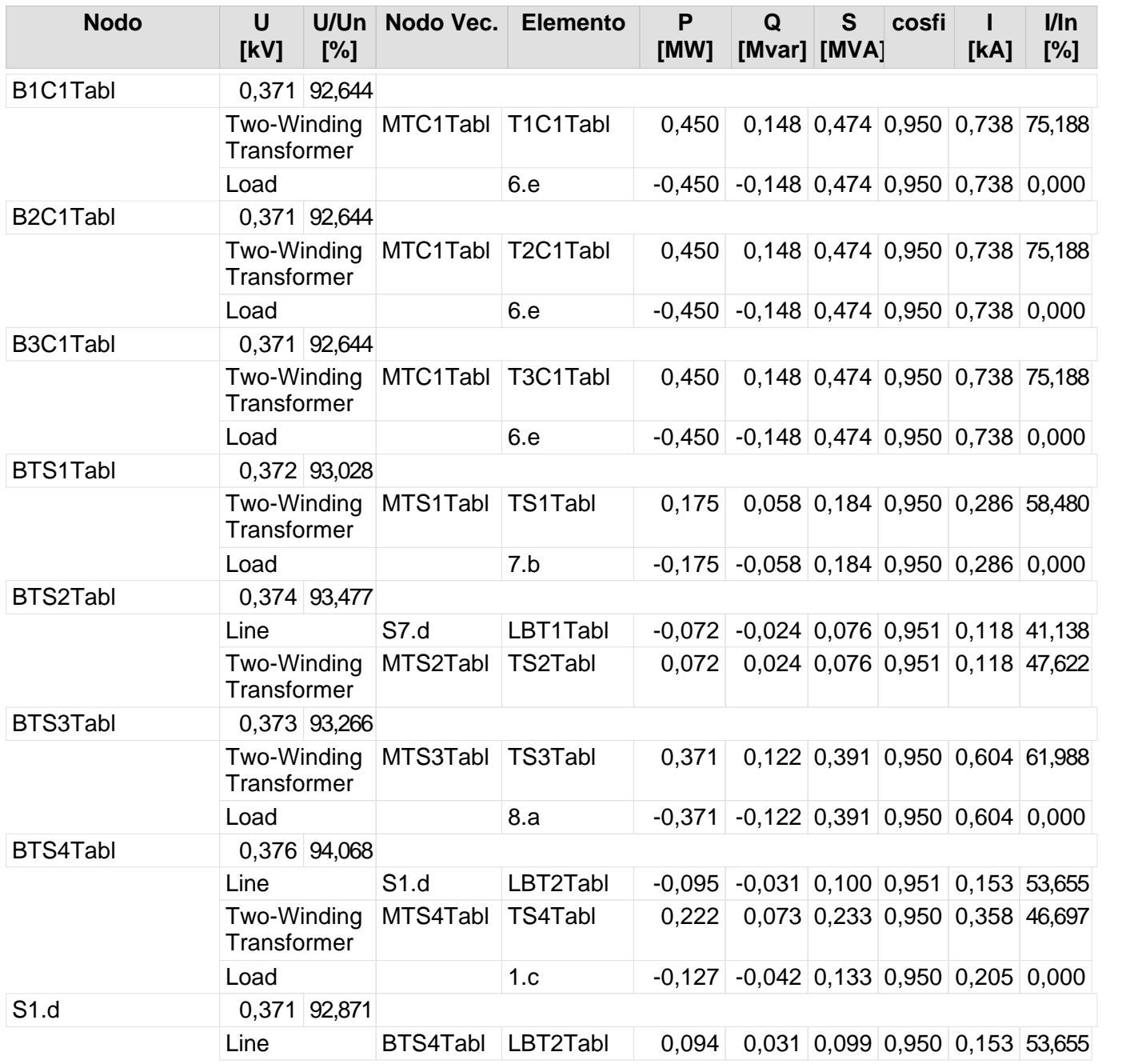

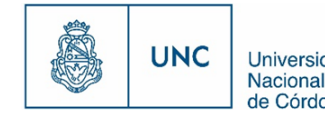

Nivel de la red: Baja Tension (0,40 kV)

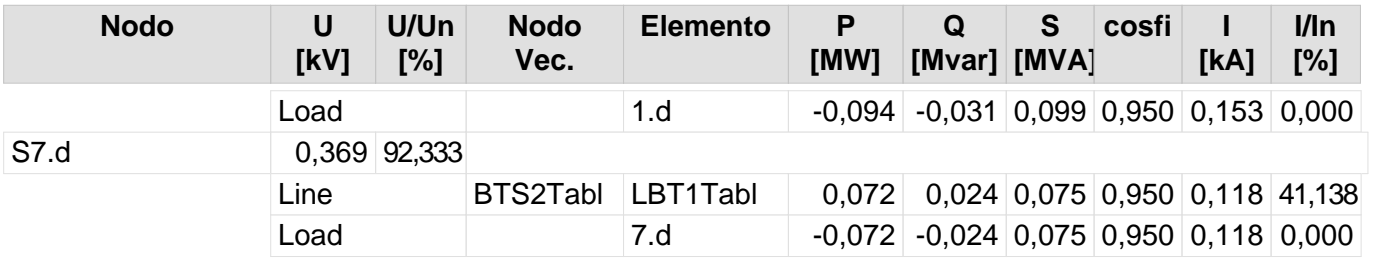

213

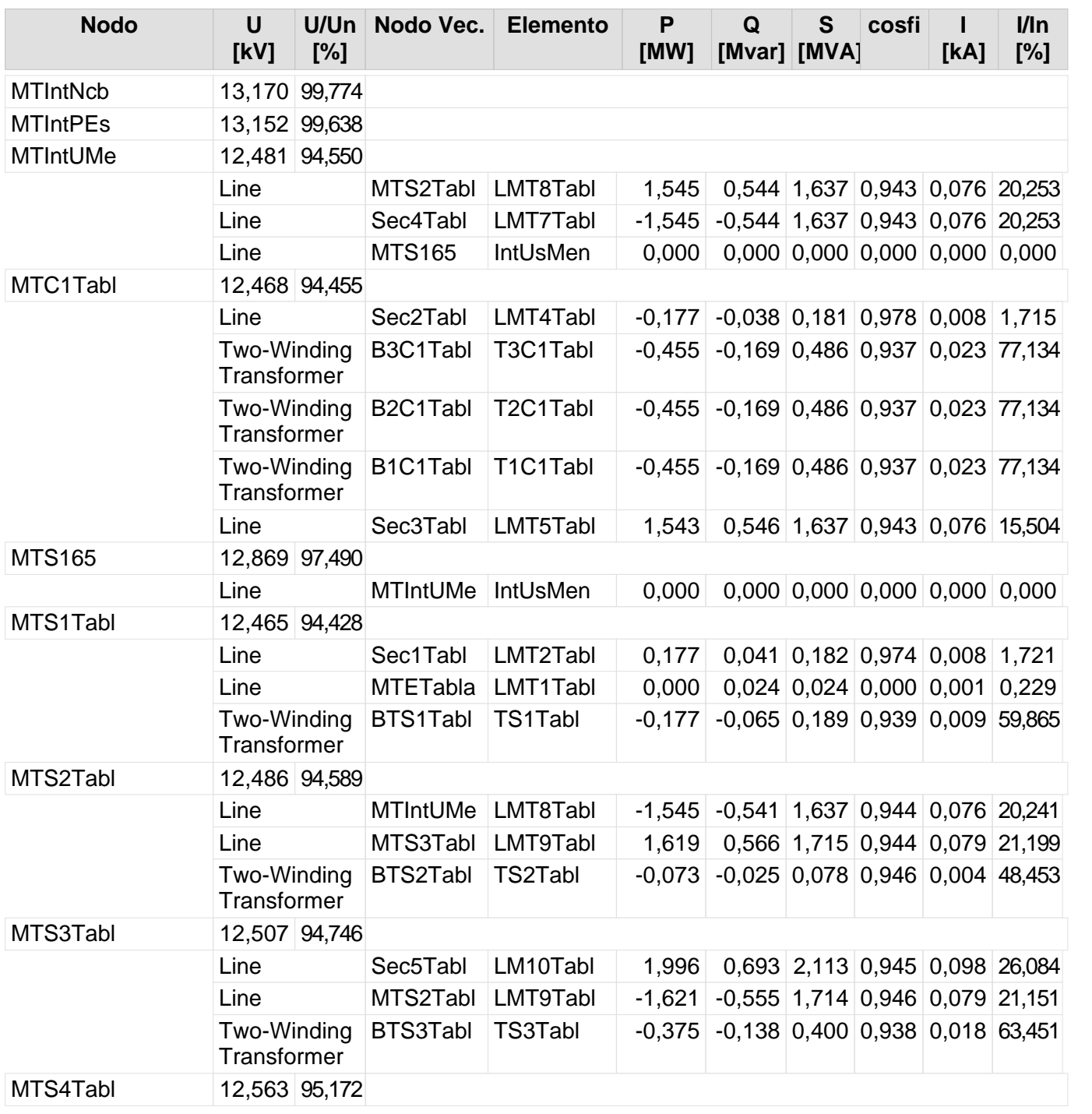

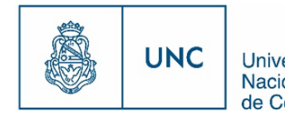

Proyecto Integrador de la Carrera Ingeniería Mecánica Electricista - Reported de Córdoba<br>de Córdoba - Reporte de la Carrera Ingeniería Mecánica Electricista - Reported de Córdoba

Nivel de la red: Media Tensión (13,20 kV)

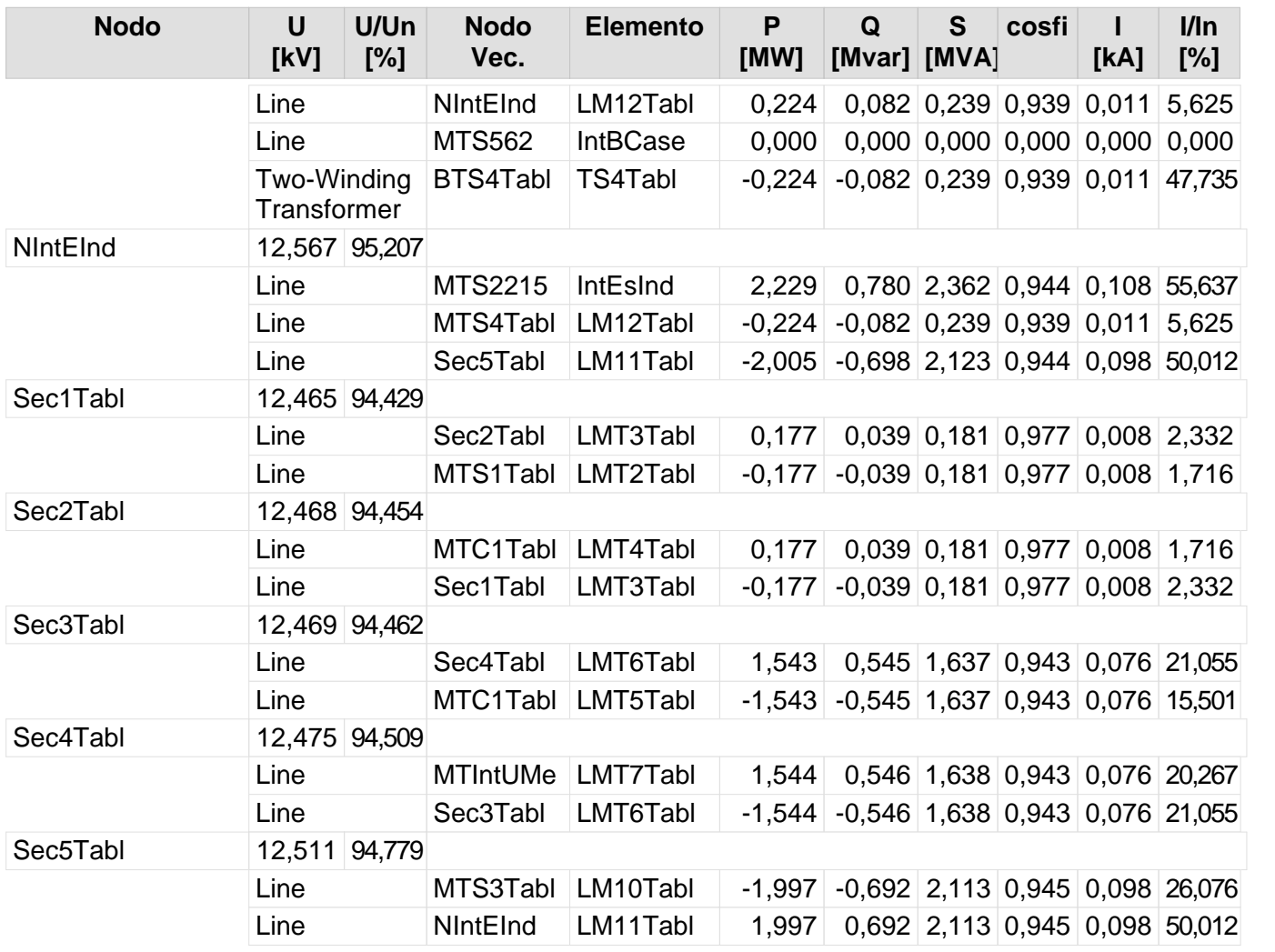

213 214

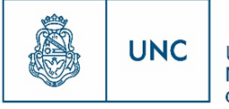

Universidad<br>Nacional<br>de Córdoba

# Nuevo Distribuidor Tablada y Bajada Caseros

Reporte de resultado de nodos Reporte de Flujo de Carga

## **Reporte de resultado de nodos**

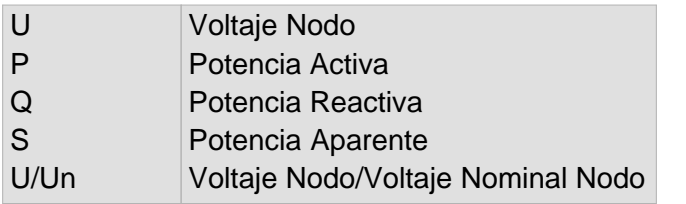

Nivel de la red: Baja Tension (0,40 kV)

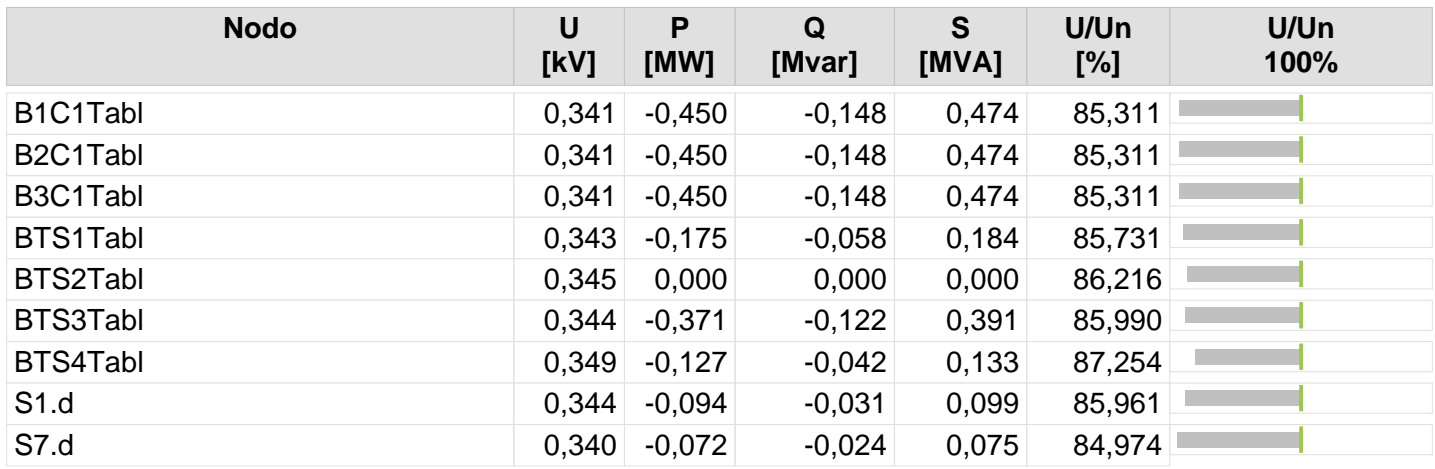

215 216

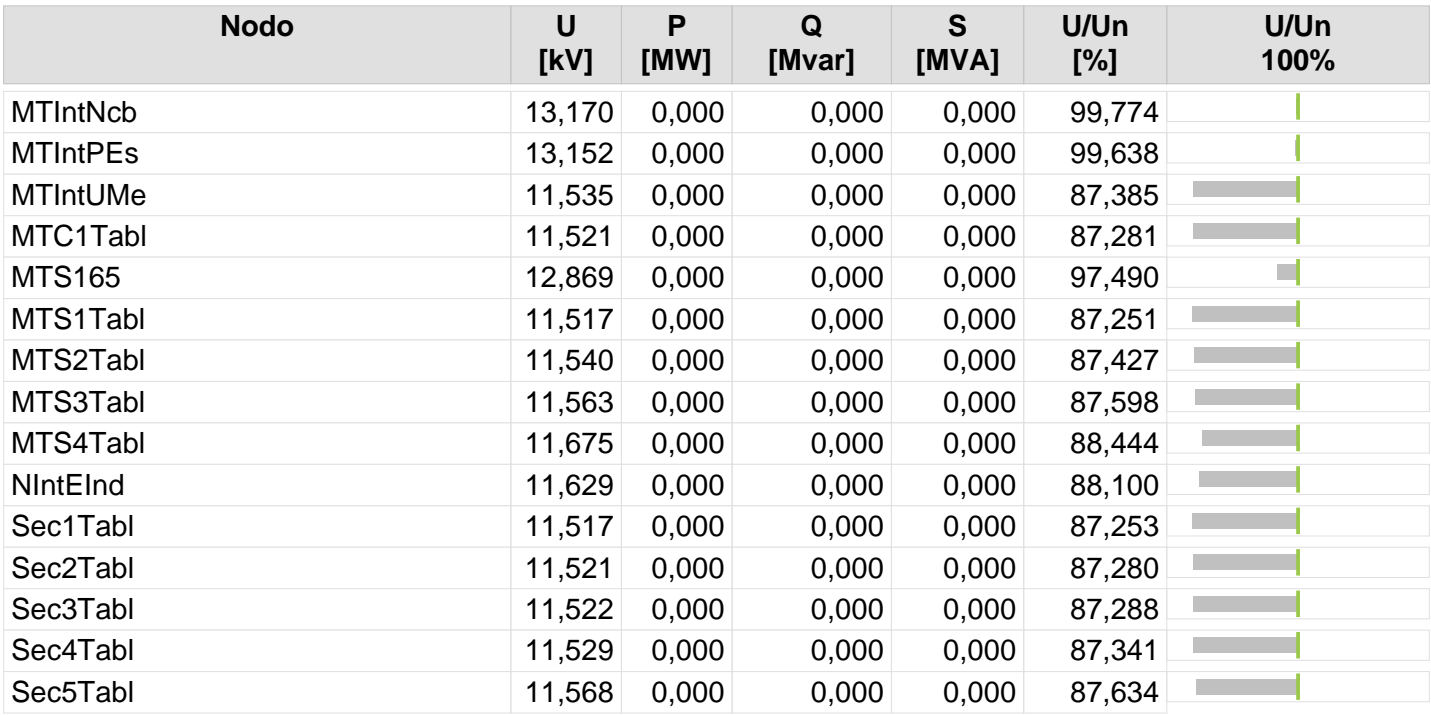

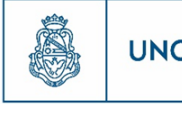

# **Resultado de Flujo de Carga**

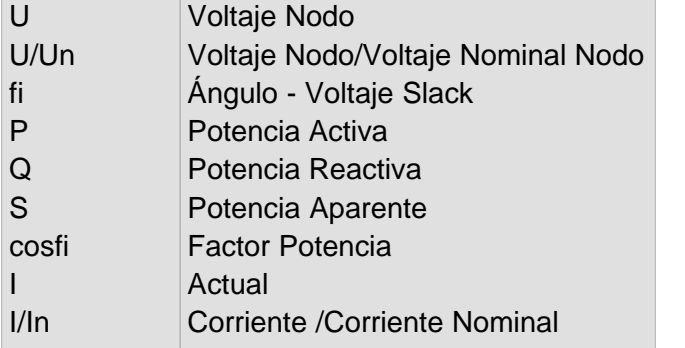

Nivel de la red: Baja Tension (0,40 kV)

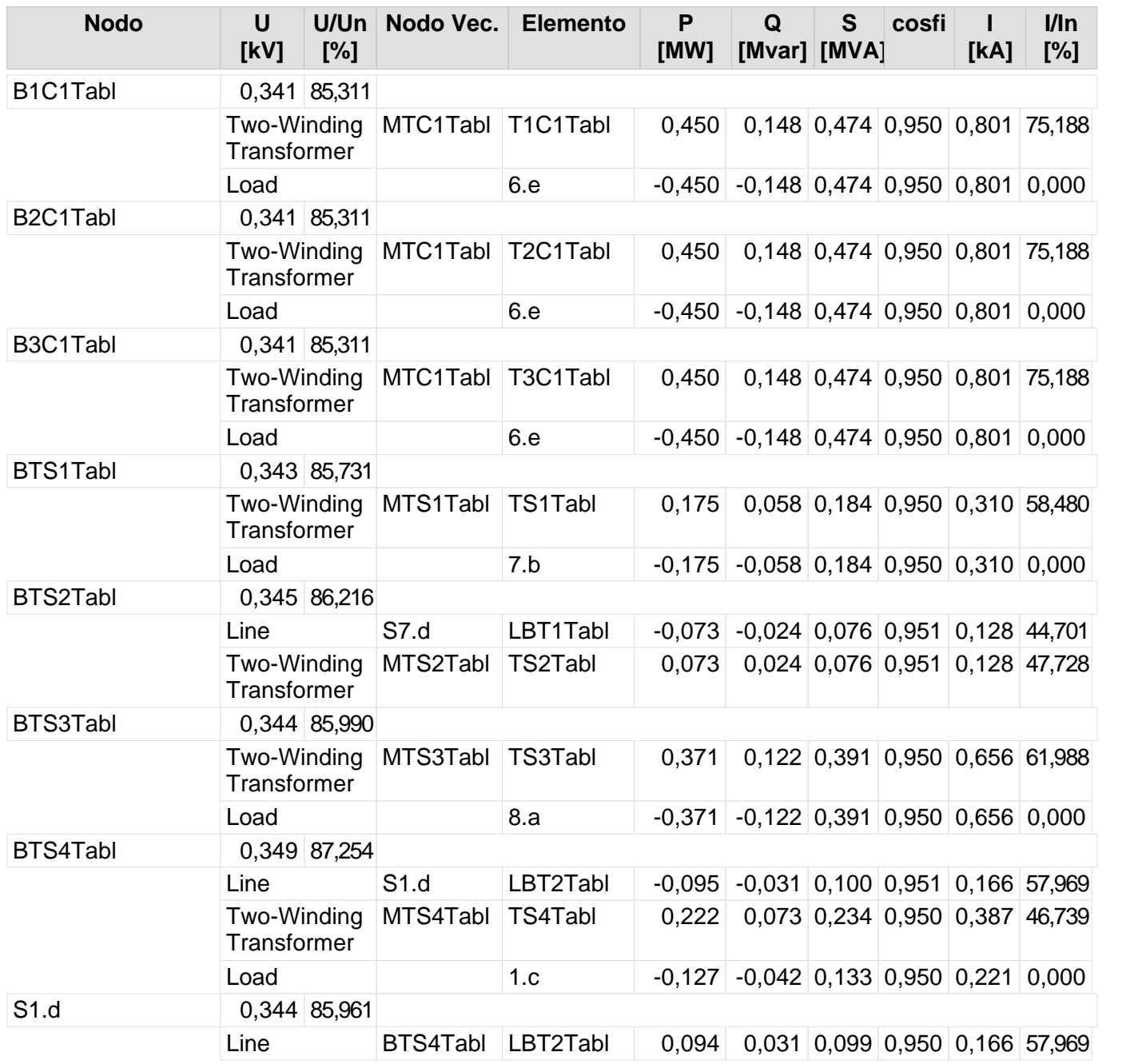

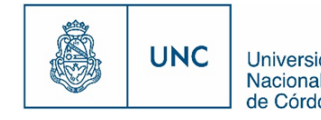

Nivel de la red: Baja Tension (0,40 kV)

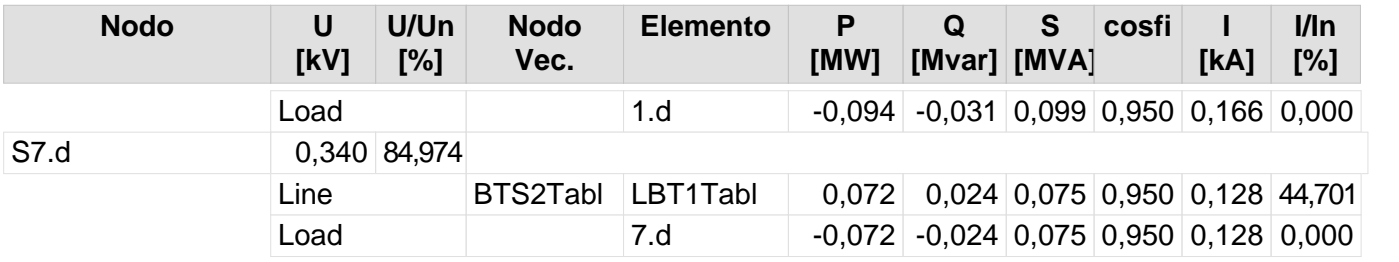

218

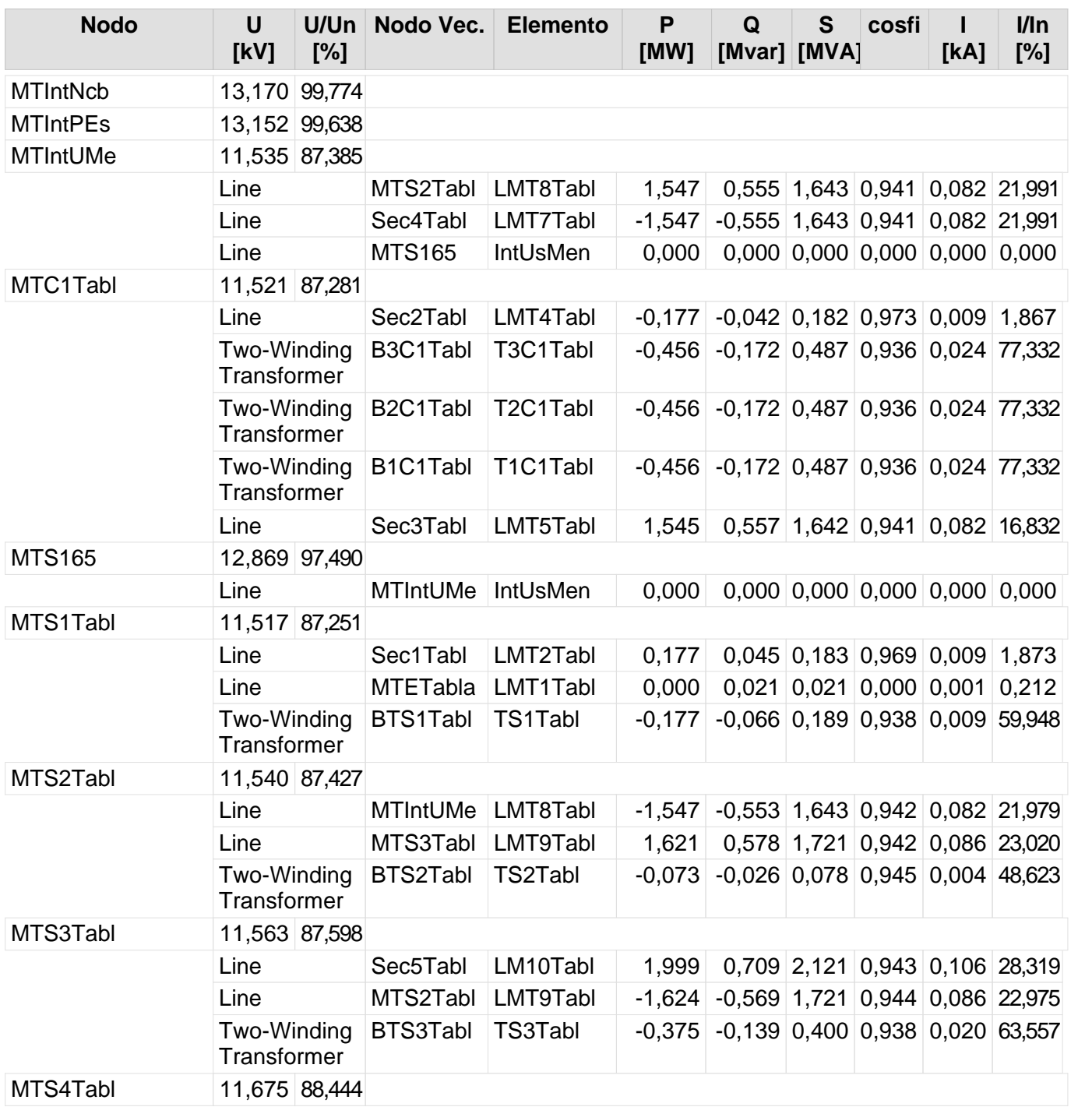

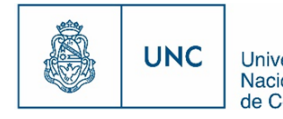

Proyecto Integrador de la Carrera Ingeniería Mecánica Electricista - Reporte de la Carrera Ingeniería Mecánica Electricista - Reporte de Córdoba

Nivel de la red: Media Tensión (13,20 kV)

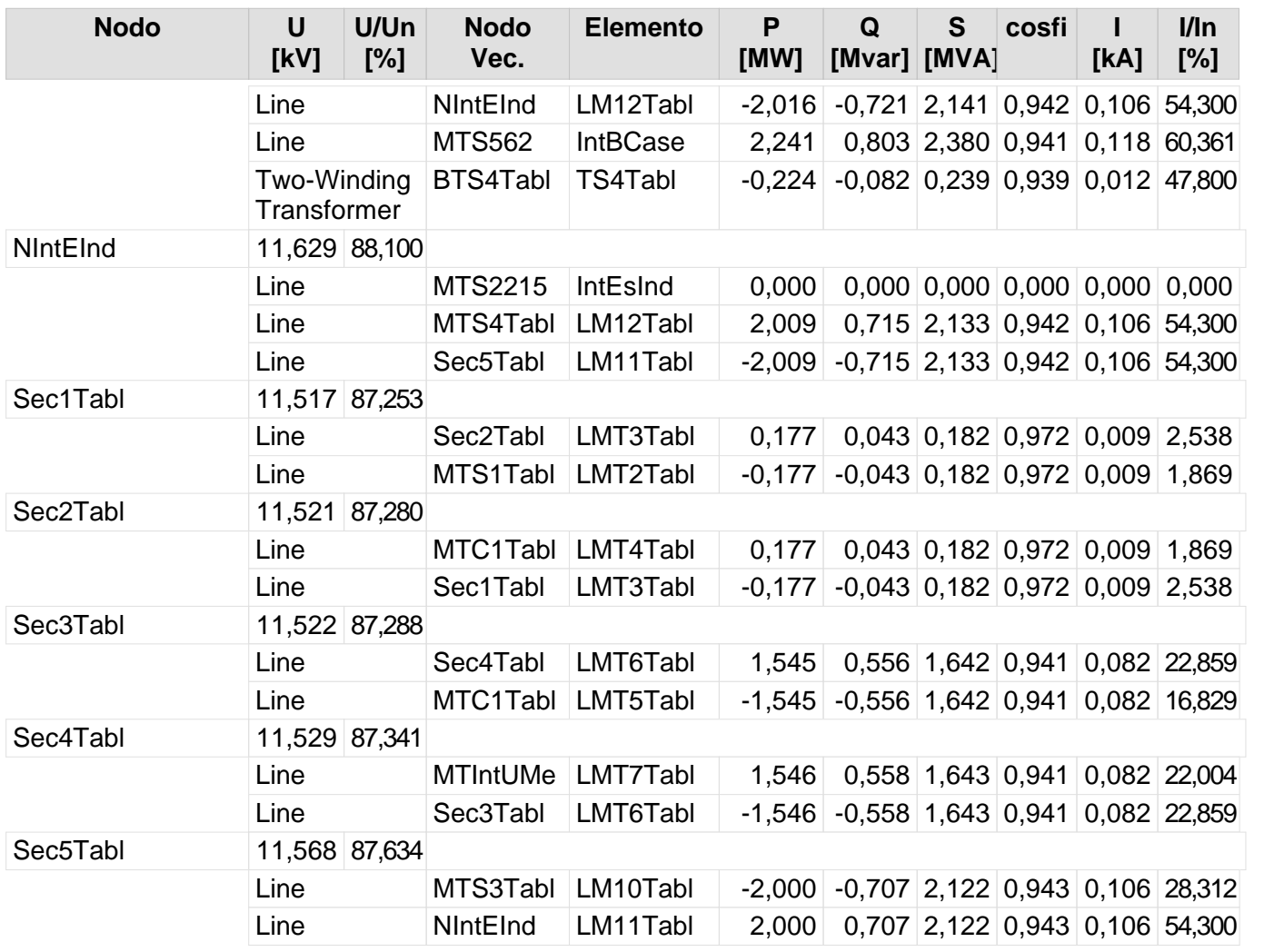

218 219

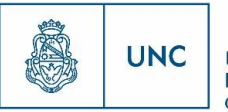

### 12.3 Planos

En los planos incluidos a continuación se presentan 3 bloques.

Un primer bloque de 4 planos (01-01; 02-01; 03-01; 04-01) en los cuales se presenta la ubicación de manera esquemática de las nuevas cargas.

En los mismos se tiene de fondo el plano de la ciudad de Córdoba en color negro, con la indicación de las calles y el nombre de los barrios en un color más claro. En el mismo se indicaron las cargas, pintando de color verde la manzana en la cual se encuentra esta, y se indicó con color azul, el nombre otorgado a la carga y la potencia considerada para la misma según los datos proporcionados en el apartad[o10.1.](#page-54-0)

Los planos contienen:

01-01: Edificios ubicados en la zona de Alta Córdoba

02-01: Edificios ubicados en la zona de Nueva Córdoba

03-01: Edificios ubicados en la zona de Alberdi (Zona sur)

04-01: Edificios ubicados en la zona de Alberdi (Zona norte)

En el caso del segundo bloque se muestran 7 planos (01-02; 02-02; 03-02; 04-02; 05-02; 06-02; 07-02), en los que se detallan las trazas de los nuevos distribuidores en el formato de AutoCAD. En estos planos, que son más bien esquemáticos, se plantea la posible traza de los nuevos distribuidores, indicando con distintos tipos de líneas y colores de las mismas, si son aéreas o subterráneas, nuevas o existentes, o de media tensión o baja tensión.

Aquí se tienen los planos con la siguiente información

01-02: Traza esquemática del nuevo distribuidor (Alta Córdoba 1) en la zona de Alta Córdoba (norte), que parte de la SEA Alta Córdoba (Archivo en AutoCAD).

02-02: Traza esquemática de otro nuevo distribuidor (Alta Córdoba 2) en la zona de Alta Córdoba (sur), que parte de la SEA Alta Córdoba (Archivo en AutoCAD).

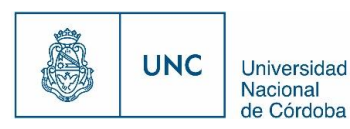

03-02: Traza esquemática del nuevo distribuidor (Nueva Córdoba 1) en la zona de Nueva Córdoba (sur), que parte de la Estación Nueva Córdoba (Archivo en AutoCAD).

04-02: Traza esquemática de otro nuevo distribuidor (Nueva Córdoba 2) en la zona de Nueva Córdoba (norte), que parte de la Estación Nueva Córdoba (Archivo en AutoCAD).

05-02: Traza esquemática del nuevo distribuidor (Rebaje) en la zona de Alberdi (sur), que parte de la SEA Rebaje (Archivo en AutoCAD).

06-02: Parte 1 de la traza esquemática del nuevo distribuidor (Tablada) en la zona de Alberdi (norte), que parte de la Estación La Tablada (Archivo en AutoCAD).

07-02: Parte 2 de la traza esquemática del nuevo distribuidor (Tablada) en la zona de Alberdi (norte), que parte de la Estación La Tablada (Archivo en AutoCAD).

En el tercer bloque se muestran también 7 planos (01-03; 02-03; 03-03; 04-03; 05-03; 06-03; 07-03). En estos se muestran las trazas definitivas de los nuevos distribuidores, pero en este caso, estas trazas están realizadas en planos con el formato utilizado por el software PSS Sincal, en los cuales se indican los tipos de cables utilizados y su longitud, los nombres y potencias de las cargas, las potencias de las subestaciones utilizadas, etc. Es decir, son planos más detallados de los nuevos distribuidores, y al estar realizados con el software PSS Sincal son los utilizados por el mismo para los cálculos presentados en los reportes del apartado anterior.

Los planos aquí presentados contienen la siguiente información

01-03: Traza definitiva del nuevo distribuidor (Alta Córdoba 1) en la zona de Alta Córdoba (norte), que parte de la SEA Alta Córdoba (Archivo en PSS Sincal).

02-03: Traza definitiva de otro nuevo distribuidor (Alta Córdoba 2) en la zona de Alta Córdoba (sur), que parte de la SEA Alta Córdoba (Archivo en PSS Sincal).

03-03: Traza definitiva del nuevo distribuidor (Nueva Córdoba 1) en la zona de Nueva Córdoba (sur), que parte de la Estación Nueva Córdoba (Archivo en PSS Sincal).

04-03: Traza definitiva de otro nuevo distribuidor (Nueva Córdoba 2) en la zona de Nueva Córdoba (norte), que parte de la Estación Nueva Córdoba (Archivo en PSS Sincal).

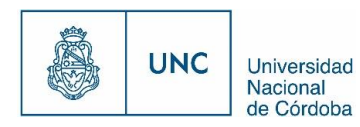

05-03: Traza definitiva del nuevo distribuidor (Rebaje) en la zona de Alberdi (sur), que parte de la SEA Rebaje (Archivo en PSS Sincal).

06-03: Parte 1 de la traza definitiva del nuevo distribuidor (Tablada) en la zona de Alberdi (norte), que parte de la Estación La Tablada (Archivo en PSS Sincal).

07-03: Parte 2de la traza definitiva del nuevo distribuidor (Tablada) en la zona de Alberdi (norte), que parte de la Estación La Tablada (Archivo en PSS Sincal).

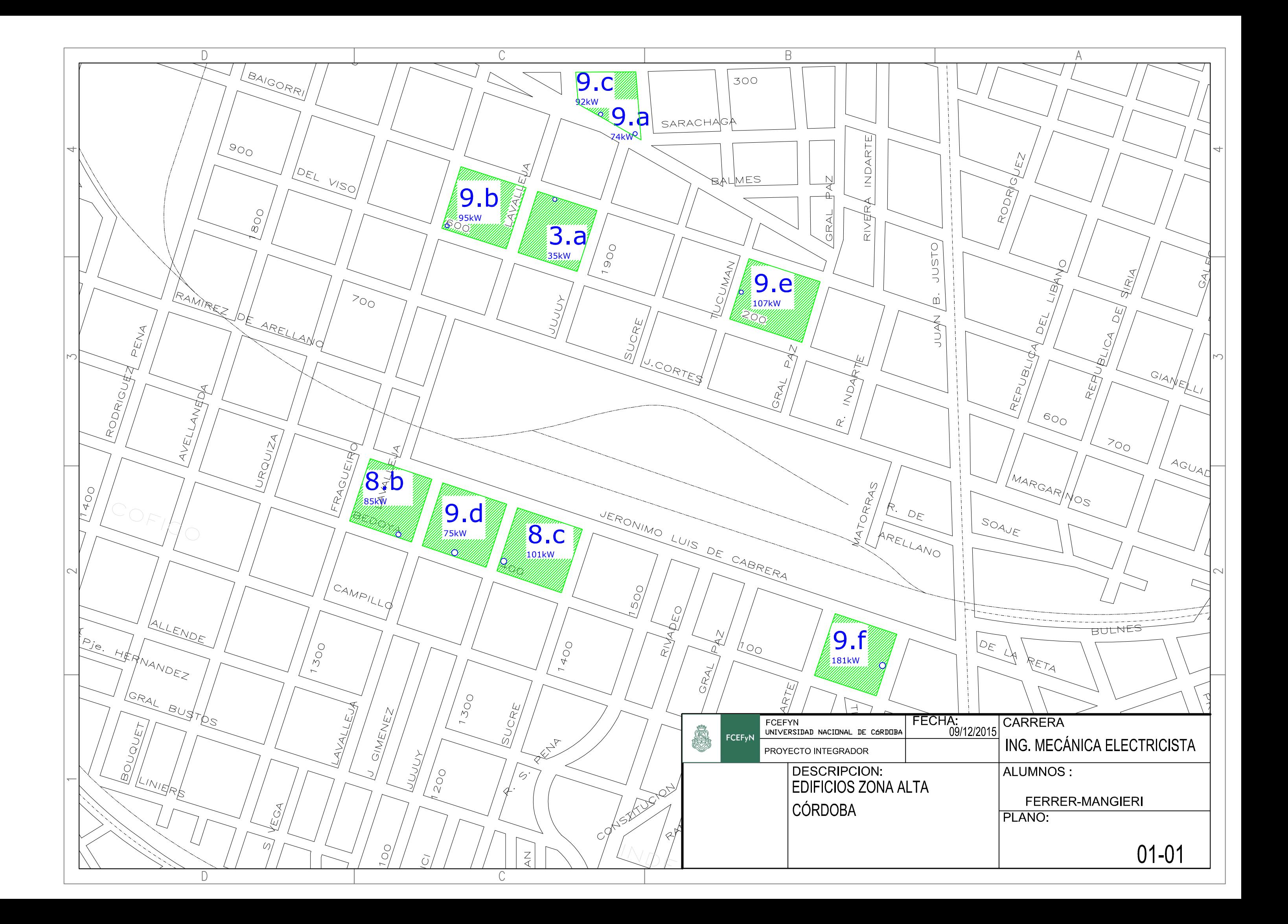

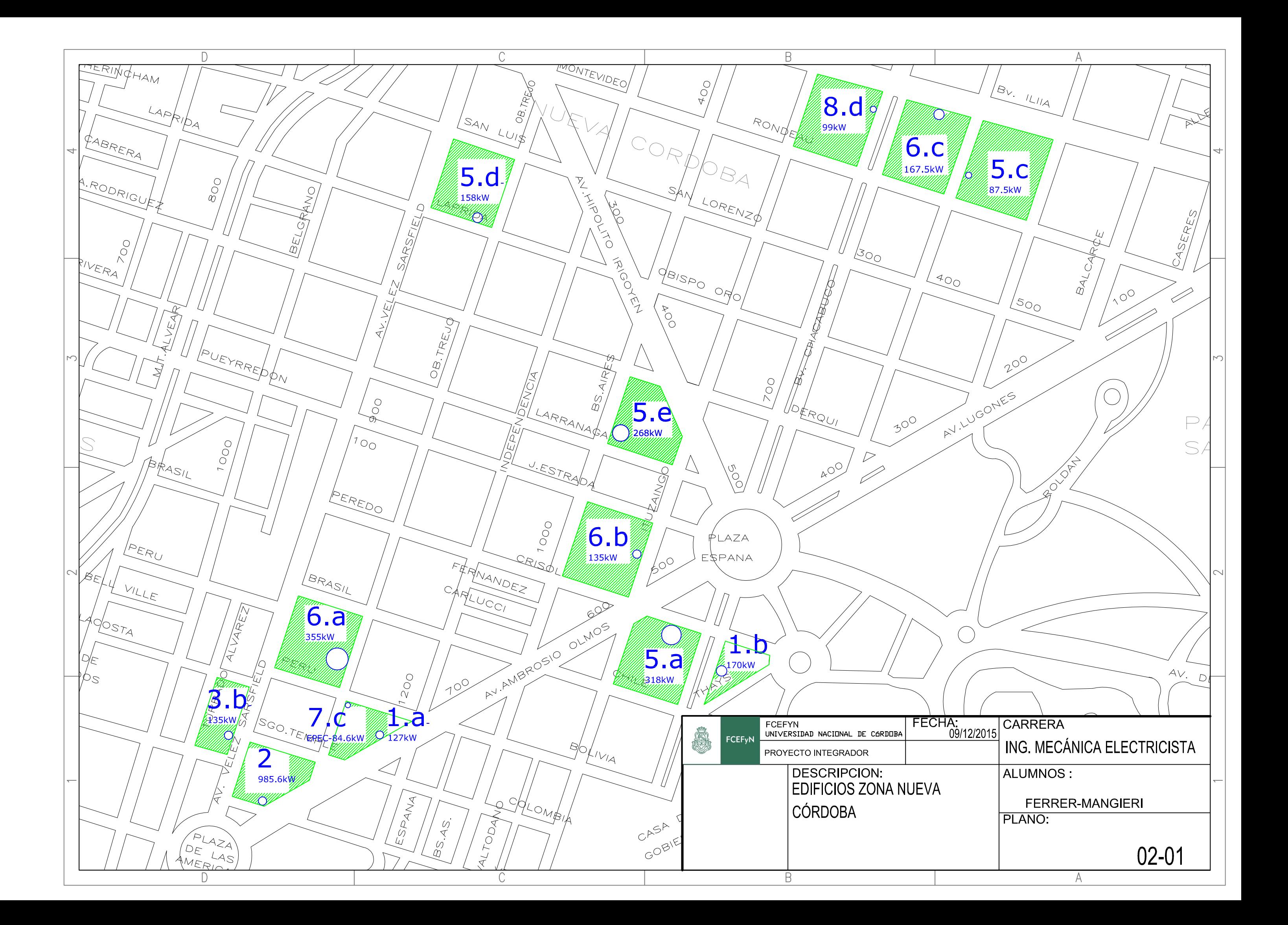

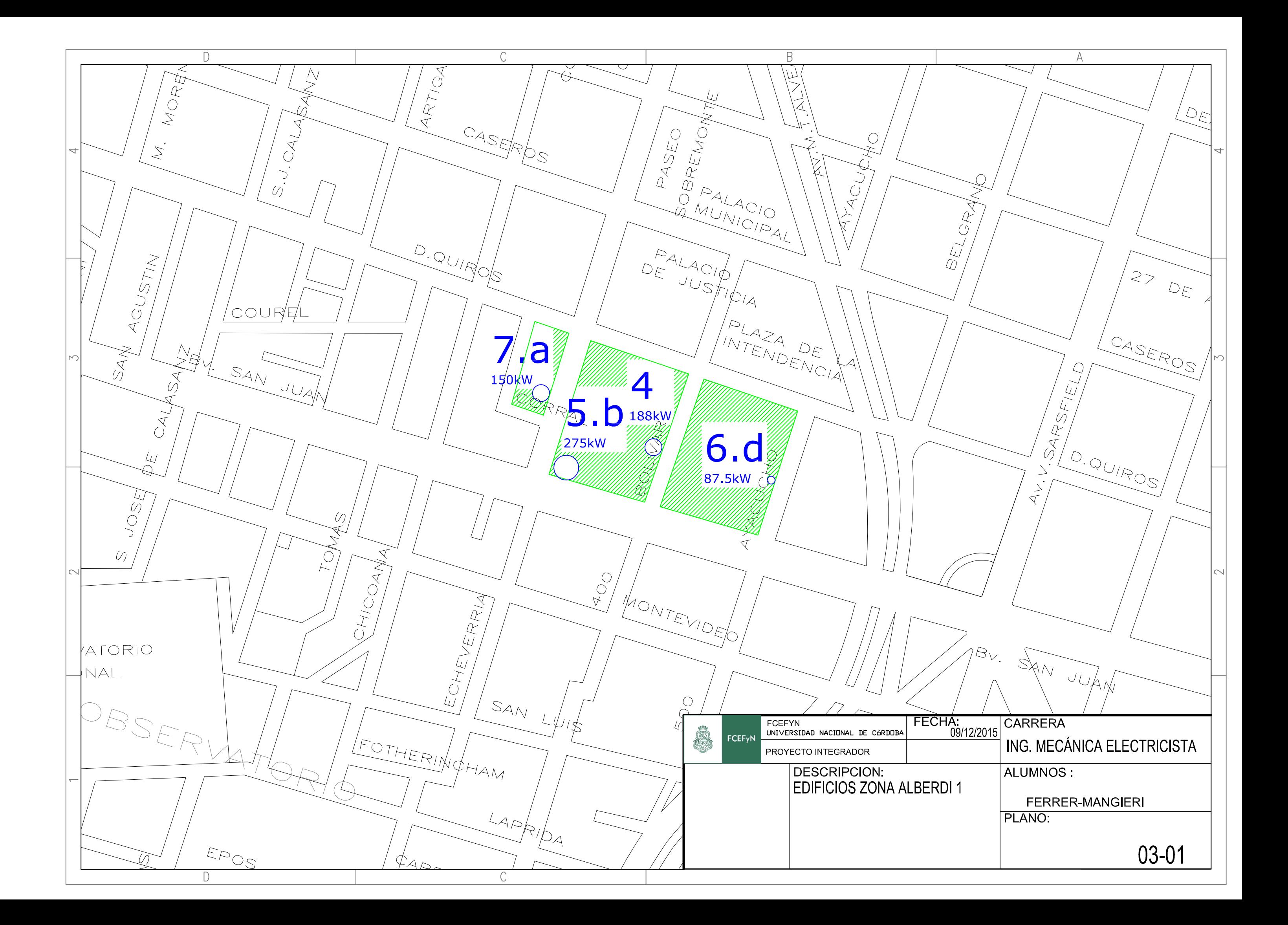

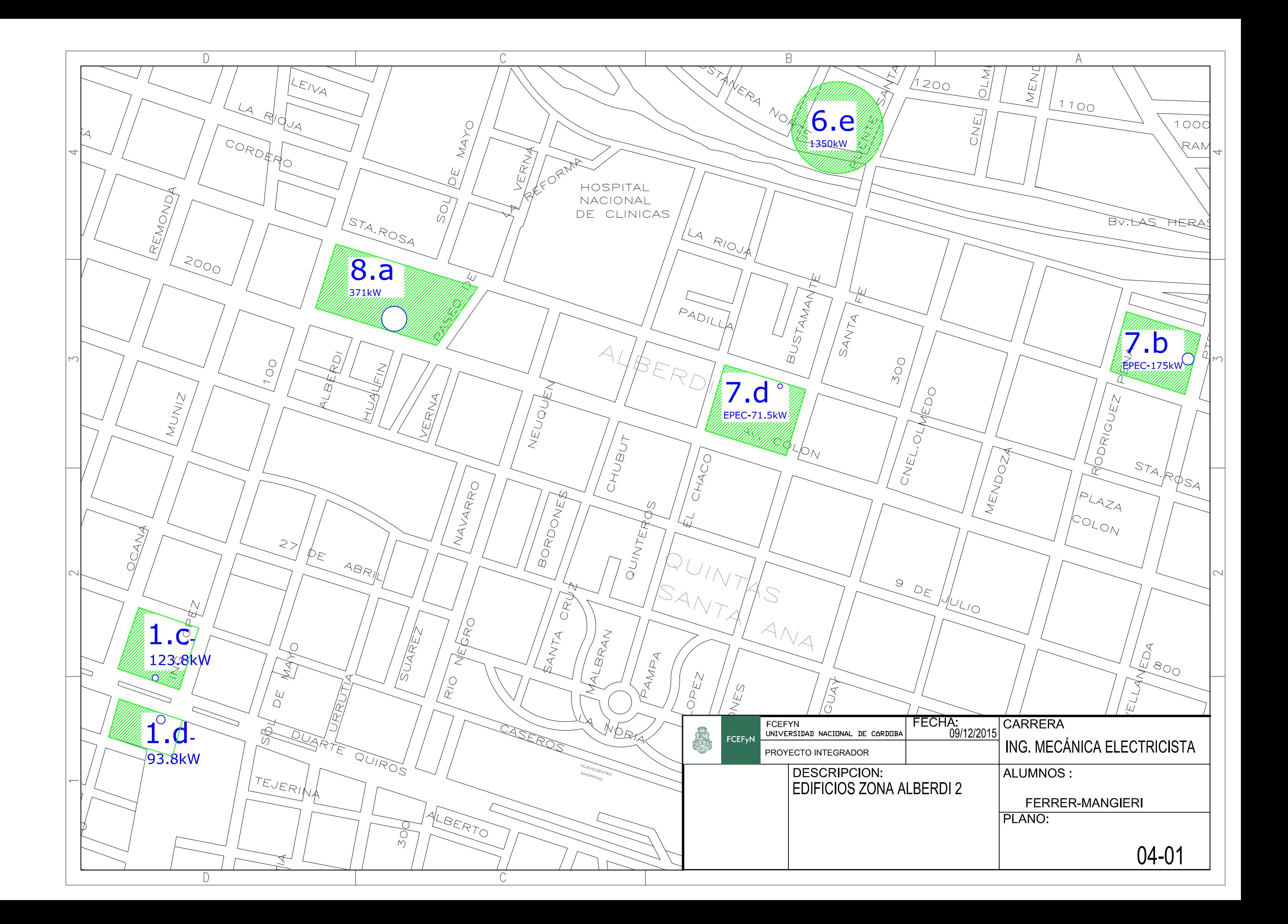

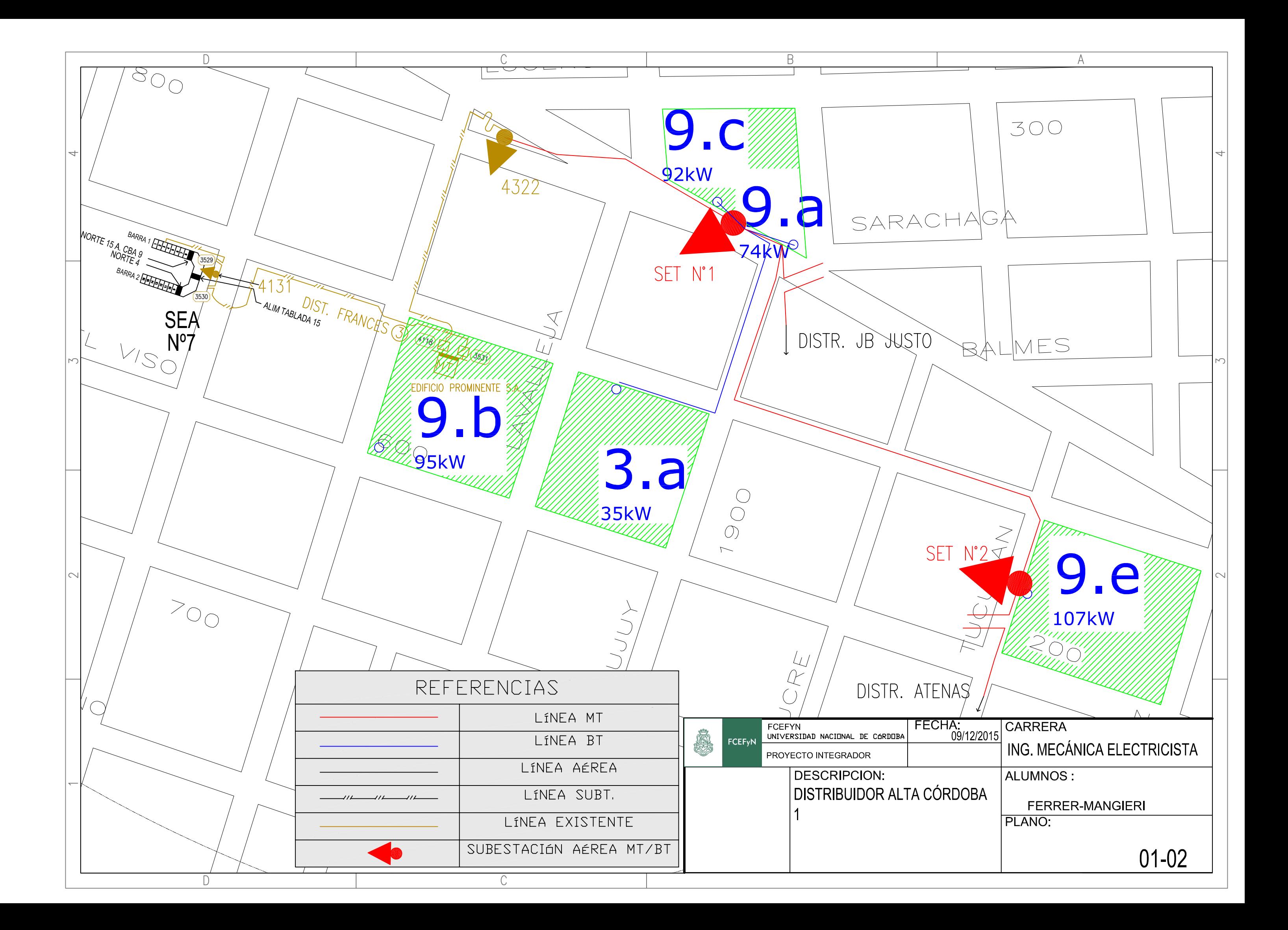

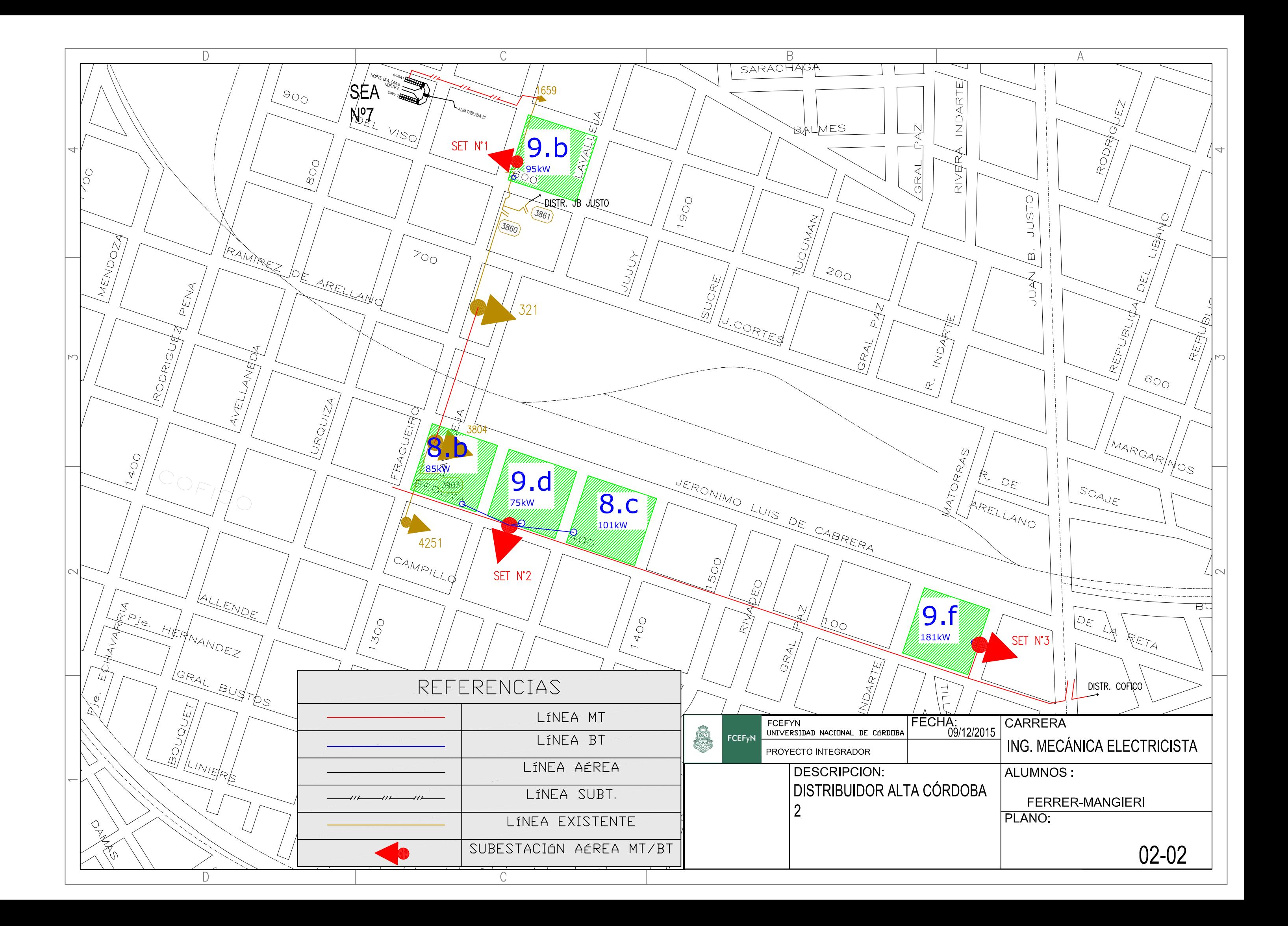

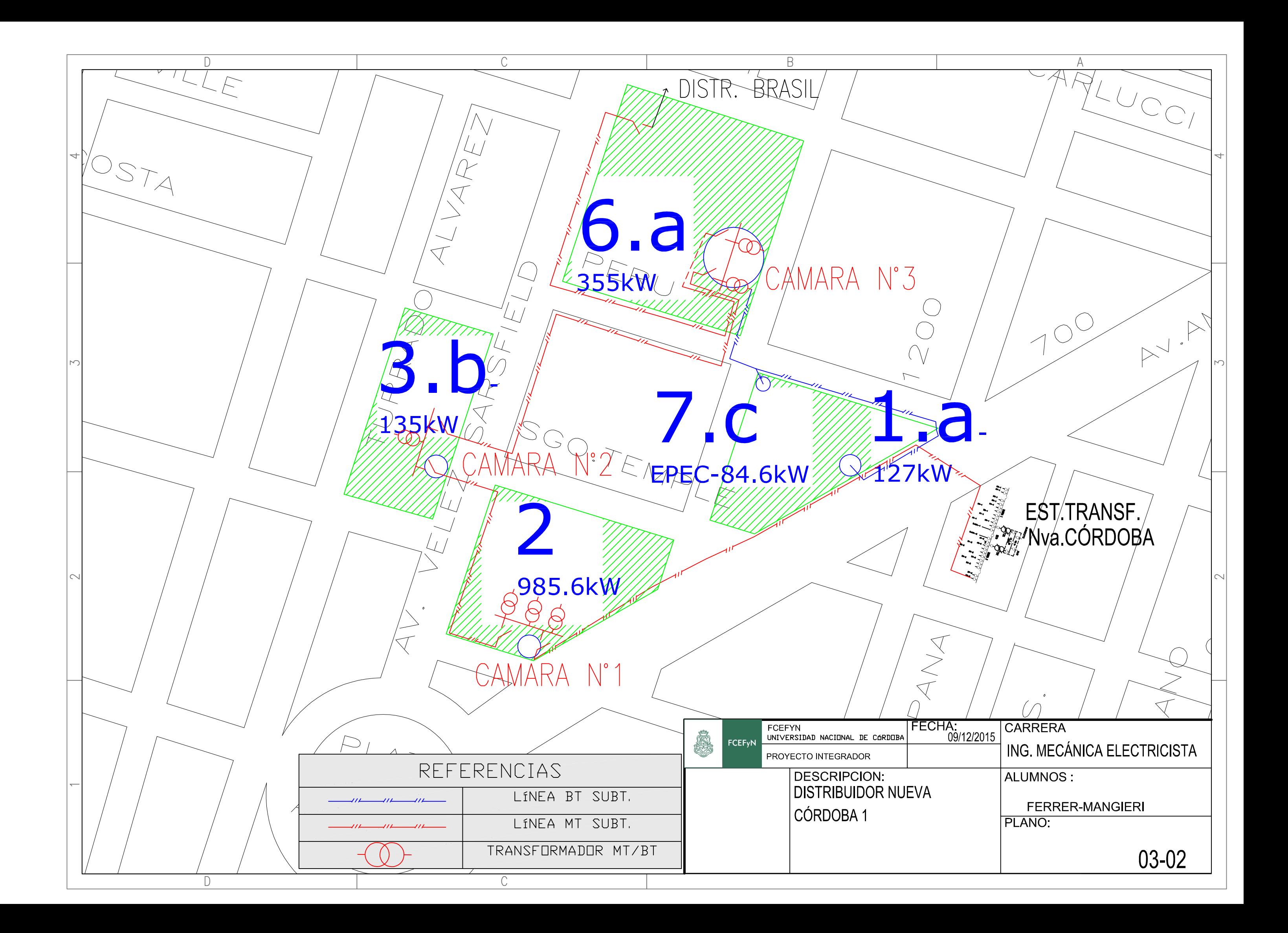

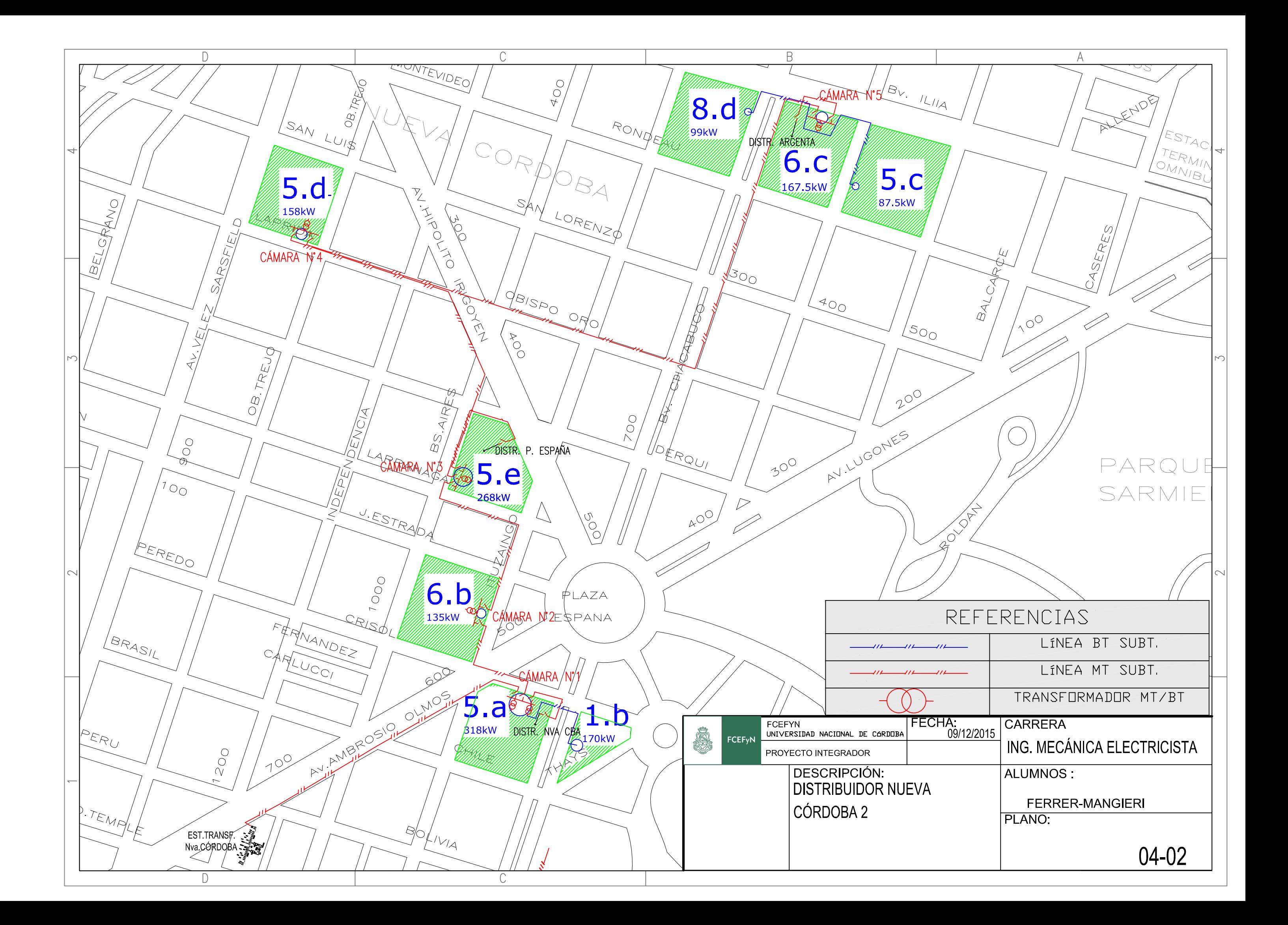

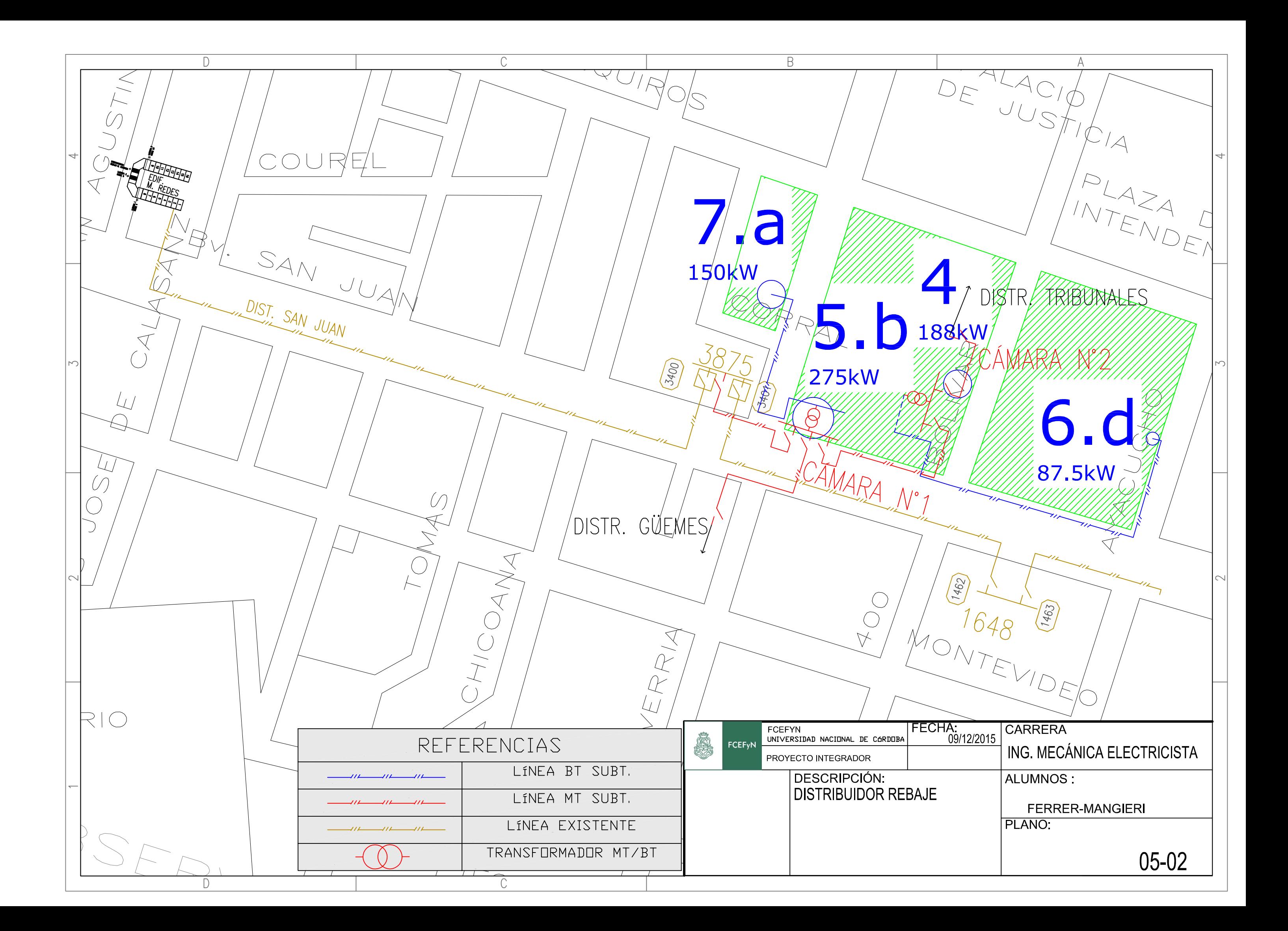

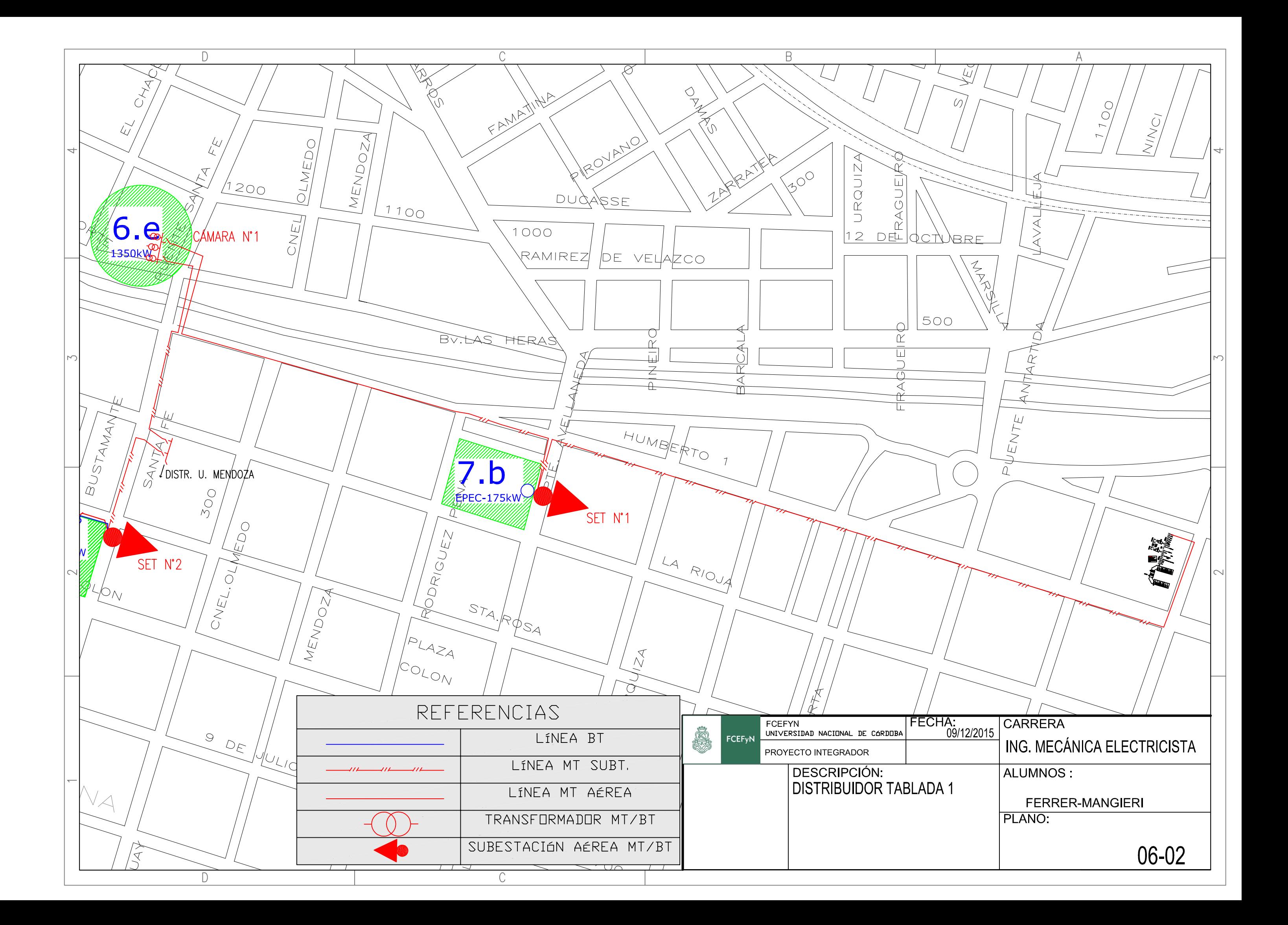

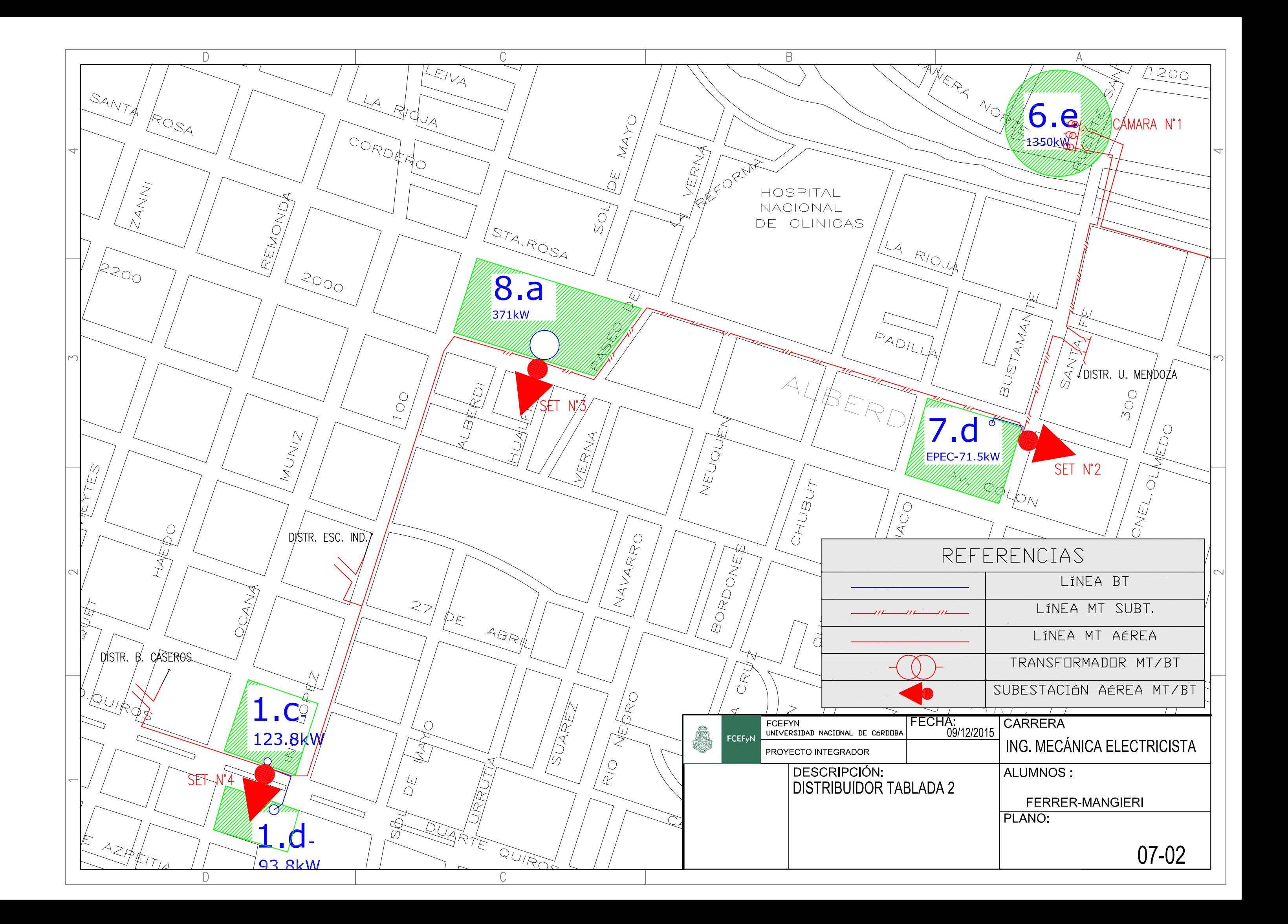

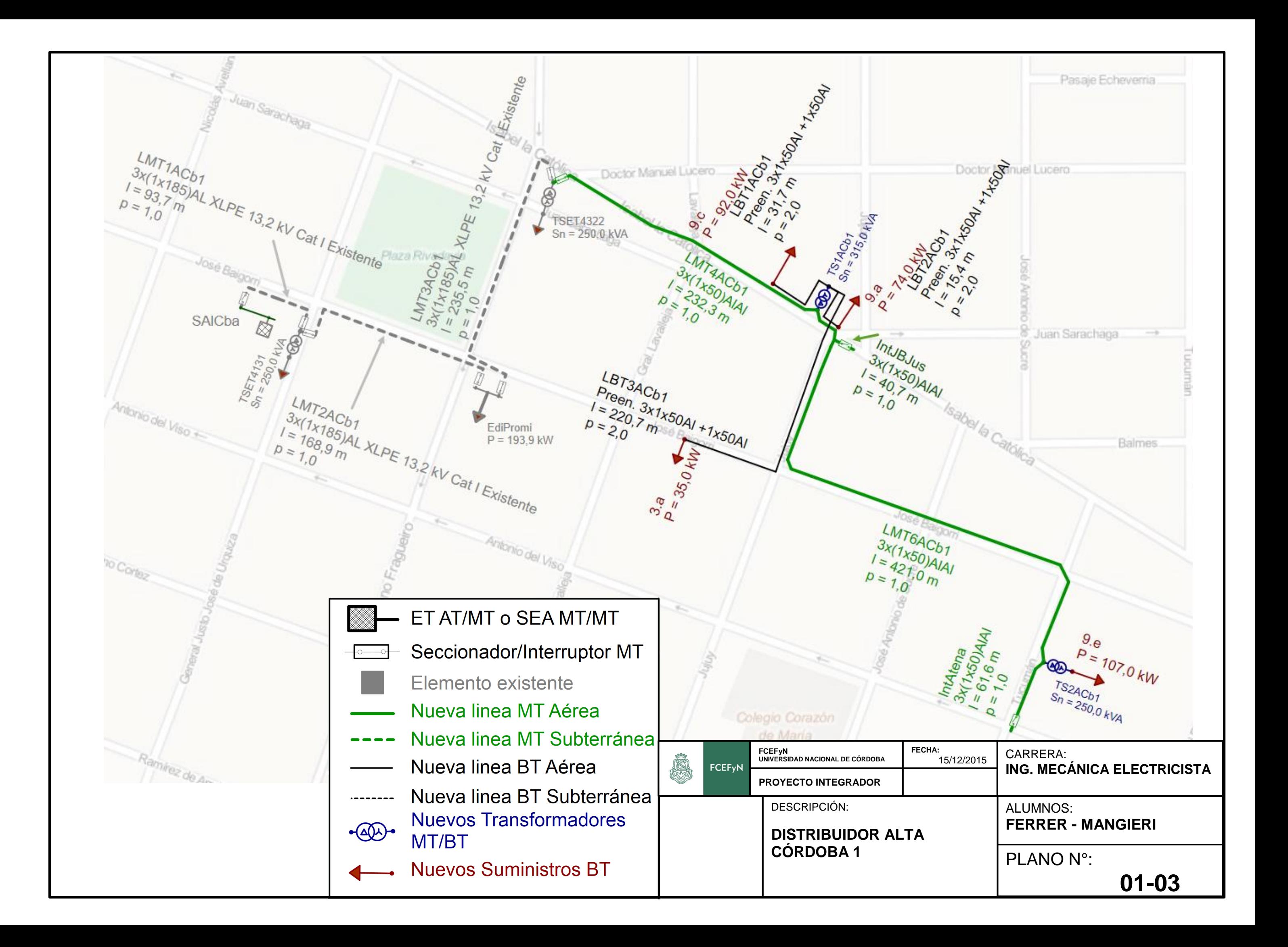

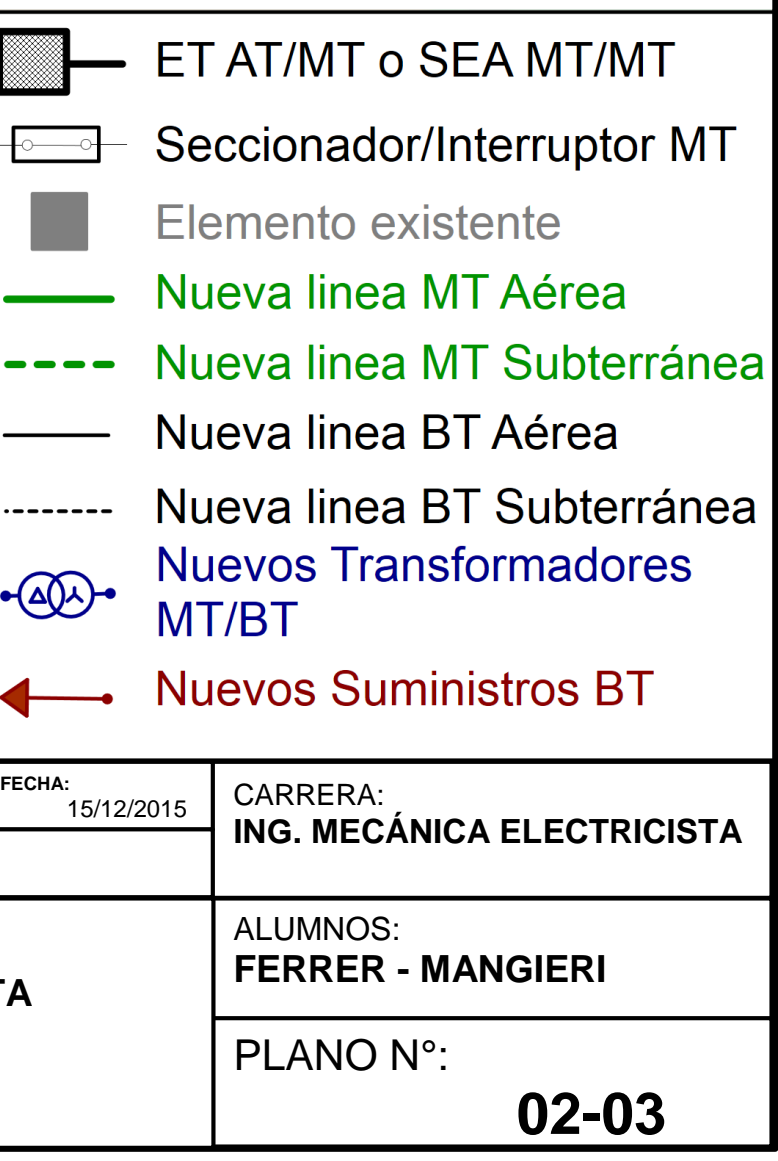

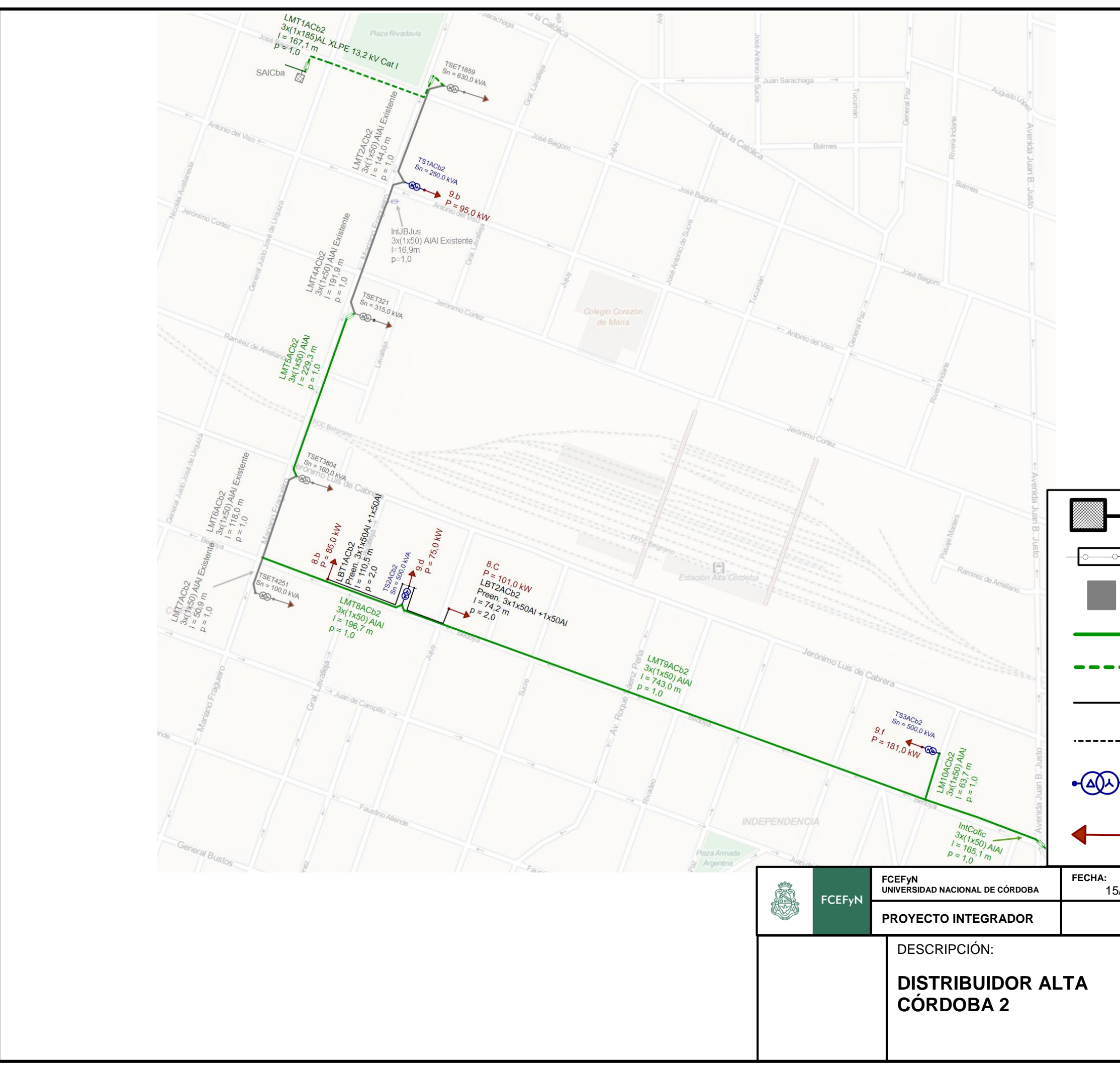

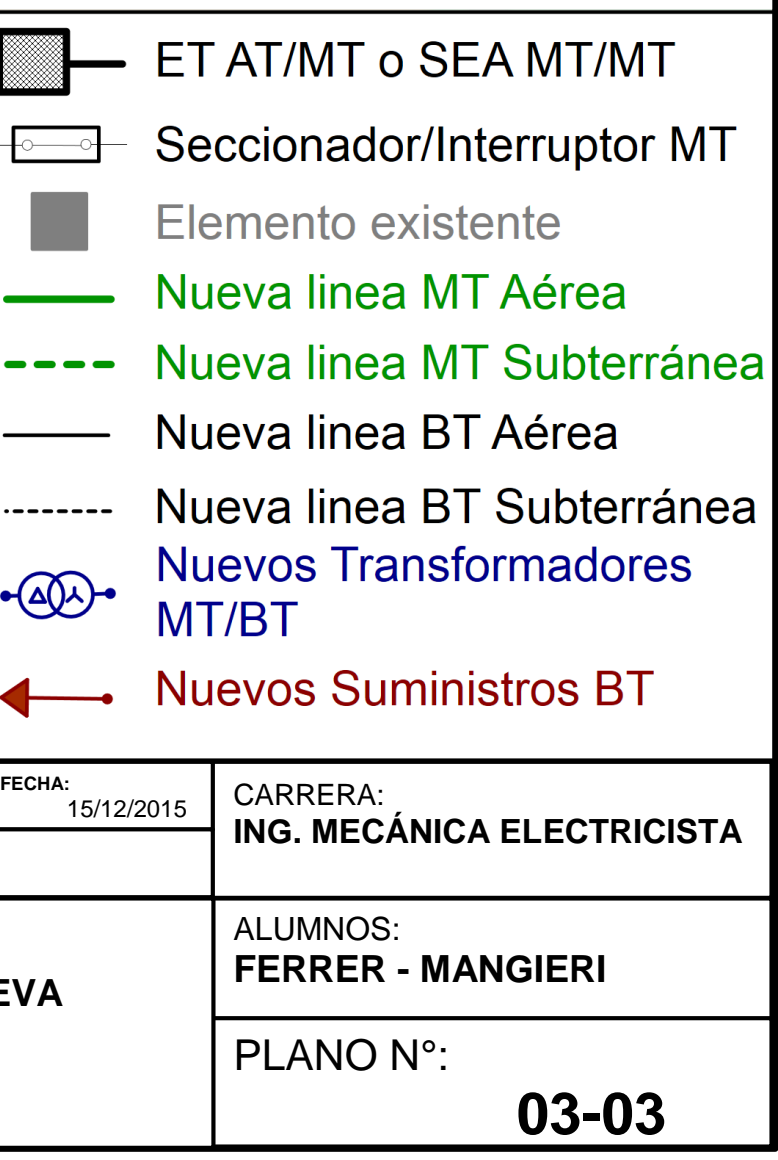

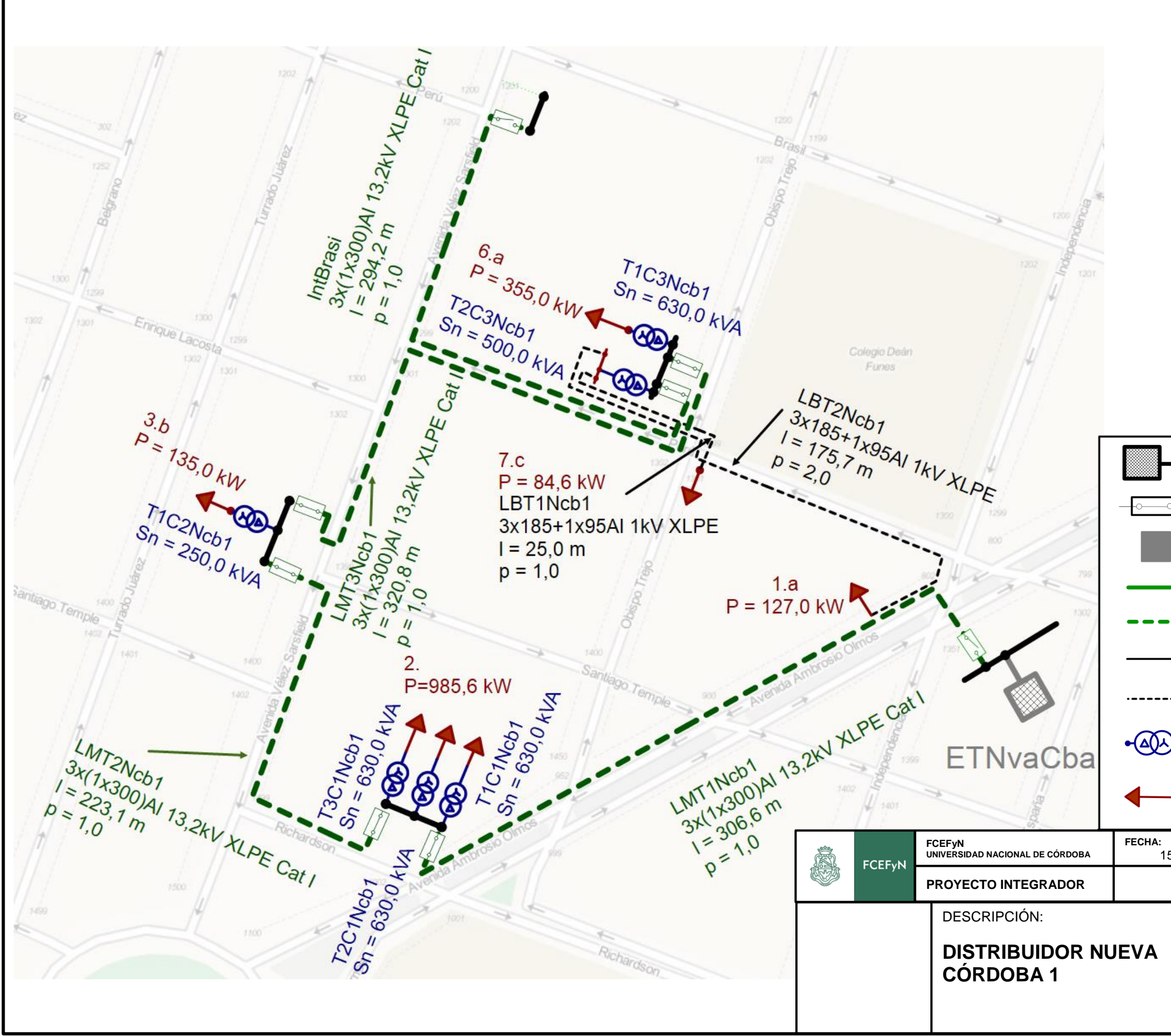

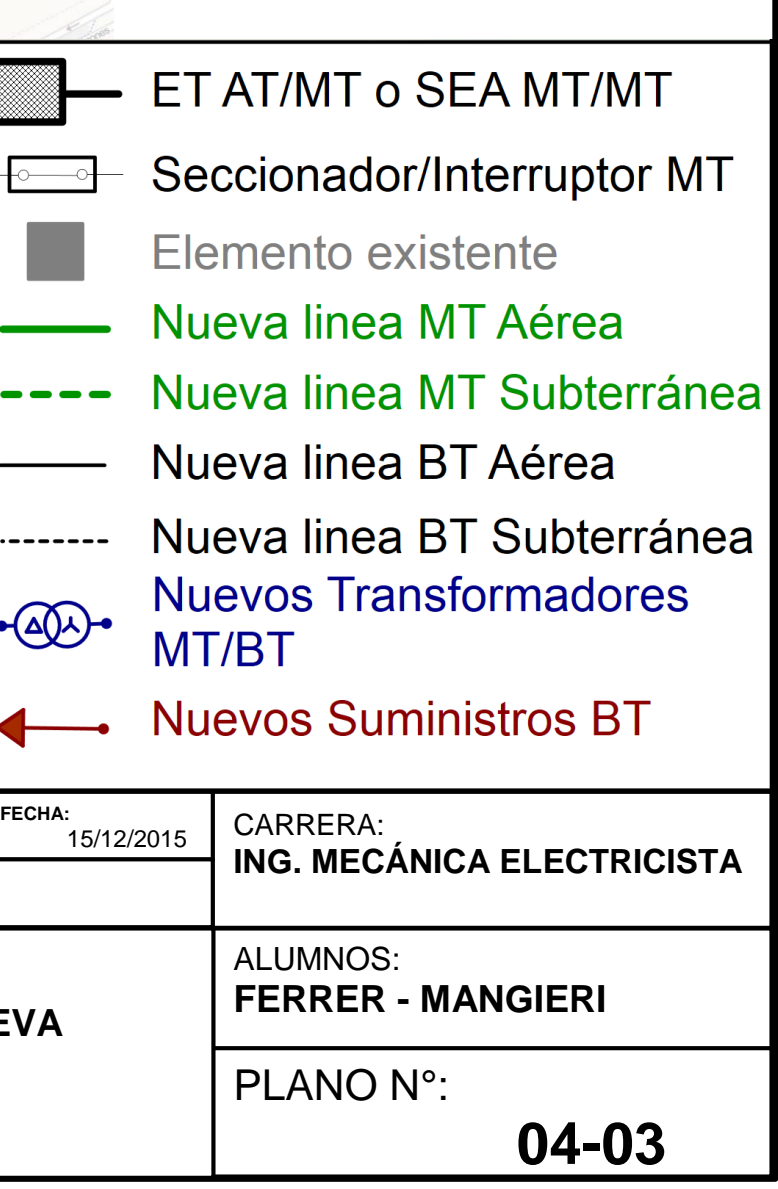

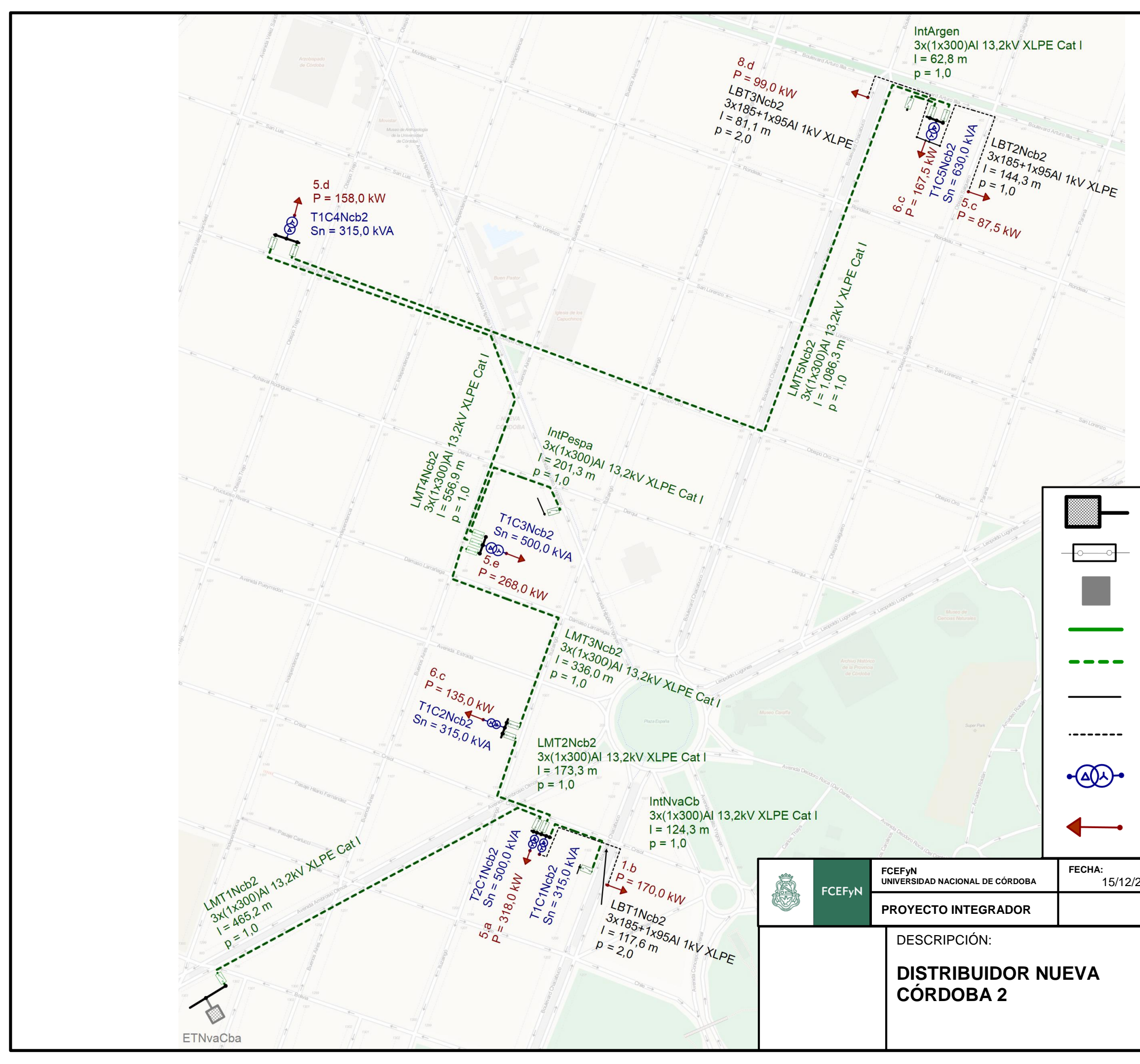

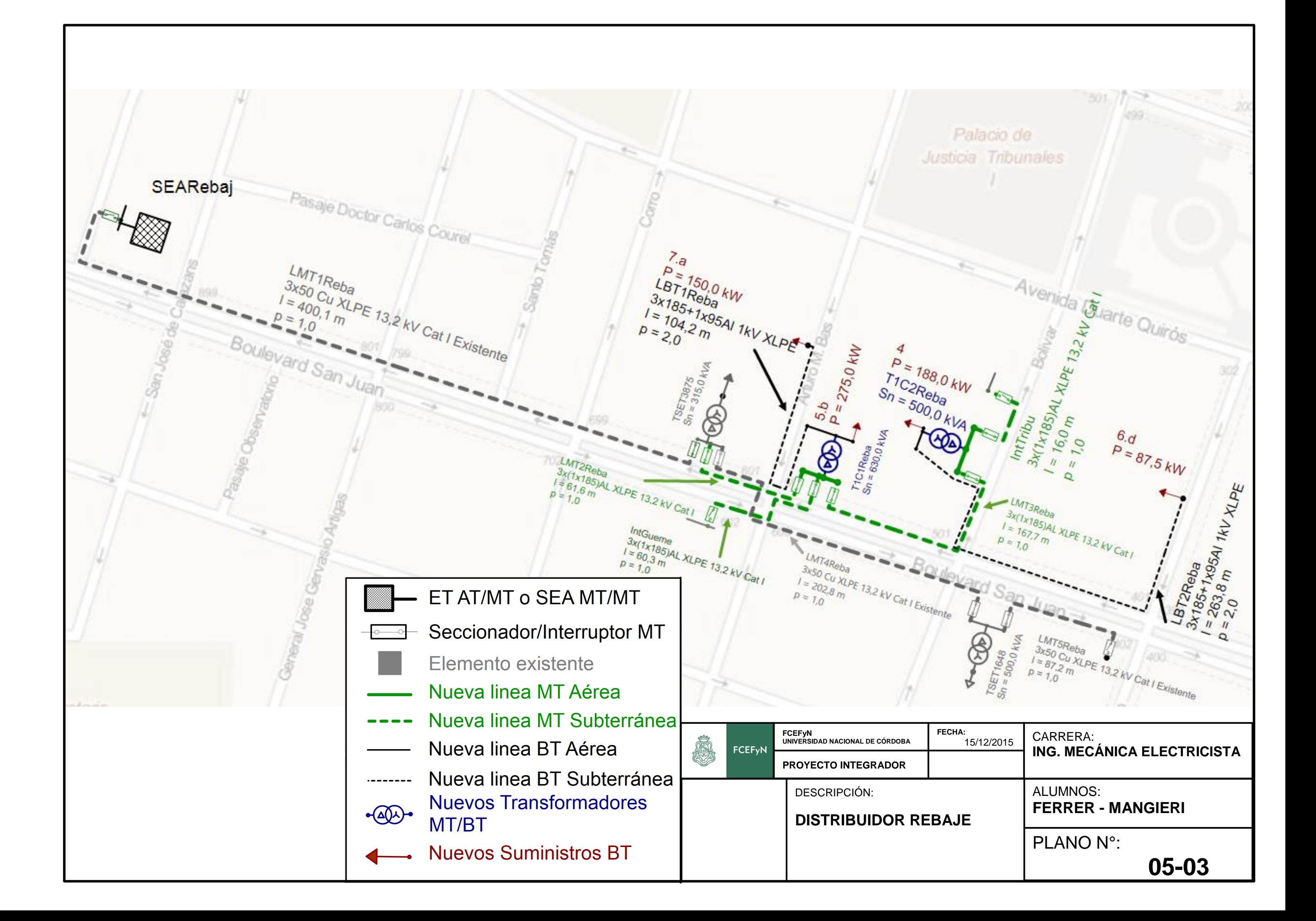

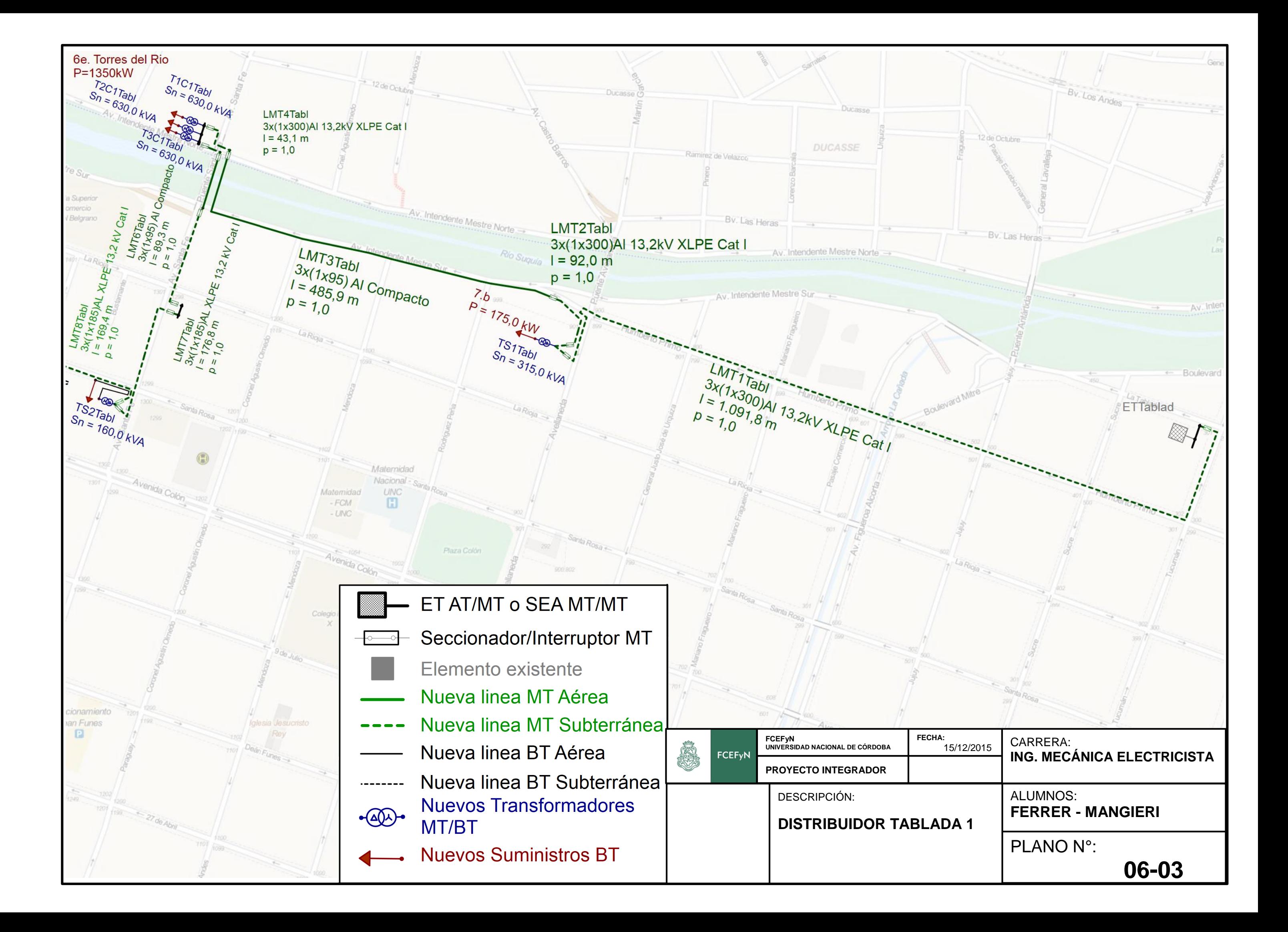

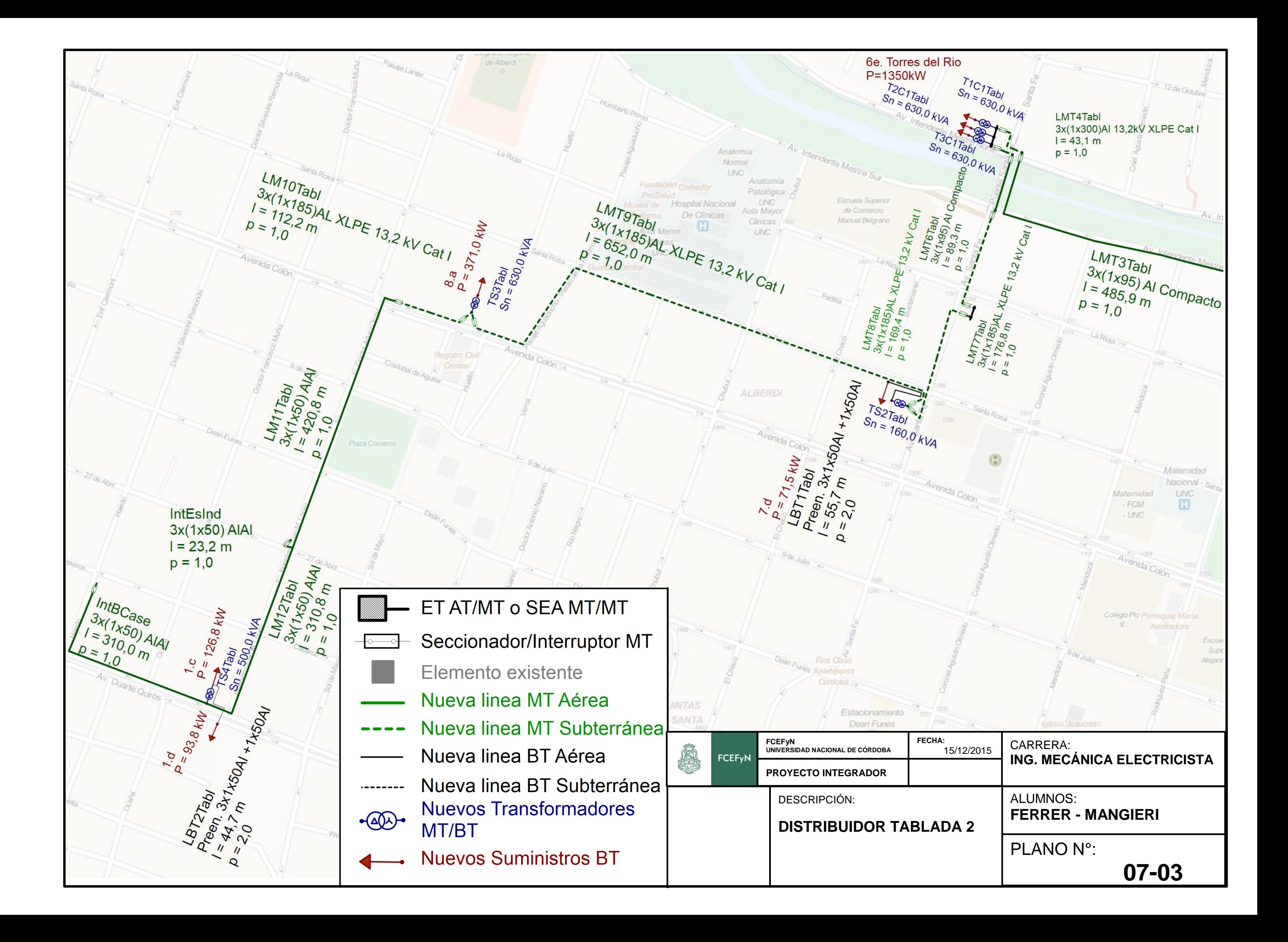
Proyecto Integrador de la Carrera Ingeniería Mecánica Electricista

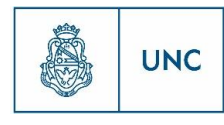

Universidad Nacional de Córdoba

## 13 Bibliografía

*Catálogos-Instalaciones Electromecánicas.* (s.f.). Córdoba.

- Cimet. (s.f.). *Catalogo Durolite-Cables de Potencia.* Buenos Aires.
- EPEC. (s.f.). *Especificaciones Técnicas.*
- EPEC. (s.f.). *Reglamento de Comercialización .*
- ERSeP. (s.f.). *Normas de Calidad de Servicio Público y Sanciones aplicable al servicio público de distribución de energía eléctrica suministrada por la Empresa Provincial de Energía de Córdoba.*

241

Ing. Arca, O. J. (s.f.). *Centrales y Estaciones Eléctricas.* Córdoba: Universitas.

Ing. Fioravanti, M. (s.f.). *INSTALACIONES ELECTRICAS INDUSTRIALES.* Córdoba.

- Ing.Pedroni, P. (2005). *Distribucion de la Energía Eléctrica.* Córdoba: Universitas.
- IRAM. (1977). *IRAM 2250.*

SIEMMENS. (s.f.). *Manual de utilizacion software PSS SINCAL.*

Wallace, G. (1979). *Electrotecnia, Fundamentos teoricos y aplicaciones practicas.* Madrid: Aguilar.